Universidade Federal de Juiz de Fora

Engenharia Elétrica

Programa de Pós-Graduação em Engenharia Elétrica

**Rafael Bruno da Silva Brandi**

**Métodos de Análise da Função de Custo Futuro em Problemas Convexos: Aplicação nas Metodologias de Programação Dinâmica Estocástica e Dual Estocástica**

# **Rafael Bruno da Silva Brandi**

# **Métodos de Análise da Função de Custo Futuro em Problemas Convexos: Aplicação nas Metodologias de Programação Dinâmica Estocástica e Dual Estocástica**

Tese apresentada ao Programa de Pós-Graduação em Engenharia Elétrica da Universidade Federal de Juiz de Fora, na área de concentração em Sistemas de Energia, como requisito parcial para obtenção do título de Doutor em Engenharia Elétrica

Orientador: André Luís Marques Marcato

Juiz de Fora

2016

Ficha catalográfica elaborada através do Modelo Latex do CDC da UFJF com os dados fornecidos pelo(a) autor(a)

Brandi, Rafael Bruno da Silva.

Métodos de Análise da Função de Custo Futuro em Problemas Convexos : Aplicação nas Metodologias de Programação Dinâmica Estocástica e Dual Estocástica / Rafael Bruno da Silva Brandi. – 2016. [230](#page-231-0) f. : il.

Orientador: André Luís Marques Marcato

Tese (Doutorado) – Universidade Federal de Juiz de Fora, Engenharia Elétrica. Programa de Pós-Graduação em Engenharia Elétrica, 2016.

1. Planejamento da operação. 2. Sistemas hidrotérmicos. 3. Programação dinâmica estocástica. 4. Programação dinâmica dual estocástica. 5. Aversão a risco. I. Marcato, André Luís Marques, orient. II. Título.

### Rafael Bruno da Silva Brandi

# Métodos de Análise da Função de Custo Futuro em Problemas Convexos: Aplicação nas Metodologias de Programação Dinâmica Estocástica e Dual Estocástica

Programa  $de$  $a$ o **Tese** apresentada Pós-Graduação em Engenharia Elétrica da Universidade Federal de Juiz de Fora, na área de concentração em Sistemas de Energia, como requisito parcial para obtenção do título de Doutor em Engenharia Elétrica

Aprovada em: 29/02/2016

Professor André Luís Marques Marcato D.Sc. - Orientador Universidade Federal de Juiz de Fora

> Professor Erlon Cristian Finardi, D.Sc. Universidade Federal de Santa Catarina

Professor André Luiz Diniz Souto Lima, D.Sc.  $\approx$ entr $\%$  de Pesquisas de Energia Elétrica / UERJ

Professor João Alberto Passos Filho, D.Sc. Universidade Federal de Juiz de Fora

Ć

Professor Bruno Henriques Dias, D.Sc. Universidade Federal de Juiz de Fora

*"Dedico este trabalho à minha família, por serem meu maior suporte e minha principal razão de existir"*

#### **AGRADECIMENTOS**

Primeiramente, agradeço a **Deus** pela vida, pelas boas oportunidades, por trazer-me discernimento e certeza de que sou capaz de realizar meus sonhos.

Aos meus **queridos pais**, por terem trabalhado e lutado sempre por mim e acima de tudo, por terem me dado valores, me ensinado a importância da simplicidade, da honestidade, do amor e do respeito. Especialmente minha mãe, **Sônia**, por estar presente em todos os momentos da minha vida.

À minha irmã, **Juliana**, enorme fonte de incentivo e carinho; e a meu irmão, **Paulo**, por ser um exemplo e referência ideal de um irmão mais velho.

À minha esposa, **Renata**, pelo apoio, compreensão, carinho e por me dar impulso para realização dos nossos maiores sonhos.

Ao meu avô **Miguel** (*in memorian*) e à minha avó **Maria**; e a meus padrinhos **Rute** e **Kléber** por serem figuras tão importantes e presentes no meu desenvolvimento.

A todos da **minha família** que torcem por mim e contribuem com a enorme felicidade de simplesmente estarem perto de mim.

Ao orientador, professor e amigo **André Marcato** pela grande atenção, confiança e apoio durante toda minha formação, desde os primeiros períodos da graduação até o período final de conclusão deste trabalho.

Ao amigo **Tales Pulinho**, sempre presente e atuante nos maiores desafios da minha vida acadêmica, pelas ideias e conselhos que muito contribuíram para este trabalho.

Ao professor **David P. Morton** pela orientação e maravilhosa experiência na *University of Texas at Austin* durante o período de doutorado sanduíche, contribuindo para um crescimento pessoal e acadêmico indescritíveis.

Aos professores **Ivo**, **Bruno Dias** e **João Alberto** pelo fomento de discussões e incentivo que muito me ajudaram no amadurecimento do trabalho.

Aos amigos do **LABSPOT/NUPESP–UFJF** e aos amigos companheiros de profissão do **IF Sudeste MG – Campus Juiz de Fora** pelo apoio e incentivo depositados no período final do trabalho.

A todos os **meus amigos** de longa data por fazerem parte do que eu sou hoje.

À **Duke Energy Brasil**, demais empresas do **Projeto Estratégico** (Fase I - Linha 1 e Fase II) e intervenientes (**CCEE**, **ONS**, **EPE** e **ANEEL**) pela troca de informações, apoio financeiro e oportunidade de participar no desenvolvimento de soluções para um problema tão importante.

À **CAPES e CNPQ**, pelo Apoio Financeiro.

#### **RESUMO**

O Sistema Elétrico Brasileiro (SEB) apresenta características peculiares devido às grandes dimensões do país e pelo fato da geração elétrica ser proveniente predominantemente de usinas hidráulicas. Como as afluências a estas usinas possuem comportamento estocástico e grandes reservatórios proporcionam ao sistema a capacidade de uma regularização plurianual, a utilização dos recursos hidráulicos deve ser planejada de forma minuciosa em um horizonte de tamanho considerável. Assim, o planejamento da operação de médio prazo compreende um período de 5 a 10 anos com discretização mensal e é realizado por uma cadeia de modelos computacionais tal que o principal modelo desta cadeia é baseado na técnica da Programação Dinâmica Dual Estocástica (PDDE). O objetivo deste trabalho é obter avanços nas metodologias de programação dinâmica atualmente utilizadas. Partindo-se da utilização da inserção iterativa de cortes, implementa-se um modelo computacional para o planejamento da operação de médio prazo baseado na metodologia de Programação Dinâmica Estocástica (PDE) utilizando uma discretização mais eficiente do espaço de estados (PDEE). Além disso, a metodologia proposta de PDE possui um critério de convergência bem definido para o problema, de forma que a inclusão da medida de risco CVaR não altera o processo de avaliação da convergência de forma significante. Dado que a inclusão desta medida de risco à PDDE convencional dificulta a avaliação da convergência do processo pela dificuldade da estimação de um limite superior válido, o critério de convergência proposto na PDEE é, então, base para um novo critério de convergência para a PDDE tal que pode ser aplicado mesmo na consideração do CVaR e não aumenta o custo computacional envolvido. Adicionalmente, obtém-se um critério de convergência mais detalhado em que as séries utilizadas para amostras de afluência podem ser avaliadas individualmente tais que aquelas que, em certo momento, não contribuam de forma determinante para a convergência podem ser descartadas do processo, diminuindo o tempo computacional, ou ainda serem substituídas por novas séries dentro de uma reamostragem mais seletiva dos cenários utilizados na PDDE. As metodologias propostas foram aplicadas para o cálculo do planejamento de médio prazo do SIN baseando-se em subsistemas equivalentes de energia. Observa-se uma melhoria no algoritmo base utilizado para a PDE e que o critério proposto para convergência da PDDE possui validade mesmo quando CVaR é considerado na modelagem.

**Palavras-chave:** Planejamento da Operação. Sistemas Hidrotérmicos. Programação Dinâmica. Aversão a Risco. Programação Dinâmica Dual Estocástica. Discretização Eficiente.

### **ABSTRACT**

The Brazilian National Grid (BNG) presents peculiar characteristics due to its huge territory dimensions and hydro-generation predominancy. As the water inflows to these plants are stochastic and a pluriannual regularization for system storage capacity is provided, the use of hydro-generation must be planned in an accurate manner such that it considers a long planning period. So, the long-term operation planning (LTOP) problem is generally solved by a chain of computational models that consider a period of 5 to 10 years ahead such that the primary model of this chain is based on Stochastic Dual Dynamic Programming (SDDP) technique. The main contribution of this thesis is to propose some improvements in Stochastic Dynamic Programming techniques usually settled on solving LTOP problems. In the fashion of an iterative cut selection, it is firstly proposed a LTOP problem solution model that uses an efficient state space discretization for Stochastic Dynamic Programming (SDP), called ESDP. The proposed model of SDP has a welldefined convergence criterion such that including CVaR does not hinder convergence analysis. Due to the lack of good upper bound estimators in SDDP when including CVaR, additional issues are encountered on defining a convergence criterion. So, based on ESDP convergence analysis, a new criterion for SDDP convergence is proposed such that it can be used regardless of CVaR representation with no extra computational burden. Moreover, the proposed convergence criterion for SDDP has a more detailed description such that forward paths can be individually assessed and then be accordingly discarded for computational time reduction, or even define paths to be replaced in a more particular resampling scheme in SDDP. Based on aggregate reservoir representation, the proposed methods of convergence of SDDP and the ESDP were applied on LTOP problems related to BNG. Results show improvements in SDDP based technique and effectiveness of proposed convergence criterion for SDDP when CVaR is used.

**Keywords:** Long-Term Operation Planning. Hydrothermal Systems. Stochastic Dynamic Programming. Risk Aversion. Stochastic Dual Dynamic Programming. Efficient Discretization.

# **LISTA DE ILUSTRAÇÕES**

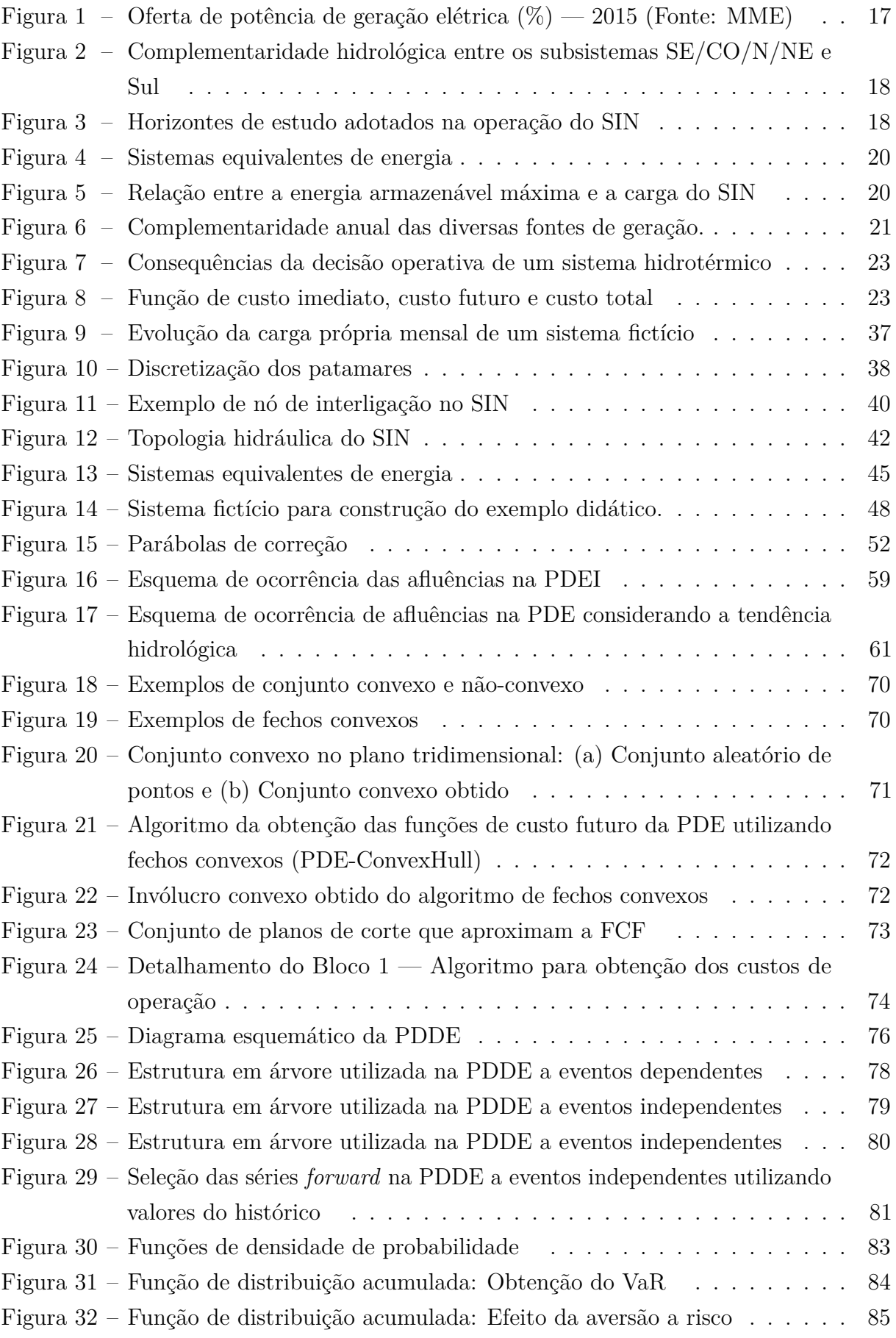

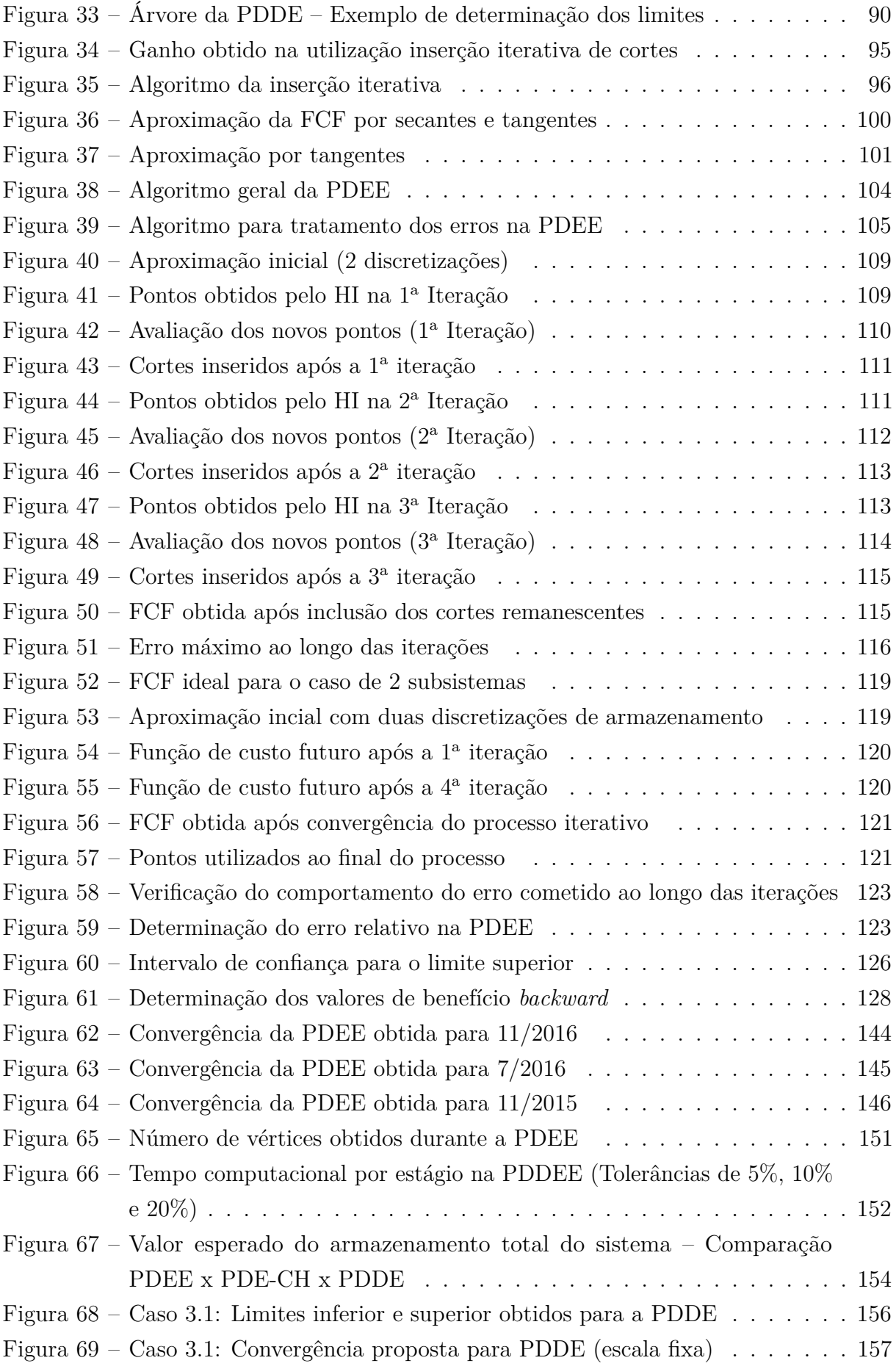

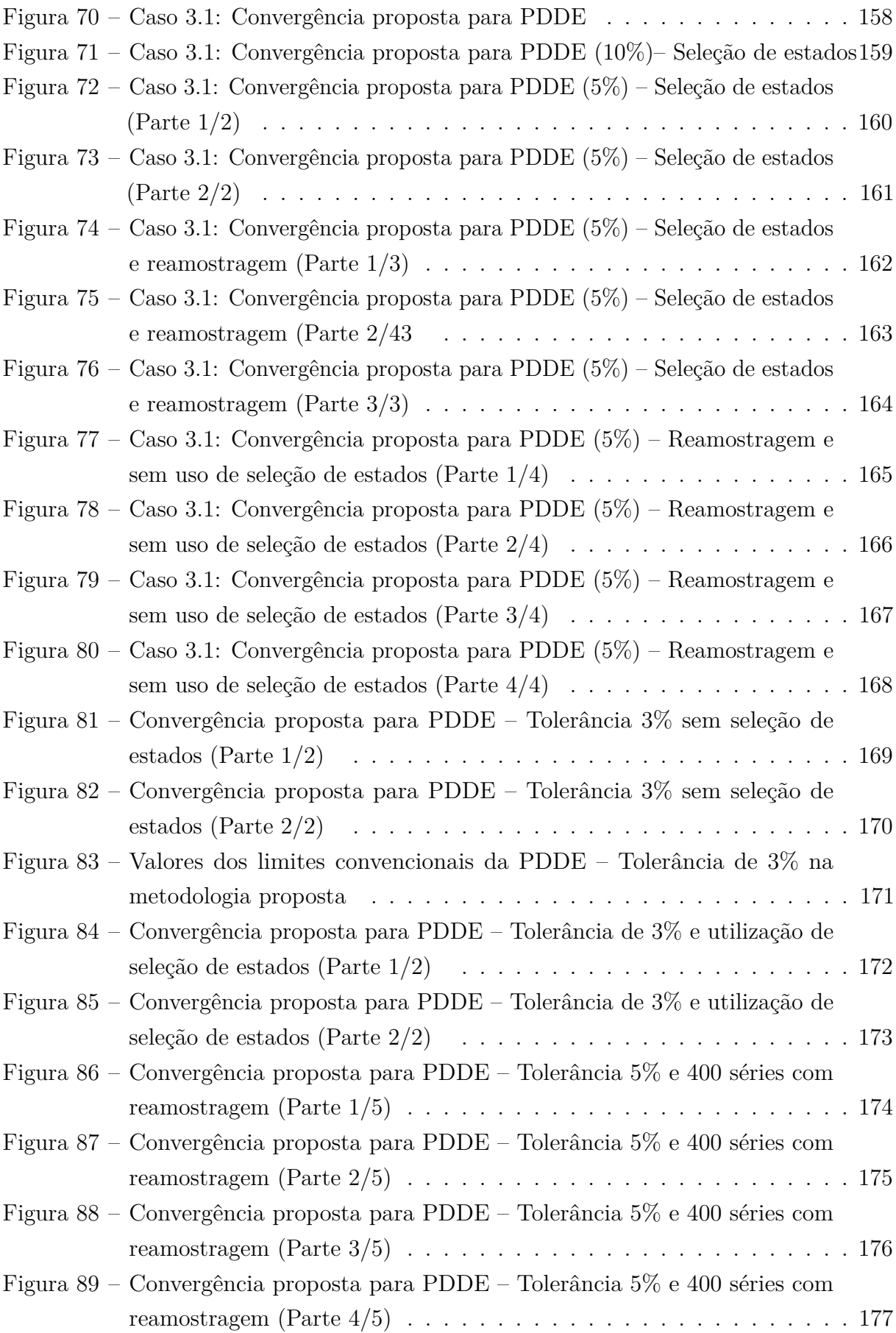

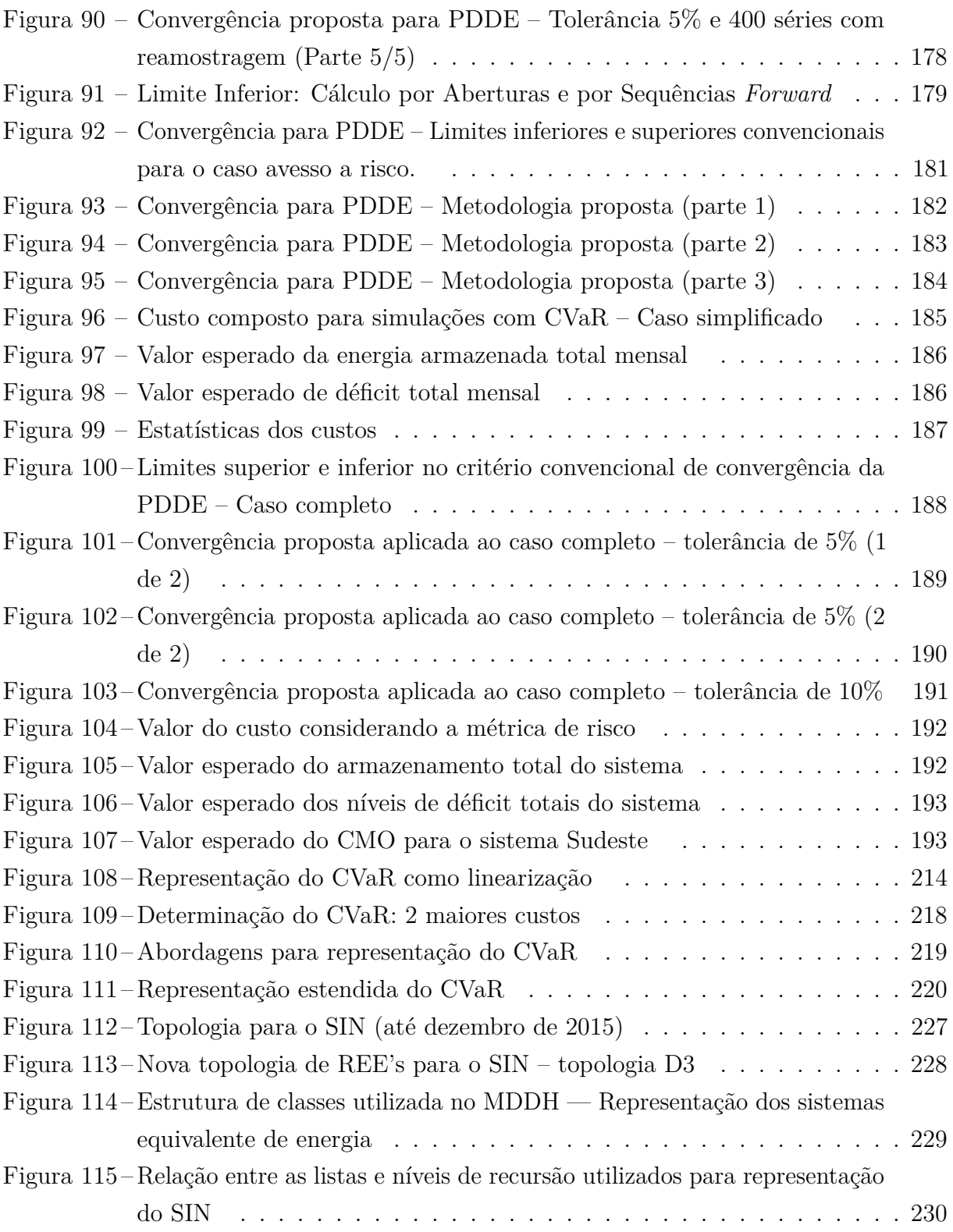

# **LISTA DE TABELAS**

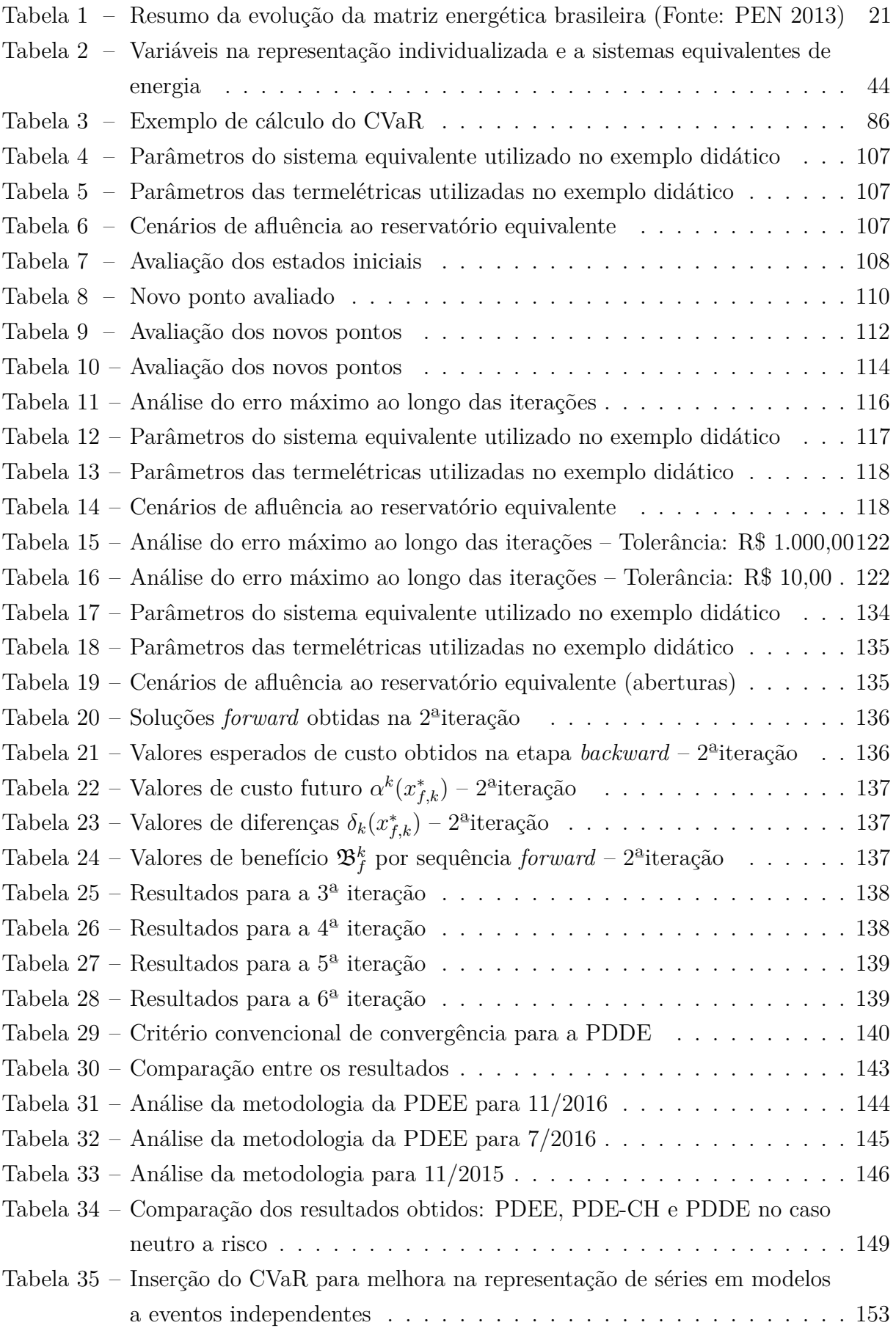

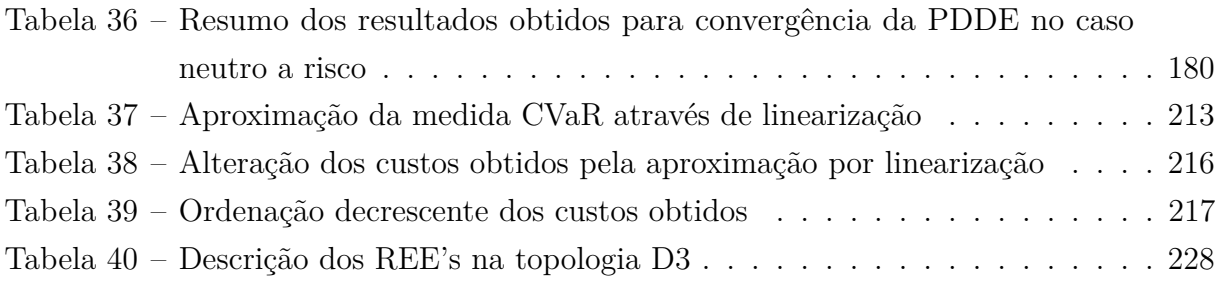

# **LISTA DE ABREVIATURAS E SIGLAS**

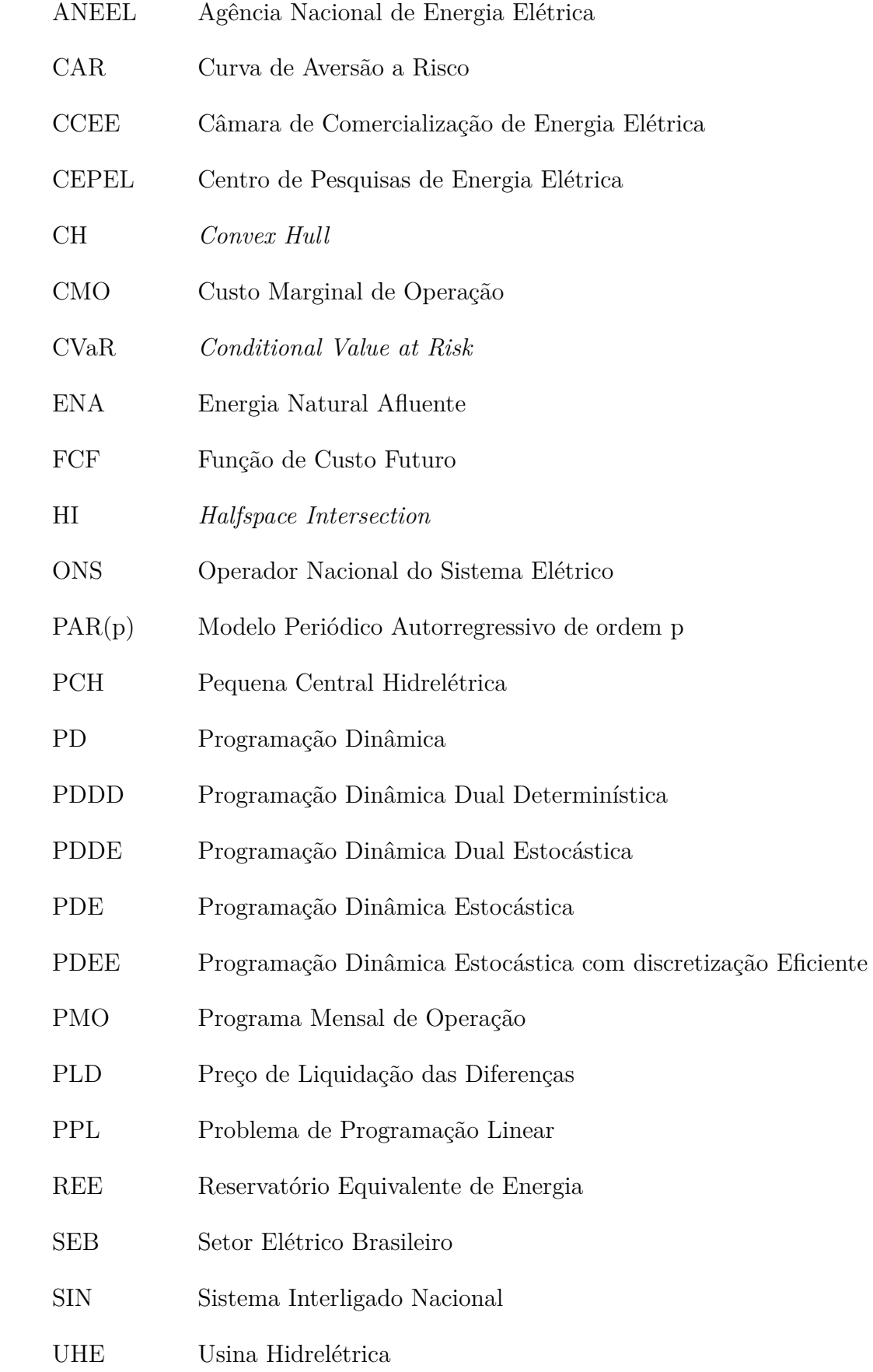

# **SUMÁRIO**

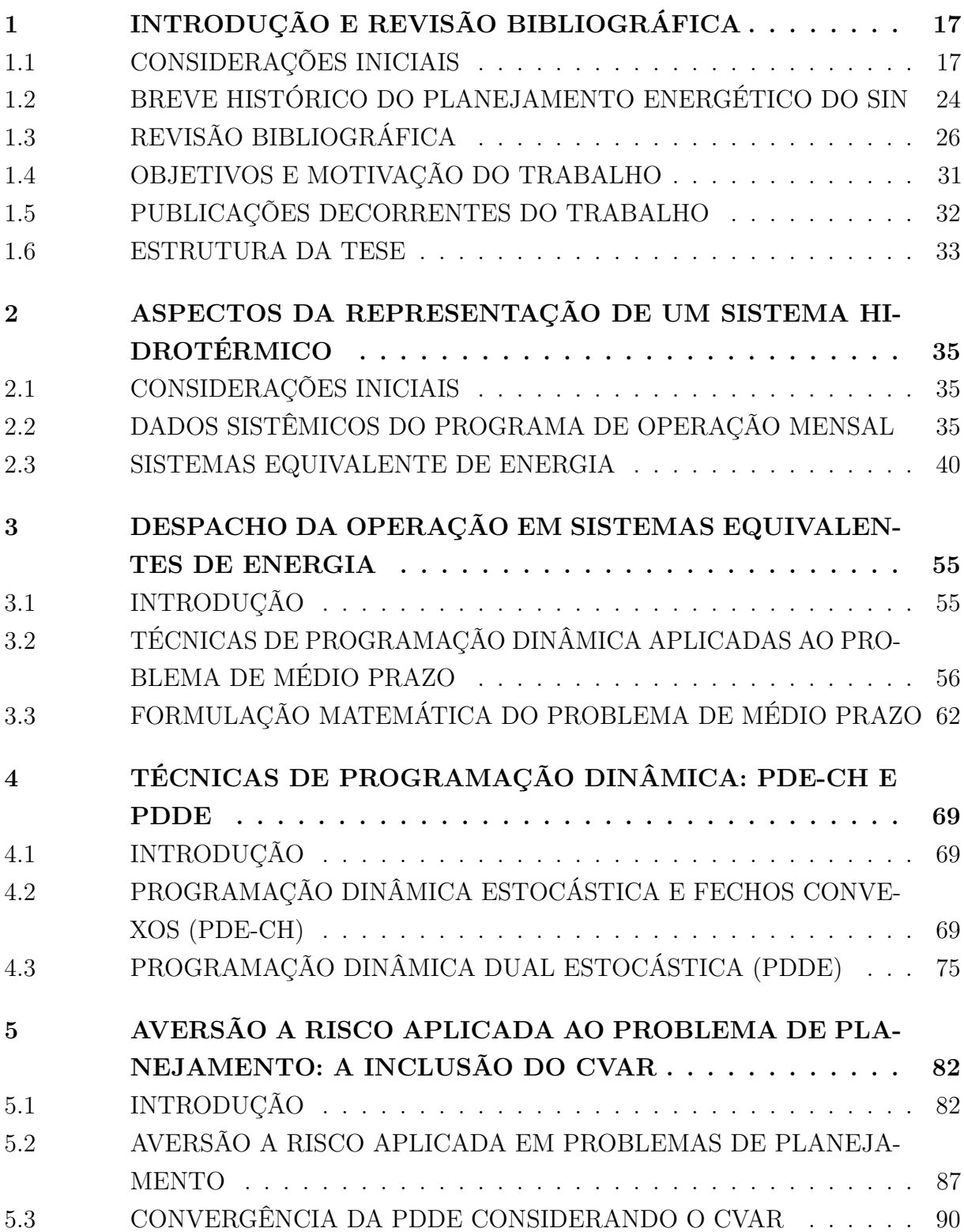

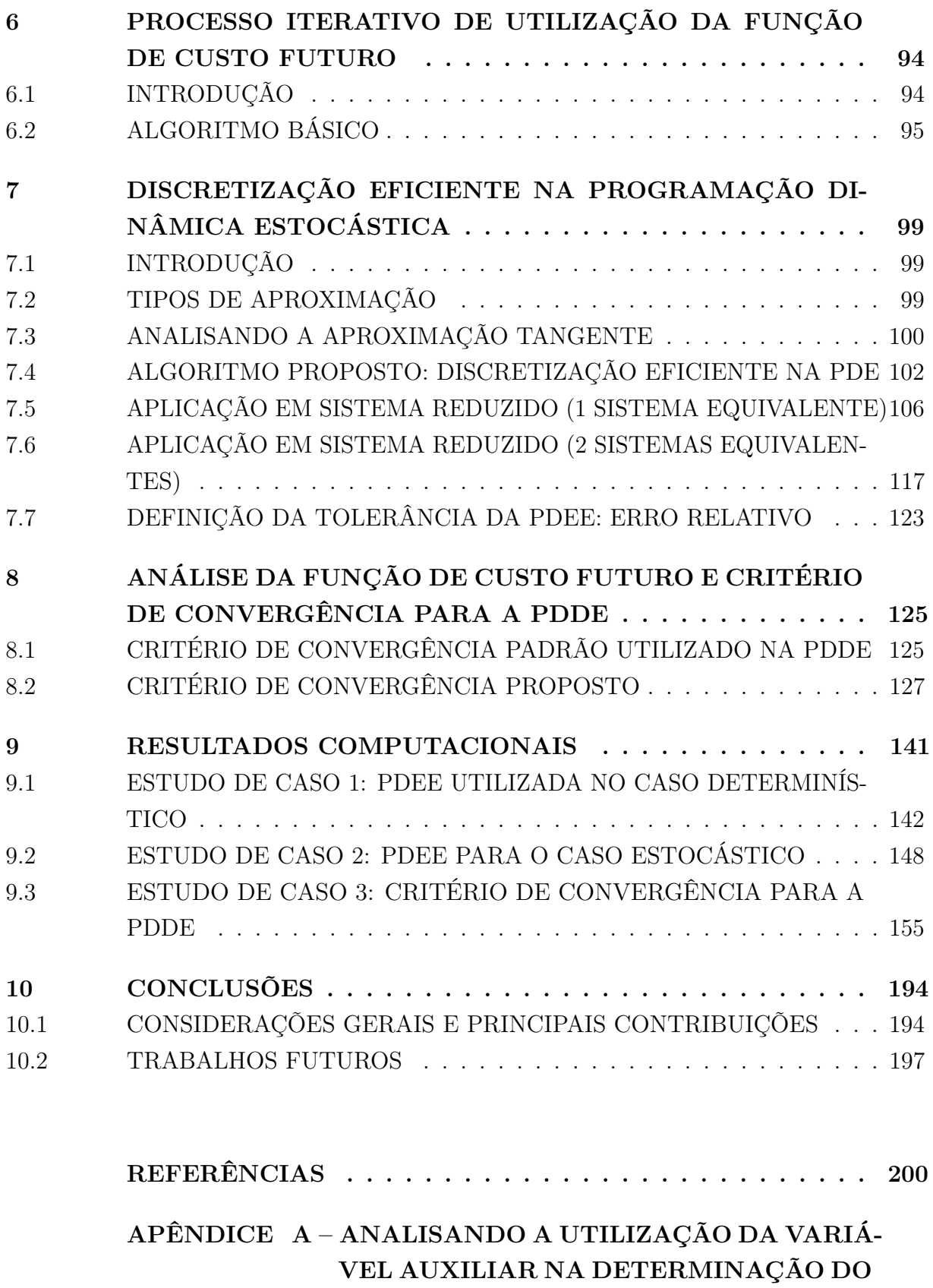

**[CVAR](#page-210-0) . . . . . . . . . . . . . . . . . . . . . . . 209**

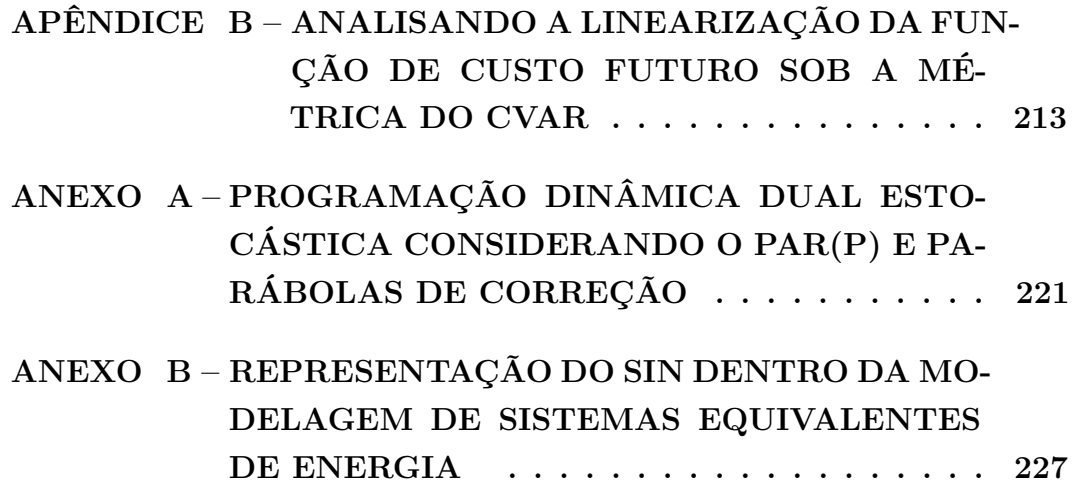

#### <span id="page-18-1"></span>**1 INTRODUÇÃO E REVISÃO BIBLIOGRÁFICA TOTAL 3.662 133.913 100,0 37** India de la Contrata de Contratada e de Contratada e de Contrata de Contrata de Contrata de Contrata de Contrata de Contrata de Contrata de Contrata de Contrata de Contrata de Contrata de Contrata de Contrata de Contrata d

# <span id="page-18-2"></span>1.1 CONSIDERAÇÕES INICIAIS

O sistema de produção de energia elétrica brasileiro, com características únicas no mundo, é um sistema hidrotérmico de grande porte com forte predominância de usinas hidrelétricas, como indicado na Figura [1,](#page-18-0) retirada de [\[1\]](#page-201-1).

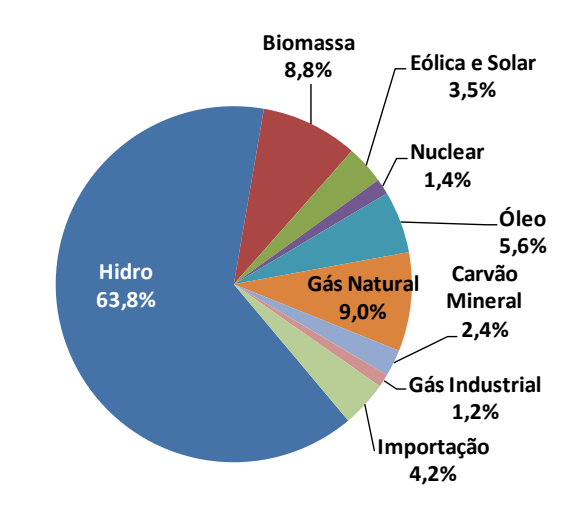

<span id="page-18-0"></span>**Junho de 2015 9** Figura 1 – Oferta de potência de geração elétrica (%) — 2015 (Fonte: MME)

Primeiramente, dos valores apresentados, tem-se um total de cerca de 80% de participação de fontes renováveis na matriz elétrica brasileira, contrastando significativamente com a média mundial de cerca de 20% [\[1\]](#page-201-1). Sobretudo, há uma supremacia da geração hidráulica tal que ao incluir a importação de Itaipu, que é uma usina binacional pertencente a Brasil (50%) e Paraguai (50%), tem-se uma participação total de 68% de geração hidráulica.

Adicionalmente, os componentes do Sistema Interligado Nacional (SIN) advêm de múltiplos proprietários, que são os agentes do SIN. Sendo assim, o gerenciamento do sistema se torna uma tarefa complexa, pois mesmo com a presença de diversos agentes, sabe-se que a predominância da geração hidráulica implica que a operação do sistema possui uma alta dependência das afluências, que ocorrem de forma estocástica, e, assim, a operação do sistema não pode ser realizada sob a ótica simplesmente econômica das empresas detentoras, pois o SIN deve possuir uma operação eficiente e, sobretudo, segura.

Como as usinas hidrelétricas são geralmente construídas em locais distantes dos centros de carga, tornou-se necessária a construção de um extenso sistema de transmissão para possibilitar a troca de energia entre regiões. Com isso, pode-se também obter vantagens de possíveis diversidades no comportamento hidrológico entre as diferentes bacias hidrográficas distribuídas ao longo do extenso território brasileiro, aproveitando a

complementaridade dos regimes hidrológicos existente entre elas, conforme mostrado na Figura [2.](#page-19-0)

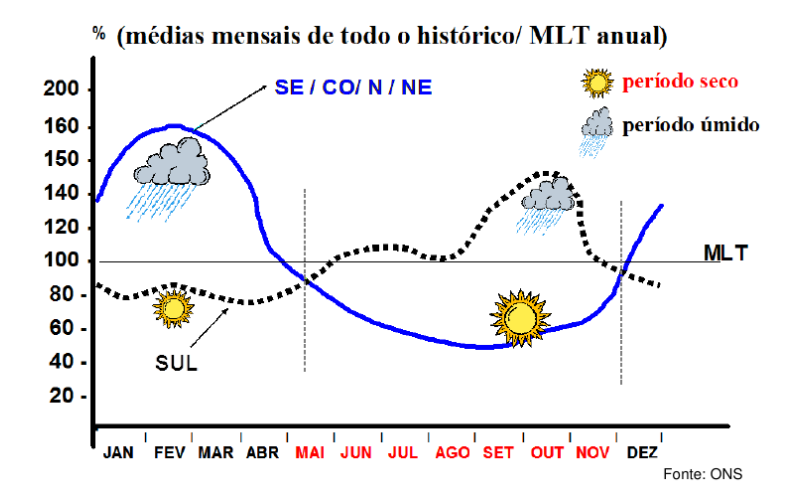

<span id="page-19-0"></span>Figura 2 – Complementaridade hidrológica entre os subsistemas SE/CO/N/NE e Sul

A operação coordenada do sistema eletroenergético é realizada de forma a minimizar os custos globais de produção de energia elétrica e este objetivo é atingido com base na interdependência operativa entre as usinas, na interconexão dos sistemas elétricos e na integração dos recursos de geração e transmissão no atendimento da demanda.

Porém, devido a diversos fatores como restrições de utilização das usinas térmicas, não linearidades das funções de produção das usinas hidráulicas, incertezas quanto às afluências, somado ao número de aproveitamentos e estágios considerados, a operação coordenada do sistema é um problema de grande porte [\[2\]](#page-201-2). Isto obriga a adoção de simplificações que consistem na divisão em subproblemas com diferentes horizontes de estudo [\[3\]](#page-201-3). Deste modo, deve-se equilibrar, por meio de uma cadeia de modelos computacionais acoplados, a representação da estocasticidade das afluências e das não linearidades do problema através de graus de detalhamento diferenciados sob diversificados horizontes de estudo, conforme ilustrado na Figura [3.](#page-19-1)

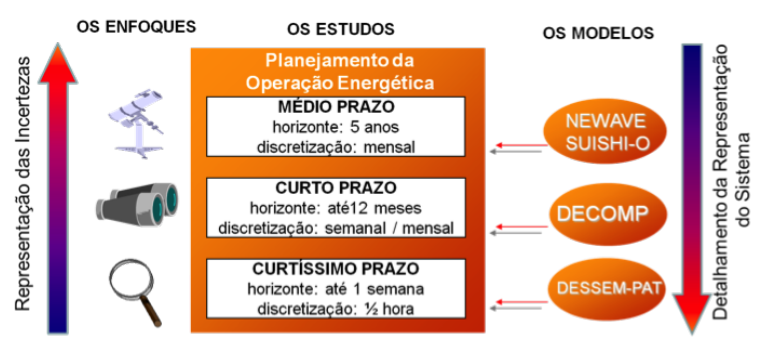

<span id="page-19-1"></span>Objetivo: Minimizaro custo total da operação

Figura 3 – Horizontes de estudo adotados na operação do SIN

Estudos de curtíssimo prazo se referem à programação diária da operação, em que o horizonte considerado é de apenas alguns dias e discretizados em etapas horárias ou de meia hora. A incerteza das vazões não é representada, tal que estas são modeladas de forma determinística já que as vazões possuem maior previsibilidade no problema de horizonte de estudo reduzido. Em contrapartida, o parque hidrotérmico é representado de forma detalhada, levando-se em conta diversas restrições relativas a máquinas e turbinas, tais como: tomada e alívio de carga, faixas operativas das turbinas, entre outras. Além disto, a rede de transmissão é representada de forma precisa ao considerar as grandezas elétricas de forma direta no modelo. As metas de geração de cada unidade geradora são definidas considerando a função de custo futuro gerada pelo modelo de curto prazo no estágio de acoplamento entre os modelos.

No planejamento da operação de curto prazo, representa-se a estocasticidade das afluências, porém de forma simplificada. Já os componentes do sistema são representados em menos detalhes do que na programação diária, porém, ainda há um detalhamento considerável das características de geração das usinas. Então, mesmo considerando menos detalhes, as usinas são representadas individualmente com as decorrentes não linearidades da função de produção e demais restrições e a rede de transmissão são modeladas utilizandose de simplificações nas grandezas elétricas. Embora o estudo de curto prazo englobe conceitualmente um horizonte de até 12 meses, utiliza-se, comumente, um horizonte de 2 meses em que a partir do qual a operação é definida pela função de custo futuro gerada pelo modelo de médio prazo.

No planejamento da operação de médio prazo, a estocasticidade das afluências é detalhadamente representada, com uma abordagem mais complexa do processo estocástico. Porém, o sistema é representado de maneira simplificada, pois as usinas não são representadas individualmente devido à agregação dos reservatórios em sistemas equivalentes de energia. Sendo assim, as não linearidades são representadas de forma aproximada, o sistema de transmissão é representado como somente um conjunto de restrições de importação e exportação entre regiões e a operação é interpretada como sendo o comportamento global do sistema equivalente em questão [\[4\]](#page-201-4).

Os modelos homologados e adotados oficialmente para o planejamento da operação do SIN são desenvolvidos pelo Centro de Pesquisas de Energia Elétrica (CEPEL) e podem ser enumerados [\[5\]](#page-201-5):

- DESSEM-PAT (em processo de validação): modelo utilizado para a programação diária da operação;
- DECOMP: modelo utilizado para o planejamento de curto prazo;
- NEWAVE e SUISHI-O: modelos utilizados para o planejamento de médio prazo.

O presente trabalho foca na resolução do problema de médio prazo, tal que a estocasticidade do problema é representada de forma detalhada e o sistema é representado de forma simplificada. A Figura [4](#page-21-0) representa o procedimento de agregação dos reservatórios, em que um conjunto de usinas é representado por um único reservatório equivalente de energia. Uma descrição mais detalhada dos parâmetros para construção dos reservatórios equivalentes de energia é apresentada adiante, através da Seção [3.1.](#page-56-1)

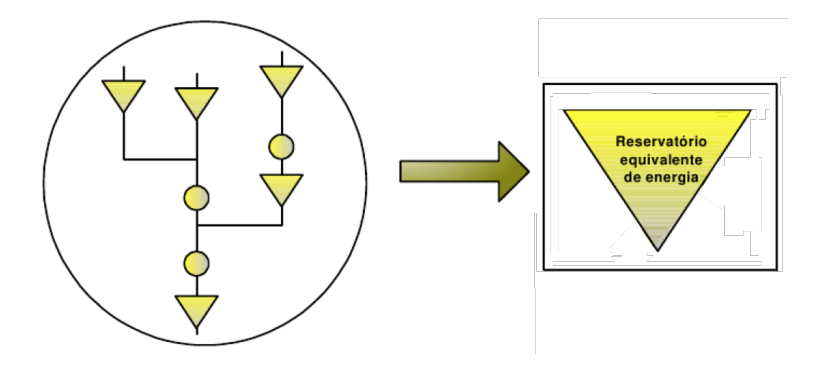

<span id="page-21-0"></span>Figura 4 – Sistemas equivalentes de energia

O horizonte de estudo compreendido no planejamento de médio prazo é de 5 anos para o SIN devido a estudos realizados no passado relativos à capacidade de regularização dos reservatórios. Porém, devido a fatores principalmente ambientais, os empreendimentos construídos nos últimos anos não possuem uma capacidade de armazenamento tão grande como a existente nas usinas construídas em décadas passadas. A Figura [5](#page-21-1) [\[6\]](#page-201-6) ilustra, de forma indireta, a redução na capacidade de regularização do sistema e, assim, novos estudos podem ser realizados no intuito de determinar um prazo mais adequado para o horizonte de estudo.

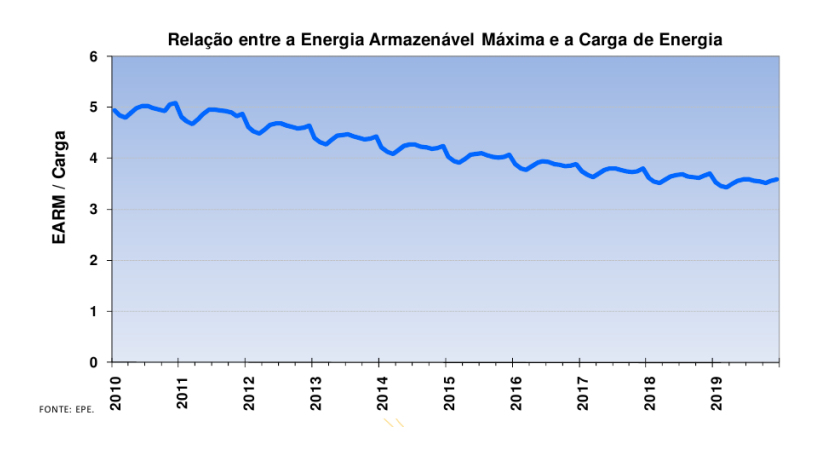

<span id="page-21-1"></span>Figura 5 – Relação entre a energia armazenável máxima e a carga do SIN

Entretanto, o governo brasileiro tem incentivado a construção de empreendimentos para produção de energia elétrica que utilizem fontes alternativas à hídrica [\[7\]](#page-201-7), com o objetivo de reduzir os impactos ambientais negativos à promoção de desenvolvimento sustentável e a diminuição de riscos hidrológicos no suprimento de energia elétrica do país. A Tabela [1](#page-22-1) mostra a evolução da matriz energética brasileira nos últimos anos e previsão em horizonte próximo, em que se observa uma grande tendência de aumento da geração eólica na composição da matriz.

<span id="page-22-1"></span>

| Tipo       | Crescimento 2012-2017 |        |
|------------|-----------------------|--------|
|            | (MW)                  | $(\%)$ |
| Hidráulica | 17970                 | 20.1   |
| Nuclear    |                       | 0.0    |
| Gás/GNL    | 3246                  | 33.1   |
| Carvão     | 1085                  | 51.1   |
| Biomassa   | 927                   | 18.7   |
| Eólica     | 6715                  | 381.1  |

Tabela 1 – Resumo da evolução da matriz energética brasileira (Fonte: PEN 2013)

Além de questões ambientais, as fontes alternativas de energia elétrica apresentam uma característica importante do ponto de vista operacional que é relacionada à complementaridade da oferta de energia. Fontes alternativas, como biomassa e eólica, apresentam maior disponibilidade de geração durante o período de seca hidrológica do Sistema Interligado Nacional (SIN). Desta forma, estas fontes se apresentam como complementares à oferta hídrica tais que desempenham um papel de "reservatórios virtuais", exatamente no período seco. Por esta razão, a diversificação das fontes na composição da energia produzida ao longo do ano permite reduzir o efeito da sazonalidade da oferta hídrica como mostra a Figura [6](#page-22-0) (Fonte: [\[7\]](#page-201-7)).

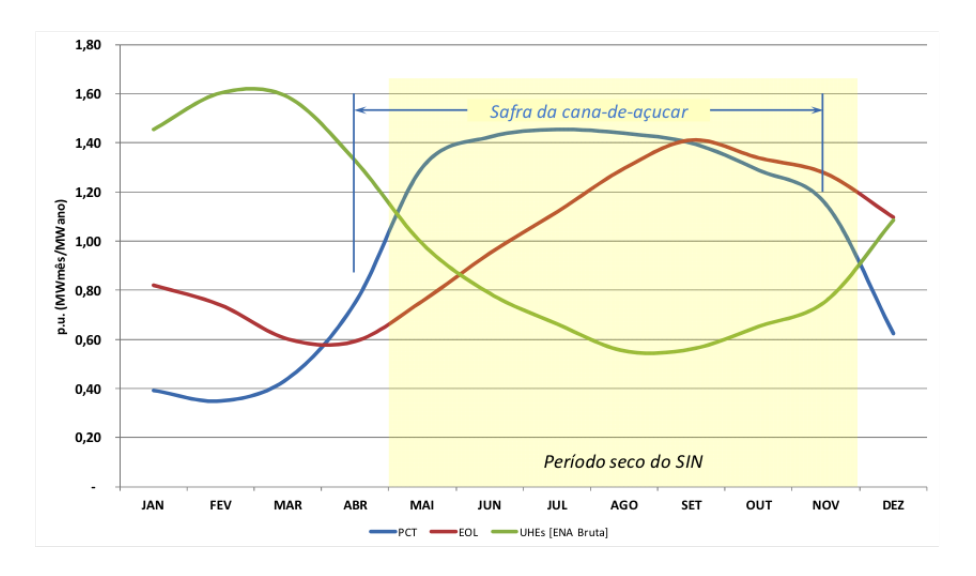

<span id="page-22-0"></span>Figura 6 – Complementaridade anual das diversas fontes de geração.

Dadas diversas alternativas energéticas observáveis pelo mundo, o Brasil possui uma vantagem estratégica em relação à maioria dos outros países, que é a capacidade de armazenamento do excedente através dos reservatórios das usinas hidrelétricas. Desta forma, um valor excedente de geração eólica pode ser indiretamente convertido em armazenamento através de um desestoque não realizado de alguma usina hidrelétrica sem acarretar, desta forma, custos elevados no desenvolvimento de tecnologias para armazenamento de energia elétrica. O mesmo aproveitamento da complementaridade pode ser feito através da geração de pequenas centrais térmicas (PCT) a biomassa movidas, por exemplo, a bagaço de cana, em que se tem uma disponibilidade de geração em aproximadamente sete meses do ano, de maio a novembro na região Sudeste.

Contudo, as usinas térmicas, flexíveis ou não, ainda desempenham o papel principal na segurança operativa do SIN, pois são despachadas com a finalidade de garantir os estoques de água nos reservatórios durante o período seco, proporcionando maior segurança ao sistema [\[7\]](#page-201-7).

O objetivo do planejamento da operação de médio prazo é a determinação de uma estratégia de produção de energia que minimize o valor esperado dos custos operativos no horizonte de planejamento considerado. Nestes custos incluem-se principalmente os gastos com combustíveis das usinas termelétricas, eventuais compras de energia de sistemas vizinhos e os custos de déficit, que refletem o prejuízo à sociedade quanto ao não atendimento pleno da demanda.

Observa-se que a água, à priori, não possui custo para a geração elétrica [\[3\]](#page-201-3), porém, o gerenciamento dos recursos hídricos pode afetar de forma intensa o custo de operação do sistema em períodos posteriores. Isto porque, embora pareça que a estratégia ótima seja utilizar o mínimo possível de geração térmica em um curto prazo, a estocagem da água pode vir a ser importante, visto que a água disponível no futuro dependerá dos regimes da chuva, o que pode implicar em uma operação insegura. Conclui-se que, pelo fato do sistema brasileiro ser predominantemente hidráulico e das afluências se comportarem de forma estocástica, o sistema se torna bastante sensível a parâmetros incertos .

Desta forma, é importante a existência de reservatórios de água com o objetivo de possibilitarem a estocagem de água para suprir os possíveis períodos de seca, aumentando a confiabilidade da geração hidrelétrica. Neste contexto, o maior desafio do planejamento de médio prazo está em determinar uma operação que leva em conta o custo de operação de uma dada decisão operativa, somada ao custo esperado advindo da decisão tomada em períodos futuros. A Figura [7](#page-24-0) [\[8\]](#page-201-8) ilustra as possibilidades presentes nesta análise.

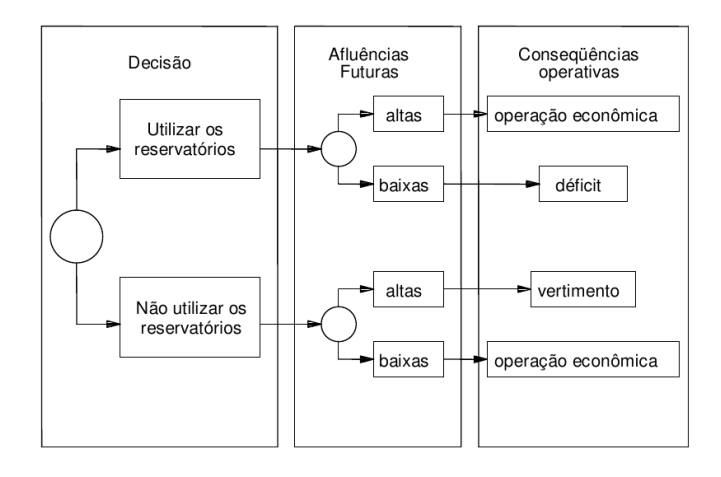

<span id="page-24-0"></span>Figura 7 – Consequências da decisão operativa de um sistema hidrotérmico

O uso da água estocada garante uma operação menos onerosa no presente; porém, pode impactar em um alto custo de energia no futuro, caso haja uma baixa afluência, já que a energia deverá ser gerada por fonte térmica de custos possivelmente elevados podendo, inclusive, ocorrer o não suprimento da demanda. Do contrário, caso se decida operar o sistema com a utilização de geração térmica no estágio atual e ocorra afluências altas no futuro, haverá um desperdício de geração térmica no presente ou até mesmo a necessidade de vertimento de água, que impactam em um aumento no custo de operação acima do necessário para garantir a segurança do sistema.

Esta dualidade no processo decisório faz com que o custo de operação seja composto pelo custo presente mais o custo futuro, representados na Figura [8](#page-24-1) [\[8\]](#page-201-8) através de curvas que representam os custos atual, futuro e total, em função do nível de armazenamento final de um determinado estágio. Desta forma, explica-se o porquê de apesar do custo da água ser considerado igual a zero a sua utilização ou não em um determinado mês resulta em custo futuro associado a esta decisão. Através desta metodologia, a utilização da água tem um custo indireto incorporado ao problema através da função de custo futuro.

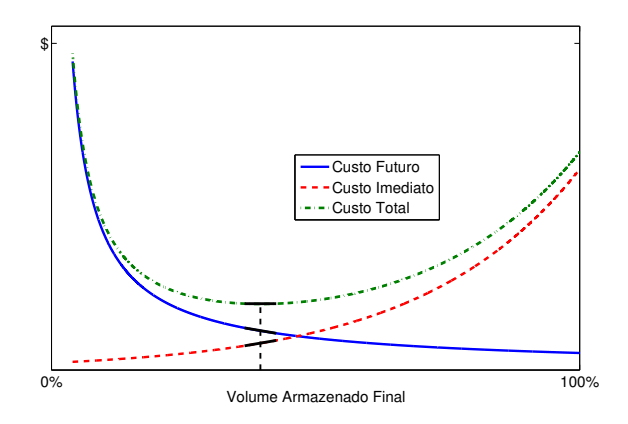

<span id="page-24-1"></span>Figura 8 – Função de custo imediato, custo futuro e custo total

24

Em resumo, a operação do sistema hidrotérmico será realizada através da determinação de uma estratégia de produção de energia que minimize o valor esperado dos custos operativos no horizonte de planejamento considerado, o que equivale a encontrar o estado operativo em que a soma das parcelas de custo imediato e futuro seja mínima.

# <span id="page-25-0"></span>1.2 BREVE HISTÓRICO DO PLANEJAMENTO ENERGÉTICO DO SIN

A operação do sistema eletroenergético brasileiro, que antes era determinada somente pelos proprietários das usinas, passa a ser realizada de forma coordenada em meados da década de 70. Desde então, houve o desenvolvimento de metodologias na tentativa de garantir uma operação econômica e segura do sistema, que é, a partir de então, gerenciado por um órgão centralizador.

Entre 1974 e 1978 foi utilizado um modelo determinístico com base no uso de curvas-guia, que estabelecia as reservas energéticas mínimas que deveriam ser mantidas nos reservatórios do sistema, baseando-se na pior série de todo o histórico de vazões, de maneira que a demanda de energia do sistema fosse atendida sem ocorrência de déficits dentro da capacidade de geração do parque térmico existente [\[9\]](#page-201-9). A utilização deste tipo de abordagem pode também ser verificada em [\[10\]](#page-201-10).

Foi adotado, a partir de 1979, um modelo estocástico desenvolvido pela Eletrobrás e CEPEL que era baseado na Programação Dinâmica Estocástica (PDE) conjuntamente ao uso do modelo a sistemas equivalentes [\[4\]](#page-201-4), que visa a reduzir o número de variáveis de estados através da agregação dos diversos reservatórios. Porém, devido aos recursos computacionais da época, era possível a representação de somente um sistema equivalente de energia e, desta forma, a operação energética de cada região ou subsistema era realizada de forma independente e as interligações não eram explicitamente representadas.

Entretanto, com a interligação cada vez mais intensa do sistema brasileiro através da ampliação do sistema de transmissão, houve a necessidade de se representar os diferentes subsistemas de forma conjunta para a obtenção de resultados mais confiáveis e, desta forma, a representação de somente um subsistema para a realização do cálculo da política não era mais suficiente.

Para contornar o problema da "maldição da dimensionalidade" existente na PDE, em que a complexidade do problema cresce exponencialmente com a inserção de novas variáveis de estado, foi proposta, em 1985, a Programação Dinâmica Dual Estocástica — PDDE [\[11,](#page-201-11) [12\]](#page-201-12), que utiliza a técnica de Decomposição de Benders e trata o problema de forma analítica, evitando a discretização do espaço de estados tal como é feito na técnica da PDE. Desta forma, o esforço computacional diminui substancialmente e possibilita-se a consideração de mais reservatórios além da utilização de modelos de geração de canários na representação das afluências.

Esta modelagem é, atualmente, muito utilizada e está implementada nos modelos DECOMP e NEWAVE [\[5,](#page-201-5) [13\]](#page-201-13) desenvolvidos pelo CEPEL, os quais são os modelos oficiais homologados para o planejamento da geração do SIN nos horizontes de curto e médio prazo, respectivamente. O modelo NEWAVE considera o horizonte de médio prazo para o planejamento da operação com 5 a 10 anos de estudo e discretização mensal. Neste horizonte, a tendência hidrológica e os armazenamentos finais dos sistemas equivalentes em cada estágio são considerados como variáveis de estado do problema. No modelo NEWAVE aplica-se a PDDE proposta por Pereira e Pinto [\[14\]](#page-202-0), porém o modelo DECOMP é resolvido por meio de *Nested Benders Decomposition*, em que se resolve o problema da "árvore completa" [\[15,](#page-202-1) [16\]](#page-202-2), porém com a consideração de um número menor estágios devido à complexidade do problema. Desta forma, o modelo de médio prazo considera um número grande de estágios e utiliza a PDDE para a resolução do problema, que é acoplado ao modelo de curto prazo através da função de custo futuro.

Para representar as incertezas em relação às afluências, são gerados cenários sintéticos de energias afluentes [\[17–](#page-202-3)[19\]](#page-202-4) com base no histórico de vazões por meio de um modelo auto-regressivo periódico — PAR(p) — implementado no modelo GEVAZP, também desenvolvido pelo CEPEL.

No âmbito da comercialização de energia [\[20\]](#page-202-5), as empresas atuantes no setor elétrico encontram-se desverticalizadas, de forma a manter a concorrência nos segmentos de geração e comercialização e os setores de transmissão e distribuição são gerenciados de forma regulada. Esta configuração do setor elétrico visa à modicidade tarifária e os *softwares* oficiais apresentados para a coordenação da operação são também utilizados para a composição do preço, que é obtido através do custo marginal de operação obtido da execução do modelo. Assim, as metodologias utilizadas na determinação do planejamento têm forte impacto no setor, pois além de fornecerem uma operação mais segura do sistema, apresentam a capacidade de interferir no faturamento dos agentes do SIN [\[21,](#page-202-6) [22\]](#page-202-7).

Um importante acontecimento no histórico do SIN foi o período de racionamento vivido em 2001, que expôs a importância do gerenciamento do risco de operação. Em 2004, a Lei 10.848 instituiu a Curva de Aversão a Risco (CAR), em que se estabelecem os requisitos de energia armazenada em base mensal adotados como referência de segurança para o atendimento do SIN [\[23,](#page-202-8) [24\]](#page-202-9) utilizando, para isso, recursos energéticos de custos mais elevados de forma a preservar a segurança do atendimento à carga. Procedimentos heurísticos foram introduzidos para modelar curvas bianuais de segurança, que basicamente se referem a níveis mínimos de segurança para os reservatórios. Entretanto, o procedimento proposto não considera todos os reservatórios em uma mesma função multidimensional e, além disso, insere procedimentos heurísticos que fazem com que o problema de otimização possa se tornar mal condicionado quanto a questões de convexidade gerando instabilidades na convergência da PDDE [\[25\]](#page-202-10).

Em busca de operações seguras, tornou-se comum a utilização dos Procedimentos Operativos de Curto Prazo (POCP) pelo ONS de forma a garantir melhores níveis de segurança para o sistema através do despacho antecipado de térmicas de Custo Variável Unitário (CVU) mais baixo, definindo um estoque de segurança nos reservatórios ao final do período seco de cada ano. A necessidade recorrente da utilização destes procedimentos mostra que o problema de planejamento pode ser melhor definido em termos de segurança energética.

Estudos sobre medidas de risco continuaram a ser realizados e, em 2009, o ONS iniciou estudos em cooperação técnica com o *Georgia Institute of Technology* que, posteriormente, culminou na utilização da métrica proposta por Matos [\[26\]](#page-202-11) para tratar o problema de forma avessa a risco, utilizando uma medida denominada Valor Condicionado a um Dado Risco, ou do inglês, *Conditional Value at Risk* (CVaR) [\[27\]](#page-202-12). Diversos outros trabalhos foram realizados nesta linha [\[28](#page-203-0)[–31\]](#page-203-1), que ainda se encontra em intenso estudo. Atualmente, o CVaR vem sido amplamente utilizado para a resolução do problema de planejamento energético de médio prazo do SIN [\[32\]](#page-203-2), sendo oficialmente adotado a partir de setembro de 2013. Uma comparação entre metodologias baseadas em CVaR e CAR foi realizada em [\[33\]](#page-203-3), em que a modelagem da aversão a risco pelo CVaR obteve resultados mais sólidos, embora a inclusão unicamente da CAR represente uma melhora considerável nos níveis de segurança operacional do sistema [\[34\]](#page-203-4).

Ainda quanto a métodos baseados em níveis de segurança, pode-se citar metodologias alternativas que, diferentemente de uma curva como na CAR, propõem uma solução dentro de uma perspectiva multivariada do problema através da utilização de uma superfície de aversão a risco (SAR), como proposta em [\[35\]](#page-203-5), analisada em [\[36\]](#page-203-6) e implementada no modelo oficial em [\[37,](#page-203-7) [38\]](#page-203-8), em que a metodologia proposta constitui uma evolução daquela instituída em 2004 e funciona como uma complementação ao CVaR.

## <span id="page-27-0"></span>1.3 REVISÃO BIBLIOGRÁFICA

Este trabalho se baseia no tratamento estocástico dado ao problema de planejamento de médio prazo do SIN, desde que é um consenso no meio científico que a modelagem da estocasticidade do problema é mais importante do que a modelagem detalhada da representação dos elementos do sistema, possível na formulação determinística. Entretanto, cabe ressaltar que alguns trabalhos mostram que em sistemas complexos como no caso brasileiro, a utilização de modelos determinísticos podem fornecer resultados bastante comparáveis aos obtidos por modelos estocásticos [\[39\]](#page-204-0), desde que simplificações importantes na modelagem física do sistema podem comprometer a qualidade da solução.

Já em um caminho intermediário entre o tratamento estocástico e determinístico, encontram-se trabalhos que tratam da desagregação do resultado obtido por modelos estocásticos através, por exemplo, de uma simulação final diferenciada que utiliza modelos

individualizados e não lineares. Ou seja, tem-se a política realizada por modelos estocásticos convencionais que consideram a representação agregada do sistema e a simulação final ou desagregação dos resultados é realizada por modelos não lineares com a representação de cada usina do sistema de forma detalhada [\[40,](#page-204-1) [41\]](#page-204-2). Resultados mostram que pode-se alcançar soluções mais realistas ao fazer a simulação final com uma representação mais detalhada do sistema. Diferentemente de [\[40\]](#page-204-1) e [\[41\]](#page-204-2), em que os modelos correspondem a problemas de otimização, o modelo SUISHI-O [\[42,](#page-204-3) [43\]](#page-204-4) do CEPEL inclui procedimentos heurísticos no processo de desagregação da operação obtida por modelos a sistemas equivalentes de forma a representar procedimentos de operação.

A possibilidade de haver um acoplamento hidráulico entre os subsistemas foi apresentada em [\[44\]](#page-204-5), o que possibilitou a representação de sistemas equivalentes distintos acoplados hidraulicamente no problema. Marcato [\[2\]](#page-201-2) estendeu a abordagem do acoplamento hidráulico considerando sistemas híbridos, que podem ser constituídos por subsistemas representados de forma equivalente ou individualizada e considera todas as possibilidades de acoplamento entre os subsistemas. Em [\[45\]](#page-204-6) foi realizado um aprimoramento no cálculo do peso utilizado nas parcelas de acoplamento hidráulico entre os subsistemas tais que os resultados de geração hidráulica dos subsistemas fiquem o mais próximo possível da operação real.

Ramos [\[46\]](#page-204-7) aperfeiçoou a modelagem híbrida desenvolvida em [\[2\]](#page-201-2) ao tornar mais realista a representação individualizada utilizada em modelos híbridos ao considerar as não linearidades da função de produção hidráulica diretamente no modelo de planejamento. Para isto a função de produção das usinas é modelada por um conjunto inequações obtidas de um algoritmo de fecho convexo em um espaço de quatro dimensões (geração hidráulica, armazenamento, turbinamento e vertimento) de forma semelhante ao realizado em modelos de curto prazo [\[47,](#page-204-8) [48\]](#page-204-9). Além disto, foi mostrado que é possível a resolução do problema do planejamento do SIN via PDDE de forma individualizada através de *clusters* para processamento paralelo. A evolução nas formas de representação do problema é importante para melhorar a modelagem do problema real, em que se pode, por exemplo, tornar soluções de vertimentos mais realistas dentro da modelagem individualizada, que não restringe muitos reservatórios do sistema à operação paralela suposta pela modelagem a sistemas equivalentes. De fato, a representação do SIN dentro da modelagem a sistemas equivalente de energia sofreu alterações recentes, como pode ser observado no Anexo [B.](#page-228-1)

Como mencionado na seção anterior, metodologias baseadas na PDE deixaram de ser aplicadas na resolução do planejamento do SIN devido à dimensionalidade do problema. Contudo, com relação a algumas décadas atrás, houve um avanço considerável nos recursos computacionais disponíveis e a aplicação da técnica da PDE foi revista em [\[49\]](#page-204-10) através da metodologia da PDE-CH (Programação Dinâmica Estocástica com algoritmo de *Convex Hull*). Naquele trabalho, utilizou-se técnicas para a construção de fechos convexos ou

*convex hull* por meio do algoritmo *quick hull* [\[50\]](#page-205-0) a fim de representar as funções de custo futuro do problema no caso multidimensional através de uma aproximação secante (ou *inner approximation*), diferentemente do caso da PDDE que realiza uma aproximação tangente através dos multiplicadores de Lagrange em um esquema de *outer approximation*.

Algumas melhorias foram feitas para aumento do desempenho da metodologia da PDE-CH, destacando-se dois procedimentos: a utilização do processamento paralelo [\[51\]](#page-205-1) e a inserção iterativa de cortes nos problemas de programação linear [\[52\]](#page-205-2) de maneira a aumentar a eficiência do processo de resolução dos problemas, com uma redução apreciável de esforço computacional. Particularmente, a inserção iterativa é também aplicada à PDDE em [\[53\]](#page-205-3).

Trabalhos que utilizam procedimentos iterativos em contextos distintos para fins parecidos (melhoria da eficiência computacional) são vistos em [\[54\]](#page-205-4), para representação de perdas em linhas de transmissão no problema de curto prazo ou em [\[55\]](#page-205-5), em que viabiliza-se a representação de não linearidades no custo das usinas térmicas no problema de médio prazo. Em [\[56\]](#page-205-6) observa-se a aplicação do procedimento iterativo proposto em [\[52\]](#page-205-2) no contexto específico da PDDE, em que o tratamento adicional dado a cortes recessivos se torna importante para obtenção de uma elevada eficiência computacional.

Dadas as melhorias mencionadas em relação à PDE-CH, outro fator que facilita a aplicação desta metodologia para resolução de problemas reais é a escolha da aproximação da FCF, que substitui a utilização dos cortes ou hiperplanos tangentes (*outer approximation*) utilizados na PDDE por uma aproximação por hiperplanos secantes, tal que a metodologia da PDE-CH pode ser utilizada para análises rápidas de soluções do problema. Isto porque, no caso da PDE-CH, há uma tendência de superestimação da função de custo futuro, ao contrário do que ocorre na PDDE, em que a interrupção prematura do processo de convergência pode levar a soluções com riscos consideráveis de déficit. Como outros trabalhos em que a PDE é desenvolvida, pode-se, em [\[57\]](#page-205-7), citar o uso de redes neurais artificiais para a determinação da política em problemas com um número considerável de dimensões do espaço de estados.

A técnica da PDE-CH como implementada em [\[58\]](#page-205-8) não é capaz de representar a tendência hidrológica no problema e somente a abordagem a eventos independentes é viável. Além disto, utiliza-se uma discretização fixa e uniforme do espaço de estados para varredura e construção das funções de custo futuro. Com isto, não se exploram regiões que necessitem de maior discretização ou regiões que podem ser simplificadas com menos discretizações. Além disto, a discretização fixa e predefinida não acompanha um critério mais claro para avaliação ou estimação da qualidade da solução obtida.

Um fato interessante é que a aversão a risco não altera o processo da PDE-CH de forma significativa. O mesmo ocorre com a PDDE, a menos quanto o critério de parada do algoritmo. De fato, a inserção do CVaR dificulta a estimação de um limite superior válido para a PDDE na elaboração do critério de parada. Esta dificuldade ocorre porque a fase *forward*, como na forma usual, consiste de uma sequência de realizações únicas por cenário e a obtenção da medida de risco neste caso não é trivial, visto que para uma estimação do limite superior seria requerido um processo de amostragem condicional que acarreta um alto custo computacional quando é considerado um número maior de estágios [\[59\]](#page-205-9).

Além disso, essas características quanto à estimação do limite superior sugerem que, contrariamente ao que é realizado na PDDE padrão, o cálculo deste parâmetro seja feito no sentido recursivo, ou seja, partindo do último estágio. No caso neutro a risco, os custos de cada estágio podem ser estimados pela média dos custos encontrados nos nós. Isto é possível devido à propriedade aditiva do operador de cálculo do valor esperado. Já o CVaR não possui todas as propriedades que permitiriam uma flexibilização na contabilização dos custos para a estimação do limite superior.

Com isto, o limite superior como calculado no caso neutro a risco não possui validade para verificação da convergência. Uma estimação adequada poderia ser feita com a varredura completa da árvore de cenários como apresentado em [\[27\]](#page-202-12). Porém, um grande recurso computacional é requerido fazendo com que este procedimento possa ser utilizado para somente um número bastante pequeno de estágios.

Em [\[60\]](#page-205-10) é proposto um procedimento para redução do esforço computacional na estimação do limite superior confiável através de uma seleção das amostras da árvore de cenários utilizando o fato de que somente valores extremos contribuem para o cálculo do CVaR, diminuindo o espaço amostral. De acordo com concepção clássica da verificação da convergência da PDDE, que utiliza um limite superior de amostras de sequências de realizações, este trabalho conseguiu um progresso notável ao mostrar um estimador eficaz para alguns problemas, porém o número de estágios utilizados no trabalho ainda é insuficiente para a sua utilização em um problema de planejamento de médio prazo em que o número de estágios é frequentemente bastante alto.

Alguns outros trabalhos recentes [\[29,](#page-203-9) [59,](#page-205-9) [61\]](#page-205-11) também abordam este problema da estimação do limite superior para a PDDE quando considera aversão a risco e todos os trabalhos citados apontam alternativas para a avaliação da convergência da PDDE.

Em [\[29\]](#page-203-9) sugere-se utilizar somente o limite inferior na avaliação da convergência. Mais especificamente, é avaliada a estabilidade do limite inferior e quando não mais houver acréscimo significativo deste parâmetro, significa que a convergência foi obtida. A crítica a esta proposição reside no fato de que o processo pode em algum momento estacionar em alguma condição e fornecer convergências prematuras para o problema dependendo, por exemplo, das amostras selecionadas durante a fase *forward*.

A sugestão para o critério de parada da PDDE dada em [\[59\]](#page-205-9) é de realizar a convergência do caso neutro a risco e, depois, utilizar o mesmo número de iterações para

30

o caso avesso a risco. Esta prática não garante uma boa análise da convergência para processo, já que a forma da função de custo futuro se altera quando se insere o termo de aversão a risco ou o CVaR. Sendo assim, o grau de proximidade entre os limites superior e inferior pode não ser corretamente expresso quando utilizam-se resultados da convergência do caso neutro a risco.

Já em [\[62\]](#page-206-0) é proposta uma metodologia alternativa para o cálculo do limite superior. Porém, este limite não é baseado em amostras estatísticas de custos de simulação obtidos de sequências de realizações do processo estocástico e sim, é função da característica morfológica ou convexidade da função de custo futuro. Isto porque a PDDE, tal como concebida, utiliza cortes ou planos tangentes para a representação da função de custo futuro e com isso, a função de custo futuro obtida pela PDDE sempre tende subestimar a função de custo futuro ideal, tal que é realizada uma aproximação do tipo *outer approximation*. Todavia, com os estados avaliados durante o processo, seria possível fazer uma aproximação secante ou inner approximation em que os estados são linearmente interpolados através de hiperplanos. Adicionalmente, como em [\[49,](#page-204-10)[58\]](#page-205-8), utiliza-se o algoritmo de fechos convexos (ou do inglês *convex hull*) para a construção desta função de custo futuro superestimada. Sendo assim, o custo futuro obtido quando se utiliza a aproximação secante é necessariamente superior ou igual (no caso limite) ao custo futuro ideal para cada ponto do espaço de estados, tal que pode-se construir um *gap* de otimalidade. Desta forma, o custo obtido via fechos convexos constitui um limite superior para o valor ótimo do problema. Sendo assim, esta metodologia utiliza outro conceito para o limite superior que não representa o usual limite superior da PDDE cujo cálculo é bastante complexo no caso de aversão a risco. Contudo, a metodologia proposta neste trabalho apresenta um critério alternativo, porém claro e matematicamente bem definido para a avaliação da convergência.

Dificuldades na utilização deste critério podem surgir devido ao aumento no esforço computacional para a estimação deste novo limite superior. Além disto, de acordo com [\[52\]](#page-205-2), tem-se que para um número maior de dimensões, os algoritmos de fechos convexos podem fornecer um número excessivo de hiperplanos para a representação da função de custo futuro pela aproximação secante. No caso, faz-se uma estimativa de que ao considerar *R* reservatórios e *D* discretizações uniformes por reservatório, podem ser necessários até  $(D-1)^R R!$  hiperplanos para representar o espaço convexo definido pelos pontos discretizados. Com isto, pode haver necessidade de lidar com um grande número de hiperplanos para a definição do limite superior, que pode tornar a resolução do problema ainda mais custosa em termos de esforço computacional. Assim, há uma dificuldade de escalabilidade do estimador proposto em [\[62\]](#page-206-0) de acordo com o número de variáveis de estado. Os trabalhos baseados na PDE-CH utilizam geralmente quatro reservatórios e cinco discretizações de armazenamento tal que há um esforço computacional considerável para a resolução do problema de planejamento com as afluências do histórico.

Como apresentado na próxima seção, o presente trabalho se baseia na resolução de problemas convexos, que trata de uma grande classe de problemas. Porém, alguns trabalhos vêm sido desenvolvidos no tratamento de problemas não convexos, como em [\[63,](#page-206-1) [64\]](#page-206-2) e [\[65\]](#page-206-3) que considera cortes localmente válidos para a representação do problema de não convexidade.

# <span id="page-32-0"></span>1.4 OBJETIVOS E MOTIVAÇÃO DO TRABALHO

As funções de custo futuro que auxiliam a representação do problema multiestágio do planejamento energético de médio prazo são funções *n*-dimensionais e são frequentemente representadas por um conjunto de inequações lineares ou cortes, formando um espaço convexo. O uso destas funções motiva o estudo de técnicas de discretização para a Programação Dinâmica Estocástica como apresentado em [\[49,](#page-204-10) [58\]](#page-205-8). Além disto, as características de convexidade destas funções possibilitaram, em [\[52\]](#page-205-2), uma redução considerável do tempo computacional ao realizar a inserção iterativa de cortes na resolução dos problemas de programação linear.

Em resumo, este trabalho tem o objetivo de apresentar um estudo do problema de planejamento com foco nas características de convexidade da função de custo futuro para:

- 1. Propor melhorias na determinação das discretizações utilizadas na PDE, bem como determinar um critério de parada de acordo com a qualidade desejada para a solução.
- 2. Determinação de um critério de parada para a PDDE que seja válido com a inserção do CVaR e ainda utilizar informações adicionais das séries avaliadas, podendo-se definir uma reamostragem seletiva dos cenários *forward*.

Então, utilizando-se da característica de convexidade das funções de custo futuro, propõe-se a implementação de uma discretização eficiente para a PDE, em que os estados a serem visitados deixam de ser determinados através de uma discretização fixa e uniforme, tal que a determinação das discretizações é feita de forma iterativa e o modelo proposto possui um critério de convergência bem definido, diferente da PDE utilizada em [\[49\]](#page-204-10). Adicionalmente, a inclusão da medida de risco CVaR não insere dificuldades adicionas quanto a convergência do processo na metodologia proposta de PDE.

Por fim, com base na estratégia de convergência utilizada para PDE com discretização eficiente do espaço de estados, propõe-se um critério de convergência para a PDDE que seja válido tanto no caso neutro a risco, como no caso avesso a risco, em que se verificam dificuldades para a estimação do limite superior. Neste caso, a convergência é definida com base em métricas de qualidade da função de custo futuro através de cálculos de fatores de benefício ao inserir novos cortes ao problema de acordo com a suposição de convexidade do mesmo.

Além de um critério de convergência para ser utilizado na PDDE na consideração do CVaR, a estratégia utilizada permite avaliar os benefícios trazidos por cada série ou sequências de realizações utilizadas na fase *backward* tal que durante a resolução do problema é possível descartar a geração de cortes em alguns nós da árvore de cenários que não agregam informações relevantes ou até determinar quais séries *forward* podem ser descartadas para reamostragem de outras séries. O processo converge quando todas as séries amostradas não resultarem em alteração significativa das funções de custo futuro dentro de uma tolerância preestabelecida.

## <span id="page-33-0"></span>1.5 PUBLICAÇÕES DECORRENTES DO TRABALHO

Esta seção apresenta alguns trabalhos sobre o tema de planejamento que desenvolvidos durante a construção da tese, compreendendo um livro e artigos aprovados em revista e congressos.

BRANDI, R. B. S., RAMOS, T. P., DIAS, B. H., MARCATO, A. L. M., DA SILVA JUNIOR, I. C., "Improving stochastic dynamic programming on hydrothermal systems through an iterative process", *Electric Power Systems Research*, v. 123, pp. 147 – 153, 2015.

SOUZA, R. C., MARCATO, A. L. M., OLIVEIRA, F. L. O., DIAS, B. H., FER-REIRA, P. G. C., BRANDI, R. B. S., RAMOS, T. P., *Planejamento da Operação de Sistemas Hidrotérmicos no Brasil: Geração de Cenários e Otimização*. 1ª ed. Editora PUC-Rio, 2014.

RAMOS, T. P., MARCATO, A. L. M., BRANDI, R. B. S., DIAS, B. H., JUNIOR, I. C. S. "Comparison Between Piecewise Linear and Non-linear Approximations Applied to the Disaggregation of Hydraulic Generation in Long-term Operation Planning", *International Journal of Electrical Power & Energy Systems*, v. 71, pp. 364 – 372, 2015.

CONCEIÇÃO, W. C., MARCATO, A. L., RAMOS, T. P., FILHO, J. A. P., BRANDI, R. B., DAVID, P. A. M., DA SILVA JÚNIOR, I. C., "Hydrothermal systems operation planning using a discretization of energy interchange between subsystems", *Electric Power Systems Research*, v. 132, pp. 67 – 77, 2016.

BRANDI, R. B. S., RAMOS, T. P., MARCATO, A. L. M., SOUZA, R. C., IUNG, A. M., CHAVES JR, I. S., "Comparação da Incorporação da Medida de Aversão ao Risco CVaR entre as Metodologias PDE e PDDE Aplicadas ao Planejamento de Médio Prazo", *XLV Simpósio Brasileiro de Pesquisa Operacional*, 2013.

RAMOS, T. P., BRANDI, R. B. S., MARCATO, A. L. M., GUIMARÃES, M. G., "Incorporação da Medida de Risco (CVaR) na Programação Dinâmica Estocástica e Avaliação dos Impactos na Formação do Preço", *XXII Seminário Nacional de Produção e Transmissão de Energia Elétrica*, 2013.

### <span id="page-34-0"></span>1.6 ESTRUTURA DA TESE

No presente Capítulo foi realizada uma introdução ao tema do Planejamento da Operação, assim como a revisão bibliográfica e foi também definido o objetivo principal deste trabalho.

O Capítulo [2](#page-36-0) define resumidamente os aspectos da modelagem dos subsistemas, que são representados por sistemas equivalentes de energia, sendo descritas a modelagem do sistema de geração termoelétrico e do sistema de transmissão, conjuntamente às principais grandezas associadas aos sistemas equivalentes de energia, como, por exemplo, a energia armazenável máxima, energia controlável, energia fio d'água, energia de vazão mínima e geração hidráulica máxima.

O Capítulo [3](#page-56-0) apresenta a modelagem do problema do planejamento via sistemas equivalentes de energia, através das equações que regem o problema como, por exemplo, a função objetivo e as restrições de demanda e balanço hidráulico. Desta forma, apresenta-se a característica geral do problema, justificando a utilização da Programação Dinâmica na resolução do mesmo.

O Capítulo [4](#page-70-0) apresenta, resumidamente, as técnicas da Programação Dinâmica Estocástica com a utilização do algoritmo de fechos convexos (PDE-CH) e a técnica da Programação Dinâmica Dual Estocástica (PDDE).

Dada a importância da consideração da aversão a risco no problema de planejamento do SIN, o Capítulo [5](#page-83-0) apresenta uma descrição do cálculo e sua inserção às metodologias PDE e PDDE.

Em seguida, há uma sequência de Capítulos que apresentam estudos das características de convexidade das funções de custo futuro que se desdobra em três possibilidades através dos Capítulos [6,](#page-95-0) [7](#page-100-0) e [8.](#page-126-0)

O Capítulo [6](#page-95-0) apresenta de forma resumida o procedimento para inserção iterativa de cortes, que foi a primeira abordagem de interpretação dos cortes e resultou em avanços importantes tal que a técnica é utilizada em todo trabalho tanto para as metodologias de PDE e PDDE.

O Capítulo [7](#page-100-0) apresenta o algoritmo da metodologia proposta de discretização eficiente do espaço de estados na PDE.

O Capítulo [8](#page-126-0) apresenta um critério para a convergência da PDDE baseado no

critério utililizado na PDE descrita anteriormente.

O Capítulo [9](#page-142-0) traz resultados da PDEE e análise da convergência da PDDE em estudos de caso compreendendo o Sistema Interligado Nacional, inclusive em casos com a consideração do CVaR.

O Capítulo [10](#page-195-0) traz as principais conclusões e sugestões para trabalhos futuros.

Adicionalmente, há, ao final do trabalho, dois apêndices e dois anexos com objetivo de complementar o trabalho central com informações adicionais e alguns estudos correlacionados ao tema.

No Apêndice [A,](#page-210-0) faz-se o estudo da possibilidade de utilizar a variável auxiliar na modelagem do CVaR e demonstra-se a equivalência desta abordagem com a que não utiliza a variável citada.

O Apêndice [B](#page-214-1) apresenta um estudo inicial sobre os efeitos da linearização por partes do CVaR e propõe, também de forma prévia, uma modelagem estendida para a representação da medida de risco no problema de planejamento.

O Anexo [A](#page-222-0) descreve a modelagem utilizada para a representação das parábolas de correção e o modelo autorregressivo PAR(p) no problema de planejamento com os respectivos efeitos na modelagem ao influenciar a construção dos cortes.

O Anexo [B](#page-228-1) apresenta a mudança recente na topologia base do SIN em estudos de planejamento de médio prazo em que foi proposta uma separação entre submercados e reservatórios equivalentes de energia, modelagem esta que não foi utilizada no desenvolvimento do trabalho.
# **2 ASPECTOS DA REPRESENTAÇÃO DE UM SISTEMA HIDROTÉR-MICO**

# 2.1 CONSIDERAÇÕES INICIAIS

Como já discutido, o objetivo do planejamento da operação de médio prazo é determinar uma política operativa constituída por um conjunto de funções de custo futuro que valoram a água ao longo do tempo. Com isto, pode-se determinar as metas de geração de todas as usinas de um sistema hidrotérmico sujeito às afluências de natureza estocástica de forma a minimizar o valor esperado do custo de operação no decorrer do horizonte de estudo utilizado no planejamento de forma a atender à demanda energética.

Importantes fatores que influenciam na política de gerenciamento dos recursos hídricos se relacionam ao comportamento da demanda, limites geração do parque térmico e configuração dos sistemas de transmissão.

Em um sistema que possui geração predominantemente hidráulica, aspectos relativos à modelagem das usinas hidrelétricas apresentam grande influência no problema. O sistema pode possuir um grande número de usinas dispostas ao longo das bacias hidrográficas e o modelo deverá conseguir representar, dentro da topologia proposta, as restrições físicas e operativas associadas ao problema, dentre as quais destacam-se [\[3\]](#page-201-0):

- conservação da água;
- armazenamento máximo e mínimo;
- limites de turbinamento;
- defluência mínima;
- desvio de água para irrigação;

Logo, para o estudo completo do sistema, existem vários detalhes de operação e algumas simplificações são necessárias, como exposto no Capítulo [1.](#page-18-0) As propriedades decorrentes da modelagem utilizada para o problema de médio prazo são mostradas ao longo deste Capítulo.

# 2.2 DADOS SISTÊMICOS DO PROGRAMA DE OPERAÇÃO MENSAL

## 2.2.1 **Sistema de Geração Termoelétrico**

No problema de médio prazo não são consideradas diversas características das usinas térmicas como não-linearidades da função de produção, restrição dos tempos de partida e parada das unidades geradoras entre outras, que são modeladas mais detalhadamente em problemas de curto prazo [\[66\]](#page-206-0). No problema tratado, as usinas termoelétricas são representadas por grupos de térmicas com custos semelhantes (classes térmicas) e os parâmetros básicos representados são:

- Geração máxima;
- geração mínima;
- custo incremental de operação, que é representado por um valor constante.

Desta forma, embora alguns autores representem o custo das térmicas como uma função não linear [\[67,](#page-206-1) [68\]](#page-206-2), o custo das térmicas pode ser representado por funções lineares por partes ou, de forma ainda mais simplificada e comumente adotada no planejamento de médio prazo, com uma representação linearizada ou, em outras palavras, como um valor fixo de custo. O uso de diversificadas fontes para geração térmica, como carvão, óleo combustível, gás natural ou nuclear, por exemplo, tem importante contribuição para haver custos incrementais maiores ou menores de geração térmica. Assim, o custo de geração de determinada usina térmica pode variar ao longo do horizonte de estudo e é um valor que representa o custo associado para geração que basicamente se refere ao custo de combustível.

De acordo com os custos de geração, as usinas térmicas são agrupadas em classes térmicas e, assim, em vez de serem representadas individualmente no problema, as termelétricas de mesmo custo podem ser agrupadas, resultando em um menor número de variáveis no problema. Porém, há uma tendência das térmicas serem representadas de forma mais realista e os custos da maioria das usinas são diferenciados, o que leva à obtenção de um número de classes que não é muito inferior ao próprio número de usinas térmicas do sistema.

#### 2.2.2 **Demanda Energética**

O estudo do planejamento energético é realizado com o objetivo de o sistema hidrotérmico conseguir atender à demanda energética com uma operação segura e econômica. Porém, as incertezas presentes na composição do valor da demanda de energia não são diretamente consideradas, uma vez que o problema foca nas incertezas presentes nas ocorrências das afluências e, por isso, o valor da demanda é fornecido de forma determinística ao problema. Isto significa que, para representar diferentes possibilidades de cenários de crescimento econômico, o modelo computacional deve ser executado diversas vezes de acordo com a demanda de energia pressuposta para cada cenário.

Contudo, devido a algumas características do sistema hidráulico, a energia demandada do sistema representado é abatida por algumas parcelas que não são modeladas

de forma explícita, tal como a Geração de Pequenas Centrais Hidrelétricas (PCH) e a Geração das Usinas Submotorizadas, que são usinas que ainda não possuem a sua potência de base[a](#page-38-0) [\[69\]](#page-206-3). Ambas as gerações citadas provêm de usinas que não possuem requisitos necessários para possuir representação explícita no problema, porém, essas gerações devem ser abatidas da demanda, resultando no que é chamado de "Demanda Líquida". Dependendo da modelagem do parque térmico, a geração proveniente dos limites de geração térmica mínima das usinas térmicas também pode participar como uma das parcelas que são abatidas da demanda.

Além de geração das usinas hidrelétricas classificadas como PCH, são abatidos da demanda os valores esperados de demais gerações advindas de fontes alternativas, como a eólica. Assim, a totalização das gerações de usinas não simuladas, no caso, pequenas centrais hidrelétricas e centrais eólicas, é um dado de entrada para o problema e é modelada de forma determinística.

### 2.2.3 **Patamares de Carga**

Como já discutido em modelos de médio prazo, a discretização do problema é mensal e, portanto, a carga própria é expressa através da energia fornecida pelo parque gerador ao sistema ao longo de um mês, na unidade MWmédio. Mas a carga, ou demanda, em MW, atendida pelas usinas hidrelétricas e térmicas varia instantânea e continuamente ao longo do tempo e pode ser importante para o planejador conhecer o comportamento do sistema de acordo com os ciclos diários da carga ao longo do mês [\[70,](#page-206-4) [71\]](#page-206-5), como ilustrado na Figura [9,](#page-38-1) adaptada de [\[2\]](#page-201-1).

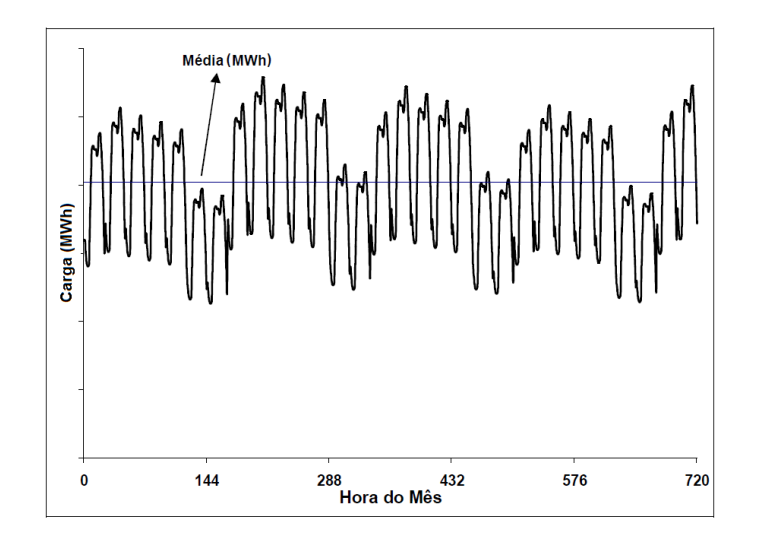

<span id="page-38-1"></span>Figura 9 – Evolução da carga própria mensal de um sistema fictício

<span id="page-38-0"></span><sup>&</sup>lt;sup>a</sup> A potência de base refere-se à quantidade mínima de unidades geradoras em operação comercial de uma usina hidráulica, para que esta seja capaz de gerar sua garantia física total.

Uma possível abordagem é realizar o agrupamento das cargas distribuídas em torno de níveis semelhantes, denominados patamares de mercado, e verificar a forma como o mercado de energia é atendido em cada um destes níveis. É comum encontrar na literatura relacionada ao planejamento da operação a definição de três patamares de mercado, em torno dos quais se agrupam, respectivamente, cargas pesadas, médias e leves [\[2,](#page-201-1) [71\]](#page-206-5).

Na definição destes patamares, utilizam-se, como parâmetros predefinidos no modelo, a duração e a profundidade de cada patamar de mercado, que são definidos para cada período e sistema de modo a preservar a energia fornecida ao longo de cada estágio mensal. A Figura [10,](#page-39-0) adaptada de [\[2\]](#page-201-1), ilustra como se configura a distribuição do mercado ao longo dos patamares de carga.

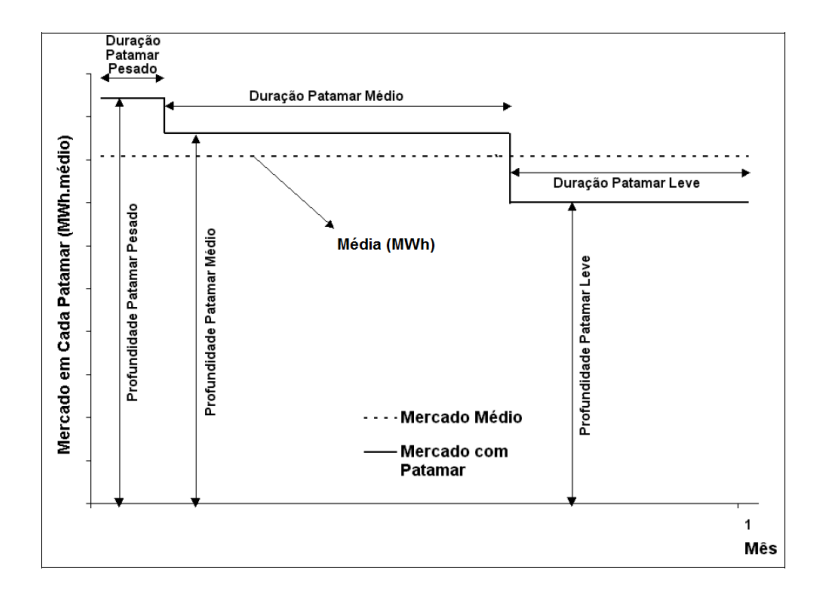

<span id="page-39-0"></span>Figura 10 – Discretização dos patamares

Desta forma, define-se a potência de demanda líquida, que define o valor médio de energia que está sendo atendida dentro de um determinado patamar *k*, no subsistema *i* e no período *t*, como sendo:

$$
DEMLIQ_{i,k,t} = (DEMANDA_{i,t} \times PPMERC_{i,k,t} - GDUNS_{i,t} - SUBMOT_{i,t}) \times DPMERC_{k,t}
$$
\n
$$
(2.1)
$$

em que:

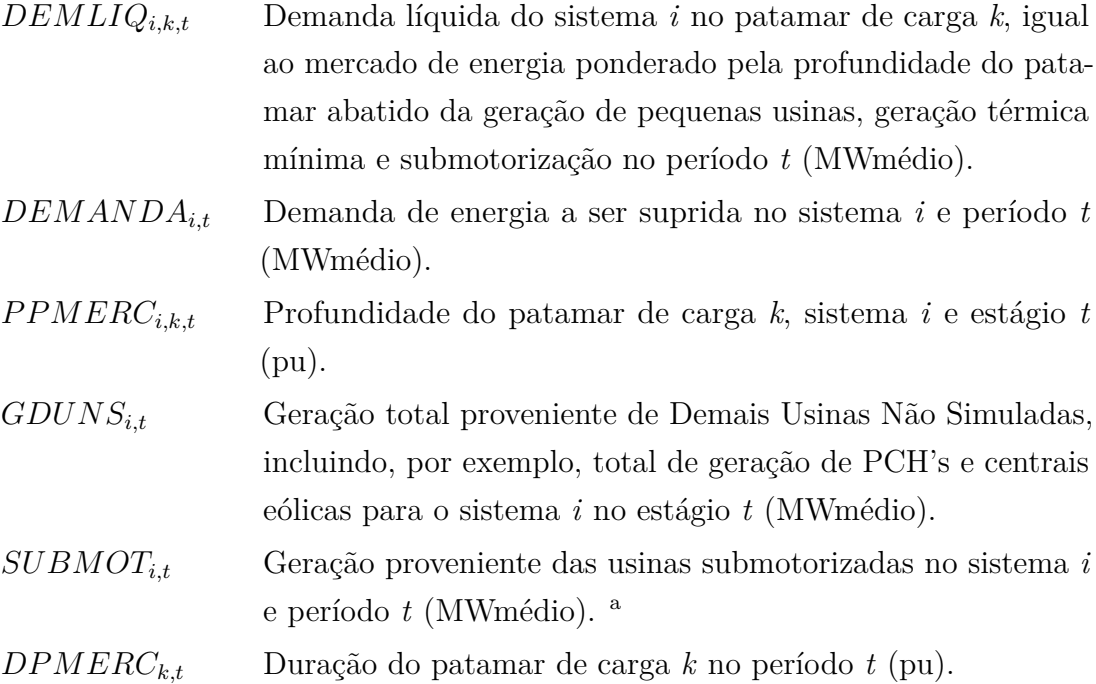

Ressalta-se que tanto a carga própria como a duração e a profundidade dos patamares entram nos modelos de médio prazo de forma determinística. Logo, antecipadamente, devem ser utilizados outros modelos de previsão e ajuste de carga para que estas informações sejam definidas.

## 2.2.4 **Patamares de Déficit**

Pode-se penalizar o não atendimento à demanda com custos de déficits diferentes de acordo com a profundidade do corte de carga. Para isto são criados os patamares de déficit (NPDF), que se configuram como se fossem incorporadas ao sistema um número igual a NPDF usinas térmicas, cada uma com um custo de operação diferenciado que reflete o prejuízo à sociedade do não suprimento da energia demandada, de acordo com fatores sociais e econômicos [\[72\]](#page-206-6).

#### 2.2.5 **Intercâmbio de Energia**

Como já mencionado, na modelagem de médio prazo o sistema de transmissão não é representado de forma detalhada. Mas, de qualquer forma, é importante a definição dos limites de intercâmbio de energia entre os subsistemas e, para tornar a modelagem mais realista, pode-se fazer uso de nós fictícios de interligação. Desta forma, os limites físicos da rede se não representados de forma explícita são aproximados através de limites de

<span id="page-40-0"></span><sup>a</sup> Mesmo se tratando de um parâmetro hidráulico, optou-se por representar a influência do termo de sub-motorização nesta seão, que apresenta os parâmetros não-hidráulicos.

fluxos em interconexões podendo-se também fazer uso de agrupamentos de intercâmbio, que visam refletir restrições de diversos estados da rede .

Chama-se nó de interligação a um sistema que não tem carga nem geração servindo apenas para a interligação de outros sistemas. A Figura [11](#page-41-0) exemplifica uma situação do sistema brasileiro em que é necessária a colocação de um nó de interligação para representar a interligação existente entre os sistemas das regiões Sudeste/Centro-Oeste, Norte e Nordeste [\[73\]](#page-206-7) .

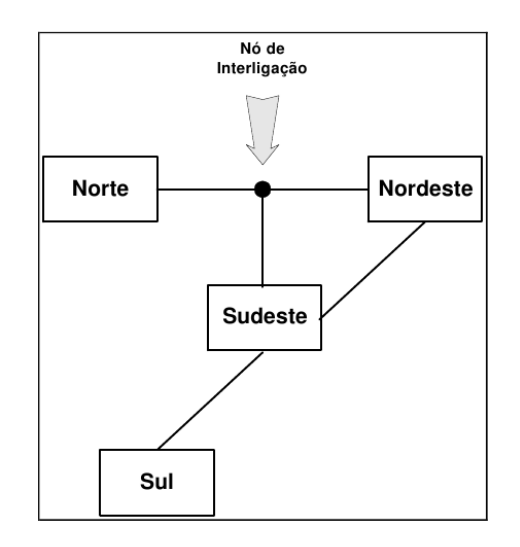

<span id="page-41-0"></span>Figura 11 – Exemplo de nó de interligação no SIN

Os valores de intercâmbio são definidos conforme a duração dos patamares de carga utilizados no problema de forma que permitem determinar, em média, o carregamento do sistema de transmissão nos patamares de carga leve, médio ou pesado.

## 2.3 SISTEMAS EQUIVALENTE DE ENERGIA

De forma simplificada, os componentes básicos de uma usina hidroelétrica (UHE) são: reservatório, barragem, tomada d'água e condutos forçados, casa de força e um canal de restituição [\[74\]](#page-206-8). Através da barragem, a água é represada no reservatório, o que conduz a uma cota de montante que cria o potencial necessário à geração de energia. Esse potencial corresponde à altura existente entre os níveis de água encontrados à montante e à jusante da usina. Para a geração de energia, a água represada é levada, através da tomada d'água e dos condutos forçados, até o conjunto turbina-gerador na casa de força, onde há a conversão da energia potencial do sistema em energia elétrica. De acordo com o tipo de turbina, converte-se em energia elétrica a energia cinética da água em movimento nas pás das turbinas, sejam de ação ou de reação; enquanto as turbinas de reação aproveitam também a pressão da água para conversão de energia [\[75\]](#page-206-9). A água turbinada é, então, reconduzida ao curso natural da água no rio onde se encontra a usina.

A utilidade de represar a água não é, porém, unicamente de criar o potencial devido para a geração, mas também pode servir para regularizar a vazão de uma determinada seção do rio, ou seja, armazenar o excesso de água dos períodos chuvosos e utilizar esta reserva acumulada nos reservatórios destas barragens para compensar as deficiências dos períodos de estiagem [\[76\]](#page-206-10).

De acordo com sua capacidade de regularização, as usinas hidrelétricas podem ser classificadas como usinas a fio d'água ou usinas com reservatório (também conhecidas como usinas de acumulação). As usinas a fio d'água são aquelas que apresentam regularização de vazões diárias ou semanais, pois possuem uma capacidade de armazenamento muito pequena sendo capazes de acumular água suficiente apenas para suprir picos horários da demanda, por exemplo. Por outro lado, as usinas com reservatório podem apresentar regularização de descargas de um mês, um ano ou mesmo vários anos [\[77\]](#page-207-0), pois possuem reservatórios robustos o suficiente para acumular água das épocas de série úmida para utilização em períodos de estiagem, podendo transcorrer meses ou anos entre esses períodos.

São fornecidos pelo Operador Nacional do Sistema Elétrico (ONS) dados característicos de cada usina referentes, por exemplo, ao reservatório, cotas, máquinas, usina à jusante e ao histórico de vazões. A Figura [12](#page-43-0) [\[78\]](#page-207-1) mostra a topologia hidráulica das usinas do SIN através de um diagrama esquemático e, como será visto adiante, a disposição das usinas é um dado de grande importância na determinação de diversos parâmetros a serem utilizados para a resolução do problema.

Além disso, devido ao crescimento esperado do mercado e a fim de garantir a confiabilidade do sistema, o Setor Elétrico é regido de tal forma que é comum haver expansão do sistema como, por exemplo, entrada de máquinas em usinas em funcionamento e entrada em operação de novas usinas. Deste modo, será sempre considerada essa expansão e grande parte dos dados são referenciados aos respectivos períodos de planejamento.

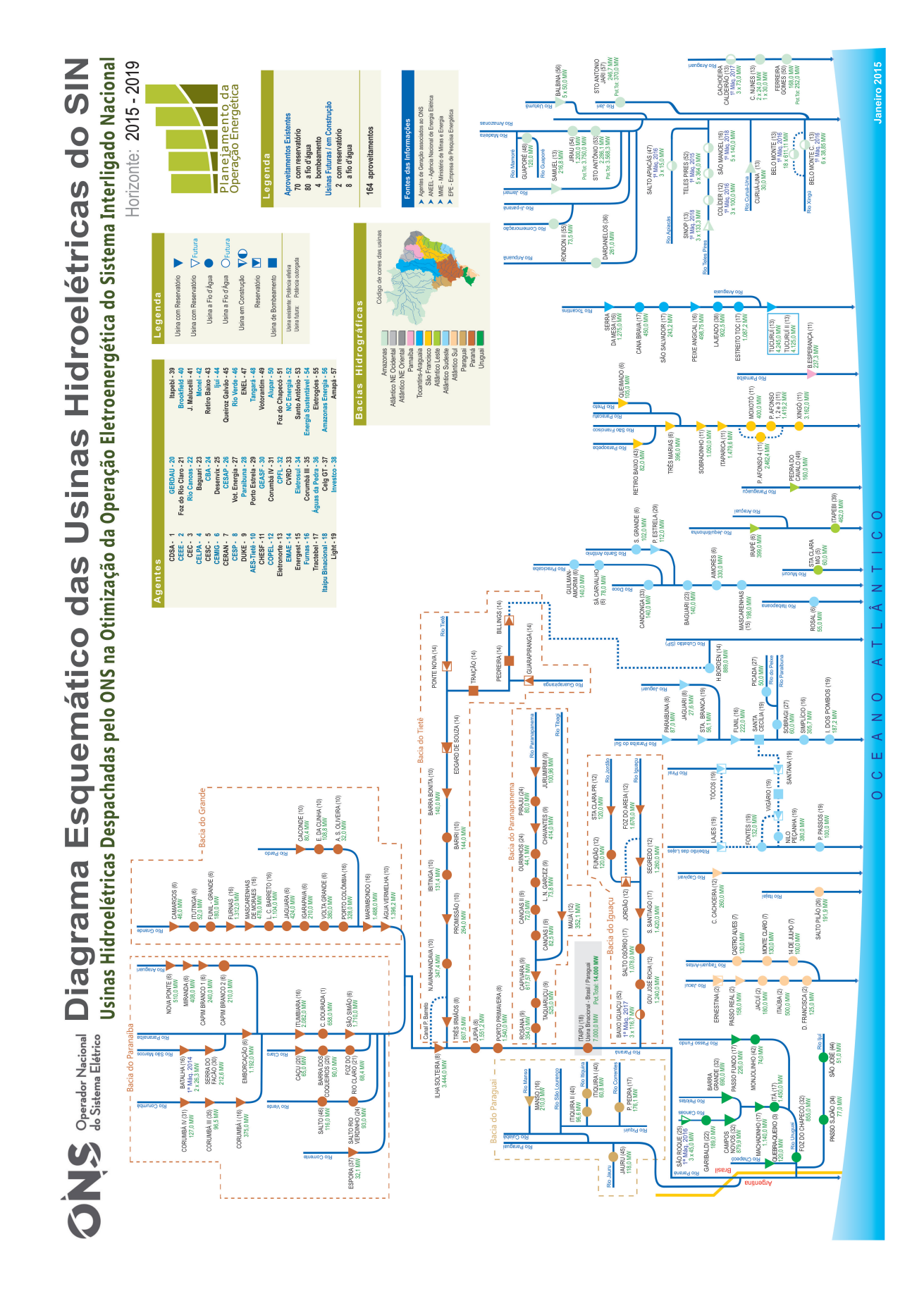

<span id="page-43-0"></span>Figura 12 – Topologia hidráulica do SIN

#### 2.3.1 **A Agregação dos Reservatórios**

Quanto mais distante do instante inicial a simulação estiver, menos importância é dada à geração individual de cada usina, tendo mais relevância a proporção ótima de utilização dos recursos hidráulicos e térmicos levando em consideração a análise probabilística do comportamento das afluências. Além disso, no planejamento de médio prazo a estratégia de operação é função de diversas combinações de tendências hidrológicas e níveis de reservatórios e o problema de operação ótima torna-se rapidamente inviável do ponto de vista computacional.

A solução adotada consiste em reduzir o número de variáveis através da agregação dos reservatórios. No caso do sistema brasileiro que contém mais do que 100 usinas hidrelétricas, obtém-se uma drástica redução do esforço computacional. Por conseguinte, torna-se necessário determinar a estratégia de operação para o sistema, isto é, uma decisão operativa para cada mês em função dos possíveis estados do sistema naquele período.

A metodologia que será detalhada pode ser assim resumida [\[2\]](#page-201-1):

• Agregação das usinas hidrelétricas pertencentes a bacias hidrográficas situadas geograficamente próximas em um reservatório equivalente.

• agregar as afluências das usinas de cada reservatório equivalente em afluências energéticas equivalentes;

• representação das afluências energéticas através de um modelo estocástico adequado;

Para uma representação mais eficaz do sistema como um reservatório equivalente é recomendável que as usinas com reservatório possuam grande capacidade de regularização e que a região a que as mesmas pertencem seja hidrologicamente homogênea, para uma melhor representação do comportamento estocástico das afluências [\[8\]](#page-201-2). Além disso, a região deve também ser eletricamente interligada, de modo que a carga possa ser suprida pela geração de qualquer usina hidrelétrica sem haver congestionamento, pois há a consideração de operação em barra única para as usinas que o compõem no atendimento à demanda do sistema.

Um parâmetro ou estado de um sistema equivalente pressupõe um estado operacional implícito do sistema individualizado. Por exemplo, a água armazenada em um dado reservatório é refletida como a energia que seria gerada pelo completo deplecionamento desta usina; assim, considera-se que esta água deplecionada seria turbinada pela própria usina e todas demais à jusante da mesma. Desta forma, alguns estados que seriam variáveis de decisão do problema individualizado são simplificados e considerados conhecidos de acordo um pré-julgamento de operação, como o turbinamento no caso descrito.

Ressalta-se que a modelagem por sistemas equivalentes utiliza a hipótese da opera-

ção em paralelo do sistema, em que os reservatórios do sistema mantêm a mesma tendência de enchimento e deplecionamento, refletida, por exemplo, através da energia armazenada do sistema. Portanto, os estados de operação obtidos refletem o comportamento global do sistema em questão, não somente em relação ao armazenamento, mas como também o turbinamento, o vertimento e outras variáveis.

#### 2.3.2 **Parâmetros do Sistema Equivalente**

Para uma análise do sistema através de subsistemas equivalentes de energia é importante reorientar os parâmetros de análise. Isto porque para a obtenção de um comportamento global do sistema, torna-se mais realística a avaliação energética do sistema. Assim, ao invés de considerar a água armazenada em cada reservatório considerase a energia armazenada no subsistema e, desta mesma forma, a vazão de água turbinada nas usinas é refletida na geração hidráulica do subsistema e assim por diante. A Tabela [2](#page-45-0) apresenta uma equivalência entre o significado de parâmetros de uma usina individualizada e o correspondente em uma representação a sistemas equivalentes de energia.

| Usinas Individualizadas                    | Sistemas Equivalentes de Energia         |  |
|--------------------------------------------|------------------------------------------|--|
| Volume Armazenado Máximo $(hm^3)$          | Energia Armazenada Máxima (MWmês)        |  |
| Vazão das Usinas de Reservatório $(m^3/s)$ | Energia Controlável (MW médio)           |  |
| Vazão das Usinas Fio d'Água $(m^3/s)$      | Energia Fio d'Água ( $MWm\acute{e}dio$ ) |  |
| Volume Evaporado do Reservatório $(hm^3)$  | Energia Evaporada $(MWm\hat{e}s)$        |  |
| Turbinamento Máximo $(m^3/s)$              | Geração Hidráulica Máxima (MW médio)     |  |
| Vazão Defluente Mínima $(m^3/s)$           | Energia de Vazão Mínima (MWmédio)        |  |
| Volume Armazenado $(hm^3)$                 | Energia Armazenada $(MWm\hat{e}s)$       |  |
| Volume de Enchimento de Volume Morto       | Energia de Enchimento de Volume Morto    |  |
| $(hm^3)$                                   | $(MWm\hat{e}s)$                          |  |
| Vazão Vertida $(m^3/s)$                    | Energia Vertida (MW médio)               |  |
| Vazão Natural $(m^3/s)$                    | Energia Natural Afluente (MW médio)      |  |
|                                            |                                          |  |

<span id="page-45-0"></span>Tabela 2 – Variáveis na representação individualizada e a sistemas equivalentes de energia

Porém, para que estas considerações acerca das representações individualizadas ou a sistemas equivalentes sejam possíveis não é suficiente, por exemplo, apenas o conhecimento dos volumes de água no reservatório equivalente, uma vez que somente essa informação não define as reais possibilidades de geração do subsistema como um todo. Faz-se essencialmente necessário conhecer, dentre outras características, a posição relativa das usinas na cascata para computar a quantidade energia que provirá da água armazenada em cada reservatório [\[74\]](#page-206-8).

A Figura [13](#page-46-0) ilustra como se dá a composição do sistema equivalente. Dada a topologia de um sistema composto por usinas hidráulicas de acumulação e fio d'água, as usinas são agregadas de modo a formar um sistema equivalente de energia através de um reservatório equivalente de energia, com uma representação explícita no problema, conjuntamente às parcelas energéticas a fio d'água.

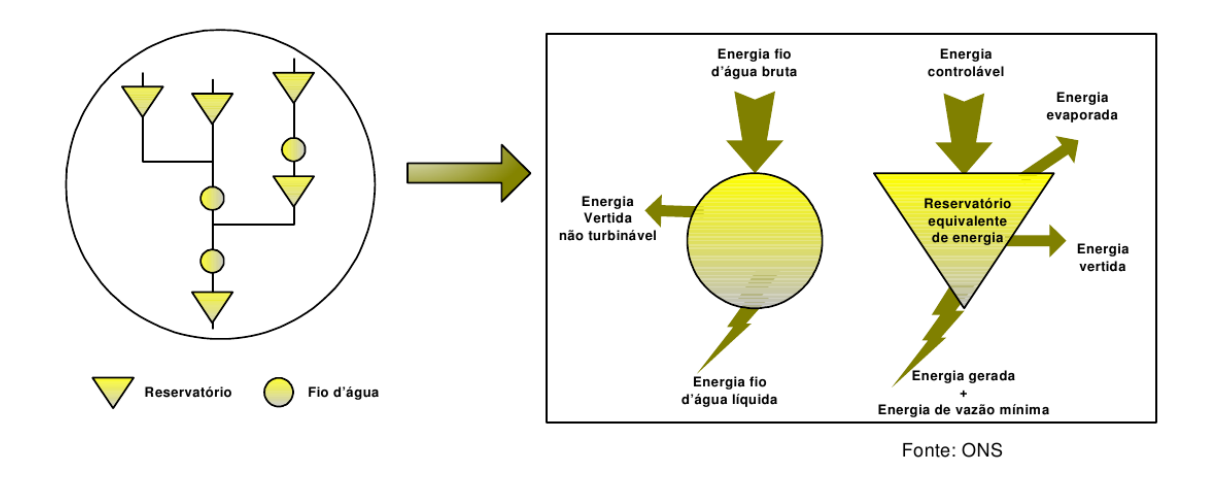

<span id="page-46-0"></span>Figura 13 – Sistemas equivalentes de energia

Em sistemas equivalentes, as parcelas a fio d'água correspondem às energias provenientes de uma dada quantidade de água antes que esta possa vir a ser armazenada pelos reservatórios do sistema durante seu curso no rio. Ou seja, são energias em que não há controle ou opção de armazenamento e constituem-se de parcelas compulsórias, que não aparecem como variáveis de decisão no problema e são parâmetros constantes a serem considerados.

Já o reservatório equivalente de energia é o elemento para o qual realizam-se os procedimentos de tomada de decisão acerca do recurso hídrico e detêm, desta forma, as parcelas de energia controláveis do subsistema. Isto porque, dada uma afluência, opta-se pelo turbinamento, armazenamento ou vertimento do recurso, assim como no gerenciamento de uma usina com reservatório tratada individualmente. Porém, em vez do gerenciamento da água, o problema do reservatório equivalente de energia visa às possibilidades de utilização da energia.

## 2.3.2.1 *Função de Produção Energética de uma Usina de Reservatório*

A produtibilidade de uma usina determina a energia gerada em função do turbinamento de água ocorrido na mesma e é dada pelo produto entre a produtibilidade específica da usina hidrelétrica  $(MW/m^3/s/m)$  e a altura de queda do reservatório (m). Esta altura de queda é calculada em função da diferença entre o nível do reservatório e o nível existente no canal de fuga.

A altura de queda é, então, definida pela diferença em metros da cota da superfície de água do reservatório e a cota do canal de fuga, descontando-se ainda as perdas nas turbinas. Define-se por cota a diferença entre um dado nível de superfície e o nível do mar.

A cota do canal de fuga de uma usina é função da defluência – total de turbinamento e vertimento – realizada durante a operação [\[41,](#page-204-0)[48\]](#page-204-1). Uma simplificação comumente utilizada em modelos de médio prazo é considerar um valor médio para a cota do canal de fuga de forma que este não varie durante o período de estudo de tal forma que a função de produção dependa do armazenamento inicial e, linearmente, do turbinamento.

A relação entre a cota da superfície da água e o volume de água armazenada é não-linear e é dada pelo polinômio cota-volume da usina [\[2\]](#page-201-1). Desconsiderando, então, os efeitos da variação da cota do canal de fuga em função da defluência total, a produtibilidade é função do volume de água armazenado em um dado reservatório. De forma resumida, tem-se:

 $\rho_{i,t}(Vol)$  Produtibilidade da usina *j* no período *t* correspondente ao volume  $Vol(MW/m^3/s)$ .

Por definição, a energia armazenada em cada reservatório é a energia gerada ao deplecioná-lo totalmente, sob a hipótese de afluência nula. Assim, a energia armazenada é resultado do deplecionamento do reservatório partindo de um estado de armazenamento *Vol* no início do mês até o armazenamento mínimo (*VMIN*) ao final do mês. Porém, durante esta variação na quantidade da água presente no reservatório, os valores da altura de queda também variam ao longo do mês proporcionando uma produtibilidade variada durante o estágio em análise.

Assim, torna-se útil definir a chamada *produtibilidade equivalente*, que é a produtibilidade que, se considerada constante, é capaz de fornecer o valor da energia armazenada presente em um reservatório dado o esvaziamento do mesmo. Resumindo, a produtibilidade equivalente constitui-se através do cálculo do valor médio da produtibilidade, que varia ao longo do estágio, e é dada por:

$$
\rho_{j,t}^{eq}(Vol) = \frac{\int_{VMIN_j}^{Vol} \rho_{j,t}(vol) \text{ d}vol}{Vol - VMIN_j}
$$
\n(2.2)

em que:

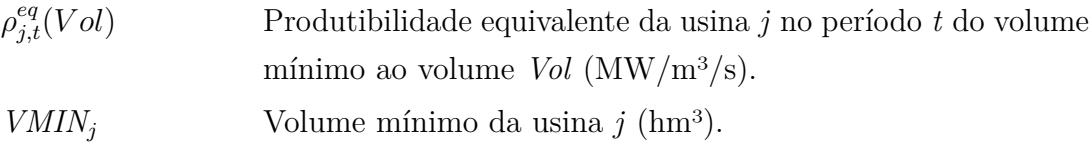

Outra definição de produtibilidade diferente da *produtibilidade equivalente* é a *produ-*

*tibilidade média*[a](#page-48-0) que, podendo também ser simplificadamente referida por *produtibilidade*, não pressupõe esvaziamento de reservatórios.

## 2.3.2.2 *Energia Armazenável Máxima*

A Energia Armazenável Máxima reflete a quantidade de energia produzida através do completo esvaziamento dos reservatórios que compõem o sistema, ou seja, ela mede a capacidade total de armazenamento do conjunto de reservatórios do sistema. Adota-se a hipótese de operação em paralelo, isto é, os armazenamentos e deplecionamentos são feitos paralelamente em volume [\[79\]](#page-207-2) e, adicionalmente, este cálculo é feito desconsiderando-se novas afluências.

A água utilizada para gerar energia em uma usina viajará ao longo de todo o rio e irá também gerar energia em todas as usinas à jusante da mesma e, por isso, o conhecimento da topologia do sistema é necessária para a resolução do problema. A energia armazenável máxima é calculada somando-se os produtos do volume útil de cada reservatório pela sua produtibilidade acumulada, em que entende-se a produtibilidade acumulada como a soma da produtibilidade do próprio reservatório e as produtibilidades de todos os reservatórios e usinas fio d'água à jusante até o final da cascata [\[80\]](#page-207-3). A seguinte expressão retrata este procedimento para se calcular a energia armazenável máxima do sistema *i* no instante *t*.

<span id="page-48-2"></span>
$$
\overline{EA}_{i,t} = \frac{1}{FATOR_t} \sum_{j=1}^{NUSI_i} \left( (VMAX_j - VMIN_j) \sum_{k \in J_j} \rho_{k,t}^{eq} (VMAX_k) \right) \tag{2.3}
$$

em que:

| $\overline{EA}_{i.t.}$ | Energia armazenável máxima do sistema i no estágio t              |
|------------------------|-------------------------------------------------------------------|
|                        | $(MWm\hat{e}s).$                                                  |
| $FATOR_t$              | Constante utilizada para converter $m^3/s$ em $hm^3/m$ ês e pode  |
|                        | ser calculada de acordo com o número de dias do mês. <sup>b</sup> |
| $NUSI_i$               | Número de usinas com reservatório do sistema i.                   |
| $VMAX_i$               | Volume máximo da usina $j$ (hm <sup>3</sup> ).                    |
| $J_i$                  | Conjunto composto pela usina $j$ e todas as usinas à jusante      |
|                        | $de\ i$ .                                                         |

<span id="page-48-0"></span><sup>a</sup> A *produtibilidade média* para o problema de médio prazo é aquela correspondente à produtibilidade da usina quando operada em 65% do seu volume útil. Portanto, quando for referido o termo "produtibilidade" sem especificar qualquer condição, ou ainda o termo "produtibilidade média" implicará no uso desta produtibilidade. Já a ulilização do termo "produtibilidade equivalente" sem especificação de volume implicará na produtibilidade equivalente do volume mínimo ao máximo do reservatório em questão.

<span id="page-48-1"></span><sup>&</sup>lt;sup>b</sup> Neste trabalho, foi considerado como dias um número médio de  $\frac{365}{12}$ , resultando em um *FATOR<sup>t</sup>* = 2.63 independentemente do mês de estudo.

O termo  $VMAX_i - VMIN_i$  mostrado na equação acima compreende toda a capacidade de armazenamento do reservatório *j* e é comumente chamado de "volume útil" do reservatório, denotado por *V UTIL<sup>j</sup>* .

Um exemplo didático dos cálculos de energia para sistemas equivalentes é mostrado, a partir do sistema considerado na Figura [14.](#page-49-0)

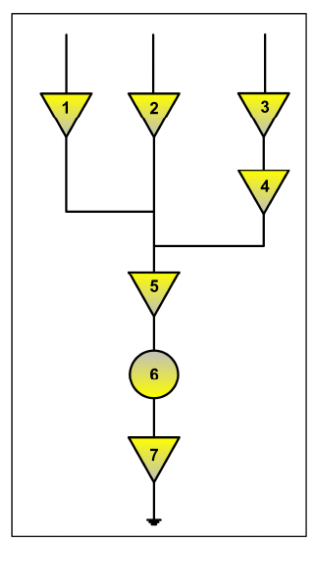

<span id="page-49-0"></span>Figura 14 – Sistema fictício para construção do exemplo didático.

De acordo com o exposto na Equação [2.3,](#page-48-2) o valor da energia armazenável máxima do sistema exemplo será:

$$
\overline{EA} = \frac{1}{FATOR} \begin{pmatrix} VUTIL_1 \left( \rho_1^{eq} + \rho_5^{eq} + \rho_6^{eq} + \rho_7^{eq} \right) + \\ VUTIL_2 \left( \rho_2^{eq} + \rho_5^{eq} + \rho_6^{eq} + \rho_7^{eq} \right) + \\ VUTIL_3 \left( \rho_3^{eq} + \rho_4^{eq} + \rho_5^{eq} + \rho_6^{eq} + \rho_7^{eq} \right) + \\ VUTIL_4 \left( \rho_4^{eq} + \rho_5^{eq} + \rho_6^{eq} + \rho_7^{eq} \right) + \\ VUTIL_5 \left( \rho_5^{eq} + \rho_6^{eq} + \rho_7^{eq} \right) + \\ VUTIL_5 \left( \rho_5^{eq} + \rho_6^{eq} + \rho_7^{eq} \right) + \\ VUTIL_7 \left( \rho_7^{eq} \right) \end{pmatrix} \tag{2.4}
$$

### 2.3.2.3 *Correção da Energia Armazenada devido a Mudança de Configuração*

Os valores, em energia, do armazenamento dos reservatórios, podem ser alterados quando da mudança de configuração, ou seja, da entrada em operação de uma nova usina hidroelétrica. Isto porque mesmo quando não há alteração dos volumes armazenados, porém, havendo variação das produtibilidades das usinas, ocorre alteração na energia armazenada. Este novo valor de energia armazenada difere do anterior por um fator descrito pela razão entre as energias armazenáveis máximas depois e antes da entrada

em operação de novas usinas hidroelétricas sem a contabilização da energia advinda do volume útil das novas usinas com reservatório [\[80\]](#page-207-3).

Em resumo, o exposto é de que um dado armazenamento inicial de um estágio, em energia, deve ser corrigido pelo fator descrito a fim de encontrar a energia armazenada no final do período em questão e esta variação ocorre devido a entrada de máquinas no sistema, causando uma diferença de contabilização entre o início e o final de um dado período do planejamento. Este fator implicará, então, na seguinte relação:

$$
EA_{i,t} = FCEA_{i,t} \cdot EA_{i,t-1} \tag{2.5}
$$

em que:

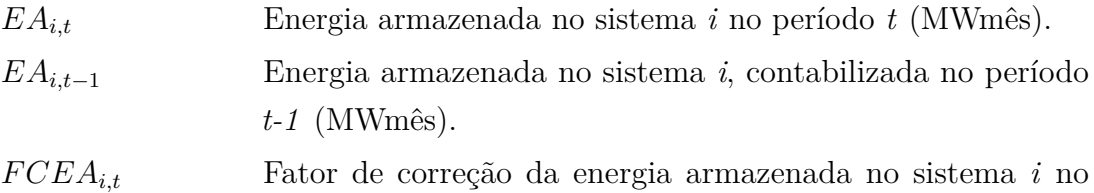

Este efeito na energia armazenada é abordado porque o armazenamento é a variável responsável pelo acoplamento temporal no problema em estudo, ou seja, o armazenamento final de um dado estágio corresponde ao armazenamento inicial do próximo estágio. A modelagem do problema do planejamento e, consequentemente, os efeitos e a dinâmica existente na consideração dos armazenamentos serão mostrados no Capítulo [3.](#page-56-0)

período *t*.

#### 2.3.2.4 *Energia Controlável*

Como o exposto anteriormente, na composição do sistema equivalente de energia faz-se a montagem do reservatório equivalente de energia e, assim, as afluências passíveis de armazenamento participam da contabilização da energia afluente controlável do sistema – comumente chamada de energia controlável do sistema.

A Energia Controlável em um dado estágio *t* 1 *ECi,t*<sup>2</sup> pode ser obtida pela soma das vazões incrementais a cada reservatório valorizadas pela produtibilidade média de todas as usinas à jusante do mesmo. A vazão incremental é dada pela afluência natural descontada das afluências naturais das usinas de reservatório imediatamente à montante.

Ainda existe uma segunda definição que utiliza a própria afluência natural ao reservatório e especifica a faixa de usinas a terem produtilibilidade contabilizada no cálculo e, em geral, fornece o mesmo resultado da utilização da primeira definição, não funcionando somente para casos com acoplamento hidráulico entre os subsistemas, assunto que não será diretamente abordado e pode ser encontrado em [\[2,](#page-201-1) [81\]](#page-207-4).

# 2.3.2.5 *Energia Fio d'Água*

A Energia Fio d'Água constitui-se da energia a ser gerada pela parcela de afluência que não pode ser armazenada e constitui-se basicamente das afluências incrementais das usinas a fio d'água. A determinação da afluência incremental é feita em cada usina a partir de sua afluência natural, da qual são descontadas as afluências naturais às usinas de reservatório imediatamente a montante. A energia é calculada respeitando-se o limite de engolimento máximo das turbinas das usinas fio d'água utilizadas no cálculo, constituindo no que é chamado de *Energia Fio d'Água Líquida* <sup>1</sup> *EFIOi,t*<sup>2</sup> do sistema [\[2,](#page-201-1) [4\]](#page-201-3).

#### 2.3.2.6 *Energia Natural Afluente*

A Energia Natural Afluente em um estágio *t* 1 *EAF LUi,t*<sup>2</sup> é composta por toda energia afluente ao sistema, independentemente de ser ou não controlável e tem bastante importância para as análises estatísticas para os modelos estocásticos. Mesmo que possa ser calculada de forma direta, torna-se claro que a Energia Natural Afluente pode ser dada como a soma das energias afluentes controlável e fio d'água, como mostrado abaixo:

$$
EAFLU_{i,t} = EC_{i,t} + EFIO_{i,t}
$$
\n
$$
(2.6)
$$

em que:

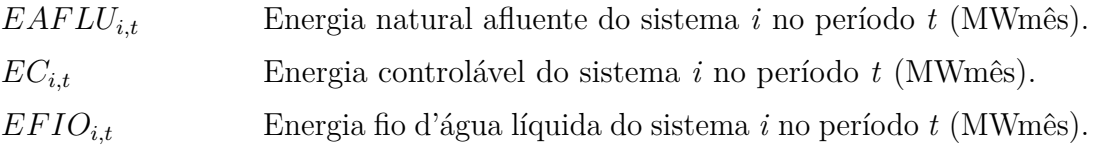

### 2.3.2.7 *Energia de Vazão Mínima*

A Energia de Vazão Mínima <sup>1</sup> *EV MINi,t*(*EAi,t*) 2 deve refletir o montante de energia gerado pela defluência mínima obrigatória de todas as usinas com reservatório e seu valor depende exclusivamente da configuração do sistema, ou seja, a série hidrológica em questão não afeta o seu cálculo [\[82\]](#page-207-5).

Seu valor é calculado multiplicando-se a descarga mínima obrigatória de cada usina com reservatório pela soma de sua produtibilidade, associada a altura queda líquida correspondente a um dado armazenamento, conjuntamente às produtibilidades de todas as usinas fio d'água existentes entre o reservatório em questão e o próximo reservatório a jusante.

Como trata-se de uma geração compulsória de parcelas controláveis e seu valor pode ser expressivo em alguns sistemas, a inclusão da restrição de vazão mínima obrigatória no problema exige a utilização de alguns mecanismos para que pelo menos boa parte da restrição seja atendida [\[83\]](#page-207-6).

### 2.3.2.8 *Energia Evaporada*

A Energia Evaporada <sup>1</sup> *EV Pi,t*(*EAi,t*) 2 é uma energia perdida pelo sistema devido à evaporação de água decorrente da exposição da superfície do lago à insolação. Esta perda é calculada pelo produto dos coeficientes de evaporação médios mensais, pela área da superfície do lago e pela produtibilidade acumulada nos reservatórios das usinas à jusante do reservatório em questão inclusive. A área da superfície do lago exposta à insolação é uma função do volume de água no reservatório e, portanto, é uma função da energia armazenada no reservatório.

#### 2.3.2.9 *Energia para Enchimento de Volume Morto*

Na ocasião de entrada de uma usina com reservatório em uma determinada configuração, até que o volume morto seja cheio, ocorre uma perda de energia que deve ser contabilizada no problema [\[2\]](#page-201-1). O volume morto compreende à porção do reservatório que se encontra abaixo da cota de tomada de água e a perda de energia ocorre porque essa quantidade de água necessária para o enchimento do volume morto não poderá ser turbinada e nem vertida. Esta energia é, então, denominada Energia de Volume Morto  $(EVM_{i,t})$  e representa a quantidade de energia perdida para que o reservatório atinja o funcionamento pleno.

# 2.3.2.10 *Energia de Desvio de Água*

A Energia de Desvio de Água se refere à retirada de água para outros usos não relacionados à geração de energia. Assim, o desvio de água independe da série hidrológica considerada, dependendo tão somente da configuração e da vazão que está sendo desviada ou retirada. A Energia de Desvio de Água consiste no valor energético das afluências necessárias à retirada de água de uma usina hidroelétrica com ou sem reservatório [\[82\]](#page-207-5). No caso de uma usina com reservatório, esta energia é contabilizada como controlável  $(EDSVC_{i,t}(EA_{i,t})$  e pode ser corrigida pelo armazenamento do sistema, já no caso de uma usina a fio d'água esta energia é contabilizada como fio d'água <sup>1</sup> *EDSV Fi,t*<sup>2</sup> .

### 2.3.2.11 *Geração Hidráulica Máxima*

A Geração Hidráulica Máxima <sup>1</sup> *GHMAXi,t*(*EAi,t*) 2 independe da série hidrológica considerada, dependendo somente da configuração e reflete a quantidade máxima que o sistema pode vir a dispor de geração hidráulica. Este valor é função da energia armazenada do sistema, pois à medida que os níveis de armazenamento se modificam na simulação da operação, mudanças ocorrem no valor da disponibilidade de geração hidráulica do sistema devido a alterações nos valores de produtibilidade das usinas.

#### 2.3.3 **Parábolas de Correção**

Como mencionado anteriormente, o nível de montante do reservatório afeta o processo de conversão de energia e a cota de montante é uma função não-linear do volume do reservatório. Este efeito do volume sobre a função de produção afetará, então, grande parte dos parâmetros dos sistemas equivalentes, que são baseados em parâmetros energéticos e as produtibilidades das usinas aparecem de forma determinante no problema.

Na tentativa de representar as não linearidades do problema são propostas as parábolas de correção [\[84\]](#page-207-7), que aproximam o comportamento não-linear do sistema como um todo. Por exemplo, os parâmetros de Geração Hidráulica Máxima e Energia de Vazão Mínima, como apresentados na seção anterior, são não-lineares, visto que são função do armazenamento do sistema. Porém, não é realizado o recálculo de todos esses parâmetros para cada ponto de armazenamento durante o cálculo da política. Na modelagem utilizada adotam-se parábolas de correção que, além de facilitarem no cálculo dos parâmetros ao longo do processo de determinação da política elas podem ser implicitamente montadas de forma a manter a convexidade do problema quando inseridas em restrições de desigualdade.

Desta forma são ajustadas parábolas que têm como objetivo corrigir a energia em questão em função da energia armazenada no sistema que se modifica durante a simulação da operação e para a construção das parábolas dispõem-se de três pontos de operação, correspondentes aos pontos de energia armazenável mínima, média e máxima.

As parábolas serão, então, montadas para a energia de vazão mínima, a energia evaporada, geração hidráulica máxima e energia de desvio controlável bem como para o fator de correção da energia controlável, que é um fator que é multiplicado pela energia controlável de maneira a fornecer a energia controlável corrigida pelo armazenamento do sistema equivalente. A Figura [15,](#page-53-0) adaptada de [\[85\]](#page-207-8), ilustra o processo da montagem das parábolas.

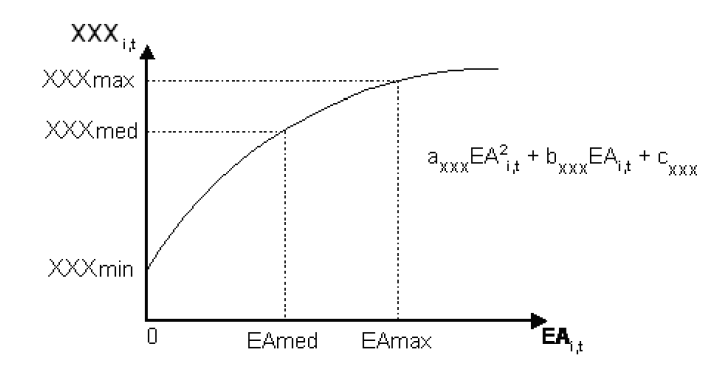

<span id="page-53-0"></span>Figura 15 – Parábolas de correção

Em que define-se:

*aXXXi,t* Coeficiente do termo quadrático da parábola para o cálculo da grandeza *XXX* em função da energia armazenada inicial, onde *i* identifica o sistema, *t* o estágio e *XXX* pode ser substituído por:

- EVZ: Energia de Vazão Mínima
- EVP: Energia Evaporada
- GHM: Geração hidráulica Máxima
- DSV: Energia de desvio Controlável
- FEC: Fator de correção da energia controlável

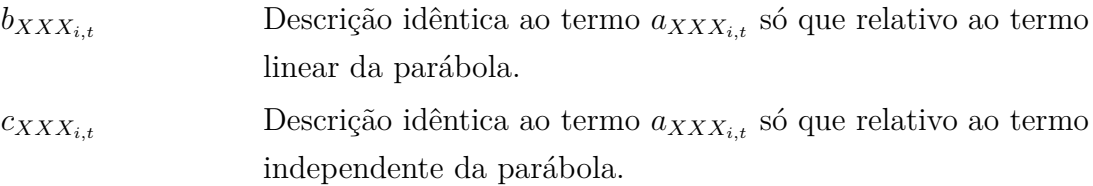

Onde for necessário, por exemplo, a energia de vazão mínima  $(EVMIN_{i,t}(EA_{i,t}))$ , que é função de um dado armazenamento sobre os vários reservatórios do sistema, será utilizada interpolação sobre a parábola de correção da energia de vazão mínima em função do armazenamento requisitado ao sistema.

No caso de algumas técnicas específicas como a PDDE, pode ser necessária a utilização de funções derivadas das parábolas de correção, tal que:

$$
\frac{\partial XXX_{i,t}}{\partial EA_{i,t}} = 2a_{XXX_{i,t}} + b_{XXX_{i,t}} \tag{2.7}
$$

Ressalta-se que a não linearidade aderida ao processo pode ainda ser passível de resolução através de programação linear por se tratar de programação dinâmica, em que o problema é discretizado mensalmente e as correções são aplicadas de acordo com os armazenamentos encontrados no início de cada período de estudo.

Contudo, estas não linearidades ainda não contemplam todas as possibilidades de modelagem que são encontradas em um problema de curto-prazo [\[86\]](#page-207-9) [\[48\]](#page-204-1) e a hipótese da operação paralela dos reservatórios interfere de forma direta na acurácia da representação do sistema.

Outro fator a ser observado é que as parábolas devem, em tese, ser montadas de tal

forma que não interfiram na convexidade do problema, o que é de difícil análise. De forma geral, o sinal do coeficiente quadrático tem grande importância para que a convexidade do problema seja mantida e em [\[87\]](#page-207-10) são apresentados estudos adicionais quanto a esta questão, tal que é sugerida a linearização das funções *XXX* apresentadas acima para que o problema se mantenha convexo tal que a solução matemática possa ser atingida de forma mais acurada.

# <span id="page-56-0"></span>**3 DESPACHO DA OPERAÇÃO EM SISTEMAS EQUIVALENTES DE ENERGIA**

## 3.1 INTRODUÇÃO

A coordenação da operação de um sistema hidrotérmico de energia elétrica visa ao atendimento dos requisitos de consumo do sistema de uma forma econômica e confiável. Sendo assim, os recursos hidrelétricos disponíveis devem ser utilizados da melhor maneira possível, evitando ao máximo a complementação termelétrica da geração, sem, entretanto, comprometer a confiabilidade do sistema.

Para os horizontes de médio e longo prazos, o problema de planejamento da operação energética deve levar em consideração o nível de armazenamento nos reservatórios contemplando a natureza estocástica das afluências e as restrições físicas do sistema, como limitações de intercâmbios entre regiões, cronograma de novas gerações, previsões de demanda, patamares de mercado e custo de déficit. O problema de planejamento com a utilização de sistemas equivalentes de energia é genericamente apresentado a seguir [\[49\]](#page-204-2):

*Minimizar*: Valor esperado do custo total de operação

s.a:

- Restrições de atendimento à demanda
- Restrições de balanço energético nos reservatórios equivalentes
- Restrições dos nós fictícios
- Restrição de geração hidráulica máxima controlável
- Limites das variáveis Restrições operativas

Em sistemas equivalentes de energia, algumas relações são consideradas de forma implícita, como a geração proveniente de vazão mínima e geração compulsória de usinas fio d'água, tal que algumas parcelas são abatidas da demanda. Desta forma, há restrições operacionais implicitamente representadas na modelagem a sistemas equivalentes de energia.

O horizonte de planejamento adotado no sistema brasileiro para o problema de médio prazo é de 5 a 10 anos, com discretizações mensais. Matematicamente, a resolução do problema consiste em decidir, ao início de cada estágio, as metas de geração hidráulica que minimizam o custo de operação ao longo do planejamento. Ocorre, porém, que o problema de planejamento é estocástico, devido ao fato de que não há o conhecimento prévio das afluências que ocorrerão no sistema. Adicionalmente, ao considerar um longo

horizonte para a análise estocástica, o problema torna-se complexo e a utilização de técnicas específicas se torna necessária. Metodologias de Programação Dinâmica (PD), resumidamente apresentadas nas seções subsequentes, são comumente utilizadas na resolução do problema. No contexto de programação dinâmica, o problema é decomposto e resolvido por estágios e para representar o objetivo de minimização do valor esperado do custo total de operação, utilizam-se funções de custo futuro que acoplam as soluções obtidas por estágio.

# 3.2 TÉCNICAS DE PROGRAMAÇÃO DINÂMICA APLICADAS AO PROBLEMA DE MÉDIO PRAZO

A técnica de Programação Dinâmica [\[88\]](#page-207-11) foi desenvolvida por Richard Bellman em meados da década de cinquenta com o objetivo de resolver diversos problemas de controle e otimização dinâmica e vem sendo amplamente aplicada na solução de problemas de planejamento energético, em especial, os problemas ligados ao planejamento envolvendo recursos hídricos, devido à estocasticidade das afluências [\[74,](#page-206-8) [89\]](#page-207-12).

A consequência de uma decisão operativa em um dado estágio de manter os reservatório em determinado nível dependerá da sequência de afluências que chegará às usinas nos períodos subsequentes. Desta forma, a determinação do planejamento da operação energética fica caracterizada por tomadas de decisões sequenciais em que a otimalidade de uma decisão atual depende de um conjunto de acontecimentos futuros.

Devido a essas características apontadas no problema de planejamento da operação de médio prazo, a PD apresenta grande aplicação, pois é apropriada para o tratamento de problemas multiestágios e possui a capacidade de tratar as não linearidades e a estocasticidade inerentes ao processo devido às condições de separabilidade verificadas [\[90\]](#page-207-13). Com isso, mesmo considerando eventuais não linearidades, o problema de planejamento da operação pode ser decomposto em diversos subproblemas de programação linear. Como o problema é estocástico, o algoritmo de Programação Dinâmica Estocástica (PDE) poderá ser utilizado para a resolução do mesmo.

De acordo com a técnica, o problema é dividido em etapas (estágios) e a melhor decisão em cada etapa é determinada de acordo com a situação (ou estado) em que o sistema se encontra [\[74\]](#page-206-8). O processo de otimização se baseia no conhecimento prévio de todas as possibilidades futuras e suas consequências, de modo a satisfazer o princípio da otimalidade de Bellman [\[88\]](#page-207-11), que diz que uma política ótima deve ser tal que, independentemente da trajetória descrita para se chegar a um determinado estado, as decisões remanescentes devem constituir uma trajetória ótima a partir do estado em questão. Isto, intuitivamente, significa que o problema pode ser resolvido em sentido contrário, ou seja, que a recursão pode ser realizada no sentido inverso do tempo trazendo-se informações do efeito das possíveis sequências de afluências futuras como consequência da decisão presente. A

partir das considerações realizadas, uma ferramenta capaz de garantir a solução ótima do problema é a PDE.

Um algoritmo baseado na PDE traduz matematicamente a influência das variáveis de estado no custo de operação do sistema e duas classes podem ser consideradas no presente estudo: o volume do reservatório e algum tipo de informação sobre a tendência hidrológica ao sistema, como, por exemplo, as afluências aos reservatórios durante estágios anteriores [\[19,](#page-202-0) [89\]](#page-207-12).

<span id="page-58-0"></span>Estudos de médio prazo do sistema elétrico brasileiro que utilizam o modelo da PDE, ou mesmo da PDDE, consideram em cada estágio a seguinte equação recursiva [\[11\]](#page-201-4) para a resolução do problema:

$$
\alpha_t(X_t) = E_{A_t|X_t} \left( Min \left[ C_t(U_t) + \frac{1}{1+\delta} \alpha_{t+1}(X_{t+1}) \right] \right)
$$
\n(3.1)

em que:

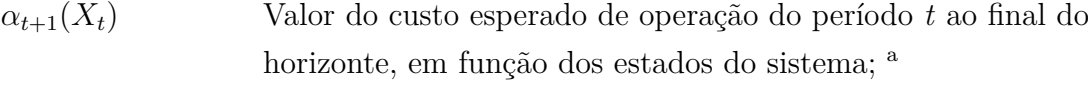

- $E_{A_t|X_t}$  Valor esperado de custo de acordo com todos os valores possíveis de afluências contidos em *At*, condicionado pelo vetor de estados *X<sup>t</sup>* (conhecido no início do estágio);
- *X<sup>t</sup>* Vetor de variáveis que definem o estado inicial do sistema no período *t*;
- *A<sup>t</sup>* Vetor de afluências incrementais ao sistema no período *t*;
- *U<sup>t</sup>* Vetor com as decisões obtidas no período *t* e determina também o estado em que o sistema se encontrará ao final do mesmo — ou seja, definirá *Xt*+1;
- $C_t(U_t)$  Custo operativo relacionado à decisão operativa  $U_t$ ; [b](#page-0-0)
- $\delta$  Taxa de desconto monetário (pu).

Conjuntamente, o problema é sujeito às restrições do problema hidrotérmico e *t* é aplicado para *T*,  $T-1,\ldots,1$  — em que *T* corresponde ao período total de estudo — com  $\alpha_{T+1}$  nulo para quaisquer valores de estado final. Isto indica que para o último estágio do planejamento não é possível incluir as consequências operativas considerando efeitos de períodos posteriores.

Exatamente por isso, o período de estudo para o planejamento visando caracterizar o comportamento estocástico conjuntamente à capacidade de regularização do sistema não

<sup>a</sup> Chamada de parcela de custo futuro.

<sup>b</sup> Chamada de parcela de custo imediato.

deve ser muito curto, pois ao final do período de planejamento os reservatórios tendem a se esvaziarem, fazendo com que seja comumente considerado no cálculo da política um período que vai além dos 5 anos de estudo, chamado período de pós-estudo. Desta forma, ao final do período de estudo, o armazenamento do sistema não estará tão baixo, pois será feita a análise das consequências em períodos posteriores.

Como a estratégia de operação deve ser calculada para todas as combinações possíveis dos níveis dos reservatórios e afluências do estágio anterior, o esforço computacional cresce exponencialmente com o número de variáveis de estado consideradas [\[57\]](#page-205-0). Supondo que cada um dos *NR* reservatórios do sistema sejam discretizados em *ND* parcelas, com *NR* afluências do estágio anterior, tem-se um total de *ND*<sup>2</sup>*NR* estados discretizados, o que implica na resolução de *ND*<sup>2</sup>*NR* problemas de otimização para cada estágio. Assim, um algoritmo baseado na PDE torna-se rapidamente inviável computacionalmente, mesmo para sistemas com poucas usinas hidrelétricas. Por exemplo, arbitrando-se ND = 10 discretizações tem-se:

- 1 reservatório ⇒  $10^2 = 100$  estados
- 2 reservatórios  $\Rightarrow 10^4 = 10.000$  estados
- 3 reservatórios ⇒  $10^6 = 1.000.000$  estados
- 4 reservatórios  $\Rightarrow 10^8 = 100.000.000$  estados

Esta é a chamada "maldição da dimensionalidade" da PDE e de modo a evitar esta explosão combinatorial foram desenvolvidos algumas metodologias para tentar resolver o problema de planejamento da operação energética com um esforço computacional menor do que o exigido pelo algoritmo da PDE.

Uma simplificação inicial, e muito adotada para o planejamento energético de médio prazo, é a agregação dos vários reservatórios do sistema em reservatórios equivalentes de energia [\[91\]](#page-207-14), no intuito de diminuir a quantidade de variáveis de estados do problema. Contudo, a agregação em reservatórios equivalentes ainda pode ainda não ser suficiente para garantir a aplicabilidade da PDE porque a agregação do sistema em um único reservatório, que computacionalmente viabilizaria a utilização da PDE, é inadequada face à diversidade hidrológica apresentada entre as regiões em que se encontram os reservatórios. Assim, é mais comumente adotada uma representação com múltiplos reservatórios equivalentes que representam subsistemas específicos, o que já é suficiente para dificultar o uso amplo da PDE como técnica de resolução do problema.

Outra aproximação para a resolução do problema pode se constituir da simplificação da representação estatística das afluências ou a distribuição das probabilidades de ocorrência das mesmas. Alguns modelos mais detalhados consideram a correlação temporal entre as afluências através, por exemplo, de uma cadeia de Markov de ordem unitária [\[89,](#page-207-12)[92\]](#page-208-0) e assim, é considerado que afluências de estágios anteriores — no caso, um estágio antecedente — alteram as probabilidades de ocorrência das afluências no estágio atual. Uma possibilidade comumente utilizada para descrição do processo estocástico consiste na consideração de que uma parcela da afluência em um dado estágio possui uma relação linear com as ocorrências de estágios anteriores através de modelos autorregressivos [\[19\]](#page-202-0). Já o modelo de Programação Dinâmica Estocástica Independente (PDEI) faz uma simplificação na modelagem do processo estocástico ao tratar as afluências como eventos independentes e não considerar as afluências correlacionadas mês a mês. Assim, a distribuição das afluências será a mesma encontrada na amostra a ser utilizada, independentemente das afluências passadas. Isto significa que, por exemplo, ao utilizar o histórico de vazões como amostragem a distribuição utilizada será a mesma encontrada no próprio histórico.

A Figura [16](#page-60-0) ilustra como ocorre a distribuição das afluências na PDEI para uma amostra do histórico de afluências. Sendo assim, observa-se que a distribuição não é diretamente correlacionada a afluências anteriores, ou seja, *A<sup>t</sup>* não dependerá da afluência *A<sup>t</sup>*≠<sup>1</sup> ocorrida e todas as possíveis afluências dentro do domínio de estudo são testadas. Além disso, os pesos, em vez de serem dados por um modelo estatístico, serão determinados pela frequência de ocorrência de certos valores de afluência no histórico de vazões dentro da consideração de equiprobabilidade.

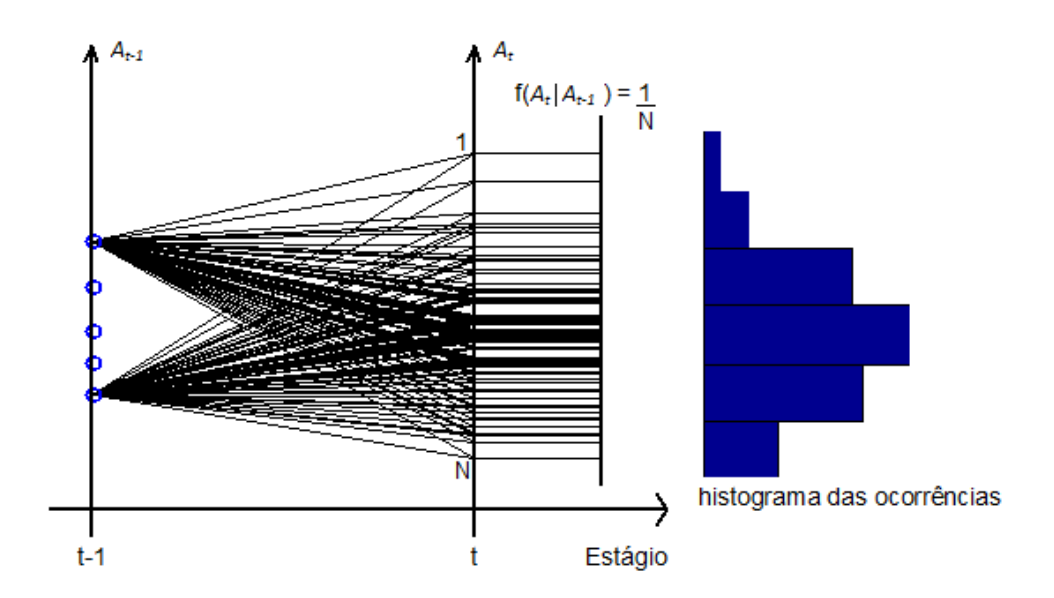

<span id="page-60-0"></span>Figura 16 – Esquema de ocorrência das afluências na PDEI

Como efeito direto, há uma considerável redução no número de estados a serem analisados para a resolução do problema. Desta vez, supondo que cada um dos *NR* reservatórios do sistema sejam discretizados em *ND* parcelas, tem-se um total de *NDNR* estados discretizados por estágio. Por exemplo, arbitrando-se ND = 10 discretizações tem-se:

1 reservatório ⇒  $10^1 = 10$  estados 2 reservatórios  $\Rightarrow 10^2 = 100$  estados 3 reservatórios ⇒  $10^3 = 1.000$  estados 4 reservatórios  $\Rightarrow 10^4 = 10.000$  estados

Esta redução no esforço computacional é importante, mas ainda não torna a resolução do problema do planejamento energético via PDE um processo simples [\[49,](#page-204-2) [58\]](#page-205-1), devido ao número de sistemas considerados e ao número de dimensões inerentes ao processo de montagem da função de custo futuro. Porém, estes aspectos serão mais profundamente abordados no Capítulo [4.](#page-70-0)

A desvantagem da utilização deste método é que ele considera que todas as afluências são equiprováveis de acontecerem na ocasião do cálculo do valor esperado do custo de operação, independentemente do passado. Já quando modelos que consideram a tendência hidrológica são utilizados, pode-se modelar, por exemplo, valores de afluência como eventos não equiprováveis ou como resultantes da construção de modelos aditivos – como os autorregressivos – que consideram somente a equiprobabilidade da ocorrência de ruídos para a construção das afluências.

De forma direta ou indireta, estes modelos são capazes de reconhecer, em função das afluências passadas, quando há alta probabilidade de ocorrência de afluências baixas, por exemplo, como em períodos de seca observados no histórico, em que é comum haver estágios consecutivos com baixa afluência caracterizando o período de seca em questão. Entretanto, estes valores consecutivos de afluência baixa podem não ser esperados pelo modelo a eventos independentes com a devida probabilidade.

A Figura [17](#page-62-0) ilustra, através da função de densidade de probabilidade, como afluências de estágios anteriores podem influenciar na probabilidade de ocorrência das afluências em um estágio atual. Ressalta-se que estão ilustradas as afluências na transição de estágio  $t - 1 \rightarrow t$ . Quando se refere genericamente a realizações estocásticas, tem-se a possibilidade de que ruídos equiprováveis do processo estocástico ditem a correlação temporal entre as afluências sem alterar as probabilidades dos eventos de forma explícita.

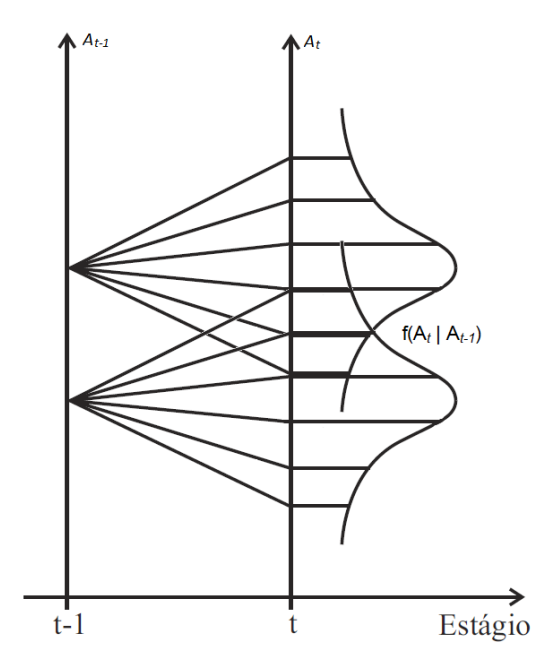

<span id="page-62-0"></span>Figura 17 – Esquema de ocorrência de afluências na PDE considerando a tendência hidrológica

Como exemplo, valores inferiores de afluência em um estágio  $t-1$  fazem com que haja uma maior probabilidade de ocorrência de valores baixos de afluência no estágio *t*, influenciando a transição das realizações entre os estágios. O que não ocorre no esquema de transição do modelo a eventos independentes apresentado na Figura [16,](#page-60-0) em que as probabilidades não variam em função das ocorrências em estágio anterior.

Desta forma, a PDEI não possui a mesma capacidade de reconhecimento de prováveis períodos de seca e nem períodos de cheia, que podem ser previstos pelo modelo estocástico através, por exemplo, de probabilidades diversificadas de acordo com as afluências de períodos anteriores, levando a uma operação mais eficiente. Mesmo podendo ser pessimista nos momentos de tendência de cheia é comum dizer que a PDEI leva a uma operação otimista do sistema, pois os períodos de seca são os mais críticos devido aos altos custos associados. Porém, bons resultados podem ser obtidos de modelos baseados na PDEI, como mostrado em [\[52,](#page-205-2) [58,](#page-205-1) [89,](#page-207-12) [93\]](#page-208-1), em que se pode, por exemplo, optar por operações com certa aversão a risco.

Em resumo, através da simplificação do processo estatístico, com a consideração dos eventos independentes no tempo, a aplicação da técnica da PDE torna-se viável do ponto de vista computacional e pode fornecer uma aproximação para a avaliação do planejamento energético desde que o número de subsistemas equivalentes não seja elevado (*e.g.*, quatro subsistemas).

Dentro das considerações apresentadas sobre técnicas de PD, a seção seguinte apresenta a formulação do problema de planejamento da operação energética de médio

# 3.3 FORMULAÇÃO MATEMÁTICA DO PROBLEMA DE MÉDIO PRAZO

#### 3.3.1 **Função Objetivo**

A função objetivo retrata o objetivo do planejamento de sistemas hidrotérmicos, que é de minimização do valor de custo esperado de operação enquanto atende a diversas restrições operacionais, como o atendimento à carga própria dos sistemas. Assim, a função objetivo de cada subproblema, para um determinado estágio *t*, corresponde a minimizar o custo de operação presente mais o custo esperado futuro, que vai desde o estágio seguinte, *t*+1, até o último estágio do horizonte do estudo, representada pela função de custo futuro. Para referenciar os custos operativos dos estágios posteriores no presente, é inserida a taxa de desconto associada à função de custo futuro.

A Equação [3.1](#page-58-0) mostrada anteriormente apresenta, de forma genérica, a recursividade presente no modelo de tal forma que as soluções obtidas em um estágio *t* + 1 influenciam diretamente na solução do estágio *t* através do acoplamento realizado pela função de custo futuro. Nesta equação o custo futuro é representado matematicamente como uma função do estado final *Xt*+1. Contudo, a representação da função de custo futuro no problema de otimização será realizada através de um conjunto de restrições que governam o valor da parcela de custo futuro de acordo com a solução do problema de otimização. Desta forma, apresentando os coeficientes *C<sup>t</sup>* que definem o custo de operação tem-se, de acordo com o modelo adotado, a seguinte função objetivo a ser utilizada na resolução do problema para cada estado e período considerados:

$$
z_t(X_t, A_t) = Min \left\{ \sum_{i=1}^{NSIS} \sum_{pc=1}^{NPMC} \left[ \sum_{j=1}^{NCLT_i} \Psi_{T_{i,j,t}} \cdot g_{T_{i,j,pc,t}} + \sum_{pd=1}^{NPDF} \Psi_{D_{pd}} \cdot def_{i,pc,pd,t} \right] + \frac{1}{1+\delta} \alpha_{t+1} \right\}
$$
(3.2)

em que:

| $z_t(X_t, A_t)$ | Valor do custo ótimo de operação no período t de acordo com       |
|-----------------|-------------------------------------------------------------------|
|                 | a função custo futuro esperado e sujeito ao estado inicial dos    |
|                 | armazenamentos $X_t$ e ao conjunto de afluências $A_t$ no período |
|                 | $t$ (R\$ $\times$ 730) <sup>a</sup> .                             |
| <i>NSIS</i>     | Número de subsistemas.                                            |
| NPMC            | Número de patamares de mercado.                                   |
|                 |                                                                   |

<span id="page-63-0"></span><sup>a</sup> O fator multiplicativo aparece devido à conversão dos custos por unidade horária em custo por unidades mensais de tempo.

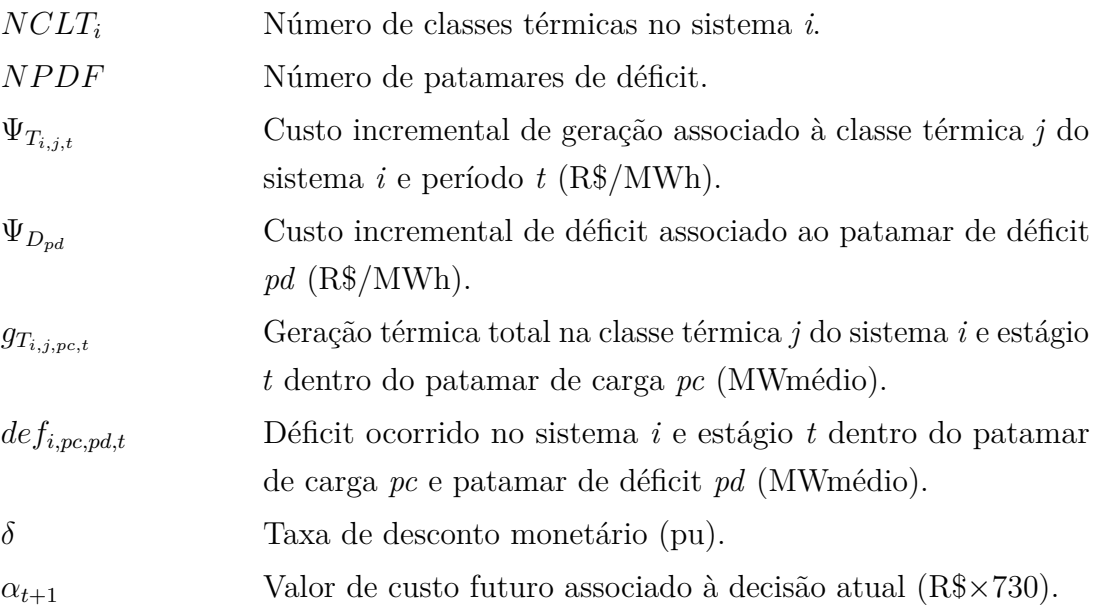

Ressalta-se que na formulação apresentada no presente Capítulo faz-se a convenção de utilizar nomenclatura com letras minúsculas para as variáveis de decisão e letras em caixa alta para os parâmetros constantes na otimização.

## 3.3.2 **Restrições de Atendimento à Demanda**

Como já foi visto anteriormente, a demanda líquida no sistema *i*, patamar *k* e período *t* é o MWmédio a ser atendido durante o patamar *k*. Assim, a equação de atendimento a demanda visa determinar a maneira como a demanda líquida será atendida, considerando a geração hidráulica e térmica, déficit e intercâmbios. Porém, a demanda líquida deve ser abatida da geração incondicional proveniente das usinas fio d'água e devido a geração para atendimento de requisitos de vazão mínima. A equação de demanda para um dado sistema *i* e patamar de carga *k* em um estágio *t* é mostrada a seguir:

$$
ghidr_{i,k,t} + \sum_{j=1}^{NCLT_i} g_{T_{i,k,j,t}} + \sum_{j=1}^{NPDF} def_{i,k,j,t} - \sum_{j=1}^{NSIS} int_{i,j,k,t|i \neq j} + \sum_{j=1}^{NSIS} int_{j,i,k,t|i \neq j} - exc_{i,k,t} =
$$
\n
$$
\left( DEMLIQ_{i,k,t} - EFIO_{i,t} - EDSVF_{i,t} - EVMIN_{i,t}(EA_{i,t}) \right) \cdot DPMERC_{k,t}
$$
\n(3.3)

em que:

 $\sqrt{ }$ 

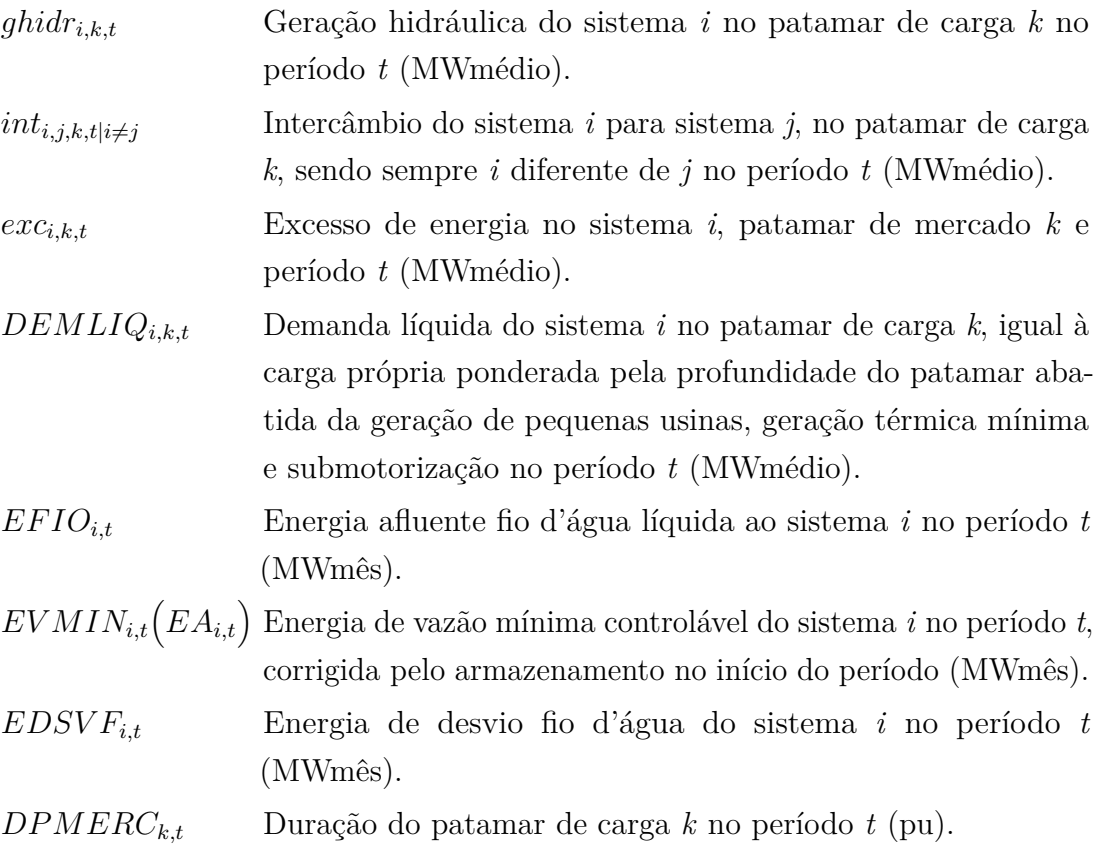

A variável de decisão excesso é inserida no problema como uma variável de folga para a situação em que a demanda líquida a ser atendida seja menor que a soma das energias fio d'água e a energia de vazão mínima, que são compulsórias. Desta forma, esta variável é importante para evitar possíveis infactibilidades no problema quando é utilizada a representação do sistema via sistemas equivalentes de energia. Sendo assim, a variável de excesso de geração hidráulica é comumente penalizada através da função objetivo, assim como os valores de intercâmbio, que também possuem valores pequenos de custo associado.

# 3.3.3 **Restrições de Balanço Energético nos Reservatórios Equivalentes de Energia**

A energia armazenada no final do estágio t é dada pela energia armazenada no início do estágio mais a energia afluente total menos o desestoque e as perdas. O desestoque é dado pela geração hidráulica e vertimento, que são variáveis de decisão, e, também, pela energia fio d'água e energia de vazão mínima, que são compulsórias. As perdas são representadas pela energia evaporada e pela energia gasta com o enchimento de volume morto nos reservatórios que estão iniciando sua operação no estágio t.

De forma simplificada, obtém-se:

$$
ea_{i,t+1} = EA_{i,t} + EC_{i,t} - EVMIN_{i,t} - EDSVC_{i,t}
$$

$$
- \underbrace{\sum_{k=1}^{NPMC} ghidr_{i,k} - event_{i,t} - EVP_{i,t} - EVM_{i,t}}_{\text{Perdas}}
$$
(3.4)

Resumidamente, participam da equação de balanço hídrico a energia armazenada inicial, a energia afluente controlável, o termo correspondente ao volume mínimo obrigatório e as perdas que, juntamente às variáveis de decisão de geração hidráulica e vertimento determinam o volume armazenado final no período.

Porém, é necessário fazer correções através das parábolas em função do armazenamento inicial do sistema e a equação formal de balanço energético é apresentada a seguir:

$$
ea_{i,t+1} + \sum_{k=1}^{NPMC} ghidr_{i,k} + event_{i,t} = FCEA_{i,t} \cdot EA_{i,t} + FCEC_{i,t} (EA_{i,t}) \cdot EC_{i,t}
$$

$$
-EVMIN_{i,t} (EA_{i,t}) - EDSVC_{i,t} (EA_{i,t}) - EVP_{i,t} (EA_{i,t}) - EVM_{i,t} \qquad (3.5)
$$

em que:

- *eai,t*+1 Energia armazenada no sistema *i* no final do período *t* (MWmês).
- *everti,t* Energia vertida no sistema *i* no período *t* (MWmês).
- *FCEAi,t* Correção da energia armazenada devido a mudança de configuração.
- *EAi,t* Energia armazenada no sistema *i* no início do período *t* (MWmês).
- $\textit{FCEC}_{i,t}(\textit{EA}_{i,t})$ Fator multiplicativo para correção da energia controlável, relativo ao sistema *i* no período *t*, corrigido pelo armazenamento inicial do sistema.

$$
EC_{i,t}
$$
Energia controlável do sistema *i* no período *t* (MWmês).  
\n
$$
EVMIN_{i,t}(EA_{i,t})
$$
Energia de vazão mínima do sistema *i* no período *t* corrigida pelo armazenamento inicial do sistema (MWmês).

 $EDSVC_{i,t}\left(EA_{i,t}\right)$  Energia de desvio controlável do sistema *i* no período *t* corrigida pelo armazenamento inicial do sistema (MWmês).

$$
EVP_{i,t}(EA_{i,t})
$$
   
Energia evaporada no sistema *i* no período *t* corrigida pelo  
armazenamento inicial do sistema (MWmês).  

$$
EVM_{i,t}
$$
   
Energia para enchimento do volume morto no sistema *i* e  
período *t* (MWmês).

#### 3.3.4 **Restrições de Geração Hidráulica Máxima Controlável**

Estas restrições definem o máximo de geração hidráulica controlável de cada um dos sistemas em cada um dos patamares de mercado. A geração hidráulica máxima é calculada considerando todas as usinas de cada um dos sistemas, e deve ser corrigida em função da energia armazenada pela sua parábola de correção e, em seguida, descontada da energia de vazão mínima e energias fio d'água do sistema. A equação de geração hidráulica máxima controlável para um dado sistema *i* e patamar de carga *k* em um estágio *t* é mostrada a seguir:

$$
ghidr_{i,k,t} - exc_{i,k,t} \leq \left[ GHMAX_{i,t} \left( EA_{i,t} \right) - EFIO_{i,t} - EDSVF_{i,t} \right. \tag{3.6}
$$

$$
- EVMIN \left( EA_{i,t} \right) \right] \cdot DPMERC_{k,t}
$$

em que:

 $\overline{GHMAX}_{i,t}\left(\overline{EA}_{i,t}\right)$  Geração hidráulica máxima do sistema *i* no período *t*, corrigida pelo armazenamento inicial do sistema (MWmédio).

#### 3.3.5 **Equações de Nós Fictícios**

Para as equações dos nós fictícios, deve-se garantir a geração ou consumo líquidos de energia nulos. Tem-se a seguinte condição para cada nó fictício *j* e patamar de carga k:

$$
\sum_{\forall i \neq j} int_{i,j,k,t} - \sum_{\forall i \neq j} int_{j,i,k,t} = 0
$$
\n(3.7)

#### 3.3.6 **Equações da Função de Custo Futuro**

A Função de Custo Futuro (FCF) será composta por um conjunto de inequações que formam um espaço convexo e associam o espaço de solução relativo aos armazenamentos aos respectivos valores esperados de custo futuro. Desta forma, a uma dada solução, será atribuído um valor de custo futuro, o qual será avaliado conjuntamente aos custos

decorrentes da utilização da geração térmica presente e eventuais déficits de energia em um mesmo problema de otimização.

É apresentada a seguir uma definição genérica de uma inequação utilizada para representar um *c*-ésimo elemento — também chamado de corte ou hiperplano — do conjunto de inequações que compõem a FCF no problema; porém, a montagem das restrições será detalhada no Capítulo [4.](#page-70-0)

$$
\alpha_{t+1} - \sum_{i=1}^{NSIS} COEFA_{c,i,t} \cdot ea_{i,t+1} \ge COEFB_{c,t}
$$
\n
$$
(3.8)
$$

em que:

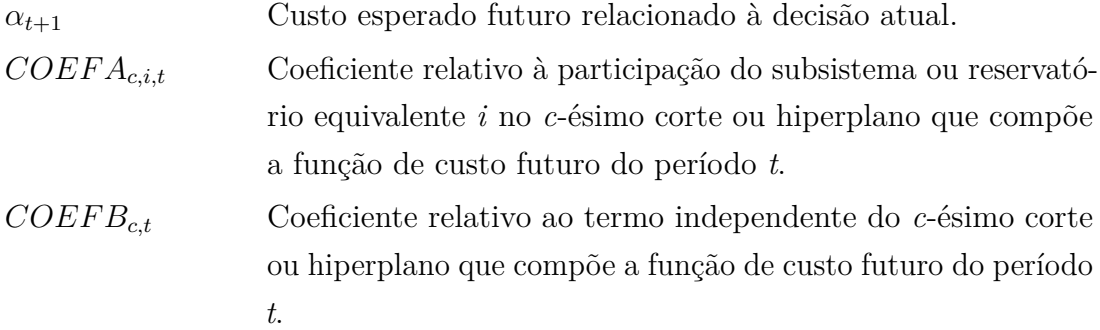

Para as modelagens que consideram as tendências hidrológicas existem, na função de custo futuro, coeficientes relativos às afluências dos meses anteriores.

## 3.3.7 **Limites das Variáveis ou Restrições de Canalização**

## 3.3.7.1 *Limites nas Capacidades de Geração Térmica*

O problema está sujeito aos limites mínimos e máximos de geração térmica de cada classe térmica em cada patamar de carga, de acordo com o exposto a seguir:

$$
\underline{g_{T_{i,j,t}}} \cdot DPMERC_{k,t} \leq g_{T_{i,j,k,t}} \leq \overline{g_{T_{i,j,t}}} \cdot DPMERC_{k,t} \tag{3.9}
$$

em que:

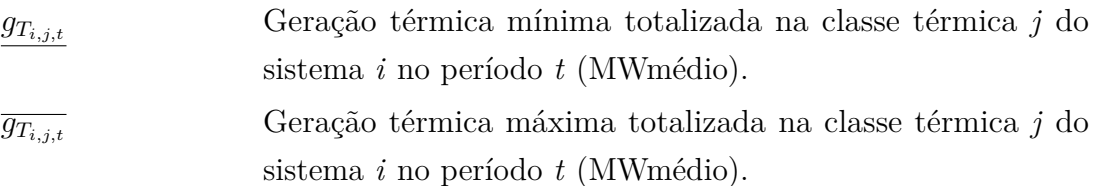

#### 3.3.7.2 *Limites nas Capacidades de Intercâmbio*

Os valores de transporte de energia entre os sistemas são limitados pela capacidade da rede implantada e os valores limites desses intercâmbios são retratados por:

$$
0 \le int_{i,j,k,t|i \neq j} \le \overline{int}_{i,j,k,t|i \neq j} \cdot DPMERC_{k,t}
$$
\n(3.10)

em que:

 $\overline{int}_{i,j,k,t|i\neq j}$  Valor máximo de intercâmbio do sistema *i* para o sistema *j* no estágio *t* (MWmédio).

#### 3.3.7.3 *Limites nas Capacidades de Armazenamento*

Os limites de armazenamento impactam de forma importante no cálculo do despacho da operação de sistemas hidrotérmicos via representação de sistemas equivalentes de energia. Isto porque aqui será delimitada a capacidade do sistema em armazenar a energia para os demais estágios do problema, o que é função dos volumes máximos e mínimos de água que podem ser armazenados em cada reservatório do sistema, corrigidos pelo fator devido a mudança de configuração, de acordo com o exposto a seguir:

$$
0 \le FCEA_{i,t+1} \cdot ea_{i,t+1} \le \overline{EA}_{i,t+1} \tag{3.11}
$$

em que:

$$
ea_{i,t+1}
$$
   
\nEnergia armazenada no sistema *i* no final do período *t* (MWmês).   
\nEra<sub>i,t+1</sub>   
\nEnergia armazenável máxima no sistema *i* no estágio *t+1* (MWmês).

Porém, podem também serem consideradas as restrições advindas do operador para controle de cheias e restrições operacionais e, assim, as usinas hidráulicas podem não ter todo o volume útil disponível durante o despacho. Os dados de armazenamento máximo e mínimo de cada usina são fornecidos de forma explícita pelo operador, refletindo na energia armazenável máxima por restrição de volume de espera e na energia armazenável mínima por restrição de operação, cujas definições são encontradas em [\[80\]](#page-207-3) e, se presentes no caso de estudo, serão modeladas no presente trabalho, pois a plataforma desenvolvida contempla a utilização destes limites na modelagem computacional do problema.

## <span id="page-70-0"></span>**4 TÉCNICAS DE PROGRAMAÇÃO DINÂMICA: PDE-CH E PDDE**

## 4.1 INTRODUÇÃO

Este capítulo apresenta uma descrição breve das técnicas da Programação Dinâmica Estocástica com a utilização de fechos convexos ou *Convex Hull* — PDE-CH ou PDE-ConvexHull como proposta em [\[58\]](#page-205-1) — e da Programação Dinâmica Dual Estocástica (PDDE), que são metodologias base utilizadas para todo o desenvolvimento proposto pelo trabalho.

# 4.2 PROGRAMAÇÃO DINÂMICA ESTOCÁSTICA E FECHOS CONVEXOS (PDE-CH)

Foi discutida, anteriormente, a possibilidade da utilização do modelo a eventos independentes para a Programação Dinâmica Estocástica (PDE) e, sendo assim, ela constrói uma função de custo futuro  $\alpha_t(X_t)$  para cada estágio do problema. Para isto, o espaço de estados (armazenamento) deve ser discretizado tal que o problema do despacho ótimo é resolvido para cada uma dessas discretizações e cenários considerados. Com base no conjunto de soluções pode-se obter valores de custo associados aos valores discretizados de armazenamento e valores intermediários de  $\alpha_t(X_t)$  são obtidos através da interpolação destes valores obtidos.

Considerando os custos obtidos em função dos armazenamentos tem-se a obtenção de pontos no R*<sup>N</sup>* . Contudo, a obtenção da função de custo futuro como uma interpolação destes pontos pode ser uma tarefa complexa quando se trata de um número maior de reservatórios, pois os planos ou hiperplanos de interpolação não são facilmente visualizados.

Desta forma, o algoritmo de fechos convexos (*convex hull*) pode ser utilizado na obtenção da FCF em função dos pontos obtidos pela Programação Dinâmica Estocástica. Isto porque ele é capaz de tratar geometricamente o problema da obtenção dos hiperplanos para, em tese, um número qualquer de dimensões consideradas com a garantia dos hiperplanos formarem um conjunto convexo [\[58\]](#page-205-1). A garantia do conjunto convexo é importante para que a função de custo futuro possa ser representada como uma função linear por partes de maneira que os problemas possam ser resolvidos por programação linear.

Além disso, o número de combinações possíveis para a seleção de pontos a formar cada hiperplano pode ser alta, com consequente alto número de hiperplanos obtidos. Porém, o algoritmo de fechos convexos é capaz de fazer com que hiperplanos coplanares sejam fundidos, caracterizado em uma redução no número de planos quando comparado a um algoritmo de PDE convencional.

Para definir o método dos fechos convexos — ou *convex hull* — deve-se considerar

a definição de conjuntos convexos através da seguinte definição:

• Um conjunto *S* é convexo se, para quaisquer dois pontos  $p, q \in S$ , qualquer combinação convexa de *p* e *q* também pertence a *S*, como indicado na Figura [18.](#page-71-0)

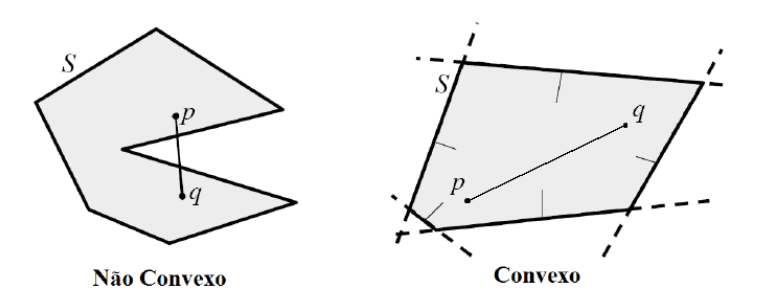

<span id="page-71-0"></span>Figura 18 – Exemplos de conjunto convexo e não-convexo

Foi mostrada somente a definição básica de conjuntos convexos, porém, uma definição mais completa e as propriedades advindas deste tipo de conjunto são apresentadas em diversos outros trabalhos, vide [\[94\]](#page-208-2). A seguinte definição formal é dada para o fecho convexo:

• Dado um conjunto finito de pontos  $P = \{p_1, \ldots, p_n\}$ , o fecho convexo para esse conjunto fixo de pontos  $P$  é o menor polígono convexo  $C$  tal que  $P \subset C$  como indicado na Figura [19.](#page-71-1)

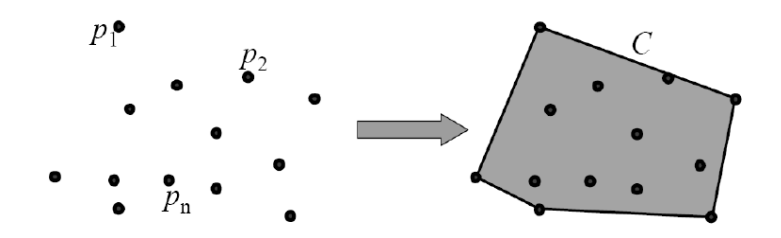

<span id="page-71-1"></span>Figura 19 – Exemplos de fechos convexos

Desta forma, entende-se que o fecho convexo — ou *convex hull—* define a fronteira do menor polígono convexo que compreende todos os elementos do conjunto e, desta forma, este algoritmo pode ser utilizado para a montagem da função de custo futuro em função dos pontos obtidos pela discretização dos estados do problema.

Existem diversos algoritmos de fechos convexos, como exemplo temos o algoritmo de Graham, o algoritmo de Jarvis e o algoritmo QuickHull [\[50\]](#page-205-3), que é o algoritmo utilizado no presente trabalho para a montagem do fecho convexo.
A idéia principal do algoritmo QuickHull pode ser sintetizada através seguinte lema: "para a maioria dos conjuntos de pontos é mais fácil descartar muitos pontos que estão no interior do invólucro convexo e concentrar o trabalho nos pontos que estão próximos da fronteira". No caso, cada ponto representa o custo médio associado a uma dada discretização dos reservatórios que definem a função de custo futuro na PDE.

O algoritmo apresentado pode ser utilizado em problemas com dimensões superiores, como mostrado na Figura [20](#page-72-0) [\[49\]](#page-204-0), em que é apresentado o resultado do algoritmo para pontos no  $\mathbb{R}^3$ .

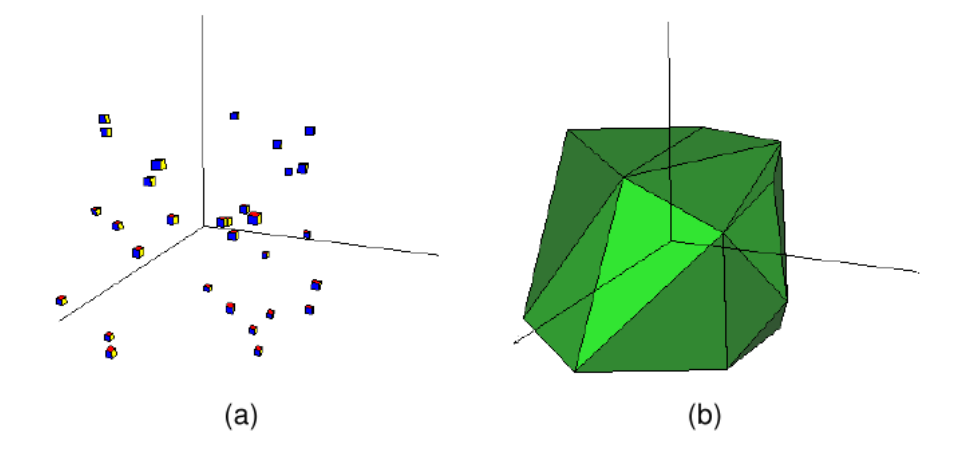

<span id="page-72-0"></span>Figura 20 – Conjunto convexo no plano tridimensional: (a) Conjunto aleatório de pontos e (b) Conjunto convexo obtido

Um exemplo da utilização da técnica de conjuntos convexos em sistemas de energia pode ser visto em [\[48\]](#page-204-1), em que a teoria de conjuntos convexos é utilizada para a convexificação de partes da função de produção hidráulica das usinas para o despacho de curto prazo. No presente trabalho, ao invés de utilizar uma implementação própria como em [\[48\]](#page-204-1), utiliza-se a biblioteca computacional Qhull [\[95\]](#page-208-0), implementada em C++, para obtenção do conjunto convexo que forma os hiperplanos de corte da PDE. Os pontos fornecidos ao algoritmo são obtidos dos custos ótimos de operação do sistema para as discretizações predefinidas dos volumes dos reservatórios.

Os passos do algoritmo de solução da metodologia PDE-ConvexHull são mostrados na Figura [21](#page-73-0) [\[49\]](#page-204-0). Observa-se que, seguindo a técnica de programação dinâmica, inicia-se pelo último estágio (t = T). No Bloco 1 são obtidos os custos operacionais médios para cada estado operativo através de programação linear. O conjunto de pontos que relacionam os armazenamentos dos reservatórios aos custos ótimos obtidos é fornecido ao algoritmo QuickHull, do qual obtém-se o conjunto reduzido de planos que compõem o fecho convexo que será utilizado para a modelagem da Função de Custo Futuro (FCF), como mostrado no Bloco 2. No Bloco 3 há um decremento no número do estágio. As FCF's obtidas

entram como restrição na análise do próximo estágio (t-1), sendo que este procedimento é repetido até que se atinja o primeiro estágio, verificação realizada no Bloco 4.

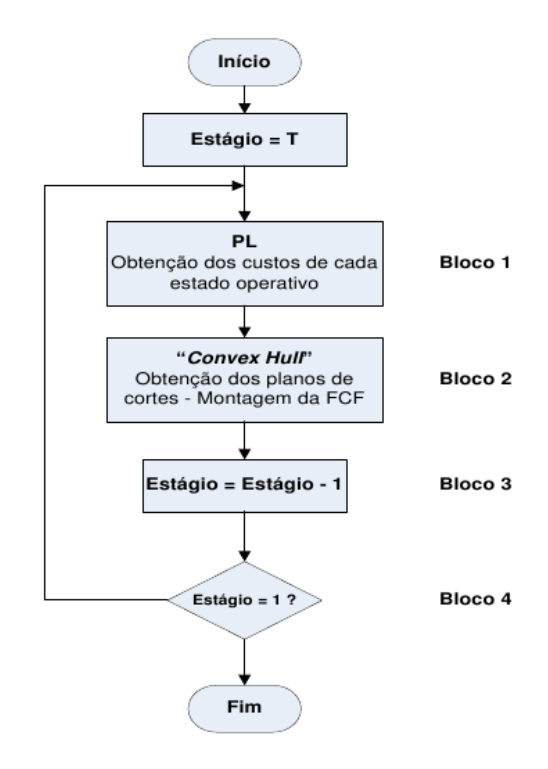

<span id="page-73-0"></span>Figura 21 – Algoritmo da obtenção das funções de custo futuro da PDE utilizando fechos convexos (PDE-ConvexHull)

Como mostrado anteriormente, o algoritmo de fechos convexos gera o invólucro convexo para o conjunto de pontos determinados pela dinâmica da PDE e um exemplo para dois reservatórios é mostrado na Figura [22.](#page-73-1)

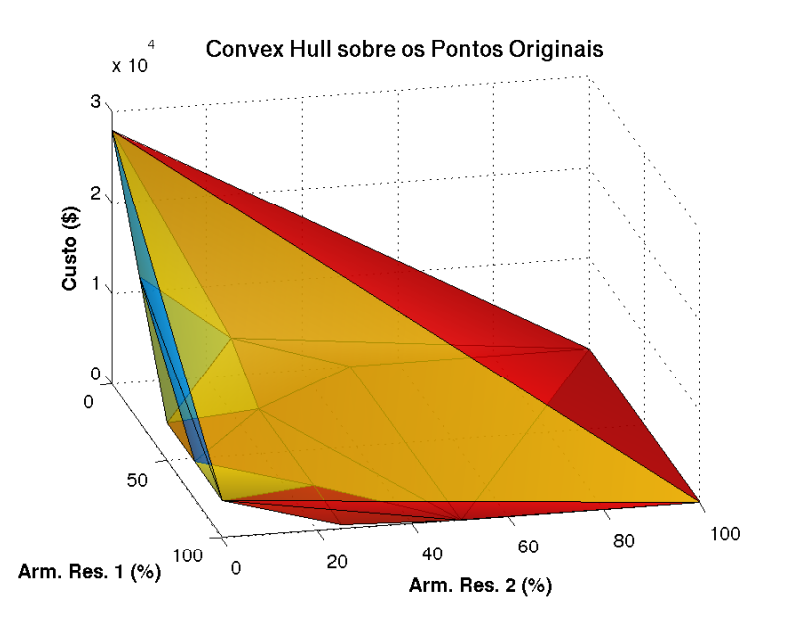

<span id="page-73-1"></span>Figura 22 – Invólucro convexo obtido do algoritmo de fechos convexos

Desta forma, para a obtenção dos cortes que representam a Função de Custo Futuro é necessário que o Bloco 2 realize também um tratamento do conjunto de planos obtidos com o intuito de eliminar os planos que "cobrem" o conjunto convexo, fazendo com que o resultado fique como o mostrado na Figura [23,](#page-74-0) que contém o conjunto *µ* dos planos a serem utilizados na composição da FCF.

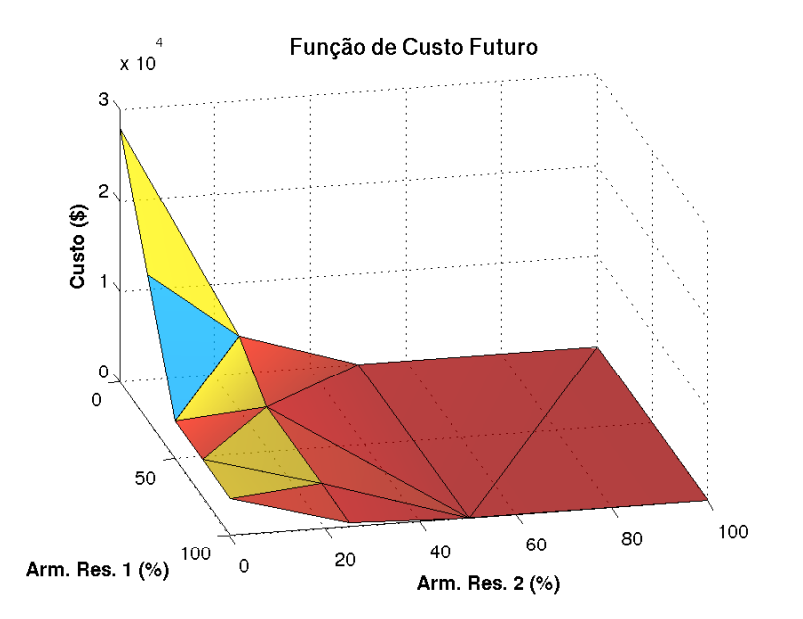

<span id="page-74-0"></span>Figura 23 – Conjunto de planos de corte que aproximam a FCF

As tarefas realizadas pelo Bloco 1 são detalhadas na Figura [24,](#page-75-0) em que dado um estágio *t*, é feita a varredura do espaço de estados e calcula-se o valor da função objetivo para cada discretização de armazenamento e para cada cenário considerando o conjunto de cortes (*µ*) obtidos no período *t*+1. É, então, realizado o cálculo do valor esperado do custo de operação para cada estado de armazenamento, formando o conjunto de pontos a serem utilizados pelo algoritmo de fechos convexos para a obtenção de uma nova FCF.

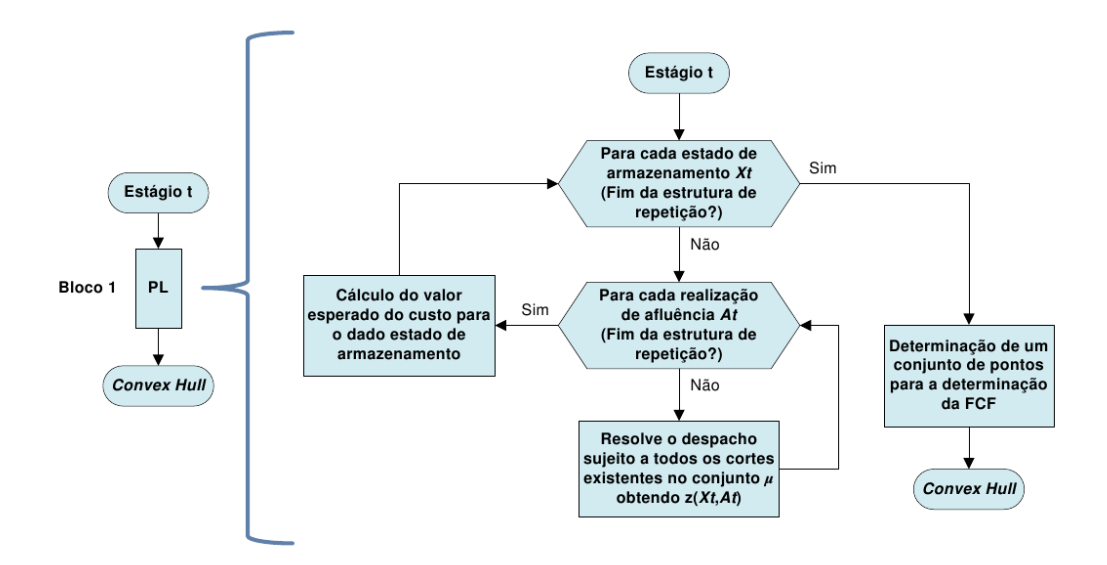

<span id="page-75-0"></span>Figura 24 – Detalhamento do Bloco 1 — Algoritmo para obtenção dos custos de operação

O algoritmo de PDE pode, então, ser sintetizado pelos passos apresentados no Algoritmo [1.](#page-75-1)

<span id="page-75-1"></span>**Algoritmo 1:** PDE com FCF definida por algoritmo de fechos convexos (PDE-CH) **Entrada**: ND,NA // Usuário: número de discretizações e amostras de ENA **Saída**:  $\alpha_2, \alpha_3, \cdots, \alpha_T$  // FCFs para o horizonte de estudo **Inicialização**:  $\alpha_{T+1} \equiv 0$ **para**  $t = T, T - 1, ..., 2$  **faça** // Varredura recursiva dos estágios  $\bold{para} \textbf{ cada } X_t^i \textbf{ tal } que \textbf{ i = } 1, 2, \ldots, ND^{NR} \textbf{ faça }$  // Varre discretizações **para cada** *A<sup>j</sup> <sup>t</sup> tal que j* = 1*,* 2*,...,NA* **faça** // Para cada afluência Calcula  $\zeta_t^{i,j} = z_t(X_t^i, A_t^j)$  de acordo com  $\alpha_{t+1}(X_{t+1}^i)$  através problema de minimização definido pela equação [3.2](#page-63-0) Calcula valor esperado do custo relacionado ao estado inicial $X_t^i$  $\zeta_t^i =$  $\sum_{j=1}^{NA} \zeta_t^{i,j}$ *NA* Determina a função de custo futuro para o estágio  $t-1$  em função dos hiperplanos obtidos pelo algoritmo de *convex hull* aplicado aos pontos  $(X_t^i, \zeta_t^i)$  $\in \mathbb{R}^N$ .  $\alpha_t \leftarrow ConvexHull(X_t^i, \zeta_t^i)$ 

## 4.3 PROGRAMAÇÃO DINÂMICA DUAL ESTOCÁSTICA (PDDE)

Atualmente, a Programação Dinâmica Dual Estocástica — PDDE — [\[11,](#page-201-0) [12\]](#page-201-1), que é uma técnica baseada na PDE, é uma metodologia comumente utilizada como alternativa para a solução do problema de planejamento, pois ela é capaz de resolver o problema do planejamento considerando um número maior de reservatórios conjuntamente a modelos estatísticos de representação das tendências hidrológicas, contornando a "maldição da dimensionalidade" existente na PDE.

A PDDE se baseia na utilização na técnica de decomposição de Benders e trata o problema de forma analítica, evitando a discretização do espaço de estados tal como é feito na técnica da PDE diminuindo o esforço computacional de forma substancial. Assim, de acordo com a decomposição de Benders, um problema maior é dividido em subproblemas menores que são resolvidos iterativamente de forma que se atinja a solução do problema original. A interação entre os subproblemas é realizada através dos cortes de Benders, que são restrições criadas em função dos multiplicadores *simplex* obtidos durante a resolução dos subproblemas de otimização.

A PDDE não apresenta um espaço amostral discreto dos armazenamentos, mas constitui-se de um processo de convergência em que os pontos são visitados de acordo com que é realizada a representação mais realista da função de custo futuro ao longo das iterações. A função é um poliedro convexo que pode ser construído a partir do valor esperado dos multiplicadores simplex associados a cada subproblema. Para uma amostra bastante representativa das afluências o espaço de estados visitados é suficiente para a determinação de políticas satisfatórias.

O processo da PDDE é constituído de duas etapas. Na etapa *forward* são determinadas, através da função de custo futuro parcialmente obtida, as trajetórias ou os armazenamentos dos subsistemas ao longo do estudo para cada uma das *f* sequências *forward* consideradas. Desta forma, esta etapa é realizada a partir do estágio 1 até o estágio T, cumprindo a premissa de que o armazenamento inicial de um dado estágio é determinado pelo armazenamento final obtido no estágio anterior. A partir destas sequências *forward* também é estimado o custo de operação do sistema ao longo do estudo ou o chamado custo superior (*ZSUP* ). Intuitivamente, à medida que a função de custo futuro é melhor representada, o valor de *ZSUP* tende a cair durante o processo.

Na etapa *backward* ou de recursão inversa, a função de custo futuro é estimada em função dos estados determinados na etapa *forward* ou de recursão direta. Ou seja, para cada estado de armazenamento determinado na etapa *forward*, são calculados os cortes médios em funções das realizações possíveis de afluência, ou aberturas, no estágio *t*. Porém, como a determinação da função de custo futuro depende da operação em estágios posteriores, esta etapa é realizada no sentido inverso no tempo, ou seja, do estágio T

ao estágio 2. Desta forma constrói-se, respectivamente, as funções de custo futuro dos estágio T-1 ao estágio 1, enquanto o último estágio não possui custo futuro associado. A Figura [25](#page-77-0) ilustra, de forma simplificada, as etapas de recursão direta *forward* e de recursão inversa *backward* que compreendem a PDDE em um problema com um horizonte total de *T* estágios, NS sequências *forward* e NA aberturas ou realizações estocásticas da variável aleatória em um dado estágio.

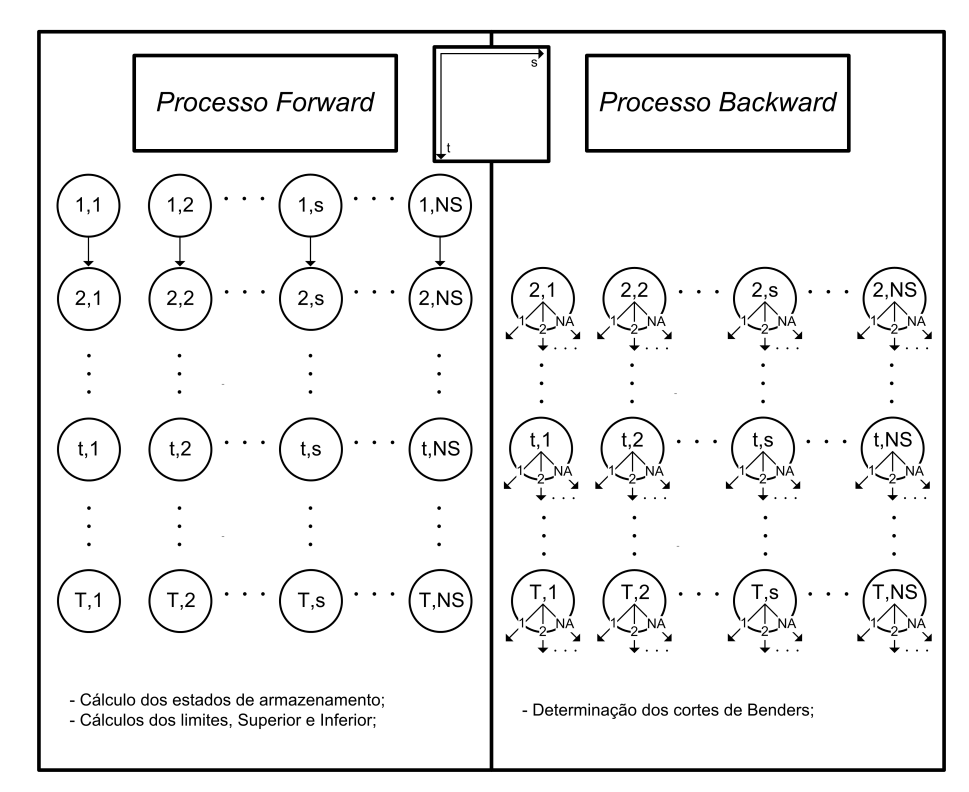

<span id="page-77-0"></span>Figura 25 – Diagrama esquemático da PDDE

Como a função de custo futuro vai sendo construída na etapa *backward*, a realização de uma nova etapa *forward* leva a estados diferentes dos visitados anteriormente e novos valores de *ZSUP* são também obtidos. Por consequência, novos pontos serão também utilizados na próxima aproximação da função de custo futuro e isto constitui o processo iterativo da Programação Dinâmica Dual Estocástica.

O valor do custo inferior, ou custo esperado de operação (*ZINF* ) é obtido no primeiro estágio em função das realizações possíveis de afluência no mesmo estágio sujeito à função de custo futuro determinada até então. Como espera-se que a função de custo futuro seja melhor representada ao longo das iterações, conclui-se que o valor do *ZINF* aumenta ao longo do processo.

Em resumo, o *ZSUP* é determinado pelo somatório dos custos imediatos relacionados a cada estágio e o *ZINF* é o somatório do custo presente adicionado ao custo futuro determinado para o primeiro estágio. Quando os valores de *ZINF* e *ZSUP* estão próximos de acordo com um critério de convergência, o processo converge. Quando isto ocorre, tem-se o significado de que o valor do custo esperado de operação de acordo com a função de custo futuro condiz com os custos obtidos de realizações individuais de afluência ao longo do horizonte de estudo.

<span id="page-78-0"></span>As restrições de cortes na abordagem a eventos independentes seguem a estrutura mostrada em [3.8,](#page-68-0) o que significa que haverá um coeficiente relacionado a cada subsistema *i* mais o coeficiente relativo ao termo independente. Os coeficientes de um *c*-ésimo corte obtido de uma sequência *forward f* no estágio *t* do processo são calculados como:

$$
COEFA_{c,i,t} = \overline{\pi}_{i,t,f} \tag{4.1}
$$

$$
COEFB_{c,t} = \overline{z}_{i,t,f} - \sum_{i=1}^{NSIS} COEFA_{c,i,t} \cdot EA_{i,t,f}
$$
\n(4.2)

em que:

$$
\pi_{i,t,f}
$$
Média dos multiplicadores simplex da equação de balanço hídrico do sistema *i* obtidos na resolução de cada abertura relacionada à sequência *forward f* no estágio *t* (R\$/MWmês).  

$$
EA_{i,t,f}
$$
Energia armazenada no sistema *i* no início do estágio *t*, associada à sequência *forward f* (MWmês).

Ressalta-se que a equação [4.1](#page-78-0) possui somente um termo relativo ao multiplicador *simplex* obtido da equação de balanço hídrico somente quando não são consideradas as parábolas de correção na modelagem dos sistemas equivalentes. Sendo assim, para a determinação dos coeficientes lineares dos cortes pode haver mais termos do que o simplificadamente exposto no trabalho. Contudo, a interpretação do corte é válida em ambos os casos, com ou sem utilização das parábolas de correção. Encontra-se, no Anexo [A,](#page-222-0) uma formulação mais completa para os parâmetros dos cortes ao considerar as parábolas de correção e o modelo autorregressivo PAR(p) na modelagem dos eventos estocásticos.

Um fator importante na implementação da PDDE consiste na determinação das sequências *forward* e aberturas que são cruciais para uma representação realista do problema além de ser essencial para a convergência matemática do processo. Isto ocorre porque as realizações *forward* devem condizer às realizações possíveis (aberturas) consideradas na etapa *backward* para a construção da função de custo futuro.

De forma simplificada, pode-se dizer que os cortes calculados pelas expressões [4.1](#page-78-0) e [4.1](#page-78-0) podem ser compartilhados entre as diferentes sequências *forward* desde que se utilizem amostras comuns para determinação da árvore de cenários, ou seja, todos os nós do mesmo estágio utilizam as mesmas amostras *backward* ou aberturas [\[87\]](#page-207-0). Desta forma, a função de custo futuro de cada estágio será única. Caso condições importantes não sejam

atendidas para o compartilhamento de cortes, algumas correções aos coeficientes podem ser realizadas [\[96\]](#page-208-1).

A PDDE também apresenta uma facilidade metodológica quanto à consideração da tendência hidrológica nas realizações possíveis de afluência. Isto porque é usual a inclusão direta de modelos estocásticos à PDDE, como o modelo autorregressivo periódico – PAR(p), assim como na modelagem adotada oficialmente pelo setor.

Algoritmos baseados na PDDE apresentam um esforço computacional por iteração que cresce linearmente com o número de estágios. Para isto, uma importante consideração é a de utilizar eventos estocásticos independentes no tempo. Porém, pode-se estender o algoritmo para considerar alguns casos de dependência temporal aditiva, como no caso em que processos estocásticos autorregressivos ditam o recurso estocástico ou o lado direito das equações [\[96\]](#page-208-1).

Nestes modelos, para a construção das afluências como eventos que dependem de realizações de estágios anteriores tem-se que a maior diferença em relação ao modelo independente de representação de afluências é que, em vez de valores de afluências, as ocorrências ou realizações estocásticas são dadas por ruídos, ou desvios em relação ao valor de previsão, tal que se reconstroem os valores de afluência pelo modelo aditivo do PAR(p). A Figura [26](#page-79-0) ilustra a concepção utilizada na abordagem da PDDE a eventos dependentes ao considerar dois estágios e quatro aberturas que definem, para cada estágio  $t$  e abertura *i*, valores de ruído  $\xi_{i,t}$ .

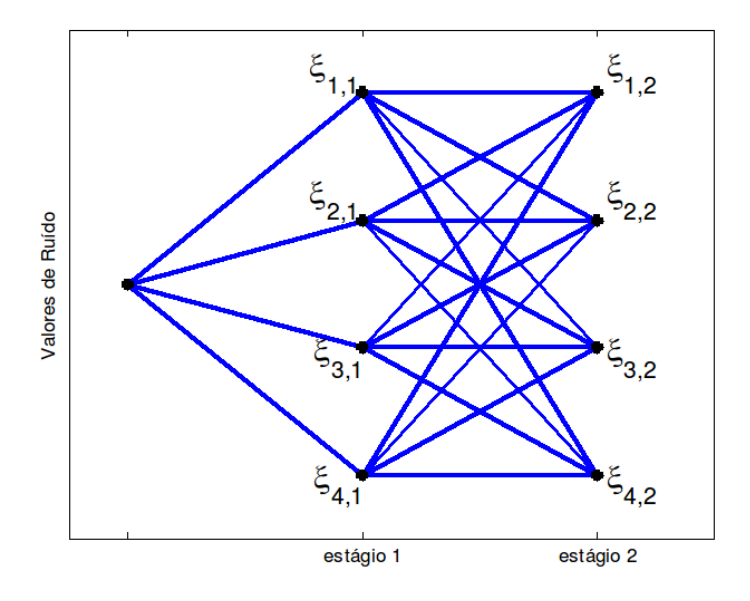

<span id="page-79-0"></span>Figura 26 – Estrutura em árvore utilizada na PDDE a eventos dependentes

De acordo com a Figura [26,](#page-79-0) dado um conjunto de ocorrências possíveis ou aberturas — ruídos no caso dependente — uma sequência *forward* é qualquer caminho construído em função das diversas possibilidades. Para um caso de dois estágios, como destacado, já é possível perceber que o número de trajetórias possíveis é considerável.

Lembra-se mesmo que as afluências sejam representadas por modelos de dependência temporal, o processo da PDDE basicamente recai no modelo padrão a eventos independentes tal que as realizações estocásticas são ruídos em vez de afluências propriamente ditas, assim como na Figura [26,](#page-79-0) e a relação aditiva do PAR(p) é considerada no lado direito das equações. Contudo, por simplificação, processos que modelam as afluências de forma direta são nomeados de processos a eventos independentes e o modelo considerando o PAR(p) é considerado um processo a eventos dependentes.

Considerando a abordagem a eventos independentes, a árvore estocástica para três estágios e três aberturas será definidas pelos valores de afluência $Q_t^i$  relativos à  $i\text{-}\mathrm{\'e}s\mathrm{im}$ abertura do estágio *t*, como mostrado na Figura [27.](#page-80-0)

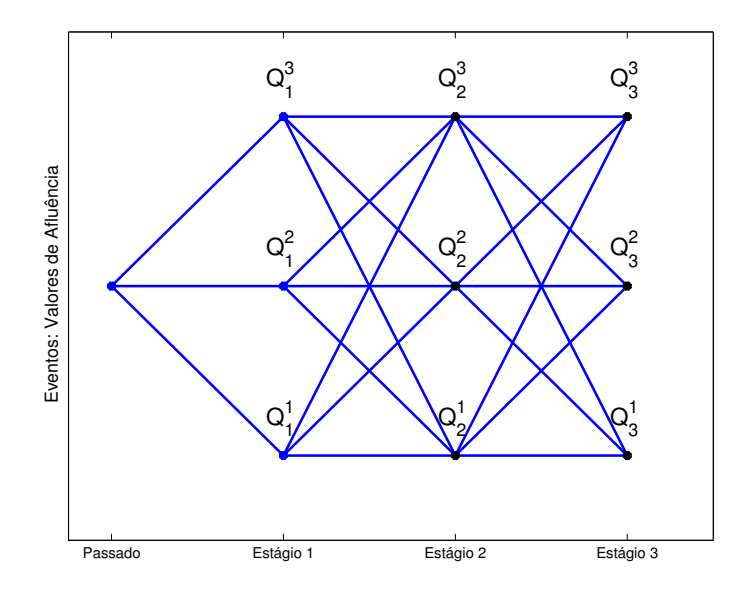

<span id="page-80-0"></span>Figura 27 – Estrutura em árvore utilizada na PDDE a eventos independentes

Para a construção das séries *forward* – ou cenários *forward*, deve-se então sortear caminhos possíveis dentro da árvore definida anteriormente. A Figura [28](#page-81-0) apresenta algumas possibilidades.

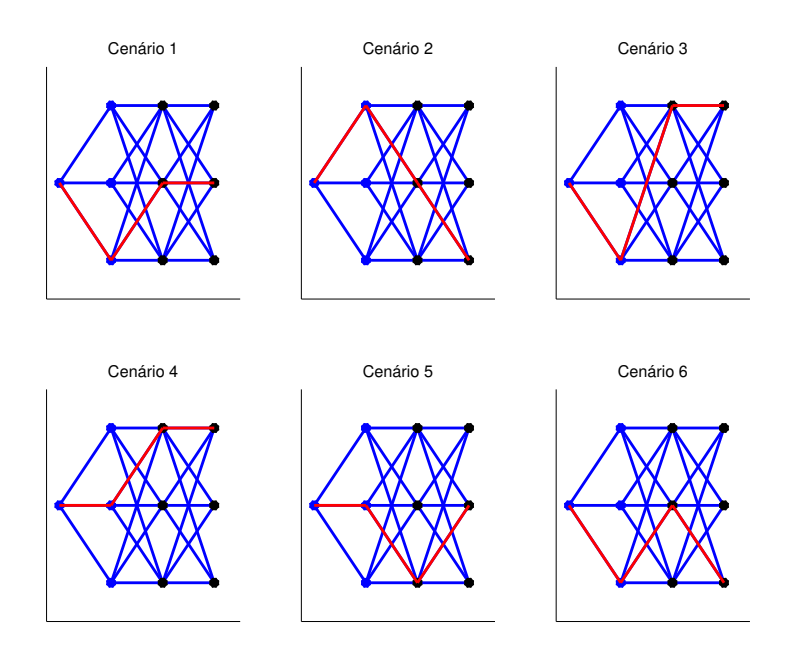

<span id="page-81-0"></span>Figura 28 – Estrutura em árvore utilizada na PDDE a eventos independentes

Em ambas abordagens a eventos dependentes ou independentes, o problema será adequadamente resolvido e a PDDE poderá convergir com uma boa qualidade da função de custo futuro somente após analisar uma quantidade satisfatória de trajetórias. Matematicamente, isto é verificado através de uma análise profunda dos valores de *ZINF* e *ZSUP* obtidos ao longo do processo.

Quanto à construção do processo estocástico, foi proposto, em [\[97\]](#page-208-2), um método baseado na técnica de computação intensiva *Bootstrap* [\[98\]](#page-208-3), que trata basicamente da realização intensiva de sorteios com reposição, para a geração dos ruídos do modelo gerador de séries sintéticas em substituição ao uso da transformação lognormal [\[19\]](#page-202-0). Assim, propõe-se que os próprios resíduos do modelo PAR(p) ajustado ao histórica de ENA sejam sorteados de forma aleatória e com reposição. Assim, as amostragens para a determinação das trajetórias ou séries *forward* são, no trabalho proposto, definidas em função de sorteio de ruídos que definem o conjunto de aberturas da PDDE [\[79,](#page-207-1) [99\]](#page-208-4). Se os ruídos selecionados forem representativos, a política definida definirá soluções de boa qualidade para o problema real, em que a variável aleatória assume uma distribuição contínua.

Ressalta-se que o problema real consiste na realização de valores de afluência que seguem uma distribuição contínua e as técnicas de PDE e PDDE realizam uma aproximação destas distribuições por amostras discretas, tal que quanto melhor for a amostragem, melhor será representado o problema real no modelo estocástico.

O modelo de PDDE a eventos independentes utilizado no trabalho constrói o

processo estocástico também de acordo com a técnica de sorteios com reposição. A Figura [29](#page-82-0) [\[100\]](#page-208-5) mostra a construção das séries *forward* em função das aberturas selecionadas do histórico de vazões para um caso hipotético relativo a uma dada usina e 2 aberturas para o processo estocástico destacando-se a construção de uma das séries.  $\alpha$  value per un parte inferior  $\mu$ 

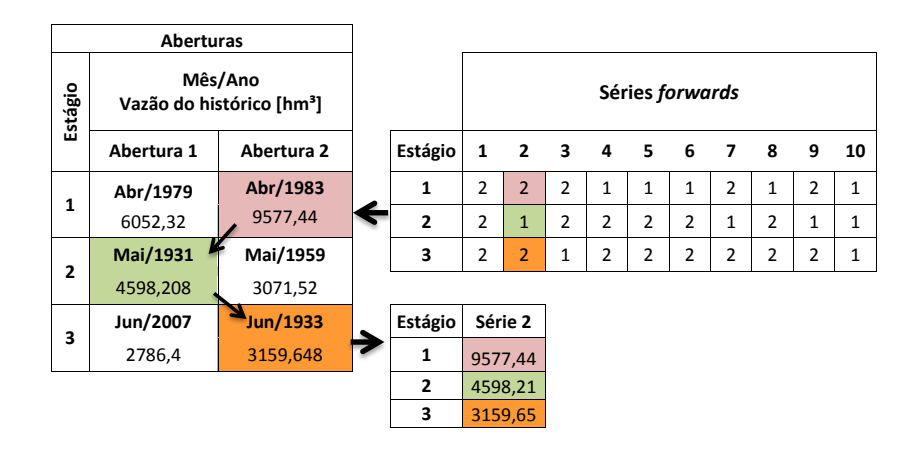

<span id="page-82-0"></span>45 Figura 29 – Seleção das séries *forward* na PDDE a eventos independentes utilizando valores do histórico

# <span id="page-83-0"></span>**5 AVERSÃO A RISCO APLICADA AO PROBLEMA DE PLANEJA-MENTO: A INCLUSÃO DO CVAR**

## 5.1 INTRODUÇÃO

Como apresentado até então, o objetivo do planejamento energético é a obtenção de uma política ótima em que se obtém, dadas diversas condições hidrológicas, o despacho de cada termelétrica e hidrelétrica do SIN de maneira a atender à demanda ao longo do horizonte de estudo com o menor custo esperado de operação.

Dentro de uma análise puramente econômica, esta abordagem pode ser eficiente ao minimizar o valor esperado do custo de operação dados diversos cenários hidrológicos. Entretanto, podem ser consideradas as probabilidades de ocorrência de cenários de afluência críticos e a política assim determinada está sujeita à obtenção de custos de operação bastante elevados. Assim, é comum a obtenção de soluções com desvios padrão maiores e custos bastante elevados em alguns quantis.

Estendendo à operação, estes altos valores de custos obtidos na ocorrência de realizações de valores na cauda da função de densidade de probabilidade incorrem a uma notável falta de segurança energética ao obter soluções com valores consideráveis de risco de déficit de energia.

Com isso, torna-se necessário definir metodologias alternativas para aumento da segurança energética do sistema, como a inserção da CAR. Porém, de forma a manter o problema matemático de otimização bem definido, uma boa solução consiste na alteração da métrica utilizada na função objetivo. Desta forma, em vez de utilizar informações adicionais de valores de referência para os níveis dos reservatórios, altera-se a própria função objetivo utilizando-se uma métrica para medida de risco na composição do objetivo do problema de otimização.

Contudo, esta medida a ser utilizada na otimização deve se constituir em uma medida coerente de risco. Segundo Artzner [\[101\]](#page-208-6), uma função  $\rho : \mathbb{R}^n \to \mathbb{R}$  é uma medida coerente de risco se  $\rho$  satisfaz os seguintes axiomas para  $Z_1$  e  $Z_2 \in \mathbb{R}^n$ .

• Convexidade:

$$
\rho(\beta Z_1 + (1 - \beta) Z_2) \le \beta \rho(Z_1) + (1 - \beta) \rho(Z_2) \text{ para } \beta \in [0, 1]
$$
 (5.1)

• Monotonicidade:

$$
\text{Se } Z_1 \le Z_2 \text{, então } \rho(Z_1) \le \rho(Z_2) \tag{5.2}
$$

• Homogeneidade Positiva:

$$
\text{Se } \beta \in \mathbb{R} \text{ e } \beta \ge 0, \text{ então } \rho(\beta Z_1) = \beta \rho(Z_1) \tag{5.3}
$$

• Invariância de Translação:

$$
\text{Se } \beta \in \mathbb{R}, \text{ então } \rho \left( I\beta + Z_1 \right) = \beta + \rho \left( Z_1 \right) \tag{5.4}
$$

em que *I* é a matriz identidade.

A medida de risco a ser utilizada consiste na combinação convexa entre o valor esperado e o valor condicionado a um dado erro – do inglês: *Conditional Value at Risk* (CVaR).

O CVaR é uma medida de risco apropriada à otimização, visto que possui as propriedades de monotonicidade, invariância sobre translações, homogeneidade positiva e subaditividade, com consequente convexidade [\[102\]](#page-208-7). Assim, esta medida tem a função de representar uma parcela que agrega maiores informações quando da ocorrência de valores extremos, fazendo com que seja possível a representação de não somente o valor esperado ou central, mas também de efeitos relacionados à ocorrência de valores extremos das distribuições.

Sendo assim, em vez de minimizar o valor esperado de operação, será minimizada a combinação convexa entre o valor esperado e o valor assumido pela medida de risco de acordo com um peso a ser considerado. Isto ainda adere uma flexibilidade quanto à intensidade da aversão a risco a ser considerada e o problema fica matematicamente bem condicionado.

Preliminarmente, considere uma variável aleatória *z* com uma dada função de densidade de probabilidade *f*(*z*). A Figura [30](#page-84-0) ilustra algumas possibilidades comuns para estas funções.

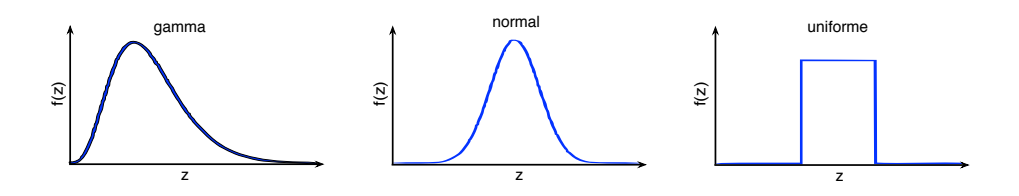

<span id="page-84-0"></span>Figura 30 – Funções de densidade de probabilidade

Define-se uma segunda função *F*(*z*) denominada função de distrituição acumulada (FDA) tal que:

$$
F(z) = \int_0^z f(z)dz = P(Z \le z)
$$
\n(5.5)

Assim, a função de distribuição acumulada *F*(*z*) traduz a probabilidade da variável aleatória assumir valores não superiores a um dado valor *z*. Assim, sabe-se que *F*(*z*) assume

valores de 0 a 1 para todo *z* e pode-se utilizar esta função *F*(*z*) para obter um dado quantil – *value at risk* (VaR) – em função de um nível a de probabilidade acumulada utilizando a inversa da função distribuição acumulada. Desta forma, tem-se que  $VaR_{\mathfrak{a}}(Z) = F^{-1}(\mathfrak{a})$ e a visualização do nível a na FDA é mostrada na Figura [31,](#page-85-0) que considera um nível de risco  $\alpha$ .

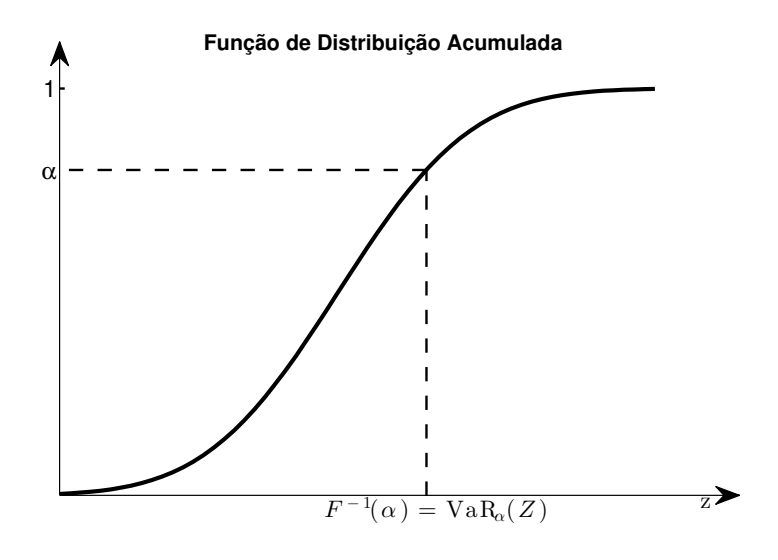

<span id="page-85-0"></span>Figura 31 – Função de distribuição acumulada: Obtenção do VaR

<span id="page-85-2"></span>O CVaR é definido em função do VaR e, para uma variável aleatória Z (*e.g.*, custos operacionais), pode-se definir o CVaR para um dado nível a como:

$$
CVaR_{\mathfrak{a}}[Z] = \mathbb{E}[Z|Z > VaR_{\mathfrak{a}}(Z)]
$$
\n(5.6)

Em resumo, observa-se que o CVaR é o valor esperado da variável aleatória quando esta assume valores superiores a um dado valor que é função do nível da distribuição acumulada. Dada a definição proposta, quanto mais próximo de 1 é o parâmetro, mais considera-se o efeito dos valores extremos da variável aleatória no problema.

Ressalta-se que alguns autores utilizam uma referência com  $1 - \mathfrak{a}$ , em que valores próximos de 0 representam valores extremos positivos da distribuição.

<span id="page-85-1"></span>Uma forma muito utilizada de se representar o CVaR é através de um problema de minimização, como mostrado a seguir [\[59,](#page-205-0) [102\]](#page-208-7):

$$
\text{CVaR}_{\mathfrak{a}}\left[Z\right] = \min_{u} \left(u + \frac{1}{1 - \mathfrak{a}} \mathbb{E}\left[Z - u\right]^{+}\right) \tag{5.7}
$$

Em que  $[\cdot]^+ \equiv \max(\cdot, 0)$ . Adicionalmente, tem-se que a solução ótima é obtida quando  $u^* = \text{VaR}_{a}$ . Uma demonstração da validade da equação [5.7](#page-85-1) encontra-se no Apêndice [A.](#page-210-0)

Diferentemente da abordagem avessa a risco, que utiliza somente o operador de valor esperado, utiliza-se uma combinação convexa entre o valor esperado e o CVaR através de operador *fl* sobre os custos obtidos das ocorrências das realizações ou eventos, tal como em [\[27\]](#page-202-1):

$$
\rho[Z] = (1 - \lambda)\mathbb{E}[Z] + \lambda \text{CVaR}_{\mathfrak{a}}[Z] \tag{5.8}
$$

<span id="page-86-0"></span>Ao utilizar o operador mostrado na equação [5.8](#page-86-0) no problema de planejamento, o objetivo passa a ser de minimizar uma composição entre o valor esperado e valores extremos de cauda, tal que quanto maior o valor *⁄* utilizado, mais prioriza-se a diminuição dos valores extremos do que o valor esperado dos custos de operação. Desta forma, busca-se a obtenção de políticas de operação cujos custos acentuados sejam de menor intensidade. Indiretamente, minimizar a ocorrência de valores extremos significa minimizar a ocorrência de déficits de energia e obter políticas mais seguras.

Logo, uma política mais avessa a risco é aquela em que a ocorrência de valores extremos é menos provável, o que, tem termos estatísticos ocorrerá com a redução do desvio padrão da resposta e aumento do valor médio ou esperado. Considere uma variável aleatória (*e.g*: custo de operação) obtidos de duas políticas distintas. A Figura [32](#page-86-1) apresenta um exemplo teórico que traduz o comportamento esperado para a variável sob métrica de risco.

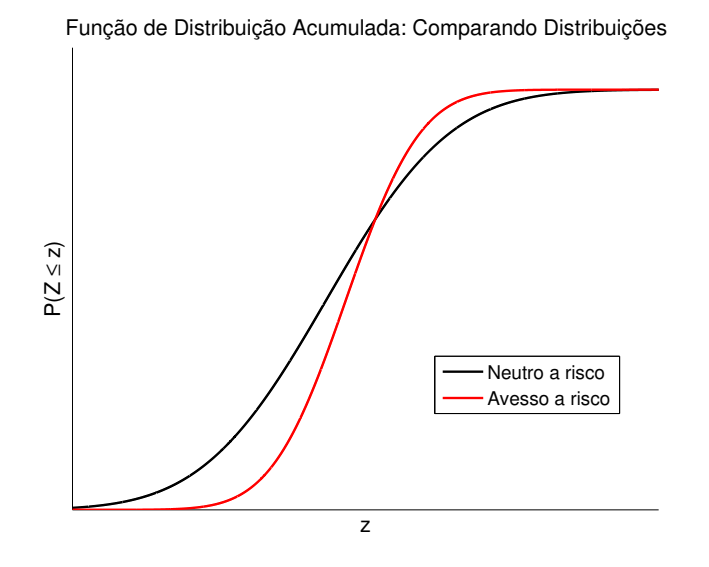

<span id="page-86-1"></span>Figura 32 – Função de distribuição acumulada: Efeito da aversão a risco

No caso, a política mais avessa a risco é aquela em que a probabilidade da ocorrência de valores extremos seja pequena, ou em outras palavras, é mais avessa a risco aquela em que a variável aleatória aproximar mais rapidamente da probabilidade acumulada de

valor unitário. Em contrapartida, o valor médio ou esperado torna-se superior dentro da aproximação avessa a risco.

Quanto à expressão [5.8](#page-86-0) aplicada no contexto de Programação Dinâmica como na equação [3.1,](#page-58-0) tem-se uma aplicação recursiva do operador *fl*. Assim, pode-se dizer que se uma quantificação do risco  $\rho$  é feita através de uma formulação aninhada de medidas de risco coerentes como em  $\rho$ , então segue-se matematicamente que  $\varrho$  é também coerente, bem como é consistente no tempo [\[103\]](#page-208-8). Portanto, tal construção pode ser uma boa escolha para uma medida de risco em PD.

De fato, o grau de aversão a risco é determinado pelos parâmetros a e *⁄* da equação [5.8.](#page-86-0) Quanto maior o valor de a, valores mais extremos da distribuição são utilizados para a composição do CVaR e quanto maior o valor de *⁄*, maior o peso do CVaR ou parcela de risco na contabilização do custo como objetivo da otimização. Assim, ambos os parâmetros influenciam para obtenção de políticas mais ou menos avessas a risco.

Como o operador  $\rho$  é aplicado recursivamente tal como o operador de valor esperado da equação [3.1,](#page-58-0) parâmetros a e *⁄* podem levar a políticas excessivamente avessas a risco com uma evolução instável dos armazenamentos. Para evitar tal condição, recomenda-se a utilização dos parâmetros tais que:

$$
\frac{\lambda}{1-\mathfrak{a}} < 1\tag{5.9}
$$

<span id="page-87-0"></span>A relação apresentada na equação [5.9](#page-87-0) é respeitada nos parâmetros utilizados oficialmente para o planejamento da operação do SIN, em que utilizam-se os parâmetros  $\mathfrak{a} = 0.5$  e  $\lambda = 0.25$ , que resulta em  $\frac{\lambda}{1-\mathfrak{a}} = \frac{1}{2}$ . Da mesma forma, a utilização de valores mais baixos para a exigiriam também a utilização de valores pequenos de *⁄* de acordo com a equação [5.9.](#page-87-0)

A equação [5.7](#page-85-1) mostra uma definição de cálculo do CVaR que pode ser utilizada em problemas de planejamento, como em [\[87\]](#page-207-0). Contudo, o CVaR pode ser calculado diretamente através das amostras de custo obtidas no cálculo da política, como proposto em [\[28\]](#page-203-0) e em [\[29\]](#page-203-1). Como exemplo, considere a Tabela [3](#page-87-1) que apresenta custos operacionais obtidos em função de cinco realizações específicas de afluência.

| REALIZAÇÃO | ENERGIA AFLUENTE (MWMÊS) | CUSTO OPERACIONAL $(R$)$ |
|------------|--------------------------|--------------------------|
|            | 4 0 0 0                  | 38 400                   |
|            | 2500                     | 240 000                  |
| 3          | 3600                     | 69 000                   |
|            | 4500                     | 25 000                   |
|            | 3900                     | 44 000                   |

<span id="page-87-1"></span>Tabela 3 – Exemplo de cálculo do CVaR

Deseja-se aplicar a medida de risco proposta considerando a = 0*.*8 e um valor de  $\lambda = 0.1$ . De acordo com a equação [5.8,](#page-86-0) aplica-se o operador para os custos operacionais obtidos e a estimativa para *fl*[*z*] é obtida através de estimativas para E[*Z*] e para CVaRa[*Z*]. Inicialmente, o valor esperado é estimado pela média entre os custos operacionais obtidos  $\overline{C}$ , tal que:

$$
\overline{C} = \frac{38400 + 240000 + 69000 + 25000 + 44000}{5}
$$
(5.10)

O que resulta em  $\overline{C} = \text{R}\$83.280, 00.$  Como o valor utilizado para o parâmetro  $\mathfrak{a}$  é de 0.8, tem-se que o CVaR<sup>0</sup>*.*<sup>8</sup>[*Z*] seria o valor esperado entre as 20% piores realizações em termos de custo. No caso em estudo, este quantil corresponde ao pior cenário entre os cinco apresentados na Tabela [3,](#page-87-1) que é o valor de R\$ 240.000,00.

Assim, de acordo com o peso  $\lambda$  de 0.1 o valor de  $\rho[Z]$  seria dado por  $\rho[Z]$  =  $0.9 \times 83\,280 + 0.1 \times 240\,000$ , resultando em  $\rho[z] = \text{R}^6\,98.952, 00$ . Com isto, adiciona-se informações quanto à forma da distribuição ou, mais especificamente, informação sobre a cauda da distribuição.

#### 5.2 AVERSÃO A RISCO APLICADA EM PROBLEMAS DE PLANEJAMENTO

<span id="page-88-0"></span>O problema do planejamento pode ser modelado por diversos subproblemas de programação linear, que são descritos de forma genérica em [5.11.](#page-88-0) Neste caso, vetores e matrizes são apresentados em negrito.

$$
Q_{t} (\boldsymbol{x}_{t-1}, \boldsymbol{\xi}_{t}) = \min_{\boldsymbol{x}_{t}, \theta_{t}} \quad \boldsymbol{c}_{t}^{T} \boldsymbol{x}_{t} + \theta_{t}
$$
  
s.a. 
$$
A_{t} \boldsymbol{x}_{t} = \boldsymbol{b}_{t} - \boldsymbol{B}_{t} \boldsymbol{x}_{t-1} : \boldsymbol{\pi}_{t}
$$

$$
\theta_{t} - (\mathbf{g}_{t}^{n})^{T} \boldsymbol{x}_{t} \geqslant \mathbf{b}_{t}^{n} \qquad n = 1, \cdots, H_{t+1} \qquad (5.11)
$$

$$
\boldsymbol{x}_{t} \geqslant \frac{\boldsymbol{x}_{t}}{\boldsymbol{x}_{t}}
$$

O valor *Q<sup>t</sup>* (*x<sup>t</sup>*≠<sup>1</sup>*, ›t*) corresponde ao valor ótimo encontrado na resolução de um subproblema de otimização e representa o valor de custo associado ao estado inicial  $x_{t-1}$  e ao evento  $\xi_t$ ; com um conjunto de realizações estocásticas  $\xi_t$  compõe-se a amostra de custos  $Z_t^i$ a serem utilizados para cálculo do valor esperado e do CVaR de forma a possibilitar a construção da FCF do estágio  $t-1$ . O vetor  $c_t$  contém coeficientes da função objetivo, composta principalmente pelo custo das usinas térmicas e custo de déficits de energia. A matriz *A<sup>t</sup>* contém os coeficientes das restrições operativas, que em resumo, referem-se às equações de demanda e balanço energético. O vetor *b<sup>t</sup>* contém os dados de entrada para as relações de igualdade, contendo, por exemplo, os valores de demanda dos submercados e os valores dos recursos hídricos disponíveis ou as afluências; sendo assim, este vetor é

função de  $\xi_t$ .  $B_t$  é uma matriz auxiliar à transição de estados no problema, responsável pelo acoplamento temporal dos armazenamentos.

A variável  $\theta_t$  representa o valor de custo futuro associado ao estado final  $x_t$ . A relação é feita através de um conjunto de *Ht*+1 inequações advindas dos *Ht*+1 cortes ou hiperplanos que definem o limite inferior do invólucro convexo obtido pelo algoritmo de fechos convexos no caso da PDE ou ainda pelos *Ht*+1 cortes existentes até a iteração atual no caso da PDDE. Assim,  $\mathbf{g}_t^n$  se refere aos coeficientes de cada corte ou hiperplano e  $\mathbf{\mathfrak{b}}_t^n$ , ao valor do termo independente que define cada um.

Ressalta-se que as inequações para representação dos cortes podem ser inseridas iterativamente até que a função de custo futuro esteja adequadamente representada de acordo com todos os *Ht*+1 cortes, como será explicado mais adiante. As restrições restantes referem-se às restrições de canalização das variáveis, como energia armazenadas mínima e máxima e limites de geração térmica.

Como mostrado nas metodologias da PDE e da PDDE, determina-se, para cada estado discretizado, uma amostra de custos que são obtidos em função das realizações de afluência ou aberturas consideradas na fase backward. Onde calculava-se o valor esperado do custo de operação para compor o conjunto de pontos para a composição da FCF nas versões padrão ou neutras a risco, agora será também calculada a medida CVaR para a amostra obtida.

Para o cálculo da parcela de aversão a risco, utiliza-se diretamente a definição do CVaR apresentado na equação [5.6](#page-85-2) para realizar o cálculo do CVaR de forma direta, não utilizando a variável auxiliar *u* assim como em [\[29\]](#page-203-1), porém tratando-se a de forma contínua como na equação [5.7.](#page-85-1)

$$
CVaR_{\mathfrak{a}}\left[Z_{t}\right] = \frac{\sum_{i=1}^{k} Z_{t}^{i}}{N\left(1-\mathfrak{a}\right)} + Z_{t}^{k}\left[1-\frac{k}{N\left(1-\mathfrak{a}\right)}\right]
$$
(5.12)

Neste caso, considera-se que as amostras de custo  $Z_t^i$  obtidas das realizações estocásticas utilizadas estão dispostas em ordem decrescente e *N* é o número de realizações consideradas (*e.g.*, número de aberturas utilizadas na PDDE). Além disso, a constante k é um valor inteiro definido como:

$$
k = \lceil N(1 - \mathfrak{a}) \rceil \tag{5.13}
$$

A função descrita acima denota a função teto, em que  $\lceil s \rceil$  converte o número  $s \in \mathbb{R}$ no menor número inteiro maior ou igual a *s*. O termo que multiplica *Z<sup>k</sup> <sup>t</sup>* tem a função de corrigir o cálculo do CVaR para o caso em que  $N(1 - \mathfrak{a})$  não é inteiro.

Considerando também os multiplicadores de Lagrange ou multiplicadores *simplex*  $\pi_t$  obtidos das equações de balanço hídrico, utiliza-se para este conjunto de multiplicadores

a mesma ordenação considerada anteriormente para os custos, havendo um vetor  $\pi_{i,t}$ para cada valor de custo *Z<sup>i</sup> <sup>t</sup>*. Desta forma, tem-se a seguinte relação de sensibilidade ao considerar a dimensão específica do vetor de multiplicadores  $\pi_{i,t}$  relativa ao *p*-ésimo reservatório  $(\pi_{i,t}^p)$  e a posição correspondente ao armazenamento inicial  $x_{t-1}^p$ :

$$
\frac{dCVaR_{\mathfrak{a}}[Z_t]}{dx_{t-1}^p} = \frac{\sum_{i=1}^k \pi_{i,t}^p}{N(1-\mathfrak{a})} + \pi_{k,t}^p \left[1 - \frac{k}{N(1-\mathfrak{a})}\right]
$$
(5.14)

Para a construção da FCF no caso avesso a risco, diferentemente da abordagem avessa a risco, que utiliza somente o operador de valor esperado, utiliza-se uma combinação convexa entre o valor esperado e o CVaR através do operador  $(\rho)$  sobre os custos  $Z_t^i$  obtidos das ocorrências das realizações ou eventos, tal como em [\[27\]](#page-202-1), tendo como consequência:

<span id="page-90-0"></span>
$$
\rho[Z_t] = (1 - \lambda) \mathbb{E}[Z_t] + \lambda \text{CVaR}_{\mathfrak{a}}[Z_t]
$$
\n(5.15)

$$
\rho\left[Z_t\right] = (1 - \lambda) \frac{\sum_{i=1}^{N} Z_t^i}{N} + \lambda \left( \frac{\sum_{i=1}^{k} Z_t^i}{N(1 - \mathfrak{a})} + Z_t^k \left[ 1 - \frac{k}{N(1 - \mathfrak{a})} \right] \right) \tag{5.16}
$$

O operador *fl* atende às condições necessárias para que tenha-se uma medida de risco coerente, dado que  $0 \le \lambda < 1$  [\[59,](#page-205-0) [62\]](#page-206-0). Pela expressão [5.15,](#page-90-0) tem-se que quanto maior é o valor do *⁄*, ou quanto mais próximo de 1 for o parâmetro, mais avessa a risco é a política a ser determinada, visto que o peso da medida de risco na composição da função de recurso é proporcional a *⁄*.

Os custos obtidos pelo operador  $\rho$  na composição do valor esperado mais o CVaR são utilizados para a construção do corte de Benders correspondente conjuntamente aos volumes iniciais para a determinação dos coeficientes  $\mathfrak{g}_t^n$  e  $\mathfrak{b}_t^n$  que compõem os cortes. Adicionalmente, deve-se definir os coeficientes utilizando os fatores de sensibilidade obtidos na solução do problema ao considerar a as realizações estocásticas em  $\xi_t$ . Considerando que  $\mathbf{g}_t^n$  é dado em função de  $\frac{d\rho[Z]}{dx_{t-1}}$ , temos:

$$
\mathbf{g}_t^n = (1 - \lambda) \left( \frac{\sum_{i=1}^N \pi_{i,t}}{N} \right) + \lambda \left( \frac{\sum_{i=1}^k \pi_{i,t}}{N(1-\mathfrak{a})} + \pi_{k,t} \left[ 1 - \frac{k}{N(1-\mathfrak{a})} \right] \right) \tag{5.17}
$$

Particularmente, o valor de  $\mathfrak{b}_t^n$  relativo ao *n*-ésimo corte se refere ao temo independente e é obtido de forma que  $\mathfrak{b}_t^n = \rho [Z_t] - \mathfrak{g}_t^n \mathfrak{x}_{t-1}^n$ , ou seja, é o valor assumido pelo corte dada uma variação  $-\boldsymbol{x}_{t-1}^n$  tal que o corte é tangente à FCF.

Desta forma, determinam-se os cortes para o problema considerando a medida de risco CVaR no problema de planejamento de médio prazo.

### 5.3 CONVERGÊNCIA DA PDDE CONSIDERANDO O CVAR

O limite superior (*ZSUP* ) usualmente calculado na metodologia da PDDE fornece uma aproximação para o valor esperado do custo de operação do sistema e, considerando uma amostra suficientemente representativa da árvore de cenários, tem-se a estimativa de um valor máximo de custo esperado a ser representado no problema.

A representação do custo esperado no problema é feita através da função de custo futuro que representa, dentro do horizonte de estudo, os custos esperados de operação em função das variáveis de estado do problema. Da forma como representado através de uma aproximação tangentes via multiplicadores, este custo estimado (*ZINF* ) representa um limite inferior para o custo ótimo tal que  $Z_{INF} \leq Z^* \leq Z_{SUP}$ .

Desta forma, entende-se que quando a função de custo futuro está devidamente representada, tem-se os valores de *ZINF* e *ZSUP* suficientemente próximos de acordo com critérios estatísticos.

Esta abordagem constitui um critério bastante utilizado para a definição da convergência da PDDE. Alguns trabalhos trazem estudos sobre melhorias no tratamento estatístico na comparação entre os limites inferior e superior tal que se garanta uma maior qualidade na solução [\[87\]](#page-207-0).

Contudo, surge um desafio maior para a definição da convergência quando o CVaR é considerado no problema. Particularmente, existe uma dificuldade para a estimação do limite superior desde que os custos advindos de simulações de sequências específicas na fase *forward* não são suficientes para a estimação deste sob o operador CVaR.

Considere o exemplo da Figura [33,](#page-91-0) que apresenta uma árvore para dois estágios estocásticos considerando duas realizações estocásticas (equiprováveis) por estágio, ou seja, duas aberturas para a PDDE.

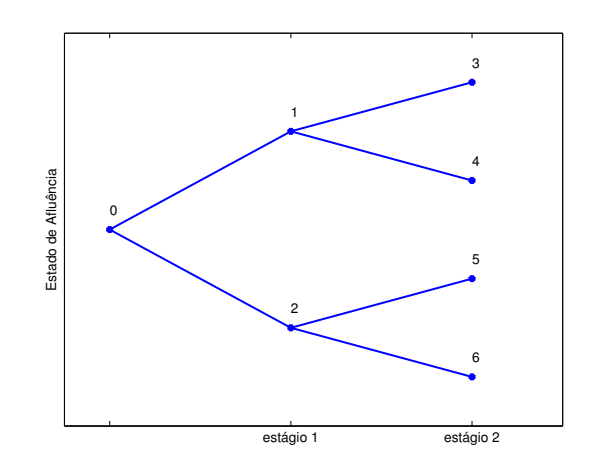

<span id="page-91-0"></span>Figura 33 – Árvore da PDDE – Exemplo de determinação dos limites

Por simplificação, os nós são denominados seguindo uma sequência única, em que cada nó *k* é relativo à ocorrência da sequência de realizações que leva ao nó supracitado. Além disto, considere que as realizações obtidas nos nós *k* pares não nulos são tais que  $\lambda_k$  >  $\lambda_{k-1}$ , em que  $\lambda_k$  denota o custo imediato de operação no estágio ao qual o nó *k* pertence. A árvore utilizada representa um problema bastante pequeno para exemplificação da determinação dos limites utilizados na PDDE. Serão considerados os modelos neutro e avesso a risco. Primeiramente, é considerado que o problema se encontra resolvido ou, em outras palavras, que a função de custo futuro é tal que os custos *w*<sup>ú</sup> e z obtidos, respectivamente, nas etapas *backward* e *forward* se equivalem.

#### **Caso neutro a risco**

Utilizando as definições apresentadas nos Capítulos [3](#page-56-0) e [5,](#page-83-0) o operador de valor esperado  $\mathbb{E}[Z_T]$  aplicado ao custo total fornece:

$$
Z_N^{inf} = \frac{\left(\frac{3s + 34}{2} + 31\right) + \left(\frac{3s + 36}{2} + 32\right)}{2} \tag{5.18}
$$

<span id="page-92-0"></span>Pode-se reescrever a mesma relação como:

$$
Z_N^{inf} = \frac{31 + 32}{2} + \frac{33 + 34 + 35 + 36}{4}
$$
 (5.19)

O limite superior é estimado com base em séries de simulação ou sequências de realização. Como a árvore considerada possui tamanho reduzido, há quatro caminhos possíveis tal que cada uma fornece um custo total por série:

- Caminho 1:  $3_1 + 3_3$
- Caminho 2:  $3_1 + 3_4$
- Caminho 3:  $32 + 35$
- Caminho 4:  $3_2 + 3_6$

Considerando um número suficientemente grande de amostras, tem-se um número bastante próximo de 25% das amostras correspondendo a cada caminho. Sendo assim, tem-se que:

$$
Z_N^{sup} = \frac{(3_1 + 3_3) + (3_1 + 3_4) + (3_2 + 3_5) + (3_2 + 3_6)}{4}
$$
 (5.20)

<span id="page-93-0"></span>Escrevendo de outra forma, temos que:

$$
Z_N^{sup} = \frac{31 + 32}{2} + \frac{33 + 34 + 35 + 36}{4}
$$
 (5.21)

Observa-se que das equações [5.19](#page-92-0) e [5.21](#page-93-0) tem-se a equivalência entre os limites inferior e superior  $\mathfrak{z}_N^{sup}$  e  $\mathfrak{z}_N^{inf}$ , como esperado na abordagem neutra a risco.

## **Caso avesso a risco**

Para exemplificação do cálculo dos limites com o CVaR, será considerado o nível  $\mathfrak{a} = 0.5$  e um peso  $\lambda = 0.5$ . Como resultante, considerando para generalização dois valores  $b_1$  e  $b_2 \in \mathbb{R} \mid b_1 < b_2$ , tem-se que a aplicação do operador  $\rho$ leva a um valor resultante  $\varrho$ tal que:

$$
\varrho = 0.5 \frac{b_1 + b_2}{2} + 0.5b_2 \tag{5.22}
$$

<span id="page-93-1"></span>Que resulta em:

$$
\varrho = \frac{b_1 + 3b_2}{4} \tag{5.23}
$$

<span id="page-93-2"></span>Aplicando a relação em [5.23](#page-93-1) de forma recursiva ao problema, pode-se estimar o valor do limite inferior no caso avesso a risco como:

$$
Z_A^{inf} = \frac{\left(\frac{3^3 + 3^34}{4} + 3^1\right) + 3\left(\frac{3^5 + 3^36}{4} + 3^2\right)}{4} \tag{5.24}
$$

<span id="page-93-3"></span>Manipulando a equação [5.24,](#page-93-2) temos que:

$$
Z_A^{inf} = \frac{4\mathfrak{z}_1 + 12\mathfrak{z}_2 + \mathfrak{z}_3 + 3\mathfrak{z}_4 + 3\mathfrak{z}_5 + 9\mathfrak{z}_6}{16} \tag{5.25}
$$

Tem-se os mesmos caminhos ou sequências *forward* possíveis para a determinação do limite superior:

- Caminho 1:  $3_1 + 3_3$
- Caminho 2:  $3_1 + 3_4$
- Caminho 3:  $3_2 + 3_5$
- Caminho 4:  $32 + 36$

Considerando um número suficientemente grande de amostras, utiliza-se o operador  $\rho$  como na equação [5.8](#page-86-0) sob os custos obtidos por série para  $\mathfrak{a} = 0.5$  e  $\lambda = 0.5$ , tem-se um peso de 0.5 para o termo que representa o custo médio e 0.5 como peso da parcela correspondente à media dos dois caminhos de maior custo tal que:

$$
Z_A^{sup_1} = 0.5\frac{(\mathfrak{z}_1 + \mathfrak{z}_3) + (\mathfrak{z}_1 + \mathfrak{z}_4) + (\mathfrak{z}_2 + \mathfrak{z}_5) + (\mathfrak{z}_2 + \mathfrak{z}_6)}{4} + 0.5\frac{(\mathfrak{z}_2 + \mathfrak{z}_5) + (\mathfrak{z}_2 + \mathfrak{z}_6)}{2}
$$
(5.26)

<span id="page-94-0"></span>Que fornece a seguinte relação:

$$
Z_A^{sup_1} = \frac{4\mathfrak{z}_1 + 12\mathfrak{z}_2 + 2\mathfrak{z}_3 + 2\mathfrak{z}_4 + 6\mathfrak{z}_5 + 6\mathfrak{z}_6}{16} \tag{5.27}
$$

Ressalta-se que, como definido o problema, há garantida de que o Caminho 1 forneça um custo total inferior ao do Caminho 4, que o possui o maior custo. Entretanto, não se pode definir que o Caminho 3 fornecerá um custo total superior ao obtido no Caminho 2. Sendo assim, poderíamos alternativamente considerar:

$$
Z_A^{sup_2} = 0.5\frac{(\mathfrak{z}_1 + \mathfrak{z}_3) + (\mathfrak{z}_1 + \mathfrak{z}_4) + (\mathfrak{z}_2 + \mathfrak{z}_5) + (\mathfrak{z}_2 + \mathfrak{z}_6)}{4} + 0.5\frac{(\mathfrak{z}_1 + \mathfrak{z}_4) + (\mathfrak{z}_2 + \mathfrak{z}_6)}{2}
$$
(5.28)

<span id="page-94-1"></span>Resultando em:

$$
Z_A^{sup_2} = \frac{8\mathfrak{z}_1 + 8\mathfrak{z}_2 + 2\mathfrak{z}_3 + 6\mathfrak{z}_4 + 2\mathfrak{z}_5 + 6\mathfrak{z}_6}{16} \tag{5.29}
$$

O fato de não haver expressão única para  $Z_A^{sup}$ é uma evidência de que o cálculo do limite superior como feito na metodologia padrão da PDDE não representa o problema de forma real. Além disto, vê-se que as expressões em [5.27](#page-94-0) e [5.29](#page-94-1) não reproduzem os resultados obtidos na equação [5.25](#page-93-3) para o limite inferior, tal que seria necessária a varredura de todos os cenários possíveis de forma que a determinação do limite não seria viável para problemas reais.

Especificamente, a diferença entre os limites estimados como mostrado anteriormente leva a uma tendência de obtenção de valores para o limite superior que são inferiores ao valor do limite inferior [\[60\]](#page-205-1).

O operador E de valor esperado admite diversas operações e aplicações recursivas e a ordem na qual o operador é aplicado aos dados não interferem no resultado final, diferentemente do operador  $\rho$  ou CVaR.

Assim, verificou-se em um problema bastante reduzido que mesmo que a função de custo futuro esteja bem descrita, a avaliação realizada pela comparação entre *ZINF* e *ZSUP* pode levar a hipóteses errôneas acerca da convergência do processo. Um método alternativo para avaliação da convergência na PDDE será apresentado no Capítulo [8.](#page-126-0)

## <span id="page-95-0"></span>**6 PROCESSO ITERATIVO DE UTILIZAÇÃO DA FUNÇÃO DE CUSTO FUTURO**

## 6.1 INTRODUÇÃO

O método da inserção iterativa de cortes aos problemas de programação linear resolvidos no problema de planejamento de médio prazo é apresentado brevemente neste capítulo e uma descrição detalhada é vista em [\[52\]](#page-205-2).

O procedimento utilizado de inserção iterativa se trata de um algoritmo simples com o objetivo de tornar o tempo de resolução dos PPL's menos sensível ao número de cortes obtidos durante o processo, evitando-se utilizar um número muito alto de restrições para a representação da função de custo futuro e o algoritmo pode ser utilizado na PDE-CH, PDDE ou na metodologia proposta neste trabalho (PDEE).

De acordo as premissas da programação dinâmica, o problema de planejamento da operação é decomposto em diversos subproblemas de programação linear. Geralmente é utilizado, para a resolução dos PPLs, o algoritmo *simplex*, que considera o espaço de solução possível como vértices contidos na fronteira da região de solução. Porém, neste algoritmo, o tempo de resolução de cada PPL é bastante sensível ao número de restrições consideradas ou, em outras palavras, o esforço computacional cresce consideravelmente com o aumento no número de cortes considerados. Questões semelhantes relacionadas ao comportamento do algoritmo *simplex* perante um número elevado de restrições são abordadas por Diniz em [\[104\]](#page-208-9).

Desta forma, a utilização da metodologia de inserção iterativa de cortes é importante para um bom desempenho computacional ao utilizar o algoritmo *simplex*, por exemplo, disponível em bibliotecas gratuitas, como ferramenta de solução dos PPL's. Logicamente, a técnica proposta não é condicionada à utilização do *simplex*, podendo também ser utilizada conjuntamente a *solvers* diversos, porém, valores menos expressivos de ganho computacional podem ser observados.

A Figura [34](#page-96-0) apresenta o comportamento dos valores de tempo computacional despendidos na resolução de um dado estágio ao considerar os cortes na forma direta ou de forma iterativa nos PPLs, de acordo com os trabalhos [\[52,](#page-205-2) [53\]](#page-205-3).

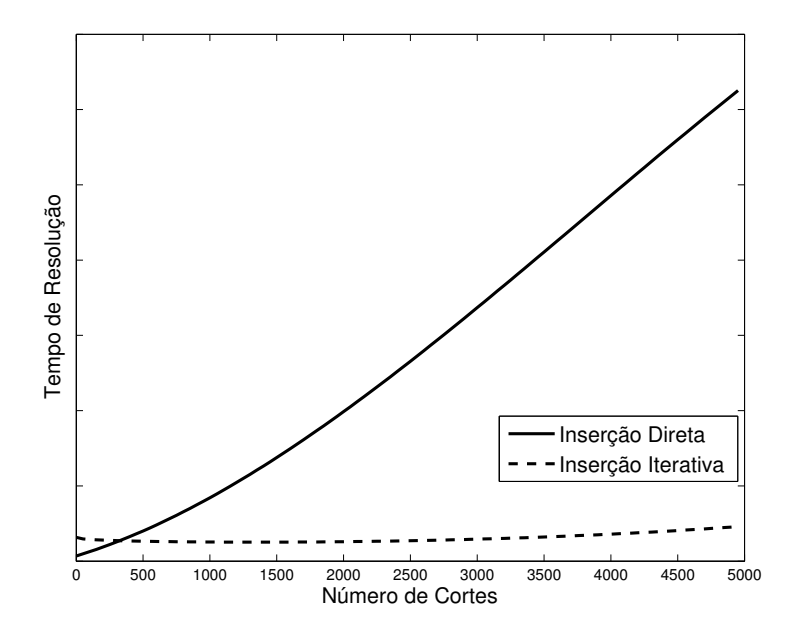

<span id="page-96-0"></span>Figura 34 – Ganho obtido na utilização inserção iterativa de cortes

Observa-se uma redução considerável no tempo computacional ao utilizar a inserção iterativa de cortes sobretudo para problemas com maior número de cortes. Em [\[53\]](#page-205-3) são obtidos ganhos na ordem de 6 na utilização da metodologia de inserção na PDDE e ganhos na ordem de 10 na aplicação à PDE-CH, que fornece um elevado número de cortes de acordo com o apresentado na seção [1.3.](#page-27-0)

## 6.2 ALGORITMO BÁSICO

A ideia básica é fazer com que nem todos cortes sejam utilizados na resolução do problema de programação linear, pois como é utilizado o algoritmo simplex, o número de iterações necessárias para alcançar a solução pode ser muito alto devido ao grande número de vértices a serem avaliados. Assim, ao invés de utilizar todo o conjunto *µ* dos cortes ou hiperplanos obtidos, será utilizado um conjunto menor de cortes ( $\beta$ ), cujos elementos são preenchidos iterativamente ao longo do processo.

De maneira a acelerar o processo, o conjunto  $\beta$  pode ser reaproveitado entre estados consecutivos com o objetivo de acelerar a convergência do algoritmo. Contudo, para que haja um ganho expressivo, deve-se limitar o número de elementos contidos em  $\beta$  para que ele seja reaproveitado. Assim, se o numero de elementos do conjunto for inferior a um parâmetro *NumMaxCorte*s o conjunto é reaproveitado para a resolução do próximo estado; caso contrário, reinicia-se o processo com o conjunto  $\beta$  vazio.

Ressalta-se que a técnica não representa uma alteração muito drástica no algoritmo básico da programação dinâmica, pois há modificação somente no trecho que trata da resolução do despacho sujeito a todos os cortes do conjunto *µ*, como pode ser observado na Figura [24.](#page-75-0) Desta forma, ao invés de realizar a solução direta do problema considerando todas as restrições da função de custo futuro, é utilizado um algoritmo iterativo para inserção dos cortes no problema, como mostrado na Figura [35.](#page-97-0)

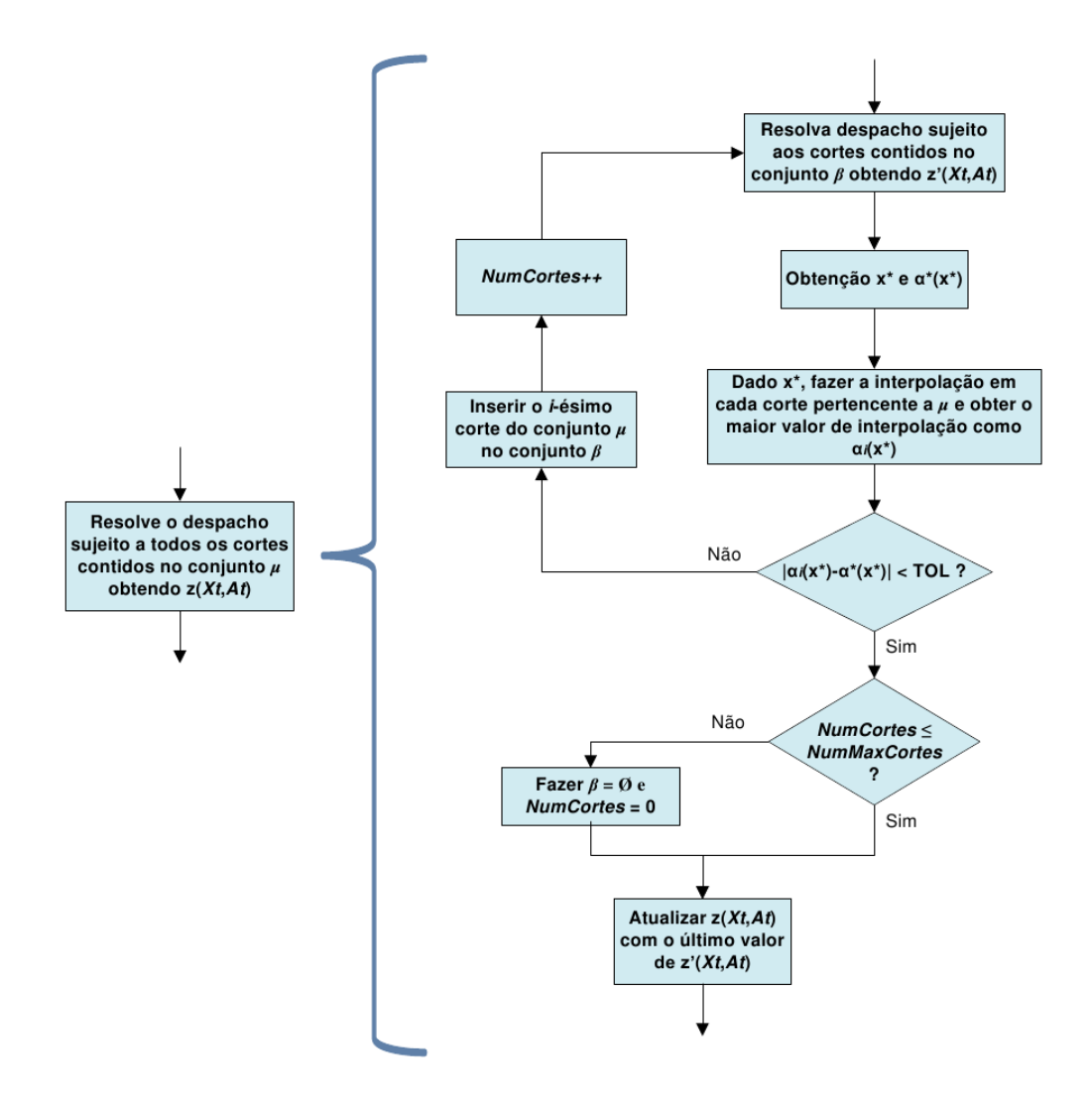

<span id="page-97-0"></span>Figura 35 – Algoritmo da inserção iterativa

Para a compreensão do algoritmo, relembra-se que *µ* é o conjunto de todos os cortes determinados para o estágio subsequente que compõem o termo  $\alpha_{t+1}$ . Definiu-se por  $\beta$  um subconjunto de *µ* que contém os cortes inseridos no processo e são utilizados diretamente na resolução do PPL. Adicionalmente, o conjunto β é vazio no início de cada estágio, assim como é nula a variável *NumCortes* que conta o número de hiperplanos contidos em *—*.

Primeiramente, o problema relaxado é resolvido, ou seja, a FCF não é representada ainda porque o conjunto  $\beta$  é inicialmente vazio e obtém-se uma solução  $X^*$  com um valor de custo futuro  $\alpha^*(X^*)$  nulo associado. Este valor não retrata, ainda, a função de custo futuro como desejado e, assim, verificam-se os valores de função associados à substituição

da solução relativa aos armazenamentos obtidos  $(X^*)$  em cada um dos componentes do conjunto *µ*. Através disso, é possível encontrar o corte de interpolação, que é o *i*-ésimo corte do conjunto  $\mu$  tal que possua o maior valor de custo associado à solução  $X^*$  entre todos do conjunto e representa o valor de custo futuro esperado para o ponto em questão.

Este valor de custo interpolado equivale ao valor de custo futuro correto para o ponto  $X^*$ de acordo com o conjunto  $\mu$  e é chamado de  $\alpha_i(X^*)$  porque é associado ao *i*-ésimo elemento do conjunto. Se  $\alpha^*(X^*)$  e  $\alpha_i(X^*)$  estiverem suficientemente próximos de acordo com a tolerância adotada significa que houve a convergência do processo. Caso contrário o *i*-ésimo elemento do conjunto  $\mu$  é inserido no conjunto  $\beta$  e resolve-se novamente o problema sujeito ao novo conjunto de hiperplanos  $\beta$ , obtendo-se um novo valor de  $X^*$  e consequentemente um novo valor de custo futuro  $\alpha^*(X^*)$ .

Desta forma, o processo é repetido até que o custo associado à função de custo futuro  $\alpha^*(X^*)$  esteja próximo o suficiente do valor correto  $\big(\alpha_i(X^*)\big),$  dado pelo maior valor obtido na substituição da solução em cada um dos cortes. Quando isto ocorre significa que a FCF está devidamente representada no problema, o que também implica que o valor do custo ótimo obtido estará de acordo com o que seria obtido quando da consideração direta dos cortes. Sendo assim, dentro da tolerância especificada o valor de *z*(*Xt, At*) é invariante com a metodologia — direta ou iterativa — utilizada na consideração dos cortes nos problemas de programação linear.

Porém, como estados consecutivos podem ser próximos, torna-se interessante deixar que o conjunto *—* da última convergência possa ser utilizado no próximo estado avaliado, fazendo com que o algoritmo gaste menos iterações para alguma próxima convergência. Contudo, se o número de elementos do conjunto  $\beta$  (*NumCortes*) for muito alto o tempo gasto no algoritmo simplex passa a ser mais significativo, o que leva a uma redução no ganho quando se utiliza o algoritmo proposto. Este número máximo de elementos no conjunto  $\beta$  tal que forneça bom desempenho do algoritmo é dado pelo valor *NumMaxCortes*, cujo valor pode ser obtido de forma empírica.

Dada a resolução de um problema de programação linear em um estágio *t*, esta metodologia se baseia, então, em uma análise *oine* da função de custo futuro construída para o mesmo estágio de forma a considerar as relações de convexidade [\[94,](#page-208-10) [105\]](#page-208-11) tal que pode se verificar quão bem a função de custo futuro está sendo representada no problema de otimização de acordo com os cortes obtidos até então.

Assim, este procedimento pode ser utilizado tanto na PDE quanto na PDDE com eventos independentes e a eventos dependentes, em que se considera o modelo autorregressivo PAR(p). Como obtêm-se ganhos expressivos, o procedimento de inserção iterativa será utilizado nas implementações realizadas em todo o trabalho. Isto porque há diferenças mínimas na solução final [\[52,](#page-205-2) [53\]](#page-205-3) com ganhos computacionais ou *speedups* típicos na ordem de 10.0 quando aplicada à PDE e na ordem de 6.0 para a PDDE. De

fato, quanto maior o número de cortes a ser representado, maior o ganho esperado no uso da metodologia. No caso específico da PDE citado, há um o número elevado de cortes ou hiperplanos obtidos do algoritmo de *convex hull*, fazendo com que a utilização da inserção iterativa obtenha um ganho ainda maior.

# **7 DISCRETIZAÇÃO EFICIENTE NA PROGRAMAÇÃO DINÂMICA ES-TOCÁSTICA**

## 7.1 INTRODUÇÃO

Como visto no Capítulo [3](#page-56-0) a utilização de técnicas de programação dinâmica, mais especificamente a PDE, leva a altos custos computacionais na determinação do despacho hidrotérmico devido à maldição da dimensionalidade, que ocorre muito em função das diversas possibilidades de níveis de armazenamento em cada reservatório do sistema em estudo.

Avanços metodológicos consideráveis na utilização da PDE para o problema de planejamento energético do SIN foram alcançados através da PDE-CH [\[58\]](#page-205-4). A aplicação torna-se ainda mais viável quando aliada à inserção interativa de cortes como proposta em [\[52\]](#page-205-2) e mostrada no Capítulo [6,](#page-95-0) permitindo a utilização da PDE para a resolução de sistemas reais. Contudo, a PDE-CH exige uma discretização prévia do espaço de estados e, além disso, essa discretização é uniforme. Ou seja, há um número preestabelecido de discretizações a serem realizadas e elas são uniformemente distribuídas na construção da função de custo futuro. Por isso, entende-se que a metodologia poderia ser ainda mais eficiente se a FCF pudesse ser bem descrita com a utilização de um número menor de discretizações.

A distribuição uniforme das discretizações não é a mais eficiente visto que algumas regiões podem necessitar de maior detalhamento enquanto outras podem ser bem descritas com poucas avaliações do problema real. Também em decorrência das discretizações preestabelecidas, é difícil analisar em tempo de execução a qualidade da função de custo futuro obtida.

Neste capítulo, propõe-se um algoritmo (Programação Dinâmica Estocástica Eficiente — PDEE) para a discretização eficiente dos níveis de armazenamento na PDE com o intuito de melhorar a eficiência computacional do método e ainda ter um maior controle do erro cometido em função da aproximação da FCF por valores discretizados.

### 7.2 TIPOS DE APROXIMAÇÃO

Uma diferença essencial de abordagem da PDE proposta é que, diferentemente da técnica da PDE-CH, faz-se o uso dos multiplicadores *simplex* para aproximar a função de custo futuro. Ou seja, em vez de realizar a aproximação por cortes ou hiperplanos secantes, faz-se a aproximação por hiperplanos ou cortes tangentes construídos através dos multiplicadores obtidos dos problemas otimizados, não fazendo-se uso direto de outros algoritmos para a construção da FCF. Assim, a FCF obtida pela metodologia proposta não possui a mesma tendência de gerar operações tão conservadoras quanto nas metodologias

que utilizam o algoritmo de fechos convexos para a confecção da FCF. Isto ocorre porque a aproximação quando feita por secantes tende a superestimar a FCF enquanto a aproximação feita por tangentes tende a subestimar a FCF. Esta diferença básica entre as abordagens é apresentada na Figura [36.](#page-101-0)

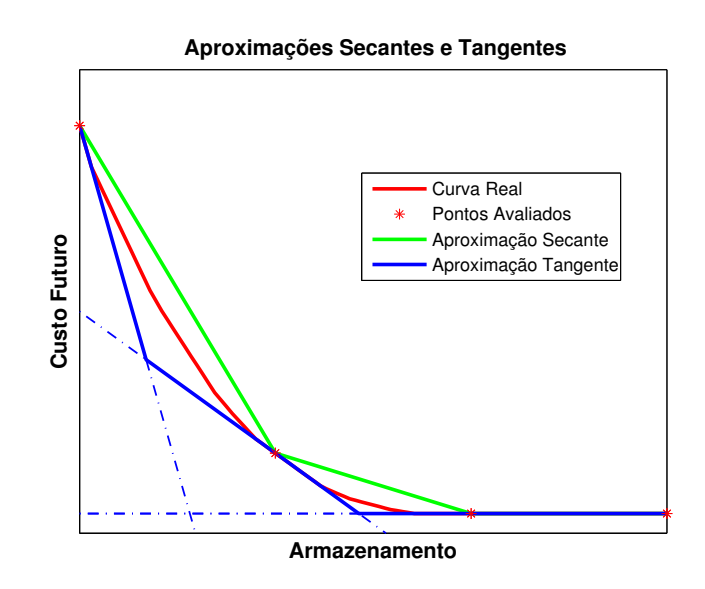

<span id="page-101-0"></span>Figura 36 – Aproximação da FCF por secantes e tangentes

De fato, ao utilizar os multiplicadores *simplex* para a construção da FCF a metodologia proposta aproxima-se da PDDE, porém não há recursões consecutivas de *forwards* e *backwards* e sim somente uma recursão *backward* em que o processo iterativo de "refinamento" da FCF se dá dentro de determinado estágio durante a recursão.

#### 7.3 ANALISANDO A APROXIMAÇÃO TANGENTE

Ressaltadas as diferenças entre as aproximações secante e tangente para a função de custo futuro, serão analisadas nesta seção as características pertinentes à aproximação tangente, que é o tipo de aproximação que será usada nas metodologias propostas neste trabalho. Para a avaliação matemática do processo, será considerado que a função de custo futuro é uma função convexa, monótona e que possui como derivada uma função contínua. A Figura [37](#page-102-0) ilustra o processo para o caso simplificado de 1 (um) reservatório.

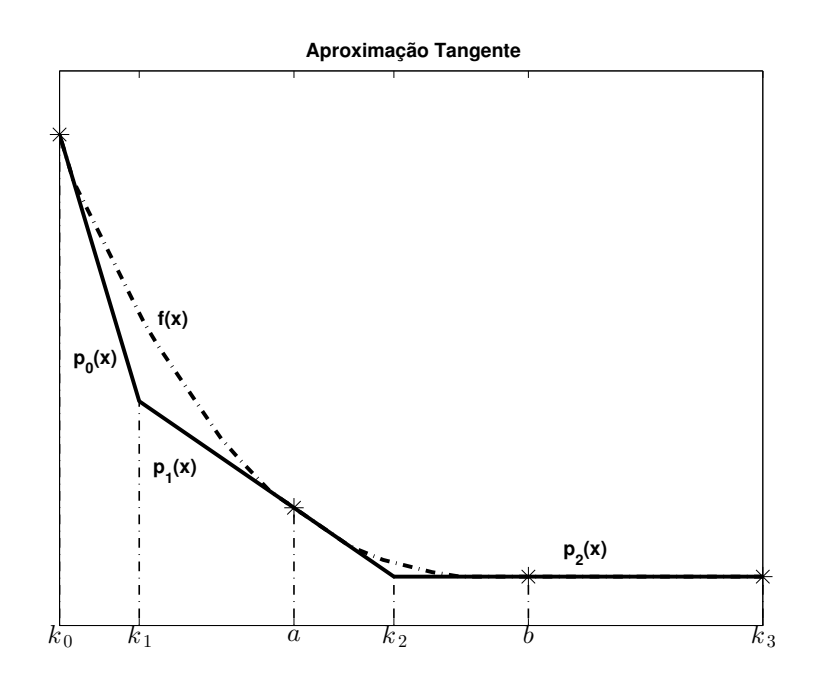

<span id="page-102-0"></span>Figura 37 – Aproximação por tangentes

<span id="page-102-1"></span>Os pontos *a* e *b* são os pontos avaliados da função real *f*(*x*) e são base para a aproximação dos pontos vizinhos através das funções *p*<sup>1</sup> e *p*<sup>2</sup> dentro dos limites de vizinhança. Como a aproximação é realizada por linearizações (tangentes), as funções de aproximação ficam, por exemplo, descritas por:

$$
p_1(x) = f(a) + f'(a)(x - a) \qquad k_1 \le x \le k_2 \tag{7.1}
$$

$$
p_2(x) = f(b) + f'(b)(x - b) \qquad k_2 \le x \le k_3 \tag{7.2}
$$

<span id="page-102-2"></span>Representando a função de custo futuro em torno de um ponto *x*<sup>0</sup> através da fórmula de Taylor com o Resto de Lagrange, tem-se:

$$
f(x) = f(x_0) + f'(x_0)(x - x_0) + \frac{1}{2}f''(\xi)(x - x_0)^2
$$
\n(7.3)

Sendo que, pelo teorema do valor médio,  $\xi$  é um valor entre  $x$  e  $x_0$ . Consequentemente, utilizando as equações [7.1](#page-102-1) e [7.2](#page-102-2) é possível obter as expressões de erro para cada aproximação.

<span id="page-103-0"></span>• Erro  $\epsilon_1$  cometido pela aproximação por  $p_1$  em  $k_1 \leq x \leq k_2$ :

$$
\epsilon_1(x) = f(x) - p_1(x) = \frac{1}{2} f''(\xi_1)(x - a)^2 \tag{7.4}
$$

<span id="page-103-1"></span>• Erro  $\epsilon_2$  cometido pela aproximação por  $p_2$  em  $k_2 \le x \le k_3$ :

$$
\epsilon_2(x) = f(x) - p_2(x) = \frac{1}{2} f''(\xi_2)(x - b)^2 \tag{7.5}
$$

Como a função a ser aproximada é convexa, tem-se que  $f''(\xi) \geq 0$  em toda a região de estudo. Desta forma, quanto maior a distância do ponto aproximado em relação ao ponto base de avaliação, maior é o erro esperado. Isto também implica que, pela relação quadrática da distância,  $f(x) \geq p_n(x)$  para qualquer ponto aproximado. Esta implicação reforça o fato de que a aproximação por tangentes tende a subestimar a função real.

Pelas equações [7.4](#page-103-0) e [7.5](#page-103-1) anteriores, observa-se que os valores limites para representação das funções, no caso os pontos *k*1, *k*<sup>2</sup> e *k*3, são máximos locais de erro para as aproximações  $p_1(x)$  e  $p_2(x)$ . Assim, as interseções ou "quinas" são os pontos onde os erros cometidos são máximos e, para a minimização do erro cometido, seria então eficiente a avaliação da função real nestes pontos.

Outra conclusão que pode ser extraída das equações [7.4](#page-103-0) e [7.5](#page-103-1) é que para obter boas aproximações em regiões com maior derivada segunda seria necessário reduzir a distância entre os pontos aproximados e os pontos avaliados. Isto explica a intuitiva ideia da necessidade de uma melhor discretização na região do "joelho" da curva. Além disso, regiões em que *f* pode ser representada por uma reta, como em  $b \le x \le k_3$ , podem possuir erro nulo associado. Isto pode ser explicado pelo fato de que  $f''(x)=0$  para a região explicitada e, assim, os erros dados dados pela aproximação linear ao analisar as expressões [7.4](#page-103-0) e [7.5](#page-103-1) são nulos.

Foram apresentadas as relações esperadas de erro para o caso de um único reservatório. Sabendo-se que a interseção de subespaços convexos gera um subespaço também convexo, conjectura-se, por indução, que as relações apontadas anteriormente são válidas para a utilização de um número maior de reservatórios. Ou seja, considera-se também para dimensões maiores a premissa base de que os máximos locais de erro ocorrem em vértices determinados pelos hiperplanos.

### 7.4 ALGORITMO PROPOSTO: DISCRETIZAÇÃO EFICIENTE NA PDE

Como mostrado na seção anterior, os erros máximos cometidos na aproximação da FCF por tangentes ocorrem nas interseções das funções de linearização, ou "quinas".

103

Assim, conclui-se, por conjectura, que seria eficiente fazer a aproximação da curva real através destas interseções até que o erro encontrado possa ser considerado pequeno.

Ao considerar um reservatório (caso bidimensional), a determinação das interseções é uma tarefa bastante simples. Porém, a determinação destas interseções ao considerar *n* reservatórios é tão complexa quanto a determinação dos hiperplanos secantes de interpolação no algoritmo da PDE. Em [\[58\]](#page-205-4), através de um conjunto de pontos de operação obtidos do algoritmo da PDE, os hiperplanos de interpolação são construídos através do algoritmo de fechos convexos. A obtenção de hiperplanos para o caso *n*-dimensional requer, por exemplo, técnicas que são capazes de lidar com polítopos no R*<sup>n</sup>* e o uso do algoritmo de fechos convexos foi bastante útil para um ganho de generalidade da metodologia PDE-CH.

Sabendo que o conjunto de inequações de cortes (funções afim) delimita uma região convexa, agora deseja-se a obtenção dos pontos que gerariam o conjunto convexo de restrições predeterminados através dos multiplicadores *simplex*. Sendo assim, é aplicado um algoritmo dual do algoritmo de *Convex Hull* ou Fechos Convexos, que é o algoritmo de *Halfspace Intersection* (HI) ou de Interseções de Subespaços.

Este algoritmo é um algoritmo dual do algoritmo de *Convex Hull* e parte do pressuposto de dualidade entre ponto e reta [\[106\]](#page-208-12), no qual um conjunto de pontos pode ser representado por um conjunto de retas e vice-versa. Desta forma, realizando uma transformação e representando os cortes como pontos para o algoritmo de *Convex Hull*, são obtidas as faces que, transformadas, representam os vértices a serem utilizados para a definição das novas discretizações do processo iterativo de forma a haver uma discretização mais eficiente do espaço de estados. Uma descrição matemática mais detalhada do subproblema de obtenção dos vértices por meio do algoritmo de HI pode ser vista em [\[107\]](#page-209-0).

Através dos novos pontos obtidos, são construídos novos cortes que, em uma próxima iteração, vão gerar novas interseções e assim o número de pontos a serem avaliados cresce ao longo das iterações. Porém, deve-se avaliar se erro cometido, que é a diferença entre o custo assumido pelo vértice inicial e o valor de custo dado pela resolução do problema real, é suficientemente alto para que o processo continue.

A utilização do algoritmo de *Halfspace Intersection* resultou em um ganho de generalidade ao algoritmo proposto que, em termos metodológicos, pode ser aplicado para o caso n-dimensional. A ideia geral é, então, escolher os estados a serem avaliados em função das interseções ou vértices, em que os erros incorridos são maiores. A estrutura geral do algoritmo é mostrada na Figura [38,](#page-105-0) sendo que o detalhamento do tratamento dos erros obtidos é realizado através da Figura [39,](#page-106-0) mostrada a seguir.

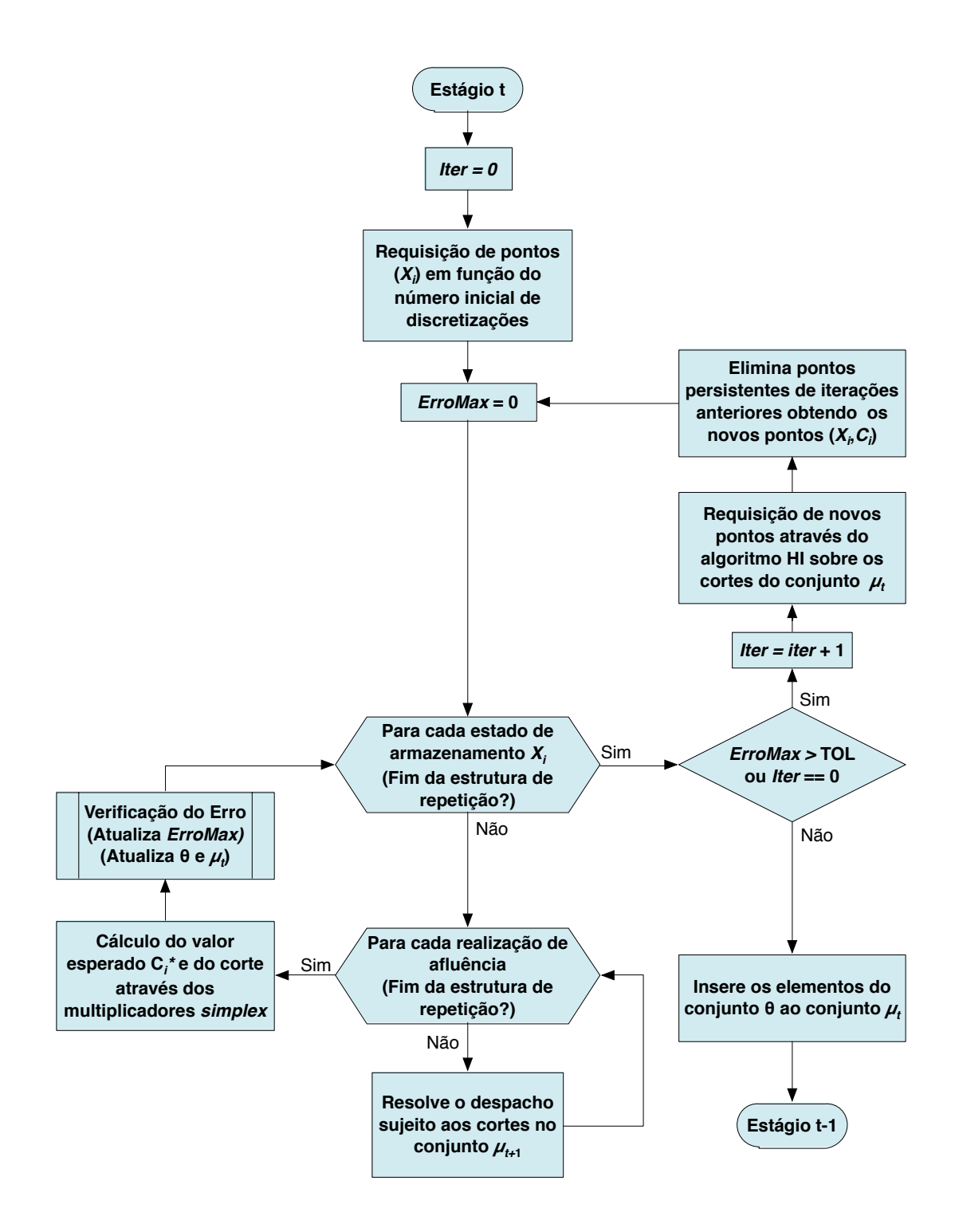

<span id="page-105-0"></span>Figura 38 – Algoritmo geral da PDEE

Tal como a PDE padrão, o processo se inicia no último estágio de planejamento, ou o estágio *T*. Primeiramente, é necessária uma aproximação inicial em função de um número de discretizações uniformemente distribuídas para a obtenção dos cortes iniciais para o processo iterativo.

A partir de então, obtém-se os novos estados a serem avaliados em função dos vértices obtidos do algoritmo de *Halfspace Intersection* sobre os cortes iniciais. Estes vértices (*Xi, Ci*) correspondem a uma aproximação para a FCF e é onde os erros encontrados serão maiores. Desta forma, após a avaliação de cada estado *Xi*, com a consequente obtenção de um corte associado, obtém-se o valor exato de custo futuro esperado  $C_i^*$  para o ponto em questão e, assim, o erro encontrado equivale a  $C_i^* - C_i$  e o algoritmo de tratamento dos erros obtidos é apresentado na Figura [39,](#page-106-0) que complementa o diagrama mostrado anteriormente.

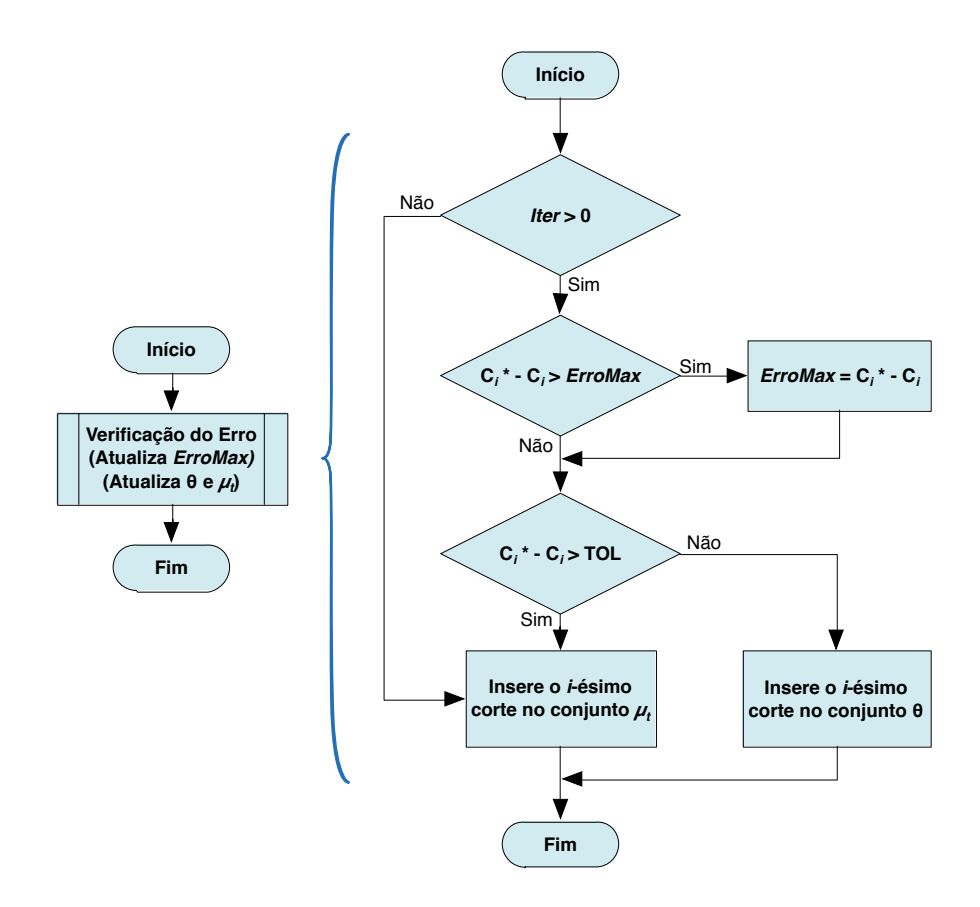

<span id="page-106-0"></span>Figura 39 – Algoritmo para tratamento dos erros na PDEE

Durante o processo iterativo, em um *i*-ésimo ponto que apresentar erro dentro de uma tolerância determinada, o corte associado não é diretamente inserido no problema, ficando em um conjunto *◊* à parte. Esta seleção é realizada para evitar um crescimento desnecessário no número de estados a serem avaliados, isto porque um vértice com a precisão desejada, se reaproximado, pode gerar mais pontos a serem avaliados levando a um aumento desnecessário no esforço computacional. Contudo, ao final do processo iterativo para o estágio em questão, estes cortes já determinados podem ser inseridos no conjunto de cortes que compõem a FCF para o estágio  $t-1$ .

A convergência do processo fica por parte da verificação do erro máximo cometido

a cada iteração. Ou seja, utiliza-se o algoritmo de HI de forma recursiva até que os vértices encontrados em função dos cortes determinados nas iterações anteriores consigam aproximar de forma satisfatória a função de custo futuro. Esta tolerância para convergência e para decisão de aproximação dos novos vértices pode possuir um valor fixo ou ainda ser calculado em função da aproximação inicial. Por exemplo, de acordo com o número de discretizações iniciais será possível acessar, já no início do processo iterativo, os custos operacionais máximos e mínimos, podendo-se utilizá-los para a determinação de uma tolerância adequada dentro da ordem de grandeza da imagem da função.

Alternativamente, ao uso do algoritmo de *Halfspace Intersection*, pode-se citar a metodologia do *Double Description Method* de Fukuda [\[108\]](#page-209-1), disponível em biblioteca computacional, que também é capaz de enumerar os vértices de um poliedro no R*<sup>n</sup>*.

Ressalta-se que a metodologia proposta é de uma PDE que possua vantagens em relação à proposta em [\[49,](#page-204-0)[58\]](#page-205-4), porém a representação da afluência como eventos dependentes ainda não é viável, já que as afluências são tratadas como eventos independentes e as tendências hidrológicas não são representadas no problema. Esta é uma grande desvantagem com relação à PDDE, em que normalmente se representa a estocasticidade por modelos autorregressivos. Contudo, alguns trabalhos como em [\[31,](#page-203-2) [93\]](#page-208-13) mostram que a utilização do CVaR pode aderir informações sobre tendência de cenários pessimistas tal que a medida de risco pode ser utilizada em modelos estocásticos a eventos independentes e são obtidas soluções com as mesmas das obtidas pela modelagem convencional. Especialmente, em [\[31\]](#page-203-2) observa-se, para certo nível de peso associado ao risco, uma queda no custo de operação ao considerar o CVaR no modelo de política a eventos independentes quando faz-se a simulação final utilizando o histórico de vazões. Isto ocorre porque os modelos a eventos independentes não representam de forma realista a probabilidade da ocorrência de cenários críticos, o que pode, de certa forma, ser "corrigido" com a utilização do CVaR, que relaciona pesos adicionais a valores extremos da distribuição. Ainda segundo Soares [\[93\]](#page-208-13), estas soluções dos modelos independentes possuem uma variabilidade reduzida, já que o modelo PAR(p) faz com que as soluções obtidas sejam altamente dependentes da tendência hidrológica do problema e amostragens iniciais.

## 7.5 APLICAÇÃO EM SISTEMA REDUZIDO (1 SISTEMA EQUIVALENTE)

De forma a facilitar o entendimento do algoritmo proposto, apresenta-se a dinâmica do processo em um sistema didático reduzido para o último estágio. Assim, basta reutilizar a mesma ideia nos estágios anteriores, compondo a dinâmica da PDE. Para isto, será utilizado um sistema equivalente fictício e simplificado dentro da modelagem apresentada no presente trabalho para os sistemas equivalentes de energia, pois não serão utilizadas energias provenientes de perdas por evaporação, energias fio d'água, vazão mínima ou desvio nem as parábolas de correção de acordo com o armazenamento.
O sistema será composto por quatro usinas térmicas e o mercado será composto por somente 1 (um) patamar de carga. Adicionalmente, somente 1 (um) patamar de déficit será considerado no problema. Os dados do sistema equivalente simplificado são apresentados através da Tabela [4.](#page-108-0)

<span id="page-108-0"></span>Tabela 4 – Parâmetros do sistema equivalente utilizado no exemplo didático

|           |     | $\left  \frac{EA}{EA} \right $ (MWMÊS) $\left  \frac{EA}{KA} \right $ MWMÉDIO) |
|-----------|-----|--------------------------------------------------------------------------------|
| SISTEMA 1 | 000 | 800                                                                            |

Os dados das usinas térmicas são mostrados na Tabela [5.](#page-108-1) Neste exemplo, cada usina térmica compreende a uma classe térmica diferenciada e os termos classe térmica e usina térmica serão, por simplificação, utilizados como sinônimos dentro desta seção.

| <b>NOME</b> | <b>CUSTO</b> | CAPACIDADE      | GERAÇÃO MÍNIMA  |
|-------------|--------------|-----------------|-----------------|
|             | (R\$/MWMÊs)  | $(MWM\hat{E}s)$ | $(MWM\hat{E}s)$ |
| UTE 1       | 50           | 100             | 60              |
| UTE 2       | 80           | 200             | 80              |
| UTE 3       | 140          | 280             | 100             |
|             | 250          | 330             | 120             |

<span id="page-108-1"></span>Tabela 5 – Parâmetros das termelétricas utilizadas no exemplo didático

Os cenários de afluência são mostrados na Tabela [19,](#page-136-0) utilizando-se três cenários de afluência para definir cenário de alta, média e baixa afluência para o sistema exemplo. Recapitulando, as parcelas fio d'água foram desconsideradas e os valores abaixo retratam a energia controlável afluente ao sistema.

Tabela 6 – Cenários de afluência ao reservatório equivalente

|                 | ESTÁGIO   AFLUÊNCIA ALTA   AFLUÊNCIA MÉDIA   AFLUÊNCIA BAIXA |                 |
|-----------------|--------------------------------------------------------------|-----------------|
| $(MWM\hat{E}S)$ | $(MWM\hat{E}S)$                                              | $(MWM\hat{E}S)$ |
| 340             | 180                                                          |                 |

O mercado considerado é de 1000 MWmês, com custo de déficit de 680 R\$/MWmês e a taxa de desconto é considerada nula.

Para a aproximação inicial do processo, serão utilizadas duas discretizações do armazenamento, o que equivale a discretizações de 0 e 100% da capacidade do sistema. Para ilustração, a tolerância utilizada para a aproximação da função de custo futuro neste exemplo será de R\$ 5.000,00 e assim quando o erro em uma dada região for inferior a este valor, a aproximação na região em questão não é mais realizada. Como mencionado no

algoritmo, o processo inicia-se no último período de planejamento, ou seja, no período T. Por referir-se ao último estágio o termo  $\alpha_{t+1}$  é, então, nulo. Sabendo-se que há somente um sistema e desconsiderando a indexação de estágio e patamares o problema se configura da seguinte forma:

$$
Min \quad 50 \cdot g_{T_1} + 80 \cdot g_{T_2} + 140 \cdot g_{T_3} + 250 \cdot g_{T_4} + 680 \cdot def
$$

sujeito a:

$$
ghidr + g_{T_1} + g_{T_2} + g_{T_3} + g_{T_4} + def = 1000
$$
 (restrição de demanda)  

$$
ea + ghidr + event = EA + EC
$$
 (restrição de balanço hídrico)

dentro dos limites variáveis:

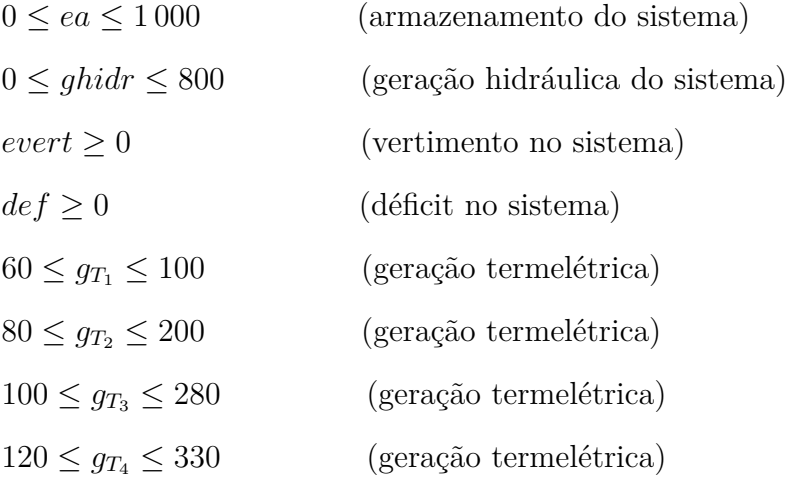

Os valores de *EA* (energia armazenada inicial) e *EC* (energia controlável) variam de acordo com a dinâmica do processo. Assim, dada a aproximação inicial (2 discretizações), é possível obter a Tabela [7,](#page-109-0) que contém os custos médios e os coeficientes dos cortes médios (tangentes) obtidos de cada ponto discretizado. Os cortes são obtidos dos multiplicadores *simplex* associados à restrição de balanço hídrico dos problemas de otimização.

|             | $X_i$    | $C_i$ | $C_i^*$    | $COEFA_i$          | $COEFB_i$            | $errO_i$ |
|-------------|----------|-------|------------|--------------------|----------------------|----------|
| PONTO $(i)$ | (MWMÊS)  | R\$)  | R\$)       | $(R$/MWM\hat{E}s)$ | $\langle R\$\rangle$ | R\$)     |
|             |          |       | 120 367.00 | $-356.67$          | 120 366.67           |          |
|             | $1\,000$ |       | 53400.00   | 0.00               | 53400.00             |          |

<span id="page-109-0"></span>Tabela 7 – Avaliação dos estados iniciais

Os pontos *X<sup>i</sup>* na primeira aproximação são determinados diretamente através da discretização uniforme e não são aproximações prévias da função de custo futuro. Por isto, não há um termo *C<sup>i</sup>* associado nem o erro associado a estes pontos e os cortes associados são diretamente inseridos ao conjunto *µt*. A Figura [40](#page-110-0) mostra graficamente o efeito da aproximação tangente em função das 2 discretizações utilizadas na aproximação inicial.

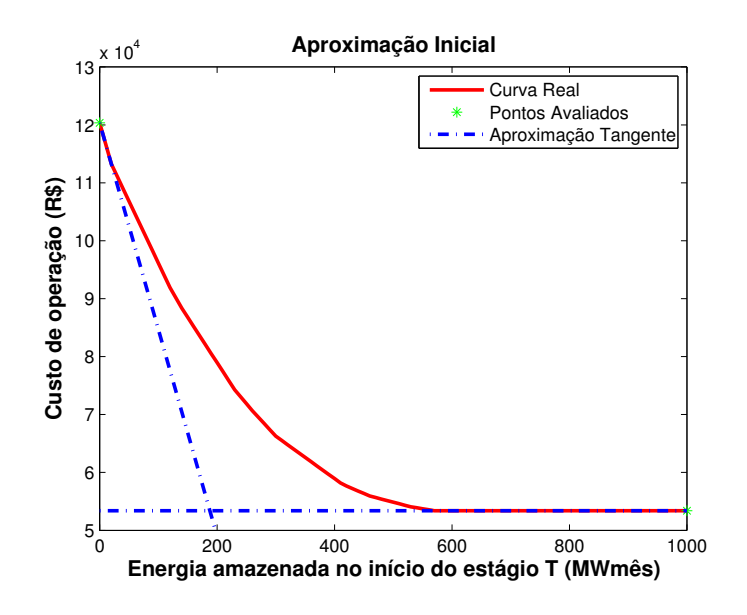

<span id="page-110-0"></span>Figura 40 – Aproximação inicial (2 discretizações)

Com os cortes obtidos na aproximação inicial, encontrar-se-ão os estados a serem avaliados na primeira iteração pelo algoritmo de *Halfspace Intersection*, como mostra a Figura [41.](#page-110-1)

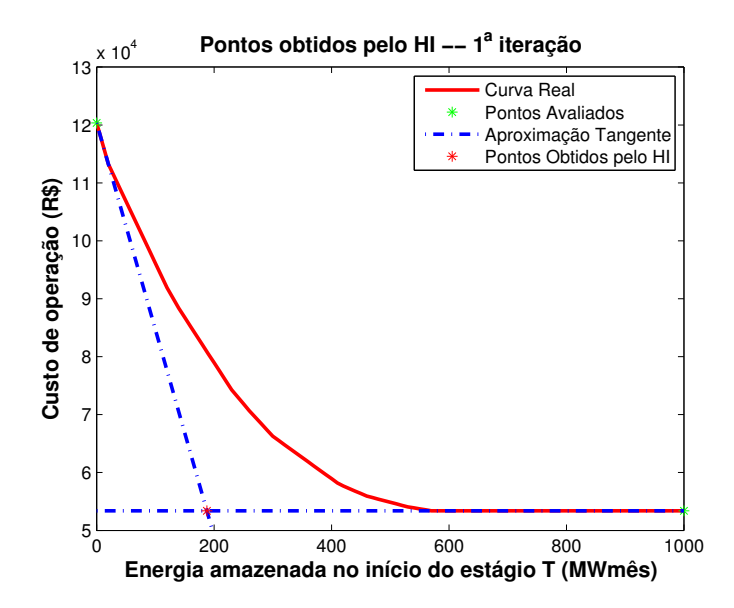

<span id="page-110-1"></span>Figura 41 – Pontos obtidos pelo HI na  $1^a$  Iteração

Através dos novos pontos (vértices), avaliam-se os estados de forma a obter a aproximação real para o ponto em questão e um corte médio associado, que é tangente à função. Além disso, os pontos persistentes entre iterações sucessivas não são avaliados e, assim, somente um ponto foi avaliado. Os resultados são mostrado na Tabela [8.](#page-111-0)

| PONTO<br>$\iota$ | $\Lambda_i$ |          | $\curvearrowright$ | $COEFA_i$     | $COEFB_i$  | $erro_i$ |
|------------------|-------------|----------|--------------------|---------------|------------|----------|
|                  | (MWMÊS)     | R\$)     | R\$)               | $(R\$/MWMÊS)$ | $R\$       | $R\$     |
|                  | 187.76      | 53400.00 | 80885.00           | $-156.67$     | 110 300.00 | 27485.00 |

<span id="page-111-0"></span>Tabela 8 – Novo ponto avaliado

Porém, antes de incluir o corte no processo iterativo, verifica-se a diferença entre o valor da aproximação inicial (*Ci*) e o valor de aproximação real da função de custo futuro  $(C_i^*$ ), como mostrado na Figura [42.](#page-111-1)

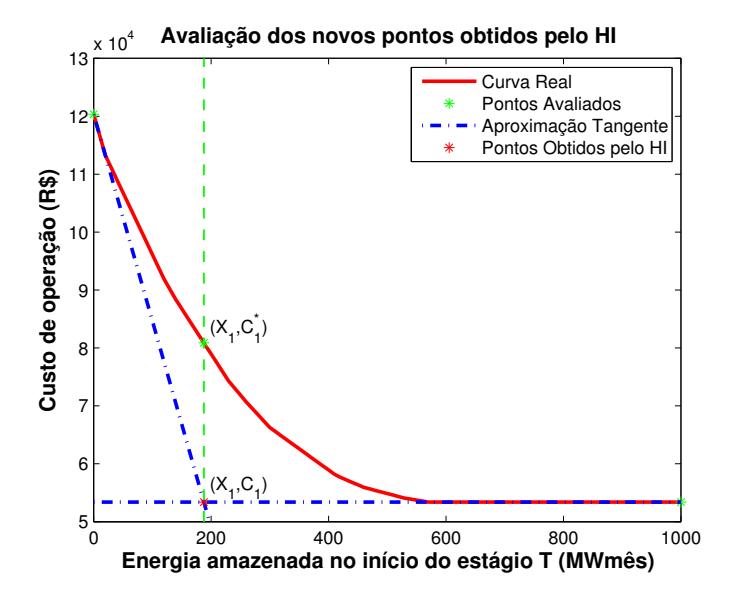

<span id="page-111-1"></span>Figura 42 – Avaliação dos novos pontos (1<sup>a</sup> Iteração)

Como a diferença encontrada é considerável dentro da tolerância assumida, o corte recém-determinado (mostrado na Figura [43\)](#page-112-0) é inserido ao conjunto corrente de cortes *µt*. Desta forma, ele participará diretamente na próxima iteração na determinação de novos pontos.

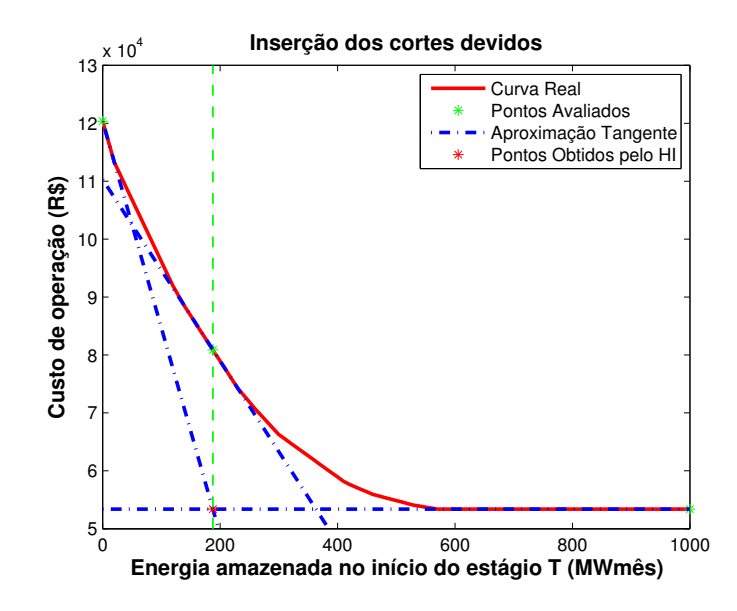

<span id="page-112-0"></span>Figura 43 – Cortes inseridos após a  $1^a$  iteração

Ao mesmo tempo em que se verificou o erro para inserção do corte no processo, calcula-se o máximo valor de erro encontrado para a análise da convergência. Como o erro obtido ainda pode ser considerado grande, parte-se para a próxima iteração do processo considerando o novo conjunto de cortes determinado.

Após a aplicação do HI, na 2<sup>ª</sup> iteração da PDEE, obtêm-se novos pontos como mostrado na Figura [44.](#page-112-1)

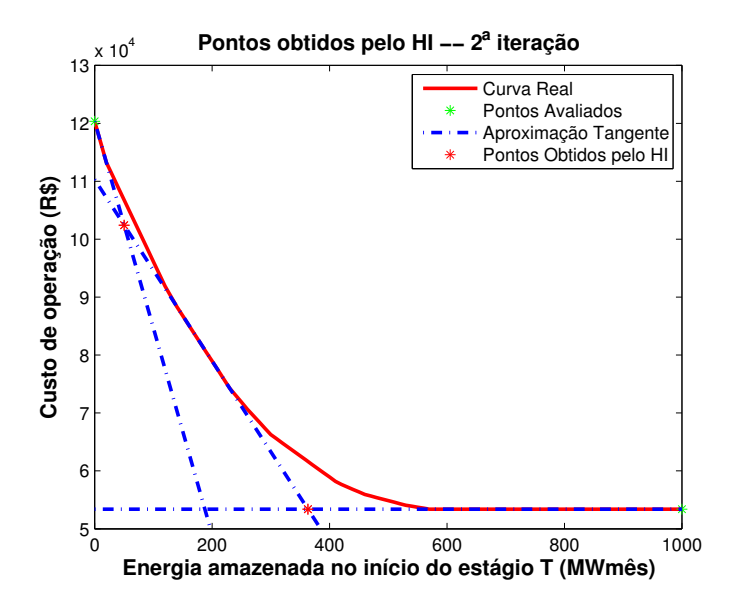

<span id="page-112-1"></span>Figura 44 – Pontos obtidos pelo HI na  $2^a$  Iteração

Observa-se que os pontos obtidos nessa iteração não são remanescentes de iterações anteriores e, assim, esses pontos são avaliados através dos problemas de otimização obtendose o valor esperado de operação e um corte médio associado, que é tangente ao ponto. Os resultados são mostrados na Tabela [9.](#page-113-0)

|             | $X_i$   |           | $C_i^*$    | $COEFA_i$          | $COEFB_i$             | $errO_i$    |
|-------------|---------|-----------|------------|--------------------|-----------------------|-------------|
| PONTO $(i)$ | (MWMÊS) | R\$)      | (R\$)      | $(R$/MWM\hat{E}s)$ | $\langle R\$ \rangle$ | (R\$)       |
|             | 50.33   | 102414.00 | 106 762.00 | $-213.33$          | 117500.00             | 4 3 4 8 .00 |
|             | 363.19  | 53400.00  | 61 633.00  | $-73.33$           | 88 266.67             | 8 2 3 3 .00 |

<span id="page-113-0"></span>Tabela 9 – Avaliação dos novos pontos

A Figura [45](#page-113-1) ilustra o valor da aproximação inicial (*Ci*) e o valor de aproximação real da função de custo futuro  $(C_i^*).$ 

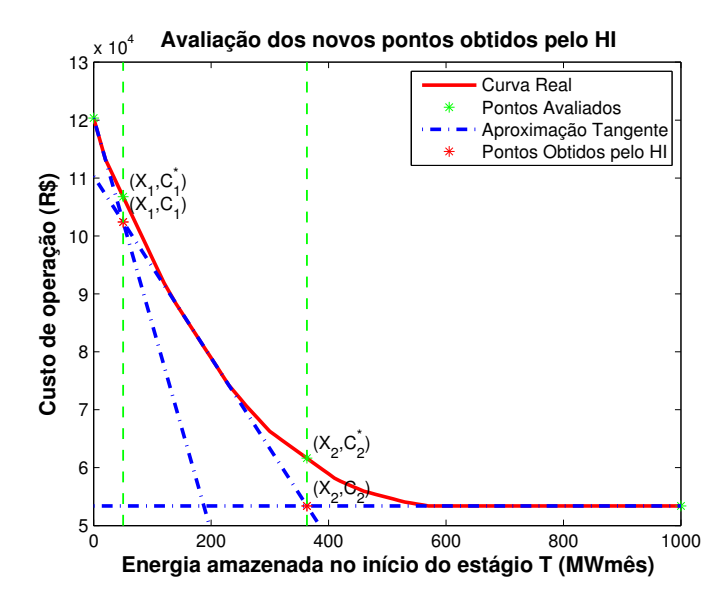

<span id="page-113-1"></span>Figura 45 – Avaliação dos novos pontos (2<sup>a</sup> Iteração)

De acordo com os valores obtidos, o ponto 1 já possui uma aproximação dentro da tolerância adotada, enquanto o ponto 2 será reaproximado. Com isso, o corte obtido do ponto 2 será diretamente incluído no conjunto *µ<sup>t</sup>* para ser utilizado nas próximas iterações, já o corte obtido do ponto 1 será incluído no conjunto *◊* de cortes remanescentes, para depois ser adicionado ao conjunto *µ<sup>t</sup>* ao final da convergência. A Figura [46](#page-114-0) apresenta a inserção dos cortes para a continuação do processo iterativo e destaca o fato da inserção direta de somente um dos cortes.

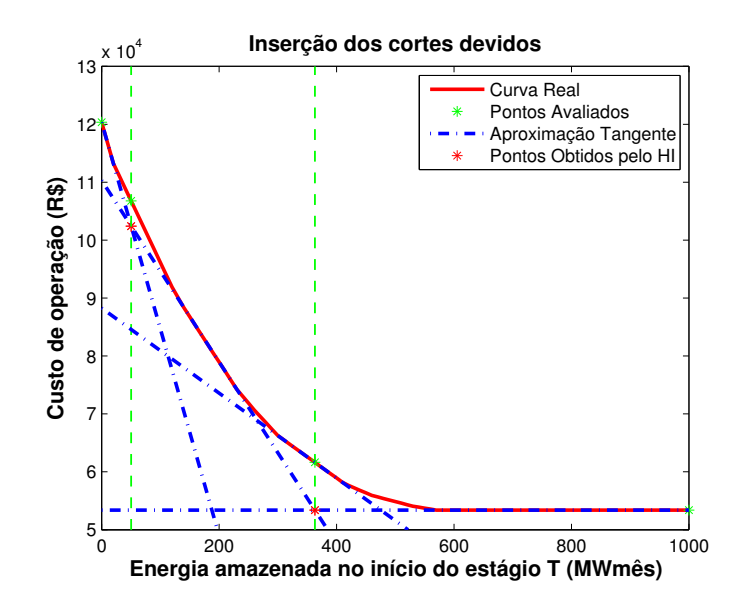

<span id="page-114-0"></span>Figura 46 – Cortes inseridos após a  $2^a$  iteração

O valor máximo de erro ainda não está dentro da tolerância, havendo pontos ainda a serem aproximados, e assim haverá a próxima iteração do processo. Após a aplicação do HI, na 3<sup>a</sup> iteração da PDEE, obtêm-se novos pontos como mostrado na Figura [47.](#page-114-1) Observa-se que já foi eliminado um ponto reincidente (*X<sup>i</sup>* = 50*,* 33) e ele não é reconsiderado na análise.

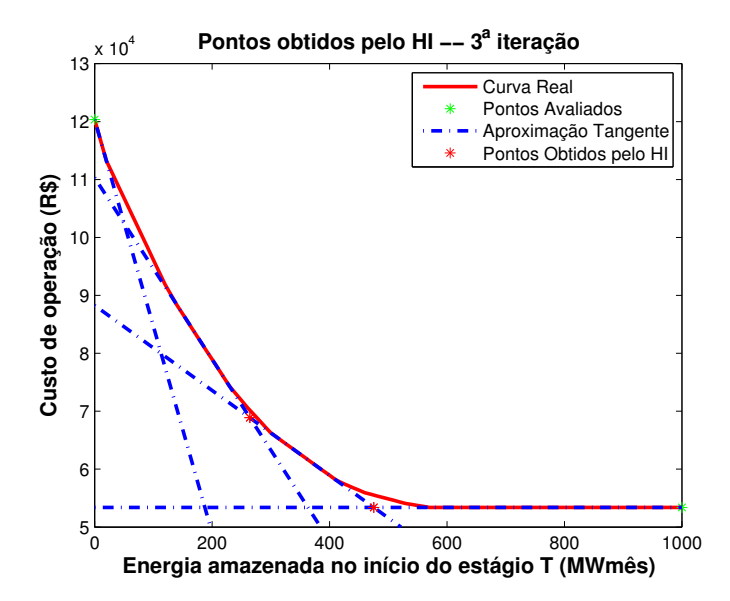

<span id="page-114-1"></span>Figura 47 – Pontos obtidos pelo HI na 3<sup>a</sup> Iteração

Uma vez que restaram dois pontos não remanescentes de iterações anteriores, esses pontos são avaliados através dos problemas de otimização obtendo-se o valor esperado de operação e um corte médio associado, que é tangente ao ponto. Os resultados são mostrado na Tabela [10.](#page-115-0)

|             | $X_i$   | $C_i$    | $C_i^*$      | $COEFA_i$   | $COEFB_i$ | $errO_i$    |
|-------------|---------|----------|--------------|-------------|-----------|-------------|
| PONTO $(i)$ | (MWMÊS) | R\$)     | (R\$)        | (R\$/MWMES) | (R\$)     | (R\$)       |
|             | 475.46  | 53400.00 | 55 5 2 1 .00 | $-26.67$    | 68 200.00 | 2 1 2 1 .00 |
|             | 264.40  | 68878.00 | 70 183.00    | $-110.00$   | 99,266.67 | 1,305.00    |

<span id="page-115-0"></span>Tabela 10 – Avaliação dos novos pontos

A Figura [48](#page-115-1) ilustra o valor da aproximação inicial (*Ci*) e o valor de aproximação real da função de custo futuro  $(C_i^*).$ 

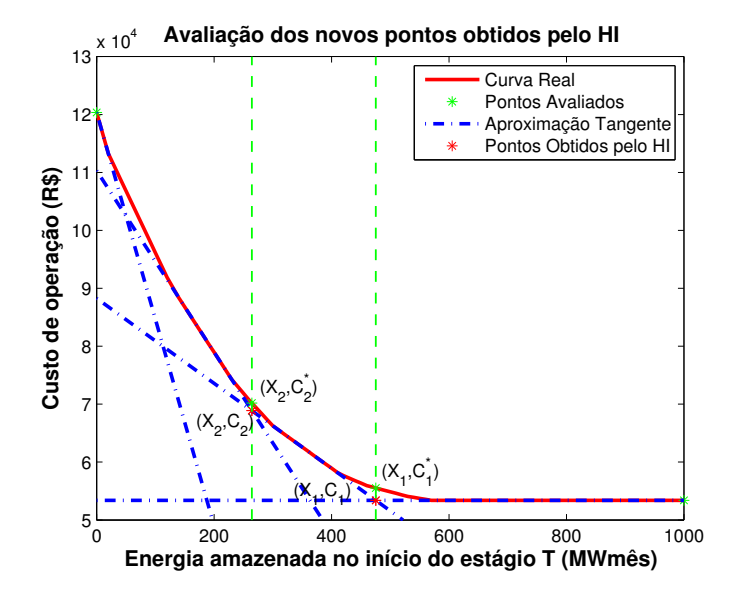

<span id="page-115-1"></span>Figura 48 – Avaliação dos novos pontos  $(3^{\circ}$  Iteração)

De acordo com os valores obtidos, todos os pontos já possuem uma aproximação dentro da tolerância adotada e, por isso, os cortes recém-produzidos são inseridos no conjunto *◊* não havendo inserção para o processo iterativo. A Figura [49](#page-116-0) apresenta os cortes inseridos no processo iterativo.

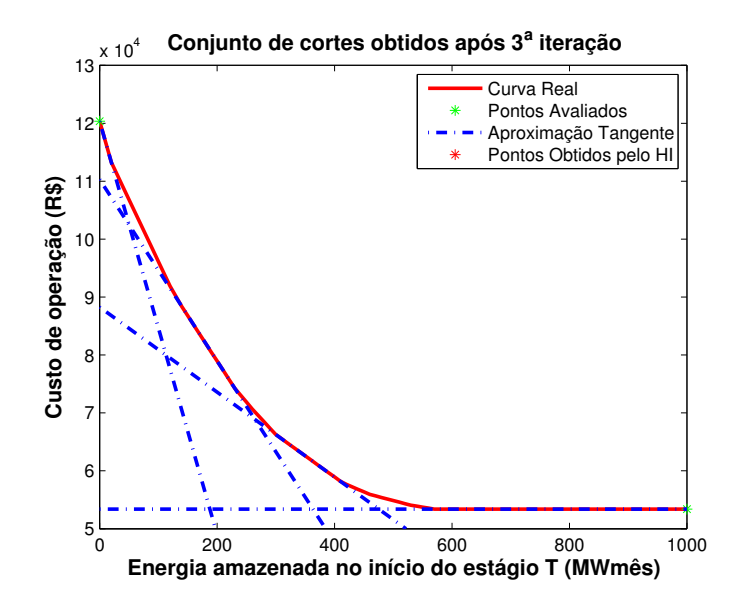

<span id="page-116-0"></span>Figura 49 – Cortes inseridos após a  $3<sup>a</sup>$  iteração

Como o maior erro encontrado é inferior à tolerância adotada e consequentemente nenhum ponto precisou de ser reaproximado, o processo convergiu. Desta forma, pode-se agora incluir os cortes contidos no conjunto  $\theta$  ao conjunto  $\mu_t$  para comporem a função de custo futuro do estágio T-1, resultando na aproximação mostrada na Figura [50,](#page-116-1) que também apresenta os estados avaliados para a construção da mesma.

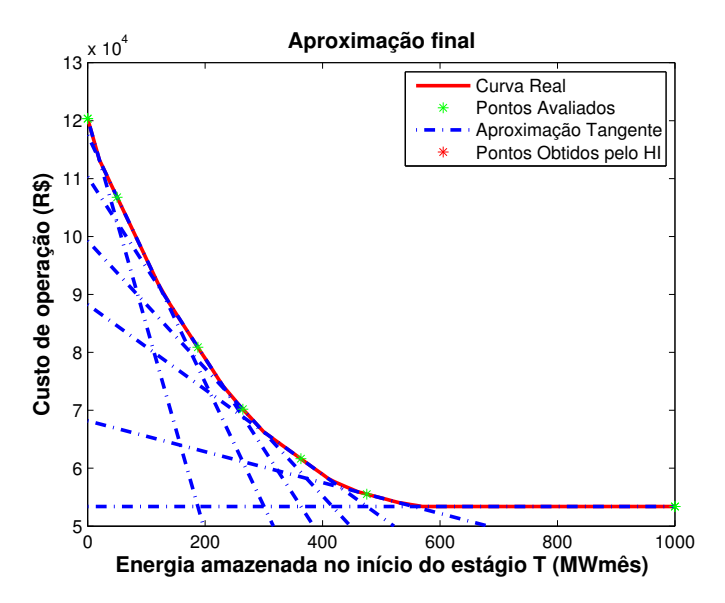

<span id="page-116-1"></span>Figura 50 – FCF obtida após inclusão dos cortes remanescentes

O processo convergiu e o erro máximo cometido é garantidamente inferior à tolerância e equivale ao erro que seria obtido ao comparar os pares  $C_i$ ,  $C_i^*$  após a realização de mais um passo do HI. Assim, pode-se obter valores consideravelmente inferiores à tolerância para o erro máximo ao final do processo.

Foi realizada uma execução considerando uma tolerância de R\$ 10,00, obrigando-se a realização de um número maior de iterações para a convergência do processo. A Figura [51](#page-117-0) ilustra o comportamento do erro máximo cometido ao longo das iterações.

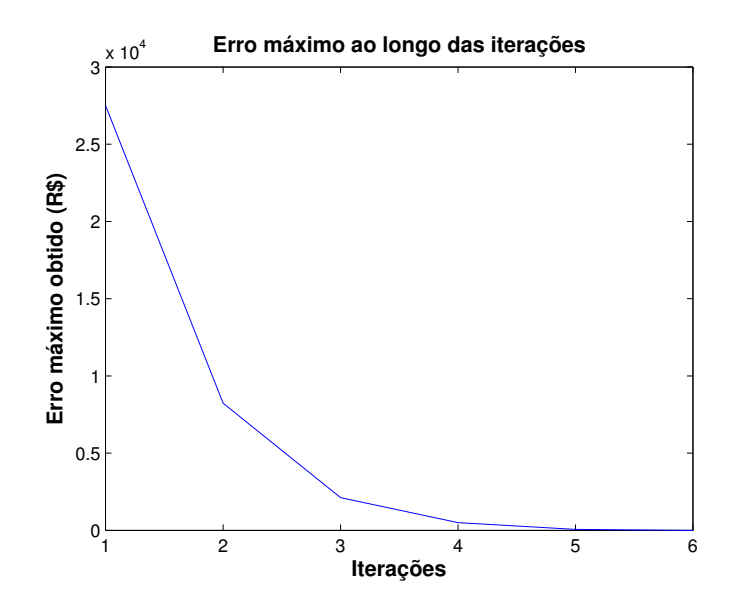

<span id="page-117-0"></span>Figura 51 – Erro máximo ao longo das iterações

<span id="page-117-1"></span>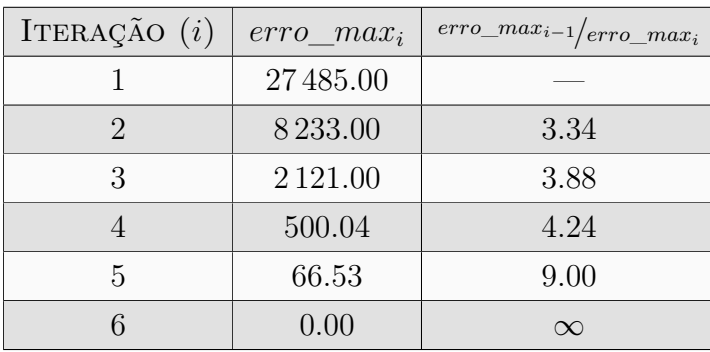

Os valores exatos e a relação entre erros consecutivos são mostrados na Tabela [11.](#page-117-1)

Tabela 11 – Análise do erro máximo ao longo das iterações

A condição de erro nulo ao final com um número pequeno de iterações foi possível por se tratar de um problema reduzido e a função de custo futuro em estudo ser, na verdade, uma função linear por partes na sua concepção. Como se trata de um problema com número reduzido de usinas térmicas de custos representados de forma linear e há poucos cenários utilizados em um problema de dois estágios, a obtenção do erro nulo se torna possível. Ressalta-se que em problemas reais, busca-se a obtenção de valores de erro que estejam dentro da tolerância; porém, a obtenção de valores nulos para os erros não seria viável.

Para aproximações iniciais, a consideração de que a FCF possui derivada contínua é mais precisa e, assim, a diminuição do erro encontrado ao longo das iterações estaria de acordo com as expressões [7.4](#page-103-0) e [7.5.](#page-103-1) Isto porque, considerando que a derivada não sofre grandes alterações e que uma aproximação realizada pelo algoritmo HI recai aproximadamente no ponto médio dos pontos analisados anteriormente, a relação quadrática das equações citadas resultaria em um erro 4 vezes menor por iteração.

Contudo, tem-se que o caráter de linearidade por partes é mais determinante nas aproximações finais do exemplo analisado, levando a quedas maiores no erro entre iterações sucessivas. Ou seja, pode haver quedas maiores no erro cometido quando regiões visualmente mais lineares ou com derivada segunda nula estão sob análise.

### 7.6 APLICAÇÃO EM SISTEMA REDUZIDO (2 SISTEMAS EQUIVALENTES)

O algoritmo proposto foi avaliado somente para o caso de um reservatório ou sistema equivalente. De forma a verificar o funcionamento em um sistema aumentado será realizado o cálculo de último estágio da função de custo futuro de um sistema composto por dois subsistemas equivalentes fictícios. Da mesma forma, não serão utilizadas energias provenientes de perdas por evaporação, energias fio d'água, vazão mínima ou desvio nem as parábolas de correção de acordo com o armazenamento.

O sistema será composto por cinco usinas térmicas e o mercado será composto por somente 1 (um) patamar de carga. Adicionalmente, somente 1 (um) patamar de déficit será considerado no problema. Os dados do sistema equivalente simplificado são apresentados através da Tabela [17.](#page-135-0)

|                      | EΑ              | EA              | $\overline{GH}$ | <b>MERCADO</b> |
|----------------------|-----------------|-----------------|-----------------|----------------|
|                      | $(MWM\hat{E}s)$ | $(MWM\hat{E}s)$ | $(MWM\hat{E}s)$ | (MWMÉDIO)      |
| <b>SISTEMA</b>       |                 | 1 0 0 0         | 800             | 1 0 0 0        |
| SISTEMA <sub>2</sub> |                 | 1 0 0 0         | 700             | 500            |

Tabela 12 – Parâmetros do sistema equivalente utilizado no exemplo didático

Os dados das usinas térmicas são mostrados na Tabela [18.](#page-136-1) Neste exemplo, cada usina térmica compreende a uma classe térmica diferenciada e os termos classe térmica e usina térmica serão, por simplificação, utilizados como sinônimos dentro desta seção.

| <b>NOME</b> | <b>SISTEMA</b>              | <b>CUSTO</b>  | <b>CAPACIDADE</b> | GERAÇÃO MÍNIMA  |
|-------------|-----------------------------|---------------|-------------------|-----------------|
|             |                             | $(R\$/MWMÊs)$ | $(MWM\hat{E}S)$   | $(MWM\hat{E}s)$ |
| UTE 1       |                             | 30            | 60                | 10              |
| UTE 2       | $\mathcal{D}_{\mathcal{A}}$ | 100           | 80                | 30              |
| UTE 3       | $\mathcal{D}_{\mathcal{L}}$ | 180           | 110               | 30              |
| UTE 4       |                             | 250           | 160               | 50              |
| UTE 5       |                             | 340           | 210               | 80              |

Tabela 13 – Parâmetros das termelétricas utilizadas no exemplo didático

Os cenários de afluência são mostrados na Tabela [14,](#page-119-0) utilizando-se três cenários de afluência para definir cenário de alta, média e baixa afluência para os subsistemas.

<span id="page-119-0"></span>Tabela 14 – Cenários de afluência ao reservatório equivalente

|  |                 | ESTÁGIO   SISTEMA   AFLUÊNCIA ALTA   AFLUÊNCIA MÉDIA   AFLUÊNCIA BAIXA |                 |
|--|-----------------|------------------------------------------------------------------------|-----------------|
|  | $(MWM\hat{E}S)$ | $(MWM\hat{E}s)$                                                        | $(MWM\hat{E}S)$ |
|  | 400             | 210                                                                    |                 |
|  | 250             | 180                                                                    | 140             |

O custo de déficit considerado na simulação é de 680 R\$/MWmês com uma a taxa de desconto monetário nula. O limite de intercâmbio energético entre os subsistemas, em ambos os sentidos, é de 400 MWmês.

A Figura [52](#page-120-0) mostra uma aproximação considerada ideal para ilustrar a função de custo futuro para estágio T-1. Para isto, realizou-se uma discretização uniforme dos dois reservatórios através de 41 discretizações em cada um dos subsistemas, ou seja, de 2,5 em 2,5% ou 25 em 25 MWmês de armazenamento. Assim, é resolvido o problema do despacho considerando como condições iniciais dos armazenamentos todas as combinações possíveis dos níveis discretizados.

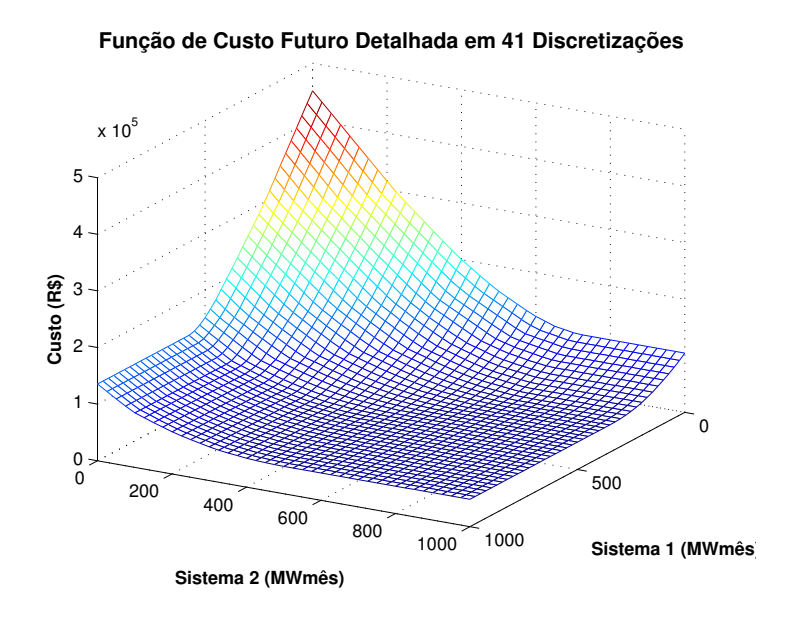

<span id="page-120-0"></span>Figura 52 – FCF ideal para o caso de 2 subsistemas

Agora, inicia-se o processo iterativo com o objetivo de representar a FCF dentro de uma tolerância de R\$ 1.000,00. A Figura [53](#page-120-1) mostra a aproximação por planos tangentes em função das duas discretizações utilizadas inicialmente. Os vértices encontrados pelo algoritmo HI que serão utilizados no processo iterativo são apresentados. Isto mostra que o algoritmo HI é eficaz para a obtenção das interseções visto que a obtenção destes pontos para este caso não é tão simples quanto para o caso de somente 1 subsistema.

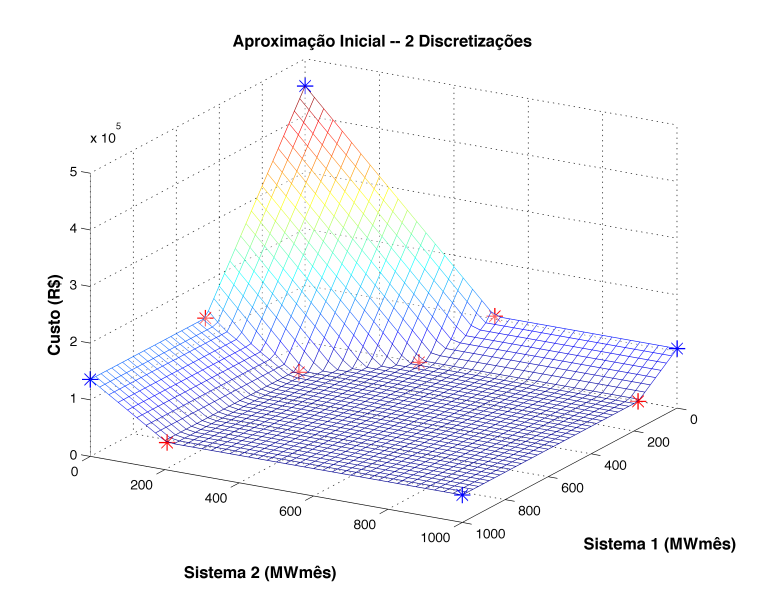

<span id="page-120-1"></span>Figura 53 – Aproximação incial com duas discretizações de armazenamento

Os vértices relativos à discretização inicial do problema são apresentados em azul e, em vermelho, os vértices obtidos pelo algoritmo HI. Os vértices não repetidos da aproximação anterior são utilizados de forma a melhorar a representação da função de custo futuro e gerar novos vértices, como mostrado na Figura [54.](#page-121-0)

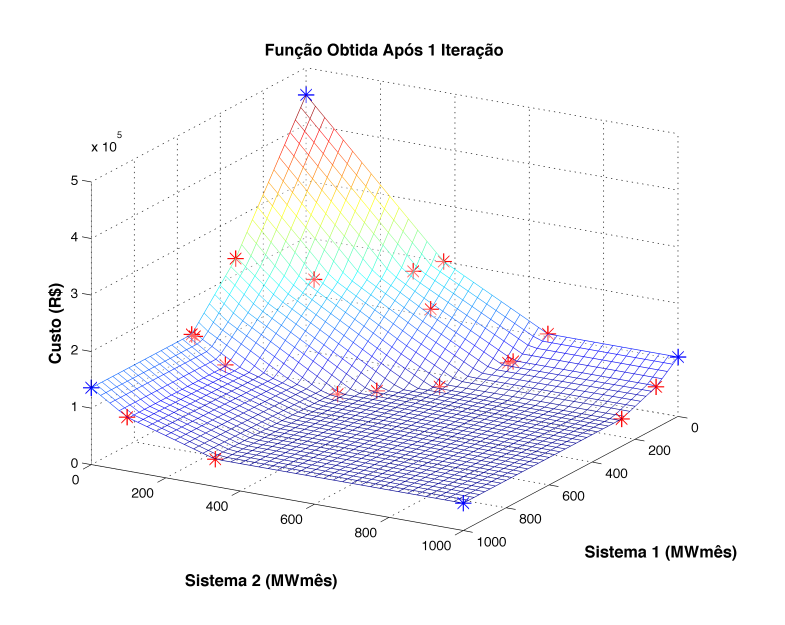

<span id="page-121-0"></span>Figura 54 – Função de custo futuro após a  $1^a$  iteração

Após algumas iterações temos, através da Figura [55,](#page-121-1) a seguinte distribuição de pontos e configuração da função de custo futuro ao fim da 4<sup>a</sup> iteração.

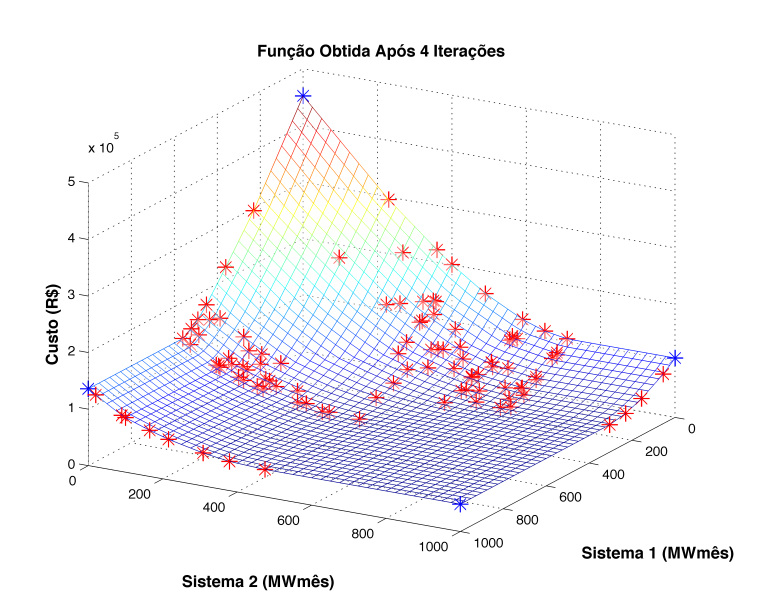

<span id="page-121-1"></span>Figura 55 – Função de custo futuro após a  $4^a$  iteração

Após a convergência do processo na 5<sup>a</sup> iteração, em que o erro máximo encontrado tornou-se inferior à tolerância adotada, incluem-se os cortes remanescentes do conjunto *◊*, obtendo-se a função mostrada na Figura [56.](#page-122-0)

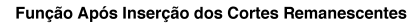

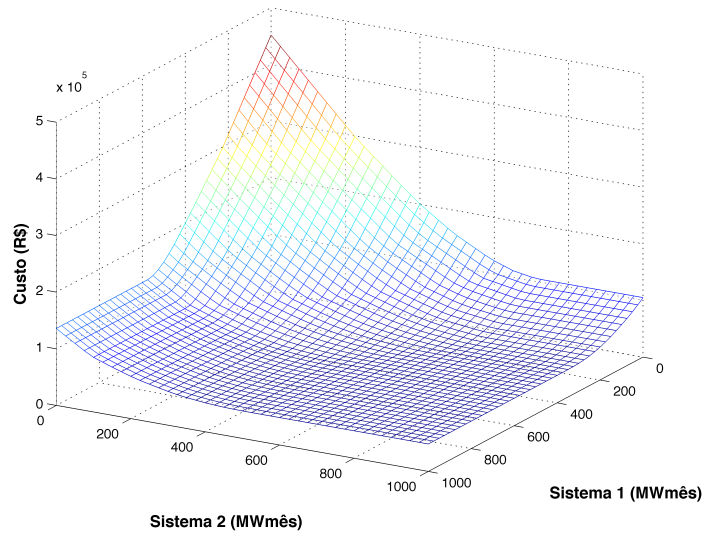

<span id="page-122-0"></span>Figura 56 – FCF obtida após convergência do processo iterativo

A Figura [57](#page-122-1) apresenta os estados visitados para a construção da FCF no processo iterativo. Como pode ser observado, algumas regiões possuem concentrações de pontos bem maiores do que outras, mostrando que a discretização uniforme não é a mais eficiente.

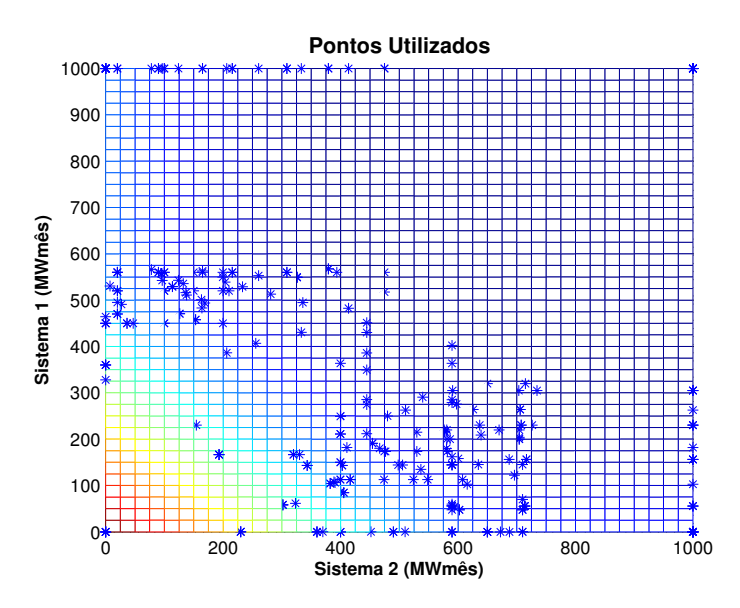

<span id="page-122-1"></span>Figura 57 – Pontos utilizados ao final do processo

Para verificar o comportamento da convergência é apresentado, através da Tabela [15,](#page-123-0) o erro máximo obtido ao longo das iterações.

<span id="page-123-0"></span>

| ITERAÇÃO $(i)$ | $error\_max_i$ | $error\_max_{i-1}/error\_max_i$ |
|----------------|----------------|---------------------------------|
|                | 64 135.56      |                                 |
|                | 22933.13       | 2.80                            |
| 3              | 6759.26        | 3.39                            |
|                | 2069.98        | 3.27                            |
| 5              | 996.01         | 2.08                            |

Tabela 15 – Análise do erro máximo ao longo das iterações – Tolerância: R\$ 1.000,00

Verifica-se um comportamento de acordo com o esperado pela técnica proposta. Contudo, é importante verificar se o processo converge com a utilização de valores mais baixos de tolerância. Assim, aplicou-se a metodologia proposta com uma tolerância de R\$10,00 utilizando, por consequência, um número maior de iterações. A Tabela [16](#page-123-1) mostra o erro máximo ao longo das iterações para a nova tolerância adotada.

<span id="page-123-1"></span>

| ITERAÇÃO $(i)$ | $error\_max_i$ | $error\_max_{i-1}/error\_max_i$ |
|----------------|----------------|---------------------------------|
|                | 64 135.56      |                                 |
| 2              | 22933.13       | 2.80                            |
| 3              | 6759.26        | 3.39                            |
| 4              | 2069.98        | 3.27                            |
| 5              | 638.02         | 3.24                            |
| 6              | 113.53         | 5.62                            |
|                | 2.90           | 39.12                           |

Tabela 16 – Análise do erro máximo ao longo das iterações – Tolerância: R\$ 10,00

É possível observar um resultado importante ao fazer uma comparação com o resultado apresentado na Tabela [15.](#page-123-0) Isto porque foi obtido, desta vez, um menor erro na 5<sup>a</sup> iteração, o que mostra o funcionamento da abordagem de aproximação local proposta, tal que nem todas as regiões da FCF são aproximadas desde que tenham atingido a tolerância proposta. Assim, de acordo com a aproximação local, as regiões específicas aproximadas para a tolerância de R\$ 1.000,00 na 5ª iteração não compreendem às mesmas regiões que seriam aproximadas em uma convergência mais refinada. Graficamente, os valores de erro máximo obtidos ao utilizar uma tolerância de R\$ 10,00 podem ser verificados na Figura [58.](#page-124-0)

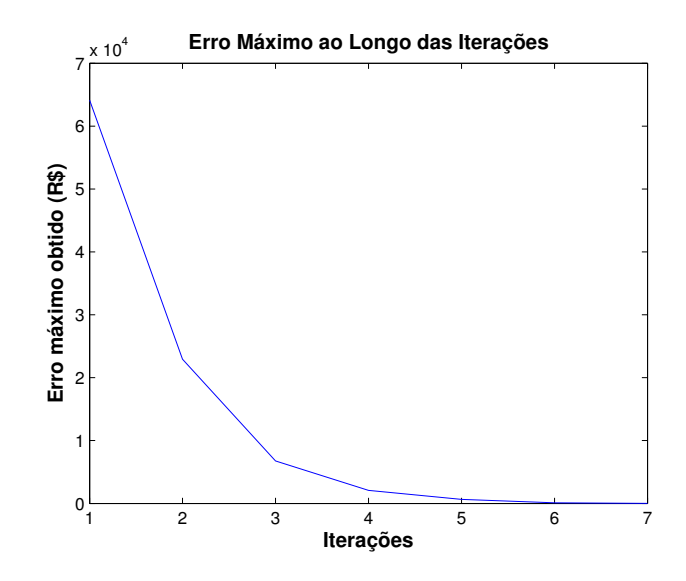

<span id="page-124-0"></span>Figura 58 – Verificação do comportamento do erro cometido ao longo das iterações

## 7.7 DEFINIÇÃO DA TOLERÂNCIA DA PDEE: ERRO RELATIVO

Os estudos apresentados nas seções anteriores utilizam um valor absoluto de erro para a definição da tolerância na PDEE. Contudo, pode-se utilizar valores relativos de erro para definir uma métrica generalizada. De acordo com as discretizações inicias utilizadas em um dado estágio, são obtidos os valores extremos de custo correspondentes aos volumes máximos e mínimos dos reservatórios ou subsistemas equivalentes —  $C_{max}^*$  e  $C_{min}^{\ast}$  respectivamente. De acordo com a dinâmica da PDEE, a Figura [59](#page-124-1) apresenta os custos obtidos no processo.

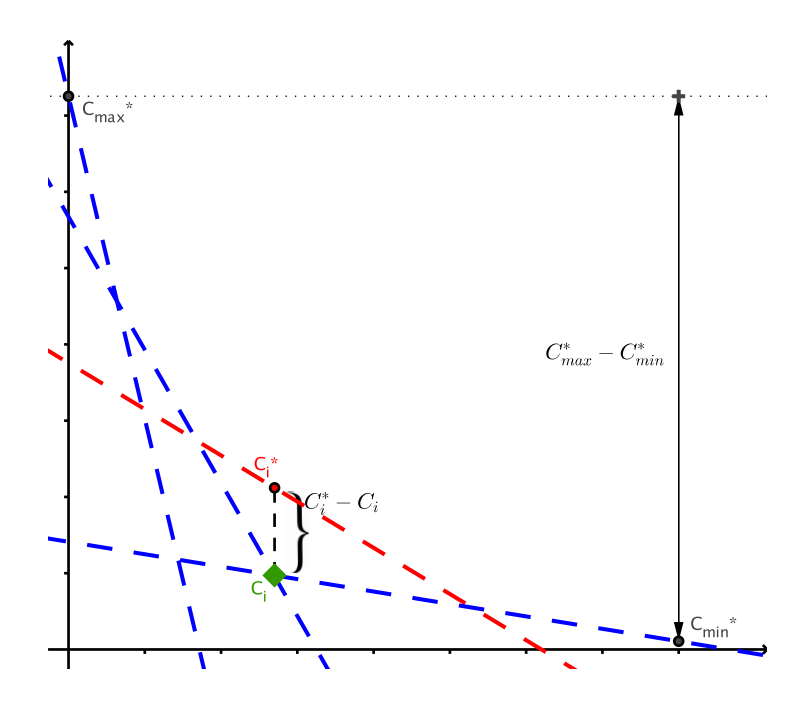

<span id="page-124-1"></span>Figura 59 – Determinação do erro relativo na PDEE

A erro absoluto é obtido como a diferença entre custo ótimo  $C_i^\ast$ obtido na etapa de construção do corte e o custo *C<sup>i</sup>* associado ao vértice de índice *i*. Uma medida relativa possível é considerar o erro como um percentual da variação máxima de custos dada por  $C^*_{max}$  e  $C^*_{min}$ . Desta forma, tem-se uma medida de erro como:

$$
error(\%) = \frac{C_i^* - C_i}{C_{max}^* - C_{min}^*} \times 100
$$
\n(7.6)

<span id="page-125-0"></span>Desta forma, pode-se utilizar a definição de erro apresentada pela equação [7.6](#page-125-0) para definir uma tolerância, por exemplo, de 10%, 5% ou 1% em relação à variação máxima de custo em um dado estágio. Esta definição será utilizada para a avaliação da metodologia proposta da PDEE em problemas reais em capítulos seguintes. Além disto, ressalta-se que o critério de convergência proposto na PDEE pode ser utilizado mesmo com a consideração do CVaR no problema.

# **8 ANÁLISE DA FUNÇÃO DE CUSTO FUTURO E CRITÉRIO DE CON-VERGÊNCIA PARA A PDDE**

## 8.1 CRITÉRIO DE CONVERGÊNCIA PADRÃO UTILIZADO NA PDDE

O limite inferior (*ZINF* ) da PDDE reflete o valor do custo esperado de operação para todo o horizonte de estudo de acordo com a função de custo futuro obtida aplicada ao primeiro estágio. O valor de *ZINF* é usualmente calculado em função dos cenários ou sequências *forward* sorteadas da árvore. Considerando *NSF* sequências na fase *forward* e  $x_1^s$  como soluções do primeiro estágio na recursão direta, tem-se:

$$
Z_{INF} = \frac{1}{NSF} \sum_{s=1}^{NSF} (c_1^{\dagger} x_1^s + \alpha_2(x_1^s))
$$
\n(8.1)

Com isso, as sequências utilizadas na recursão direta apresentam grande influência no valor do *ZINF* e este sofre consideráveis alterações quando a reamostragem das sequências *forward* é utilizada. Por exemplo, quando os cenários sorteados apresentam uma média diferente daquela encontrada no histórico ou na amostragem base, o valor do limite inferior calculado estará enviesado em relação ao valor teórico.

Embora a utilização das sequências *forward* para cálculo do limite inferior possa facilitar a aproximação com o limite superior, também enviesado, este limite inferior pode não ser desejável na teoria, dificultando a análise da convergência. Isto porque as afluências para qualquer estágio, incluindo o primeiro, são equiprováveis e o valor do limite inferior não deve, então, oscilar de acordo com sorteios particulares de séries na recursão direta. Assim, o limite inferior  $(Z_{INF})$  será calculado em função das soluções  $x_1^a$  obtidas das  $NA$ aberturas consideradas, sendo calculado como:

$$
Z_{INF} = \frac{1}{NA} \sum_{a=1}^{NA} (c_1^{\mathsf{T}} x_1^a + \alpha_2(x_1^a))
$$
\n(8.2)

Com esta abordagem, o *ZINF* obtido é mais estável e seu valor sempre cresce ao longo das iterações (comportamento monotônico), mesmo quando o processo de reamostragem é utilizado. Já o *ZSUP* será, por definição, função dos cenários utilizados na recursão direta ou *forward* e pode apresentar oscilação. É definido por:

$$
Z_{SUP} = \frac{1}{NSF} \sum_{s=1}^{NSF} \sum_{t=1}^{T} (c_t^{\mathsf{T}} x_t^s)
$$
\n(8.3)

Em tese, a PDDE pode ser considerada como convergida quando temos a igualdade entre os limites inferior e superior. Contudo, a obtenção desta condição não é geralmente possível e como utilizam-se somente amostras da árvore de cenários, tem-se apenas uma estimação do limite superior e é necessário que os limites estejam estatisticamente próximos tais que a hipótese de igualdade entre  $Z_{SUP}$  e  $Z_{INF}$  possa ser considerada.

Desta forma, quando o limite inferior se aproximar do limite superior significa que a função de custo futuro está bem representada e o cálculo da política está determinado. Porém, como assume-se uma distribuição normal para os valores de limite superior, com o intuito de comparar a proximidade entre os valores *ZSUP* e *ZINF* basta construir um intervalo de confiança. Por exemplo, para um intervalo de confiança de 95%, tem-se que o processo converge quando o limite inferior *ZINF* estiver contido no intervalo para *ZSUP* tal que:

$$
Z_{INF} \in [Z_{SUP} - 1.96 \times \sigma_s; Z_{SUP} + 1.96 \times \sigma_s]
$$
\n
$$
(8.4)
$$

<span id="page-127-2"></span><span id="page-127-1"></span>Em que  $\sigma_s$  é o desvio padrão da média dos valores dos custos totais de operação obtidos em cada sequencia, tal que:

$$
\sigma_s = \frac{1}{NSF} \sqrt{\sum_{i=1}^{NSF} (Z_i - Z_{SUP})^2}
$$
\n(8.5)

A Figura [60](#page-127-0) mostra a consideração em [8.4](#page-127-1) para a hipótese de igualdade entre os limites inferior e superior.

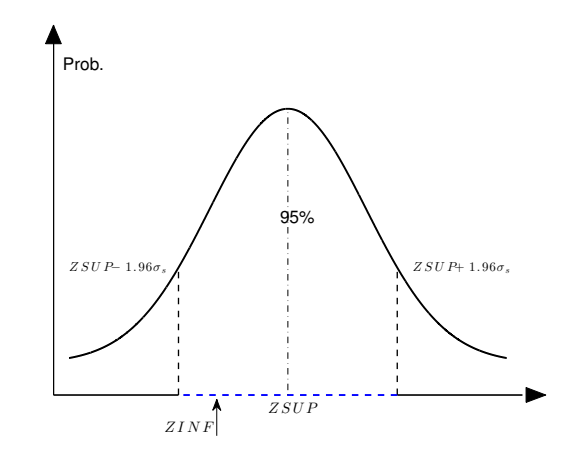

<span id="page-127-0"></span>Figura 60 – Intervalo de confiança para o limite superior

O critério dado pela Equação [8.5](#page-127-2) é bastante utilizado na literatura, porém existem outros trabalhos que apresentam procedimentos para refinar o tratamento estatístico de modo a obter intervalos de confiança que forneçam soluções de maior qualidade [\[109\]](#page-209-0) ao utilizar critérios de parada mais robustos. Assim, algumas vezes é interessante uma melhor avalização dos limites tal que seja possível uma maior aproximação entre *ZSUP* e *ZINF* para a convergência do processo que, consequentemente, será composto por um número maior de cortes.

No caso avesso a risco, utiliza-se o operador  $\rho$  aos termos  $c_1^{\dagger} x_1^a + \alpha_2(x_1^a)$  para obtenção de um *ZINF* de tal forma que o limite inferior é composto pela média dos custos obtidos das aberturas do primeiro estágio e também pela média nos maiores valores de custo de acordo com os parâmetros  $\mathfrak{a} \in \beta$ . Aplica-se também o operador  $\rho$  aos termos  $\sum_{t=1}^{T} c_t^{\intercal} x_t^s$  para obtenção do  $Z_{SUP}$ . Porém, como apresentado na seção [5.3,](#page-91-0) a estimação realizada para *ZSUP* ao considerar o CVaR não é válida para verificação da convergência.

## 8.2 CRITÉRIO DE CONVERGÊNCIA PROPOSTO

#### 8.2.1 **Definição do critério de convergência proposto à PDDE**

Primeiramente, através do Capítulo [6,](#page-95-0) apresenta-se uma metodologia para inserção de cortes em um problema de otimização linear no estágio *t* que é baseada na análise do conjunto de cortes obtidos no estágio *t* + 1 de acordo com a convexidade do problema.

Para a metodologia de discretização eficiente da PDE mostrada no Capítulo [7,](#page-100-0) considera-se como base a convexidade do espaço que define o custo futuro, porém cada corte inserido no problema é avaliado no próprio estágio, durante a fase *backward*. Assim, em vez de avaliar a influência de cada corte obtido na resolução do estágio *t*, os cortes são verificados no momento em que são obtidos no estágio *t* + 1 para assim construir um critério de convergência. Então, a metodologia apresentada possui um critério para avaliação da convergência baseado na análise de quanta informação cada hiperplano ou corte adere à função de custo futuro de acordo com a consideração da convexidade.

Importante mencionar que, dentro desta proposta de avaliação, a adição do CVaR ao problema não insere dificuldades adicionais para verificação da convergência. Por causa disto, propõe-se elaborar um critério para PDDE em moldes parecidos com o utilizado na PDE com discretização eficiente, tal que o critério continue válido na inclusão do CVaR.

Para o cálculo dos cortes na fase *backward* da PDDE, os cortes são calculados para algumas amostras de estado inicial em que diversos problemas de programação linear são resolvidos para obtenção do CVaR e/ou valor esperado dos custos e multiplicadores. Porém, todo estado a ser visitado é fornecido na etapa *forward* tal que, de acordo com a função de custo futuro construída até então, há um valor de custo inicial previsto associado a cada solução.

Considere que *x<sup>i</sup> <sup>t</sup>* é uma solução obtida na etapa *forward* para uma dada sequência *i* no estágio *t*. Utilizam-se as soluções obtidas nesta etapa para as avaliações e montagens dos cortes na fase *backward*.

Sendo assim, considerando a sequência de realizações *i*, alguns problemas de programação linear são resolvidos no estágio *t* + 1 tal que as condições iniciais são dadas por *x<sup>i</sup> <sup>t</sup>*. Os valores obtidos nos problemas de otimização definem um novo corte para o problema ser inserido na função de custo futuro do estágio *t*.

Contudo, antes da inserção do corte, pode-se definir uma medida para representar o quanto o corte altera a função de custo futuro através de uma função de benefício *backward*  $(\mathfrak{B}_{i,t}^k)$ , que traduz a variação (percentual) na FCF trazido pelo corte gerado pela série *i* no estágio *t* para a *k*-ésima iteração.

A Figura [61](#page-129-0) apresenta um corte a ser inserido no estágio *t* + 1 de acordo com um armazenamento inicial *xi,t* obtido por uma sequência *i*.

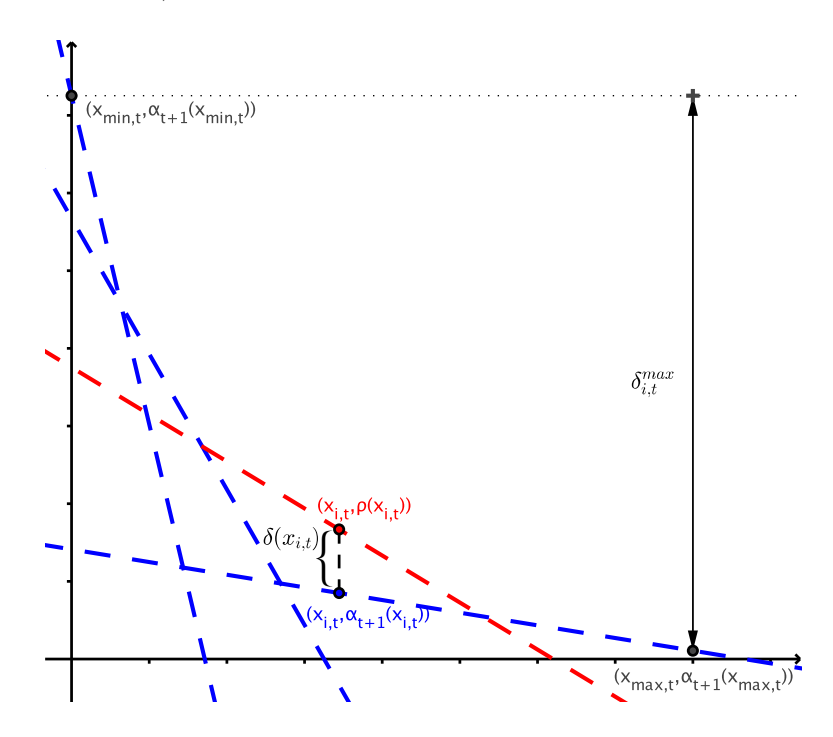

<span id="page-129-0"></span>Figura 61 – Determinação dos valores de benefício *backward*

Primeiramente, calcula-se um valor para a máxima diferença  $\delta max_{i,t}$  como a diferença entre os valores de custo obtidos ao considerar os armazenamentos mínimos e máximos. Durante a dinâmica da PDDE, obtém-se da solução dos problemas de minimização um custo associado à solução e multiplicadores que definirão um corte a ser inserido no problema. O valor do custo corresponde ao valor resultante da utilização do operador  $\rho$  em função de uma solução local. Calcula-se então  $\delta(x_{i,t})$  como a diferença entre o valor recém calculado e o valor assumido de custo ao considerar conjunto atual de cortes antes da inserção do corte corrente. A obtenção deste valor é feita de forma análoga ao que é realizado para a obtenção do valor  $\alpha_i(X^*)$  na metodologia de inserção iterativa de cortes (Capítulo [6\)](#page-95-0), porém, utiliza-se a coleção de cortes do estágio *t*+1, de tal forma que se antecipa a análise dos cortes. Em outras palavras, ao invés de analisar o conjunto de cortes no momento de utilizá-los nos problemas de programação linear, estes são analisados durante a construção dos mesmos. Através dos parâmetros apresentados na <span id="page-130-0"></span>Figura [61,](#page-129-0) o valor do benefício *backward* é então calculado como:

$$
\mathfrak{B}_{i,t}^k = \frac{\delta_k(x_{i,t})}{\delta max_{k,i,t}}\tag{8.6}
$$

Tem-se que  $\mathfrak{B}^k_{i,t}$  representa uma medida relativa de erro obtido em determinada sequência *forward i* no estágio *t* em uma iteração *k*. Importante mencionar que os valores de  $\delta(x_{i,t})$ , denotados alternativamente por  $\delta_{i,t}$  são atualizados ao longo do processo iterativo tal que o parâmetro é menos representativo nas primeiras iterações e valores altos de  $\mathfrak{B}^k_{i,t}$ podem ser determinados nestas iterações.

Sendo assim, são calculados diversos fatores  $\mathfrak{B}^k_{i,t}$  durante o processo iterativo e considera-se a PDDE convergida em uma dada iteração quando os valores de benefício obtidos em todas as séries e estágios estão abaixo de um determinado valor de tolerância.

Torna-se útil, então, a definição do máximo valor do benefício por série, tal que:

$$
\mathfrak{B}_{i}^{k} = \max\left(\mathfrak{B}_{i,2}^{k}, \mathfrak{B}_{i,3}^{k}, \cdots, \mathfrak{B}_{i,T}^{k}\right)
$$
\n(8.7)

Desta forma, quando todos os valores  $\mathfrak{B}_i^k$  forem inferiores a uma tolerância predefinida, pode-se entender que houve a convergência do processo na *k*-ésima iteração desde que todas as séries utilizadas na política já não apresentam significância na construção da FCF.

Entretanto, a utilização destes valores de benefício pode agregar mais informação do que somente a avaliação da convergência do processo. Isto porque os parâmetros são calculados por série durante a PDDE e, assim, pode-se avaliar quais séries específicas já se encontram melhor definidas no problema e quais séries ainda estão adicionando informações mais importantes à função de custo futuro. Com base nesta informação, propõe-se a utilização dos valores de benefício para definir quais séries serão substituídas em um processo de reamostragem mais seletivo.

Além disto, calculados os valores  $\mathfrak{B}_{i,t}^{k-1}$ , pode-se utilizar um segundo valor reduzido de tolerância para avaliar quais estados serão de fato avaliados na fase *backward* da PDDE, tal que estados com erro muito pequenos na iteração anterior não necessitam de serem avaliados para gerar novos cortes para determinada série dentro de um estágio específico, diminuindo o esforço computacional despendido no processo. Esta etapa deve ser realizada de forma cuidadosa para manter a qualidade da solução e, por isso, utiliza-se uma tolerância bastante pequena para esta seleção de estados. Adicionalmente, pode ser também avaliada a alteração nas soluções obtidas na fase *forward* ao longo das iterações para seleção de estados a serem avaliados tal que se houver considerável variação na solução relativa a um dado estado inicial ou armazenamento, este será avaliado.

Na metodologia da discretização eficiente, utilizam-se todos os vértices tal que se pode garantir que o erro máximo encontrado equivale à diferença máxima obtida em qualquer solução possível e este erro vai sempre diminuir ao longo das iterações. Então, em linhas gerais, a seleção de estados e avaliação da convergência apresentados no presente Capítulo não difere muito da metodologia apresentada no Capítulo [7,](#page-100-0) porém deve-se ressaltar que diferentemente da técnica baseada em PDE, a avaliação dos benefícios na PDDE são tais que não há garantia matemática de que o erro cometido sempre será reduzido entre iterações consecutivas visto que as soluções são obtidas na fase *forward* e armazenamentos consideravelmente distintos podem ser obtidos em iterações distintas para uma mesma sequência *forward*.

Isto é aproximadamente o que o ocorre com o valor do  $Z_{SUP}$ , que mesmo tendo tendência de queda, pode haver um balanço no qual o limite superior apresente subidas e descidas já que a solução apresentada e os estados visitados se alteram durante a política mesmo quando não se utiliza a reamostragem. Contudo, há uma tendência resultante de aproximação entre os limites inferior e superior assim como há tendência de diminuição dos valores  $\mathfrak{B}_i^k$  ao longo do processo iterativo, fazendo com que o critério possa ser considerado para análise de convergência.

<span id="page-131-0"></span>Para uma maior robustez do processo considerando o fato exposto acima, utiliza-se uma contagem C*<sup>k</sup> <sup>i</sup>* que descreve o número de iterações em que uma dada sequência *i* apresentou valor de B*<sup>k</sup> <sup>i</sup>* abaixo de uma tolerância especificada (*tol*) para convergência nas últimas iterações. A contagem pode ser definida da seguinte forma:

$$
\mathfrak{C}_i^k = \max_{c,d \in \mathbb{Z}_+} \quad (c+1)
$$
  
s.a.  $\mathfrak{B}_i^{k-d} < tol \quad \forall \quad d \le c$  (8.8)

Em que  $\mathfrak{C}_i^k$  corresponde a um valor inteiro não negativo. Caso o problema [8.8](#page-131-0) relacionado não tenha solução, considera-se que  $\mathfrak{C}_i^k = 0$ .

Desta forma, pode-se, por exemplo, substituir as séries *i* que já apresentarem valores de benefício abaixo da tolerância nas últimas *n* iterações por séries novas a serem amostradas da árvore de cenários. Neste caso, as séries em que  $\mathfrak{C}_i^k \geq n$  podem ser substituídas por novas séries de reamostragem.

De outro modo, o problema pode ser considerado convergido quando todas as séries utilizadas após as reamostragens realizadas possuírem um valor de  $\mathfrak{C}_i^k$  maior do que um dado valor inteiro. Assim, métricas alternativas para avaliação da solução podem ser utilizadas para os seguintes objetivos:

• Escolha dos estados a serem analisados para geração de cortes para redução do tempo computacional;

- Determinação da amplitude do ganho trazido por determinadas séries permitindo uma seleção de séries a serem reamostradas por iteração;
- Construção de um critério de convergência global para o algoritmo quando todas as sequências *forward* apresentarem um benefício menor do que o estipulado.

O critério de convergência proposto não diminui a importância da escolha de um número considerável de séries ou sequências *forward* para uma boa solução. De fato, é comum a utilização de um número fixo de séries e mesmo que a discussão da quantidade necessária para uma boa representação muitas vezes não seja muito profunda, pode-se geralmente encontrar boas soluções com valores fixos de 200 séries *forward*.

No entanto, pode-se vislumbrar critérios estatísticos baseados na métrica proposta. Como exemplo, se as últimas *n* sequências sorteadas não forem significantes, pode-se considerar que houve convergência do algoritmo da PDDE. Com este tipo de abordagem, além de avaliar o quanto determinadas séries aderem informação, pode-se utilizar critérios estatísticos para averiguar quão bem a árvore de cenários está representada pelas séries de recursão direta. Ou seja, pode-se montar intervalos de confiança tal que o problema é considerado convergido quando uma dada quantidade de séries reamostradas não apresentarem benefício considerável, podendo, desta forma, estimar quão bem a árvore está representada no problema.

Destacando-se a importância destes estudos, o presente trabalho tem foco na solução e avaliação da convergência da PDDE na resolução de uma determinada árvore. Desta forma, o objetivo é determinar se a árvore de cenários está bem representada através dos cortes construídos no processo da PDDE. Como uma diferença notável em relação à verificação da convergência na metodologia convencional, tem-se que no critério proposto a verificação da qualidade dos cortes é feita durante a fase *backward*, ou seja, ao mesmo tempo em que os cortes da PDDE são construídos.

Ressalta-se que os valores  $\alpha_{t+1}(x)$  da Figura [61](#page-129-0) são obtidos através do acesso aos cortes que compõem a FCF por um procedimento muito próximo ao realizado na inserção iterativa de cortes (Capítulo [6\)](#page-95-0). Isto porque o valor de  $\alpha_{t+1}(x)$  é obtido através de um corte específico que fornece o máximo valor em função do armazenamento *x*, utilizando-se basicamente uma iteração do processo iterativo de inserção de cortes, porém não aplicado no estágio *t*, mas no próprio estágio *t* + 1 quando os cortes são criados. Assim, como a inserção iterativa é utilizada no trabalho, a implementação do procedimento proposto para convergência da PDDE não representa uma alteração brusca no projeto de código.

Além disto, como a inserção iterativa pode ser utilizada em problemas de grandes dimensões ou com grande número de reservatórios [\[46\]](#page-204-0), o procedimento proposto para convergência da PDDE pode também ser utilizado de forma robusta para resolução de

problemas de planejamento de grande porte, com um número considerável de reservatórios e dentro da modelagem das afluências como eventos dependentes utilizando o PAR(p).

O Algoritmo [2,](#page-133-0) apresentado a seguir, descreve, de forma resumida, o procedimento utilizado para avaliação da convergência da PDDE tal que são mostradas as modificações em relação ao algoritmo original da PDDE encontrado em diversos trabalhos na literatura  $[14, 27, 87]$  $[14, 27, 87]$  $[14, 27, 87]$ .

<span id="page-133-0"></span>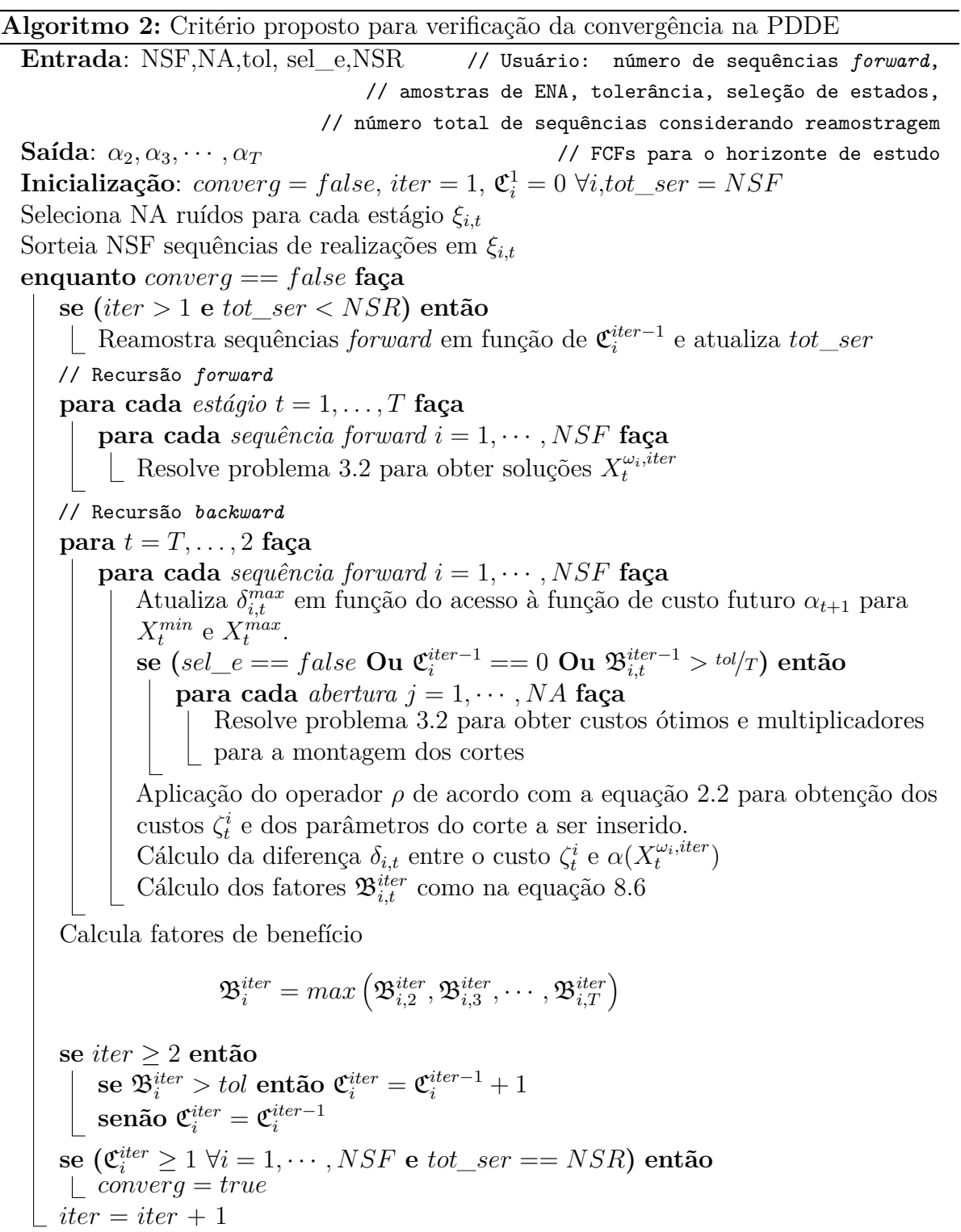

Como mostrado no algoritmo proposto de avaliação da convergência, algumas opções tornam-se possíveis. Os três principais desdobramentos são apresentados a seguir:

- Avaliação do tipo I: Não utiliza seleção de estados (variável de entrada sel\_e = *false*) e não utiliza reamostragem, tal que as variáveis de entrada NSR e NSF possuem valores iguais. Para a parada, verifica-se, para cada série *forward i*, o maior valor entre os valores B*<sup>i</sup> i,tter* obtidos em todos os estágios na última iteração. Quando todos os cenários possuírem os índices $\mathfrak{B}_i^i$ ter<br/> dentro da tolerância estipulada pelo usuário, considera-se o processo convergido.
- Avaliação do tipo II: Realiza-se a seleção de estados (sel\_e = *true*) e não utiliza reamostragem de cenários. Neste caso, utilizam-se os valores individuais de  $\mathfrak{B}^{i}_{i,t}$ ter para definir quais estados visitados na etapa *forward* definirão novos cortes na etapa *backward*. Quando um valor muito baixo de  $\mathfrak{B}^i_{i,t}$ ter for obtido na última iteração para um dado cenário e um dado estágio, não é gerado o corte relativo ao cenário em questão. No caso, a tolerância para esta verificação é reduzida.
- Avaliação do tipo III ou IV: Em função da avaliação do tipo I em cada cenário, realiza-se a reamostragem de séries que mostraram-se convergidas durante um número predefinido de iterações. Define-se a variável NSR como o número de séries a serem utilizadas até o final do processo de reamostragem, sendo que serão consideradas no máximo NSF séries por iteração. Pode-se utilizar a seleção de estados ou não, o que define uma avalização do tipo III ou IV, respectivamente.

A tolerância pode ser definida pelo usuário e simulações com valores distintos são apresentadas no Capítulo [9,](#page-142-0) que apresenta os principais resultados obtidos no presente trabalho.

A utilização do critério proposto apresenta outra importante vantagem além de ser válida para utilização com o CVaR. Na abordagem padrão para o limite superior, é importante que as séries selecionadas na política contemplem uma parte considerável do espaço de estados, assim como é importante que caracterizem o processo estocástico na reprodução dos valores esperados de custo. Sendo assim, uma utilização forçada de cenários mais críticos causaria, por exemplo, um aumento no valor do *ZSUP* com resultante instabilidade no processo de convergência [\[110\]](#page-209-1), efeito que pode ser mitigado com a utilização de pesos para cenários específicos. Este compromisso constante de replicar estatisticamente o processo estocástico original não é uma restrição marcante na metodologia proposta, embora desvios muito fortes possam levar a varreduras não muito eficientes do espaço de estados. A possibilidade de utilização de séries específicas sem muito efeito na convergência geral do processo é interessante desde que métodos de classificação ou *clusterização* de cenários podem ser utilizados para obtenção de séries com

características marcantes, trazendo informação adicional de cenários críticos com uma menor necessidade de que o processo percorra um número muito alto de possibilidades para a ocorrência natural destes cenários. Técnicas de redução de cenários são apresentadas em [\[111\]](#page-209-2).

Quanto à avaliação da qualidade da solução, destacam-se os trabalhos [\[87,](#page-207-0)[112,](#page-209-3)[113\]](#page-209-4), em que se utilizam informações de simulação para estimação dos limites através de amostras. Em [\[87\]](#page-207-0), considera-se o sorteio de novos ruídos para avaliação da solução considerando a distribuição contínua da variável estocástica. Em [\[114\]](#page-209-5), avalia-se o intervalo de confiança para o *gap* de otimalidade ao utilizar árvores de cenários múltiplas, ou mesmo uma única árvore. As amostragens do processo estocástico nestes últimos trabalhos são realizadas via Monte Carlo e pelas técnicas de seleção com redução de variância Quasi Monte Carlo Aleatório e *Latin Hypercube Sampling*. As avaliações sobre qualidade da solução são, então, importantes para a definição do quão bem os resultados obtidos são aderentes ao problema real e a definição de uma árvore representativa é um passo importante para a obtenção de uma boa solução.

#### 8.2.2 **Utilização do critério proposto em um exemplo didático**

De forma a facilitar o entendimento do algoritmo proposto para convergência da PDDE, apresenta-se a dinâmica do processo em um sistema didático reduzido de dois estágios. Para isto, será utilizado um sistema equivalente fictício e simplificado dentro da modelagem de sistemas equivalentes de energia, desde que não serão utilizadas energias provenientes de perdas por evaporação, energias fio d'água, vazão mínima ou desvio, nem as parábolas de correção de acordo com o armazenamento. Sendo assim, a variável de excesso de geração é desnecessária no problema de acordo com os demais parâmetros existentes desprezados, como possíveis valores de geração mínima das usinas termelétricas.

O sistema será composto por oito usinas térmicas e o mercado será composto por somente um patamar de carga. Adicionalmente, somente um patamar de déficit será considerado no problema. Os dados do sistema equivalente simplificado são apresentados através da Tabela [17.](#page-135-0)

<span id="page-135-0"></span>Tabela 17 – Parâmetros do sistema equivalente utilizado no exemplo didático

|                |          | $\left  \frac{EA}{EA} \right $ (MWMÊS) $\left  \frac{EA}{KA} \right $ (MWMÉDIO) |
|----------------|----------|---------------------------------------------------------------------------------|
| <b>SISTEMA</b> | $1\,000$ | 600                                                                             |

Os dados das usinas térmicas são mostrados na Tabela [18.](#page-136-1) Neste exemplo, cada usina térmica compreende a uma classe térmica diferenciada e os termos classe térmica e usina térmica serão, por simplificação, utilizados como sinônimos dentro desta seção.

<span id="page-136-1"></span>

| <b>NOME</b> | <b>CUSTO</b> | CAPACIDADE      |
|-------------|--------------|-----------------|
|             | (R\$/MWMÊs)  | $(MWM\hat{E}s)$ |
| UTE 1       | 100          | 10              |
| $UTE_2$     | 160          | 15              |
| UTE 3       | <b>200</b>   | 25              |
| UTE 4       | 280          | 30              |
| UTE 5       | 300          | 35              |
| UTE 6       | 320          | 25              |
| UTE 7       | 397          | 50              |
| UTE 8       | 470          | 20              |

Tabela 18 – Parâmetros das termelétricas utilizadas no exemplo didático

Os cenários de afluência ou aberturas são mostradas na Tabela [19,](#page-136-0) utilizando-se, então, duas aberturas para o sistema exemplo. Recapitulando, as parcelas fio d'água foram desconsideradas e os dados abaixo retratam valores de energia controlável afluente ao sistema.

Tabela 19 – Cenários de afluência ao reservatório equivalente (aberturas)

<span id="page-136-0"></span>

| ESTÁGIO | REALIZAÇÃO 1    | REALIZAÇÃO 2    |
|---------|-----------------|-----------------|
|         | $(MWM\hat{E}S)$ | $(MWM\hat{E}s)$ |
|         | 318.02          | 498.65          |
|         | 172.62          | 98.80           |

Considera-se um volume inicial de 65% do volume útil. O mercado considerado é de 575 MWmês, com custo de déficit de 1 000,00 R\$/MWmês sem consideração de taxa de desconto monetário.

Nesta seção, considera-se um problema simplificado correspondente ao cálculo do planejamento de um único reservatório equivalente através da PDDE a eventos independentes, com dois estágios, duas aberturas e quatro sequências *forward* selecionadas de forma aleatória. Modela-se o primeiro estágio de forma estocástica, em que o nó determinístico encontra-se no estágio zero.

De acordo com o sistema exposto, executa-se a PDDE e os principais resultados são apresentados abaixo. Por se tratar de um exemplo reduzido, a convergência será alcançada para um valor de tolerância numericamente desprezível.

Inicialmente, procede-se uma iteração *forward*, que determina soluções para cada uma das sequências *forward* utilizadas e são os estados base a serem avaliados na fase *backward*.

Lembra-se que os primeiros cortes serão inseridos na primeira iteração *backward*, tal que, para o primeiro estágio tem-se o seguinte conjunto de cortes na forma  $\alpha^k \geq A^k x + b^k$ , em que a matriz *A<sup>k</sup>* corresponde aos coeficientes dos cortes calculados no estágio 2 até a  $k$ -ésima iteração, eliminando-se cortes repetidos e  $b<sup>k</sup>$ , os termos independentes dos cortes. Assim, para os cortes obtidos na primeira iteração, tem-se:

$$
A^{1} = \begin{bmatrix} -1000\\0 \end{bmatrix} \qquad \qquad b^{1} = \begin{bmatrix} 395652\\0 \end{bmatrix} \tag{8.9}
$$

Como define-se $\alpha^k \geq 0$ , o corte com coeficientes nulos foi adicionado ao conjunto de cortes obtidos através dos multiplicadores.

Realizando-se outro procedimento *forward*, novas soluções para o armazenamento inicial do segundo estágio são obtidas de acordo com a Tabela [20,](#page-137-0) em que  $x_{f,k}^*$  se refere à solução de armazenamento obtida para a sequência *f* na *k*-ésima iteração.

Tabela 20 – Soluções *forward* obtidas na 2ªiteração

<span id="page-137-0"></span>

| 395.65 | 395.65 | 395.65 | 495.11 |
|--------|--------|--------|--------|

Ao realizar a segunda iteração *backward* sobre as decisões  $x_{f,k}^*$  mostradas anteriormente, obtêm-se novos valores de custo esperado  $c_{f,k}^*$  como a média dos custos obtidos das duas realizações, bem como os multiplicadores que construirão novos cortes para o problema. Os valores de custo são apresentados na Tabela [21.](#page-137-1)

Tabela 21 – Valores esperados de custo obtidos na etapa *backward* – 2ªiteração

<span id="page-137-1"></span>

|  | 18903.94   18903.94   18903.94   0.00 |  |
|--|---------------------------------------|--|

Antes de inserir os cortes recém calculados, utiliza-se o conjunto atual de cortes para obter uma estimativa de custos  $\alpha^k(x_{f,k}^*)$  para cada decisão  $f$  como sendo:

$$
\alpha^{k}(x_{f,k}^{*}) = max\left(A^{k-1}x_{f,k}^{*} + b^{k-1}\right)
$$
\n(8.10)

Especificamente para a segunda iteração, temos:

$$
\alpha^2(x_{f,2}^*) = \max\left(A^1 x_{f,2}^* + b^1\right) \tag{8.11}
$$

No caso, o operador *max* fornece o maior valor presente no vetor resultante da operação algébrica acima, o que equivale a obter o custo futuro como função de um corte específico que associa o maior valor de custo. Os valores de custo  $\alpha^2(x_{f,2}^*)$  estimados de acordo com a função de custo futuro encontrada até a primeira iteração são apresentados na Tabela [22.](#page-138-0)

<span id="page-138-0"></span>

| $\alpha^2(x_{12}^*)$ | $\alpha^2(x_{2,2}^*)$ | $\alpha^2(x^*_{32})$ | $\alpha^2(x^*_4)$ |
|----------------------|-----------------------|----------------------|-------------------|
| 2.00                 | $\sim 00$             | , , , ,              |                   |

Tabela 22 – Valores de custo futuro $\alpha^k(x_{f,k}^*)$  – 2ªiteração

De acordo com os valores das Tabelas [21](#page-137-1) e [22,](#page-138-0) pode-se determinar os parâmetros  $\delta_k(x_{f,k}^*)$ , como indicados na Figura [61.](#page-129-0) Logo, tem-se que  $\delta_k(x_{f,k}^*) = c_{f,k}^* - \alpha^k(x_{f,k}^*)$ , cujos valores são mostrados na Tabela [23.](#page-138-1)

Tabela 23 – Valores de diferenças  $\delta_k(x^*_{f,k})$  – 2ªiteração

<span id="page-138-1"></span>

| $\delta_2(x_{1,2}^*)$ | $\delta_2(x_{2,2}^*)$ | $\delta_2(x_{3,2}^*)$ | $\delta_2(x_{4.2}^*)$ |
|-----------------------|-----------------------|-----------------------|-----------------------|
| 18901.94              | 18901.94              | 18901.94              | (1.00)                |

Por outro lado, a medida utilizada para convergência  $(\mathfrak{B}^k_{i,t})$  é, de acordo com a Equação [8.6,](#page-130-0) calculada de forma relativa à diferença máxima  $\delta max_k$  ao considerar o reservatório em seus níveis máximo e mínimo tal que na segunda iteração se tem:

$$
\delta max_2 = \alpha^2(x^{min}) - \alpha^2(x^{max})
$$
\n(8.12)

$$
\delta max_2 = max\left(A^1 x^{min} + b^1\right) - max\left(A^1 x^{max} + b^1\right) \tag{8.13}
$$

No caso em estudo,  $x^{min} = 0$  e  $x^{max} = 1\,000$ e o valor calculado para a diferença máxima é tal que  $\delta max_2 = 395652.00$ .

Utilizando diretamente a definição da Equação [8.6,](#page-130-0) tem-se que os valores de benefício B*<sup>k</sup> <sup>f</sup>* para cada sequência *forward* são calculados pela razão entre a diferença obtida na solução  $x_{f,k}^*$  e a diferença máxima na iteração corrente tal que resultam nos valores mostrados na Tabela [24.](#page-138-2)

Tabela 24 – Valores de benefício $\mathfrak{B}^k_f$  por sequência  $forward$  –  $2^{\rm a}$ iteração

<span id="page-138-2"></span>

| 4.78\% | 4.78\% | $4.78\%$ | $0.00\%$ |
|--------|--------|----------|----------|

Após determinados os valores de benefício, os cortes calculados na 2ª iteração são inseridos e realiza-se a 3ª iteração do processo, em que os resultados são resumidamente mostrados na Tabela [25.](#page-139-0)

|                        | $f=1$     | $f=2$    | $f=3$   | $f=4$                  |
|------------------------|-----------|----------|---------|------------------------|
| Cortes                 | $A^2 =$   | $-1000$  |         | $\lceil 395652 \rceil$ |
| (iteração $k=3$ )      |           | $-580$   |         | 248382                 |
| $x_{f,k}^*$            | 428.24    | 428.24   | 428.24  | 450.58                 |
| $c_{f,k}^*$            | 6476.92   | 6476.92  | 6476.92 | 2762.87                |
| $\alpha^k(x_{f,k}^*)$  | 2.80      | 2.80     | 2.80    | 0.00                   |
| $\delta_k(x_{f,k}^*)$  | 6474.12   | 6474.12  | 6474.12 | 2762.87                |
| $\delta max_k$         | 395652.00 |          |         |                        |
| $\mathfrak{B}_{f}^{k}$ | 1.64%     | $1.64\%$ | 1.64\%  | 0.7%                   |

<span id="page-139-0"></span>Tabela 25 – Resultados para a 3ª iteração

Após determinados os valores de benefício, os cortes calculados na 3ª iteração são inseridos e realiza-se a 4ª iteração do processo, de acordo com a Tabela [26.](#page-139-1)

|                               | $f=1$     | $f=2$                                               | $f=3$                                                    | $=4$     |
|-------------------------------|-----------|-----------------------------------------------------|----------------------------------------------------------|----------|
| Cortes<br>(iteração $k = 4$ ) | $A^3 =$   | $-1000$<br>$\Omega$<br>$-580$<br>$-198.5$<br>$-150$ | 395652<br>$\Omega$<br>$b^3=$<br>248382<br>91484<br>70350 |          |
| $x_{f,k}^*$                   | 411.27    | 411.27                                              | 411.27                                                   | 509.59   |
| $c_{f,k}^*$                   | 10648.37  | 10648.37                                            | 10648.37                                                 | 0.00     |
| $\alpha^k(x_{f,k}^*)$         | 9846.90   | 9846.90                                             | 9846.90                                                  | 0.00     |
| $\delta_k(x_{f,k}^*)$         | 801.47    | 801.47                                              | 801.47                                                   | 0.00     |
| $\delta max_k$                | 395652.00 |                                                     |                                                          |          |
| $\mathfrak{B}_{f}^{k}$        | $0.20\%$  | $0.20\%$                                            | $0.20\%$                                                 | $0.00\%$ |

<span id="page-139-1"></span>Tabela 26 – Resultados para a 4ª iteração

Realiza-se, agora, a 5ª iteração da PDDE e os resultados para avaliação da convergência na metodologia propostas são apresentados na Tabela [27.](#page-140-0)

|                               | $f=1$     | $f=2$             | $f=3$   |              | $=4$     |
|-------------------------------|-----------|-------------------|---------|--------------|----------|
|                               |           | $-1000$           |         | 395652       |          |
|                               |           | $\theta$          |         | $\mathbf{0}$ |          |
| Cortes                        | $A^4 =$   | $-580$            | $b^4$   | 248382       |          |
| (iteração $k=5$ )             |           | $-198.5$          |         | 91484        |          |
|                               |           | $-150$            |         | 70350        |          |
|                               |           | $-500$            |         | 216282       |          |
| $x_{f,k}^*$                   | 413.93    | 413.93            | 413.93  |              | 518.10   |
| $c_{f,k}^*$                   | 9511.80   | 9511.80           | 9511.80 |              | 0.00     |
| $\alpha^k(x_{f,k}^*)$         | 9318.90   | 9318.90           | 9318.90 |              | 0.00     |
| $\delta_k(x_{f,k}^*)$         | 192.90    | 192.90            | 192.90  |              | 0.00     |
| $\delta max_k$                | 395652.00 |                   |         |              |          |
| $\mathfrak B^k_{\, \epsilon}$ | 0.05%     | $0.05\%$<br>0.05% |         |              | $0.00\%$ |

<span id="page-140-0"></span>Tabela 27 – Resultados para a 5ª iteração

A Tabela [28](#page-140-1) apresenta os resultados para a 6ª iteração.

|                               | $f=1$                            | $f=2$                                                                                | $f=3$    | $=4$<br>f                                                          |
|-------------------------------|----------------------------------|--------------------------------------------------------------------------------------|----------|--------------------------------------------------------------------|
| Cortes<br>(iteração $k = 6$ ) | $A^5 =$                          | $-1000$ <sup>-</sup><br>$\theta$<br>$-580$<br>$-198.5$<br>$-150$<br>$-500$<br>$-235$ | $b^5=\,$ | 395652<br>$\theta$<br>248382<br>91484<br>70350<br>216282<br>106784 |
| $x_{f,k}^*$                   | 413.20                           | 413.20                                                                               | 413.20   | 515.81                                                             |
| $c_{f,k}^*$                   | 9682.50                          | 9682.50                                                                              | 9682.50  | 0.00                                                               |
| $\alpha^k(x_{f,k}^*)$         | 9682.00                          | 9682.00                                                                              | 9682.00  | 0.00                                                               |
| $\delta_k(x_{f,k}^*)$         | 0.50                             | 0.50                                                                                 | 0.50     | 0.00                                                               |
| $\delta max_k$                | 395652.00                        |                                                                                      |          |                                                                    |
| $\mathfrak B^k_{\,$           | $0.00\%$<br>$0.00\%$<br>$0.00\%$ |                                                                                      | $0.00\%$ |                                                                    |

<span id="page-140-1"></span>Tabela 28 – Resultados para a 6ª iteração

Verifica-se que após 6 iterações, os valores obtidos de B*<sup>k</sup> <sup>f</sup>* são de praticamente zero. De fato, o pequeno valor encontrado para  $\delta_k(x^*_{f,k})$  existe devido a arredondamentos realizados no exemplo didático e utilizando números maiores de casas decimais esta diferença se torna ainda menor.

Com isto, tem-se que a execução de PDDE realizada alcançou a convergência na 6ªiteração, em que todas as sequências apresentaram valores de benefício abaixo do especificado. Se houvesse um número maior de estágios, o valor de benefício de uma dada série *forward* seria obtido como o maior benefício para a série em questão ao longo do horizonte de planejamento.

Como valores das sequências *forward* do último estágio não definem estados a serem avaliados no problema, estes valores não influenciam na metodologia proposta, tal que há somente duas possibilidades de operação no segundo estágio de acordo com o apresentado nos resultados. No entanto, estes valores de afluência no estágio final têm considerável importância na estimação do limite superior na abordagem padrão para verificação da convergência da PDDE.

Quanto ao critério convencional de convergência, a Tabela [29](#page-141-0) apresenta os resultados para os limites inferior e superior da execução do mesmo caso de PDDE.

<span id="page-141-0"></span>

| Iteração       | $Z_{INF}$ | $Z_{SUP}$ |
|----------------|-----------|-----------|
| $\Omega$       | 0.00      | 160842.13 |
| 1              | 131.68    | 9873.40   |
| $\overline{2}$ | 4211.26   | 9555.34   |
| 3              | 6638.35   | 7896.49   |
| 4              | 6746.67   | 7886.41   |
| 5              | 6826.57   | 7819.22   |
| 6              | 6826.57   | 7819.22   |

Tabela 29 – Critério convencional de convergência para a PDDE

O *ZSUP* equivale ao custo médio de operação das quatro sequências *forward* utilizadas. Assim como na metodologia proposta, observa-se convergência na sexta iteração, porém, dada pela repetição ou estabilização do *ZINF* a partir da sexta iteração. Entretanto, o limite superior não aproximou do limite inferior como desejado. Isto ocorre devido ao baixo número de sequências *forward* utilizadas e estas serem selecionadas de forma aleatória. Assim, a varredura deve ser bem realizada também no último estágio e somente um número bastante alto de sequências aleatórias conseguiria aproximar o custo médio de operação com o valor teórico do limite inferior.

#### <span id="page-142-0"></span>**9 RESULTADOS COMPUTACIONAIS**

Para avaliar a utilização das metodologias propostas de discretização eficiente na PDE e métodos alternativos de convergência aplicada à PDDE em sistemas reais, serão feitas simulações computacionais utilizando casos oficiais do Sistema Interligado Nacional utilizando a plataforma computacional MDDH [\[115\]](#page-209-6), desenvolvida no âmbito do Projeto de P&D Estratégico ANEEL através de uma cooperação entre UFJF e PUC-Rio. O *software* MDDH é constituído de um núcleo computacional desenvolvido através da linguagem  $C_{++}$ e uma interface gráfica multiplataforma desenvolvida em Java de forma a integrar um conjunto de funcionalidades para estudos de planejamento, as quais pode-se citar:

- análise de séries temporais e geração de séries sintéticas;
- cálculo da política de planejamento energético via PDE ou PDDE;
- cálculo da energia firme;
- cálculo da energia assegurada;
- módulo de desagregação: simulação a usinas individualizadas;
- interface gráfica para análise dos dados oficiais do SIN.

As implementações propostas neste trabalho integram o núcleo computacional do *software*, que é capaz de utilizar os dados oficiais para o planejamento da operação de médio prazo do SIN, disponíveis no sítio oficial da Câmara de Comercialização de Energia Elétrica (CCEE) [\[116\]](#page-209-7). A implementação realizada é capaz de tratar dados dos casos oficiais até dezembro de 2015, que considera quatro subsistemas ou reservatórios equivalentes para o SIN. Os sistemas relativos aos casos oficiais de 2016 possuem uma configuração distinta devido ao número de sistemas equivalentes representados, discussão realizada no Anexo [B.](#page-228-0)

Inicialmente, fez-se a avaliação dos resultados obtidos da utilização da técnica de discretização eficiente na PDE (PDEE) para o caso determinístico, em que a solução ótima é bem conhecida e pode ser obtida pela Programação Dinâmica Dual Determinística (PDDD). Assim, pode-se verificar quão perto da ótima é a solução obtida pela metodologia da discretização eficiente.

No entanto, é importante a utilização da técnica da PDEE em problemas estocásticos. Assim, metodologia é aplicada no cálculo da política de planejamento da operação do problema estocástico, porém considerando um caso estático. Para esta simulação utiliza-se a abordagem a eventos independentes para o modelo de afluências e verifica-se também o funcionamento da metodologia para problemas com e sem a utilização da métrica de risco CVaR.

Após a análise dos resultados obtidos para a PDEE, faz-se um estudo da aplicação do critério de convergência proposto para a PDDE, que é uma metodologia bastante robusta para a resolução do problema de planejamento energético. Particularmente, ao utilizar a PDDE, é possível a utilização de modelos como o PAR(p) para uma melhor representação do processo estocástico de obtenção das afluências. Com o objetivo de verificação da convergência e comparação numérica com a solução final, utiliza-se inicialmente uma abordagem neutra a risco. Por fim, o critério de convergência é aplicado à PDDE considerando a abordagem avessa a risco com a utilização do CVaR.

Ressalta-se que a metodologia de inserção iterativa de cortes apresentada no Capítulo [6](#page-95-0) se encontra presente nas implementações e foi, então, utilizada para a obtenção de todos os resultados apresentados no presente capítulo. O computador utilizado nas simulações possui um processador Intel Core *i*5 constituído de 2 núcleos de processamento (4 *threads*) operando a uma frequência de operação de 2.6 GHz, uma memória RAM de 8 GB e sistema operacional OS X 10.9.5. Embora a plataforma computacional MDDH permita a execução do cálculo da política operativa em diversos núcleos de computação paralela [\[51\]](#page-205-0), as execuções apresentadas neste trabalho foram feitas sem utilização de técnicas de processamento paralelo.

### 9.1 ESTUDO DE CASO 1: PDEE UTILIZADA NO CASO DETERMINÍSTICO

Este estudo se baseia no conjunto de dados oficiais para o modelo de médio prazo correspondente a janeiro de 2012. Assim, o caso de estudo é composto por quatro subsistemas equivalentes: Sudeste/Centro-Oeste, Sul, Nordeste e Norte. O horizonte de estudo compreende um período de cinco anos de estudo e, para uma melhor análise da otimalidade das soluções, os períodos de pós-estudo não foram considerados.

As afluências utilizadas correspondem ao histórico de vazões tanto para o cálculo da política eletroenergética quanto para as simulações de operação. Contudo, foi utilizado somente um cenário de afluências, correspondendo à sequência de energia afluente obtida a partir do primeiro registro do histórico. Ou seja, utilizou-se a faixa de afluências compreendidas entre janeiro de 1931 a dezembro de 1935 de forma sequencial tal que resulta em um horizonte de estudo com um total de 60 estágios.

Como o estudo proposto nesta seção considera somente um cenário de afluência, pode-se comparar o resultado obtido pela metodologia proposta com o valor ótimo da solução do problema, que é obtido através do método determinístico da PDDD. Além disso, foram feitas simulações de forma a comparar resultados obtidos da discretização uniforme da PDE-CH com os resultados obtidos na metodologia proposta de discretização eficiente. Foram utilizadas 2 discretizações para a aproximação inicial da PDEE e as tolerâncias utilizadas na simulação correspondem a valores percentuais do erro máximo em relação aos valores máximo e mínimo de custo obtidos na aproximação inicial. Os
resultados gerais são apresentados na Tabela [30.](#page-144-0)

| DESCRIÇÃO                | CUSTO $(10^9 \text{ R\$ }) | TEMPO (S) |
|--------------------------|----------------------------|-----------|
| <b>PDDD</b>              | 17.36857                   | 36        |
| PDEE: Tolerância 10%     | 23.38098                   | 27        |
| PDEE: Tolerância 5%      | 21.83960                   | 50        |
| PDEE: Tolerância 2%      | 18.10316                   | 100       |
| PDEE: Tolerância 1%      | 17.51640                   | 170       |
| PDEE: Tolerância 0,5%    | 17.38660                   | 370       |
| PDE-CH: 3 Discretizações | 26.36064                   | 7         |
| PDE-CH: 5 Discretizações | 19.19205                   | 77        |
| PDE-CH: 7 Discretizações | 17.74765                   | 541       |

<span id="page-144-0"></span>Tabela 30 – Comparação entre os resultados

Observa-se que, em função da diminuição da tolerância utilizada na PDEE, o tempo computacional despendido aumenta e o custo de operação se aproxima do valor ótimo, de acordo com o esperado. Em relação à PDE-CH, quanto mais discretizações utilizadas, maior é o esforço computacional e também observa-se a aproximação em relação ao valor ótimo. Porém, o valor do custo de operação obtido desta última técnica que utiliza a discretização uniforme de espaço de estados não é tão próximo quanto ao que foi encontrado pela técnica que utiliza a discretização eficiente.

A convergência utilizada para a PDDD foi de R\$100,00, tal que a solução ótima do problema seja bem descrita na ordem de grandeza dos custos obtidos. A PDDD apresenta uma convergência rápida porque resolve-se o caso determinístico e a função de custo futuro obtida não contempla todo o espaço de estados, porém é suficiente para a determinação da política ótima para a ocorrência da série em questão dada a mesma condição inicial (energia armazenada no início do período de planejamento). Por isto, o tempo computacional obtido por esta técnica é consideravelmente inferior.

O resultado obtido ao utilizar a tolerância de 0,5% para a PDEE se aproxima consideravelmente do valor ótimo para a série em estudo. Porém, além de avaliar o custo de simulação obtido, serão apresentadas características das convergências do processo. Ressalta-se que, como proposto, o processo iterativo da PDEE é aplicado a cada estágio do planejamento para o qual determina-se função de custo futuro.

Os casos exemplo ilustrados no Capítulo [7](#page-100-0) para um e dois subsistemas equivalentes de energia foram resolvidos somente para o último estágio de planejamento. Nesta seção, o horizonte de planejamento utilizado é consideravelmente maior, tal que pode-se também verificar o efeito da aplicação aninhada da metodologia proposta, em que a convergência é realizada tal que os erros encontrados durante a o estágio *t* se referem à transição  $t \to t + 1$ . Deve-se, então, lembrar que há erros adicionais nas relações  $t + 1 \rightarrow t + 2$ ,  $t + 2 \rightarrow t + 3$  e assim por diante, de acordo com a tolerância adotada. Contudo, a aproximação à PDDD foi obtida mesmo para o caso em estudo com 60 estágios.

De forma a aferir o comportamento geral da metodologia na diminuição do erro ao longo das iterações para os diversos estágios do problema, apresentam-se convergências de estágios específicos. Assim, será inicialmente avaliado, através da Tabela [31,](#page-145-0) o penúltimo estágio de planejamento, que corresponde a novembro de 2016. Serão mostrados os erros obtidos ao longo do processo iterativo e o número acumulado de vértices determinados pelo algoritmo de *Halfspace Intersection*. Cada vértice representa um estado de armazenamento a ser considerado que, por consequência, determina PPL's para a construção de um corte. O fator representado por *erro*\_*maxi*≠<sup>1</sup>*/erro*\_*max<sup>i</sup>* representa como o erro diminui ao longo de iterações consecutivas, em que fatores maiores representam quedas maiores no erro máximo obtido.

| ITERAÇÃO $(i)$ | $error\_max_i$ | $error\_max_{i-1}/error\_max_i$ | <b>VÉRTICES</b> |
|----------------|----------------|---------------------------------|-----------------|
|                | 7 208 773.62   |                                 | 60              |
|                | 783824.28      | 9.20                            | 152             |
|                | 69 564.55      | 11.27                           | 218             |

<span id="page-145-0"></span>Tabela 31 – Análise da metodologia da PDEE para 11/2016

O processo convergiu em 3 iterações e as quedas apresentadas no erro entre iterações consecutivas são altas porque o caráter linear por partes é predominante no caso determinístico, sobretudo nos estágios finais do planejamento. Graficamente, a aproximação é mostrada no gráfico da Figura [62.](#page-145-1)

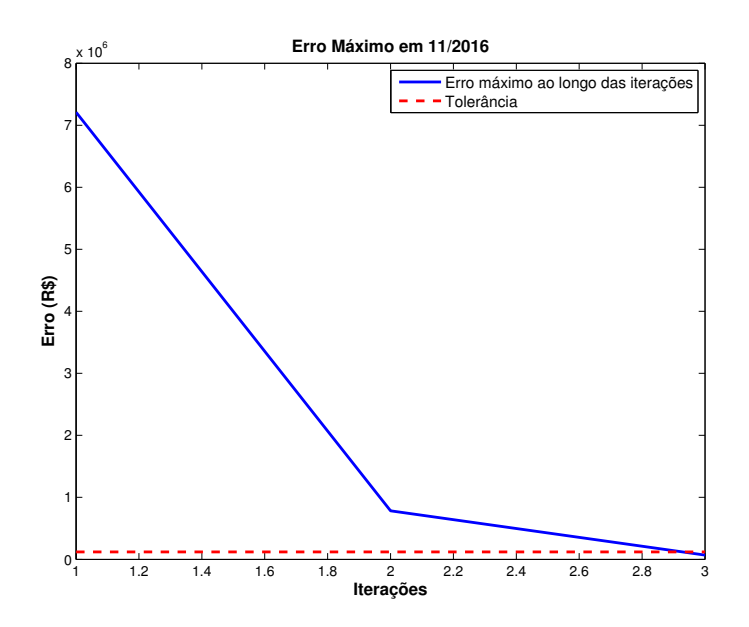

<span id="page-145-1"></span>Figura 62 – Convergência da PDEE obtida para 11/2016

Quedas abruptas no erro também podem ocorrer, como no período de julho de 2016. A Tabela [32](#page-146-0) mostra o comportamento obtido.

| ITERAÇÃO $(i)$ | $error\_max_i$ | $error\_max_{i-1}/error\_max_i$ | VÉRTICES |
|----------------|----------------|---------------------------------|----------|
|                | 6325282.87     |                                 | 98       |
|                | 4296529.69     | 1.47                            | 558      |
|                | 359 225.38     | 11.96                           | 2.180    |

<span id="page-146-0"></span>Tabela 32 – Análise da metodologia da PDEE para 7/2016

Graficamente, a convergência é apresentada na Figura [63.](#page-146-1)

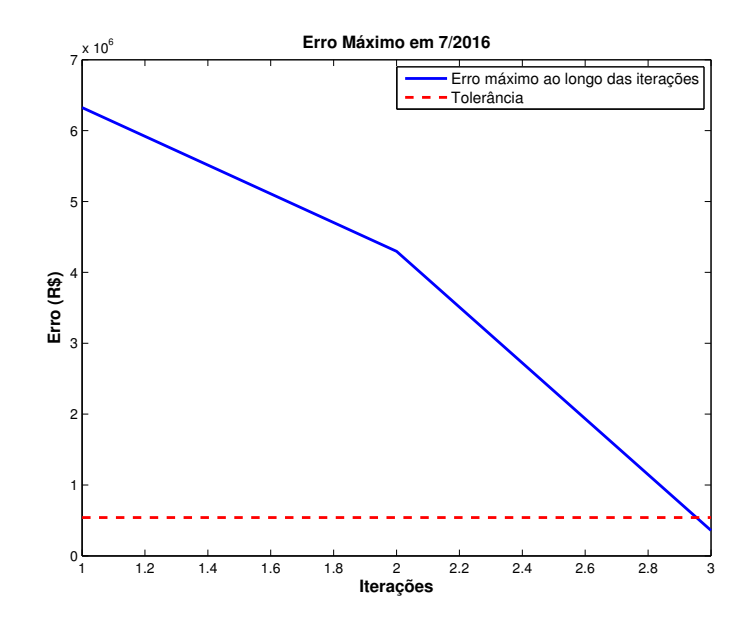

<span id="page-146-1"></span>Figura 63 – Convergência da PDEE obtida para 7/2016

Adicionalmente, comparando a Tabela [31](#page-145-0) com a Tablela [32](#page-146-0) observa-se que há uma diferença considerável no número de vértices encontrados ao longo das iterações. Isto mostra que o número de vértices encontrados pelo HI pode ser maior em estágios específicos, tal que FCF's de alguns estágios podem demandar a utilização de um número maior de vértices.

Outro ponto a ser visto é que valores mais baixos de tolerância podem demandar um número excessivamente alto de vértices a serem avaliados de tal forma que a execução do cálculo pode não ser realizável dentro de um tempo viável.

Para analisar a convergência obtida em outro estágio, a Tabela [33](#page-147-0) apresenta o comportamento obtido na resolução do problema referente a novembro de 2015.

| ITERAÇÃO $(i)$ | $error$ $max_i$ | $error\_max_{i-1}/error\_max_i$ | VÉRTICES |
|----------------|-----------------|---------------------------------|----------|
|                | 16 013 973.09   |                                 | 116      |
|                | 5 280 259.41    | 3.03                            | 612      |
|                | 1945440.79      | 2.71                            | 2728     |
|                | 506 186.43      | 3.84                            | 6576     |
|                | 317428.45       | 1.59                            | 6648     |

<span id="page-147-0"></span>Tabela 33 – Análise da metodologia para 11/2015

É possível observar que a aproximação se dá em razões de ordens de grandeza próximas àquelas obtidas nos exemplos do Capítulo [7,](#page-100-0) mostrando que as considerações anteriores podem ser estendidas para casos de maior dimensão. Graficamente, a convergência obtida para 11/2015 é apresentada na Figura [64.](#page-147-1)

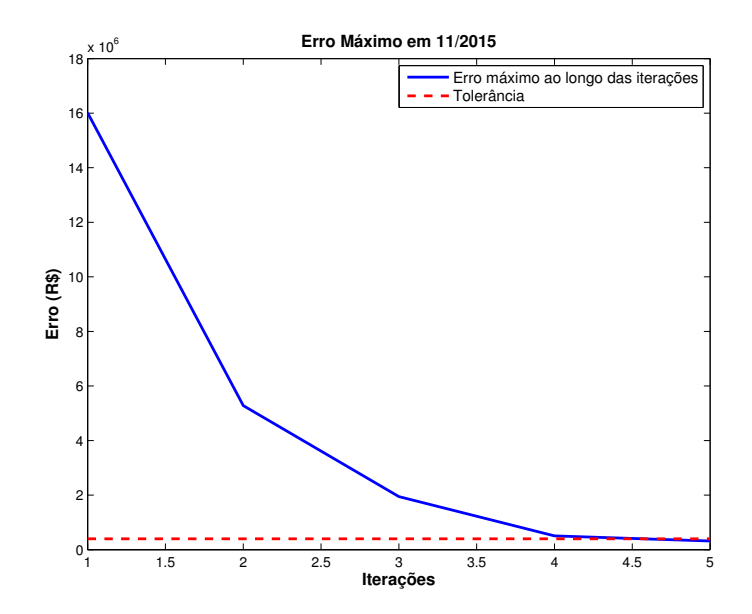

<span id="page-147-1"></span>Figura 64 – Convergência da PDEE obtida para 11/2015

Outra observação que pode ser feita com relação a estes resultados é quanto ao número de pontos ou vértices obtidos na 4<sup>a</sup> e 5<sup>a</sup> iterações mostrados na Tabela [33.](#page-147-0) Devido à tolerância adotada, começa a haver vértices repetidos entre iterações consecutivas e o pequeno acréscimo relativo entre as iterações destacadas mostra que na última iteração houve uma aproximação local sobre uma região que ainda não estava com a aproximação adequada. Ou seja, há uma evidência de que realmente há a capacidade do algoritmo realizar aproximação local mesmo em dimensões maiores, o que reforça a ideia inicial de uma discretização eficiente.

Os comportamentos apresentados nos demais estágios são bastante próximos aos exemplificados na presente seção. Entretanto, em alguns estágios a convergência ocorre já

147

na primeira iteração e no caso simulado, não houve mais do que 5 iterações para qualquer estágio. Como apresentado anteriormente, o número esperado de iterações depende mais fortemente da tolerância utilizada, enquanto o número de vértices ou tempo por iteração apresentam forte dependência com o número de cenários e número de reservatórios considerados.

Quanto à utilização da PDEE em problemas com afluências determinísticas, pode-se citar uma vantagem relativa a esta técnica que é da política obtida não depender do estado inicial do problema. Isto porque diversas discretizações de armazenamento são avaliadas tal que a função de custo futuro determinada pode ser utilizada para estados iniciais distintos do apresentado no caso de estudo. Sendo assim, a condição de subotimalidade que seria marcante na PDDD ao alterar os volumes iniciais não ocorre nas metodologias da PDE-CH ou da PDEE. Assim, a FCF produzida pelos modelos baseados em PDE aplicados em problemas com afluência determinística tendem a ser mais abrangentes e fornecerem políticas menos sensíveis a desvios nos estados iniciais, porém, demandam um custo computacional incremental considerável, tal que o tempo de resolução da PDDD é consideravelmente menor. A dinâmica da técnica da PDEE tem uma função similar à tabela de estados de Bellman, que descreve diversas possibilidades para os estados operacionais ao longo do estudo de planejamento. Assim, mesmo que aplicada a um problema determinístico, a PDEE considera uma quantidade bastante aumentada de possibilidades quando comparada à PDDD.

## 9.2 ESTUDO DE CASO 2: PDEE PARA O CASO ESTOCÁSTICO

Após verificação da PDEE para um caso determinístico, são realizadas simulações para avaliar o uso da metodologia de discretização eficiente na PDE para problemas estocásticos, comparando-se os resultados com os obtidos via PDE-CH, que utiliza discretização uniforme do espaço de estados, e com a PDDE. Lembra-se que será utilizada a abordagem a eventos independentes para representação do processo estocástico nas três metodologias utilizadas na presente seção. Assim, de acordo com o modelo assumido para as afluências, tem-se que não são consideradas as correlações temporais entre os valores de uma série, tal que a simulação final baseada no histórico deve ser dividida em dois tipos:

- <span id="page-149-0"></span>(A) Afluências como eventos independentes: assume-se o processo estocástico sem dependência temporal entre ocorrências. Assim, uma configuração correspondente, por exemplo, a janeiro de 2016 pode considerar as vazões de qualquer janeiro do histórico (*e.g.*, janeiro de 1963). Seguindo a mesma série, a afluência de fevereiro de 2016 poderá também corresponder a qualquer fevereiro do histórico de vazões, como fevereiro de 1991. Estas séries são construídas de acordo com as considerações utilizadas para as séries *forward* da PDDE a eventos independentes, como mostrado na Figura [29.](#page-82-0)
- <span id="page-149-1"></span>(B) Afluências como eventos dependentes: de forma a considerar a correlação temporal entre as realizações de afluência, se um cenário é construído tal que janeiro de 2016 corresponda às vazões de janeiro de 1963, tem-se que as afluências em fevereiro de 2016 correspondem às ocorridas em fevereiro de 1963 e assim por diante. Desta forma, os cenários para simulação final são obtidos como blocos de valores de afluência observados no histórico.

Como modelado no item [\(A\),](#page-149-0) deve-se considerar um número considerável de séries para simulação final e o valor esperado de custo obtido para estas séries é o parâmetro a ser avaliado para comparação de políticas a modelos independentes, visto que o objetivo do problema é a minimização do custo de acordo com a hipótese de séries sem correlação temporal.

A utilização de séries de simulação baseadas no item [\(B\),](#page-149-1) embora não representem matematicamente o objetivo do problema modelado, constitui um parâmetro interessante para análise visto que neste caso as séries são modeladas de forma mais realista e os custos de operação obtidos constituem uma aproximação mais real da política. Sendo assim, a resposta a estas séries caracteriza um parâmetro secundário para comparação, mas importante para avaliação da solução em um contexto mais realista.

Os resultados desta seção são obtidos de um estudo de caso baseado nos dados oficiais de agosto de 2013; porém, sem considerar os dados de expansão do sistema e utilizando somente um patamar de carga. Considera-se, primeiramente, o caso neutro a risco e sem consideração de períodos de pós-estudo.

A Tabela [34](#page-150-0) apresenta resultados obtidos ao utilizar a PDE-CH e PDEE com parâmetros variados e a PDDE. Foram consideradas 20 realizações de afluência durante a construção da política em ambas as metodologias. Sendo assim, são mostrados os tempos computacionais gastos no procedimento de cálculo de política, bem como os custos de simulação obtidos por 500 séries geradas nos moldes do procedimento apresentado no item [\(A\)](#page-149-0) e os custos resultantes de 80 séries extraídas diretamente do histórico como nos moldes do procedimento do item [\(B\).](#page-149-1) A PDDE com afluências modeladas como eventos independentes foi executada considerando 200 séries para etapa *forward* e as mesmas 20 aberturas utilizadas nas metodologias baseadas em PDE. Juntamente aos valores médios de custo, denota-se, entre parêntesis, o valor do desvio padrão amostral destes custos.

|                                          | Tempo (s) | Custo Médio <sup>A</sup> | Custo Médio <sup>B</sup> |
|------------------------------------------|-----------|--------------------------|--------------------------|
| Simulação                                |           | $(10^9 \text{ R}^3)$     | $(10^9 \text{ R}^3)$     |
| PDE-CH: 3 discretizações                 | 37        | (5.248)<br>41.827        | (24.733)<br>46.002       |
| PDE-CH: 5 discretizações                 | 1294      | (5.423)<br>27.206        | (52.691)<br>34.946       |
| PDEE: Tolerância 20%                     | 257       | (8.732)<br>24.875        | (51.219)<br>43.086       |
| PDEE: Tolerância 10%                     | 286       | (8.177)<br>24.264        | (52.691)<br>43.234       |
| PDEE: Tolerância 5%                      | 656       | (8.575)<br>23.329        | (51.939)<br>41.273       |
| PDDE: Eventos independentes <sup>a</sup> | 963       | (8.786)<br>23.169        | (85.173)<br>55.012       |

<span id="page-150-0"></span>Tabela 34 – Comparação dos resultados obtidos: PDEE, PDE-CH e PDDE no caso neutro a risco

Primeiramente, para avaliar o objetivo do problema de otimização, deve-se considerar os custos obtidos do procedimento compatível à consideração de equiprobabilidade da ocorrência das afluências históricas sem correlação temporal, que corresponde ao procedimento [\(A\).](#page-149-0) Nota-se que a técnica da PDEE alcança, com tempos computacionais inferiores, valores esperados de custo mais baixos do que os obtidos pela PDE-CH. Isto mostra que a PDEE apresenta, então, vantagens em relação à outra técnica também baseada em PDE. A exemplo, a utilização de 5 discretizações para a PDE-CH demanda um tempo computacional considerável para obter uma solução que pode ser determinada com um tempo computacional bastante reduzido na técnica com discretização eficiente.

Comparativamente à PDDE, a utilização da PDEE com tolerância de 5% alcançou, em um tempo compatível ou ainda inferior, uma solução de custo operacional bastante

<span id="page-150-1"></span><sup>a</sup> Utilizado critério de parada padrão dado pela avalização estatística da hipótese de igualdade entre ZSUP e ZINF para um intervalo de confiança de 95%. A convergência foi obtida após cinco iterações.

comparável ao obtido pela PDDE a eventos independentes com uma diferença relativa de 0.7%, mostrando a validade da metodologia para solução de problemas de planejamento energético de grande porte. Ao utilizar uma tolerância de 4% na PDEE, obtém-se um custo de operação ainda menor (R\$ 22.428 bi) em 1208s de processamento da política.

Porém, tem-se que o uso de valores baixos para a tolerância utilizada na PDEE pode ocasionar esforços computacionais consideráveis tal que a metodologia pode não ser viável para a aplicação ao problema. No caso, a utilização de uma tolerância de 2% demanda um excessivo custo computacional tal que o tempo de processamento evolui de aproximadamente <sup>1</sup>*/*<sup>3</sup> h (tolerância de 4%) para mais de 20h de processamento. Com relação à PDE-CH, percebe-se que a utilização de um número maior de discretizações acarreta rápido crescimento do custo computacional visto as diferenças de tempo obtidas nas simulações com 3 e 5 discretizações. No caso, a PDE-CH demanda o maior tempo computacional, porém o valor esperado de custo não se aproxima tanto do obtido pelas demais metodologias.

A PDEE apresentou, então, algumas vantagens claras em relação à PDE-CH, desde que a aproximação pelos vértices é capaz de realizar uma varredura mais eficiente do espaço de estados, resultando na obtenção de custos operacionais inferiores demandando tempo computacional também reduzido. Outra vantagem é a existência de um parâmetro de controle e critério de convergência. Entretanto, apesar de possuir um critério bem definido para convergência, a utilização de valores baixos de tolerância pode levar a um crescimento muito rápido do número de vértices a serem visitados de tal forma que a resolução do problema pode se tornar inviável, principalmente quando um número maior de dimensões é considerado.

Os valores de custo apresentados na última coluna da Tabela [34](#page-150-0) se referem àqueles obtidos de séries de simulação geradas pelo procedimento descrito no item [\(B\)](#page-149-1) de seleção de séries diretamente do histórico como blocos de valores de afluência. Estas são, de certo modo, uma amostragem mais realista para a modelagem de afluências, visto que se mantêm as correlações temporais encontradas no histórico de vazões. Isto porque a probabilidade da ocorrência de cenários críticos como ocorrido no histórico é subestimada quando as séries de simulação são geradas de acordo com a proposta em [\(A\).](#page-149-0) Logo, mesmo não sendo um objetivo direto da otimização do problema por eventos independentes, um bom desempenho em séries obtidas diretamente do histórico é desejável.

Então, quando as séries geradas pelo procedimento [\(B\)](#page-149-1) são consideradas na simulação, a PDE-CH obtém políticas mais econômicas do que as outras metodologias. Isto se deve ao conceito de aproximação realizada pela PDE-CH, que tende a superestimar as funções de custo futuro tais que políticas mais conservadoras são obtidas. Assim, verifica-se que a PDE-CH obtém, com a utilização de 5 discretizacões, um custo operacional mais baixo ao simular o histórico de forma sequencial.

Considerando que modelos a eventos independentes podem ser executados em simulações com valores mais realísticos, isto pode ser visto como uma vantagem apresentada pela metodologia da PDE-CH em que o erro na descrição da função de custo futuro age no sentido da obtenção de políticas mais conservadoras, tais que menores valores de déficit são frequentemente obtidos.

Em tese, tanto a PDEE quanto a PDDE fazem uma aproximação da função de custo futuro através de cortes tangentes tal que tendem a subestimar a FCF. Contudo, observa-se que a PDDE apresentou um desempenho inferior considerando a simulação das séries históricas [\(B\).](#page-149-1) Esta diferença pode ser explicada pela forma com a qual a varredura do espaço de estados é feita em cada uma das metodologias. Em tese, um cenário muito desfavorável que leve o sistema a armazenamentos excessivamente baixos pode configurar uma condição não avaliada pela PDDE através das sequências *forward* durante o processo de solução. Já na PDEE, faz-se a consideração de todo o espaço de estados para uma dada possibilidade fixa ou limitada de afluências, tal que a função de custo futuro possa ter uma melhor resposta a valores extremos ou fora de uma situação provável de acordo com a consideração teórica utilizada na montagem da árvore.

A Figura [65](#page-152-0) mostra o número de vértices obtidos na PDEE ao longo dos estágios do problema ao utilizar valores distintos de tolerância.

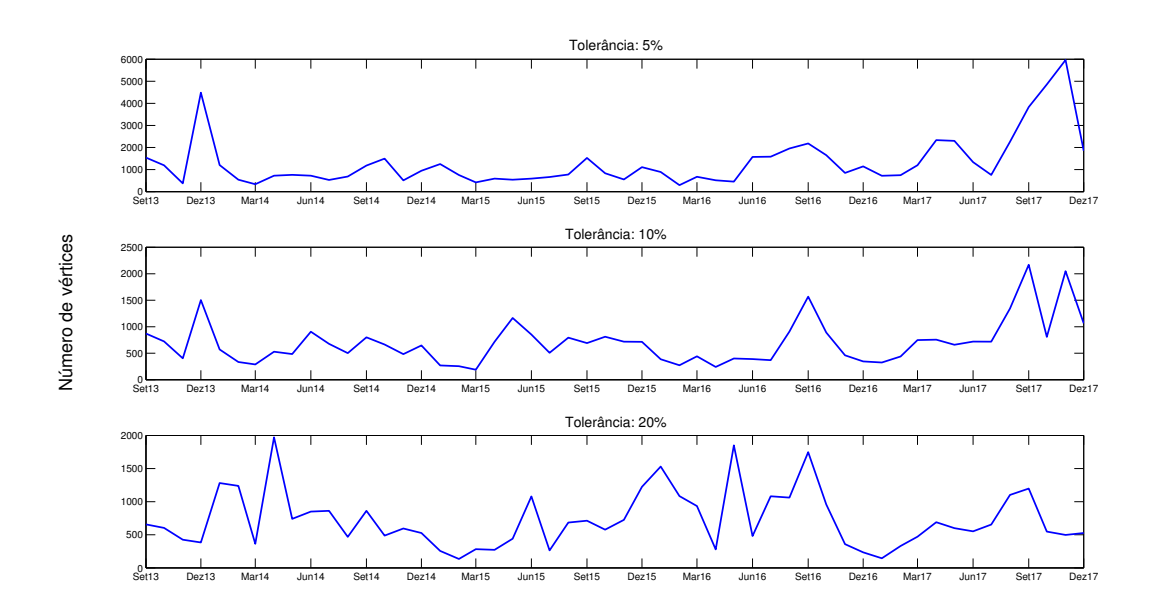

<span id="page-152-0"></span>Figura 65 – Número de vértices obtidos durante a PDEE

Observa-se que estágios específicos podem demandar um número maior de estados a serem avaliados e, consequentemente, maiores tempos de resolução de acordo com o gráfico da Figura [66.](#page-153-0)

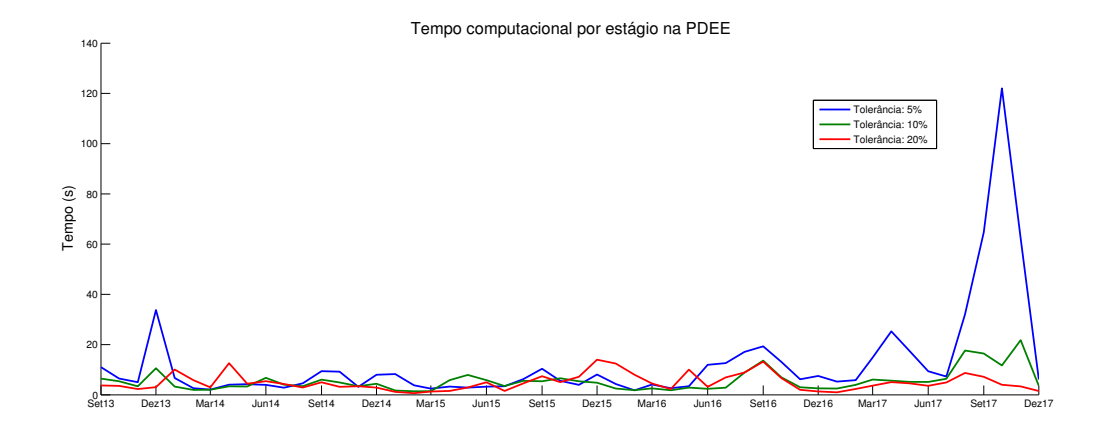

<span id="page-153-0"></span>Figura 66 – Tempo computacional por estágio na PDDEE (Tolerâncias de 5%, 10% e 20%)

Deve-se ter em mente que o processo da PDEE se inicia no último estágio de planejamento, que resolve o problema ainda sem a presença de cortes, e, assim, o tempo computacional de resolução do estágio final é relativamente pequeno. Como a tolerância diz respeito ao erro relativo cometido, estágios finais podem demandar tempos computacionais altos quando valores baixos de tolerância são utilizados. Além disso, de acordo com a hipótese do erro obtido depender da derivada segunda ou de regiões de "joelho" de acordo com as equações [7.4](#page-103-0) e [7.5](#page-103-1) aplicadas ao exemplo reduzido, tem-se que estágios específicos podem demandar números maiores de avaliações para obtenção de uma aproximação com maior qualidade. Como o procedimento de programação dinâmica se trata de um processo recursivo, o problema de um dado estágio não é o mesmo entre simulações com tolerâncias diferentes, dado que as funções de custo futuro são distintas. Isto explica a possibilidade de eventuais diferenças entre os tempos computacionais por estágio em que a execução com uma tolerância maior pode, eventualmente, apresentar um tempo computacional superior em dado estágio específico.

Como mostrado em [\[93\]](#page-208-0), pode-se utilizar o CVaR em modelos a eventos independentes para obtenção de políticas mais conservadoras e que considerem a um valor mais real para probabilidade de ocorrência de cenários pessimistas, tal que é possível obter políticas mais econômicas quando se representa o CVaR durante a resolução das séries geradas segundo o procedimento [\(B\).](#page-149-1) Sendo assim, fez-se uma simulação da PDEE com tolerância de 5% considerando  $\mathfrak{a} = 0.5$  e valores diversos para o peso  $\lambda$  em torno de 0.25.

|                     | $\lambda$<br>$\mathfrak a$ |             |     | Custo Médio <sup>B</sup> |          |
|---------------------|----------------------------|-------------|-----|--------------------------|----------|
| Simulação           |                            | Tempo $(s)$ |     | $(10^9 \text{ R}^3)$     |          |
| PDEE: Tolerância 5% |                            | 0.0         | 656 | 41.273                   | (51.939) |
| PDEE: Tolerância 5% | 0.5                        | 0.20        | 750 | 36.074                   | (41.273) |
| PDEE: Tolerância 5% | 0.5                        | 0.25        | 647 | 35.871                   | (38.185) |
| PDEE: Tolerância 5% | 0.5                        | 0.30        | 708 | 34.888                   | (35.204) |
| PDEE: Tolerância 5% | 0.5                        | 0.35        | 584 | 34.955                   | (34.318) |

Tabela 35 – Inserção do CVaR para melhora na representação de séries em modelos a eventos independentes

Primeiramente, tem-se que a utilização do CVaR não altera os tempos computacionais de um forma bem definida, porém, a ordem de grandeza dos mesmos se mantém. Observa-se, pelos resultados apresentados, que a adição do CVaR a modelos de política a eventos independentes pode aderir informação da probabilidade da ocorrência cenários críticos de vazão de tal forma que possa compensar um pouco a inexistência de modelos que ditem a previsão dessas ocorrências desfavoráveis. Por esta razão, se a consideração de cenários realistas for equivalente a considerar cenários pessimistas segundo a hipótese de independência entre os eventos, o custo esperado pode diminuir com a inclusão do CVaR, como aconteceu neste último exemplo. Soares [\[93\]](#page-208-0) ainda afirma que estes modelos independentes que utilizam o CVaR com pesos *⁄* aumentados podem gerar resultados que se aproximam daqueles obtidos por modelos a eventos dependentes com a diferença de que modelos a eventos independentes fornecem soluções com menor variabilidade, sendo menos dependentes das tendências hidrológicas iniciais do problema.

Em resumo, tem-se bons resultados para a PDEE utilizando uma tolerância de 5% tal que se aproxima consideravelmente da PDDE a um baixo custo computacional, enquanto que a política via PDE-CH com 5 discretizações fornece um custo de operação superior, porém um bom desempenho para a amostragem direta do histórico de vazões.

Para comparar as soluções obtidas nos casos estudados nesta seção, apresentam-se a seguir algumas variáveis importantes no problema, tal que a Figura [67](#page-155-0) apresenta os valores esperados de armazenamento total mensal obtidos pelas três metodologias ao considerar as 500 séries obtidas por sorteios aleatórios das afluências correspondentes a cada estágio. Especificamente, apresentam-se os resultados da PDE-CH neutra a risco com 5 discretizações, PDEE com tolerância 5% (com e sem consideração do CVaR) e PDDE a eventos independentes com critério de convergência padrão da hipótese de igualdade entre limites inferior e superior, que é válido no caso neutro a risco. Os resultados obtidos da consideração de risco na PDEE equivalem à utilização dos parâmetros  $\lambda = 0.30$  e  $\mathfrak{a} = 0.50$ .

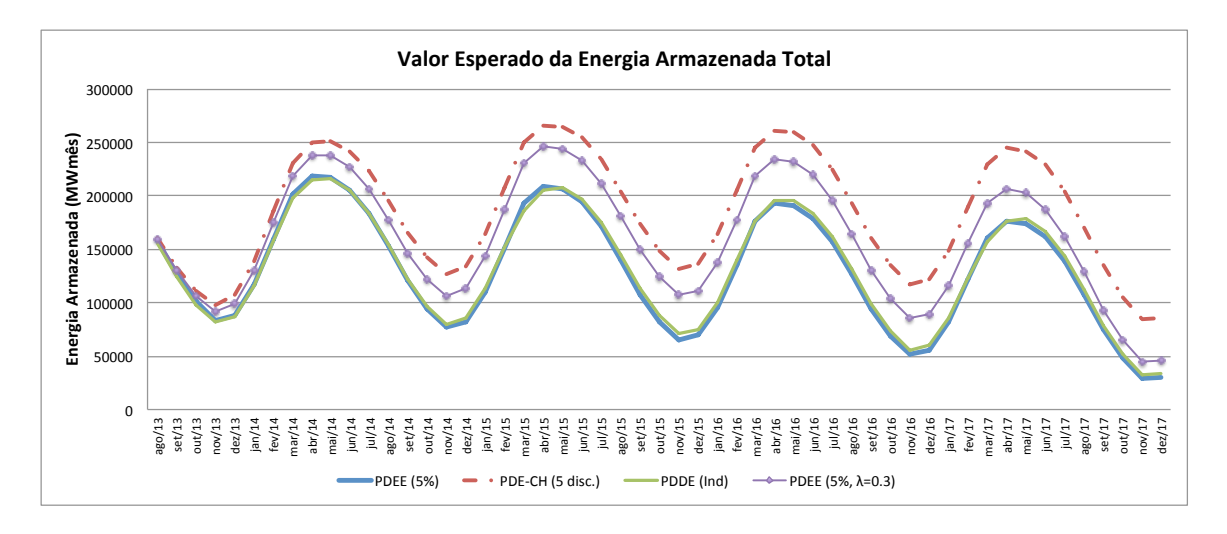

<span id="page-155-0"></span>Figura 67 – Valor esperado do armazenamento total do sistema – Comparação PDEE x PDE-CH x PDDE

Primeiramente, observa-se que os valores esperados de armazenamento obtidos para PDEE e PDDE no caso neutro a risco são muito próximos, enquanto que o armazenamento obtido pela técnica da PDE-CH é consideravelmente maior. Isto é explicado, como dito anteriormente, pela aproximação realizada por secantes, que gera políticas mais conservadoras. Quanto à utilização de aversão a risco, observa-se que a política obtida pela PDE-CH no caso neutro é ainda mais avessa a risco do que a obtida pela utilização do valor de 0.3 para o peso do CVaR na composição das FCFs.

Cabe ressaltar que a PDEE, assim como a PDDE, utiliza os multiplicadores de Lagrange para obtenção dos cortes. Porém, devido ao procedimento de determinação dos vértices em função dos cortes obtidos pelo HI, o desempenho da PDEE é mais sensível a variações na modelagem tal que o desempenho da metodologia pode ser drasticamente comprometido quando se adicionam parâmetros ao modelo cujos efeitos não são cuidadosamente modelados nos cortes. Com isso, o crescimento no número de vértices pode ser acentuado sem que a solução melhore de forma considerável. Estes efeitos são reduzidos na consideração de casos com dados estáticos, como o realizado na presente seção.

Devido ao fato do acelerado crescimento do número de vértices quando tolerâncias mais baixa são utilizadas, tem-se que a utilização da técnica proposta de PDE em problemas com número aumentado de reservatórios não é recomendada, tal que a uso da PDDE tornase mais indicado. Outro ponto a favor da PDDE é a possibilidade da representação das afluências por processos autorregressivos, desde que as metodologias de PDE apresentadas no trabalho tratam as afluências como eventos independentes.

## 9.3 ESTUDO DE CASO 3: CRITÉRIO DE CONVERGÊNCIA PARA A PDDE

Esta seção possui o objetivo de avaliar a metodologia proposta no Capítulo [8](#page-126-0) como critério de convergência do algoritmo da PDDE. Para o presente estudo de caso, utiliza-se o conjunto de dados oficial para o modelo de médio prazo referente a janeiro de 2015. A avaliação é realizada em três etapas: a primeira corresponde ao problema neutro a risco, em que metodologias convencionais podem ser utilizadas e comparadas; na segunda etapa, aplica-se a convergência proposta em um problema com a consideração do CVaR em estudo estocástico levemente reduzido para avaliar as características da metodologia proposta em problemas com aversão a risco e; por fim, a terceira etapa consiste na aplicação direta da metodologia proposta para convergência da PDDE a um problema de maior porte com a consideração de um número superior de aberturas dentro da abordagem avessa a risco e com períodos de pós estudo.

## 9.3.1 **Verificação da metodologia: Caso neutro a risco**

Para comparação dos resultados, um parâmetro importante é o valor esperado do custo de operação do sistema e, por isto, faz-se primeiro a análise dos resultados obtidos dentro da abordagem neutra a risco, em que o objetivo é de minimização do valor esperado do custo de operação. Assim, diferentemente do caso avesso a risco, o valor esperado do custo ou custo médio de operação está mais diretamente relacionado à otimalidade da solução.

Além disto, os estudos realizados nesta subseção não consideram os períodos de pósestudo — totalizando-se, então, 60 estágios — também para melhor avaliação matemática do resultado, visto que o menor custo operacional obtido no período de estudo não necessariamente representa a melhor política eletroenergética que minimiza o valor esperado de custo considerando também os períodos de pós-estudo. Para exemplificação, a solução de um problema que consiste na minimização de  $f_1(x) + f_2(x)$  não é corretamente avaliada analisando-se somente uma das parcelas da função objetivo, pois não há compromisso da minimização individual de  $f_1(x)$  ou  $f_2(x)$ .

A fim de verificar o caráter qualitativo da abordagem proposta, os problemas serão resolvidos considerando um número de 10 aberturas para a PDDE. Em outras palavras, o processo estocástico será montado através da escolha aleatória de 10 resíduos resultantes do PAR(p) para cada estágio. Os cenários *forward* ou caminhos são, então, obtidos através de sorteios sobre os 10 resíduos selecionados dentro do procedimento apresentado na Seção [4.3.](#page-76-0)

Serão utilizadas, nas primeiras simulações computacionais, 100 séries *forward* sem realização de reamostragem de cenários e 500 séries para simulação final. Utilizando um número fixo de 12 iterações para a PDDE, obtém-se um valor esperado para o custo de operação de R\$ 40.228bi, demandando 2 060 segundos para o processamento da política energética.

Ressalta-se que as comparações realizadas na presente seção são relativas a 500 séries para simulação final obtidas por amostragem aleatória. Estas séries correspondem a um subconjunto representativo das possibilidades totais, em que a avaliação exata da política seria obtida, em tese, por um número infinito de séries. Assim, o custo médio de operação obtido da simulação de 500 séries fornece um parâmetro válido para comparação.

Dentro do critério padrão de convergência, a PDDE apresenta os limites inferiores e superiores de acordo com a Figura [68,](#page-157-0) em que é mostrado também o intervalo de confiança para o limite superior estimado, calculado em função do desvio padrão da média dos custos operativos totais.

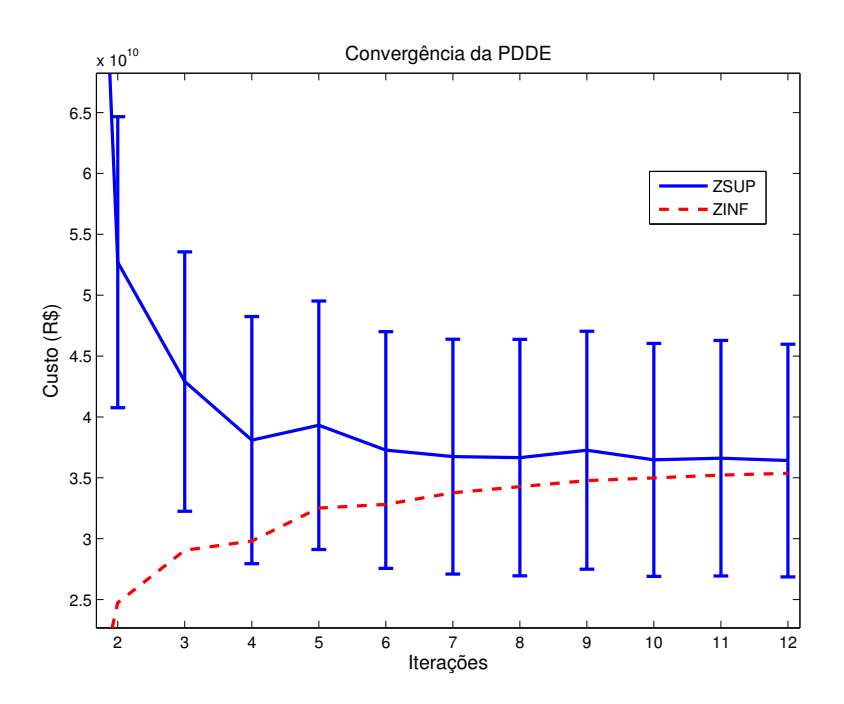

<span id="page-157-0"></span>Figura 68 – Caso 3.1: Limites inferior e superior obtidos para a PDDE

Primeiramente, pode-se observar uma notável aproximação entre os limites inferior e superior na abordagem neutra a risco. O intervalo de confiança é bastante influenciado pelo tamanho do conjunto de amostras e dadas as 100 sequências *forward* utilizadas, tem-se que, pela metodologia padrão, a convergência é alcançada na 4ª iteração. O custo de simulação obtido ao interromper o processo na 4ª iteração é de R\$ 42.090bi em 433 segundos de processamento.

Embora o critério utilizado na metodologia padrão de avaliação da convergência se mostre eficiente, um número maior de iterações pode ser utilizado para obtenção de soluções mais refinadas ou evitar convergências prematuras, o que alguns trabalhos fazem por definições um pouco mais apuradas para o intervalo de confiança do limite superior. Assim, comparando o resultado obtido na realização de 4 iterações com o obtido no caso de um número fixo 12 iterações, que fornece um custo de R\$ 40.228bi em 2 062s, percebe-se que a política obtida pelo critério padrão pode ser refinada, dada a diferença de 4.6% no valor médio do custo operacional.

A Figura [70](#page-159-0) apresenta, em função da simulação anterior, valores percentuais de B*<sup>k</sup> <sup>t</sup>* calculados de acordo com metodologia proposta para critério de convergência da PDDE (equação [8.7\)](#page-130-0) considerando uma escala fixa de 100% para os valores de benefício determinados, não apresentando, assim, possíveis valores altos (superiores a 100 %) obtidos na segunda iteração.

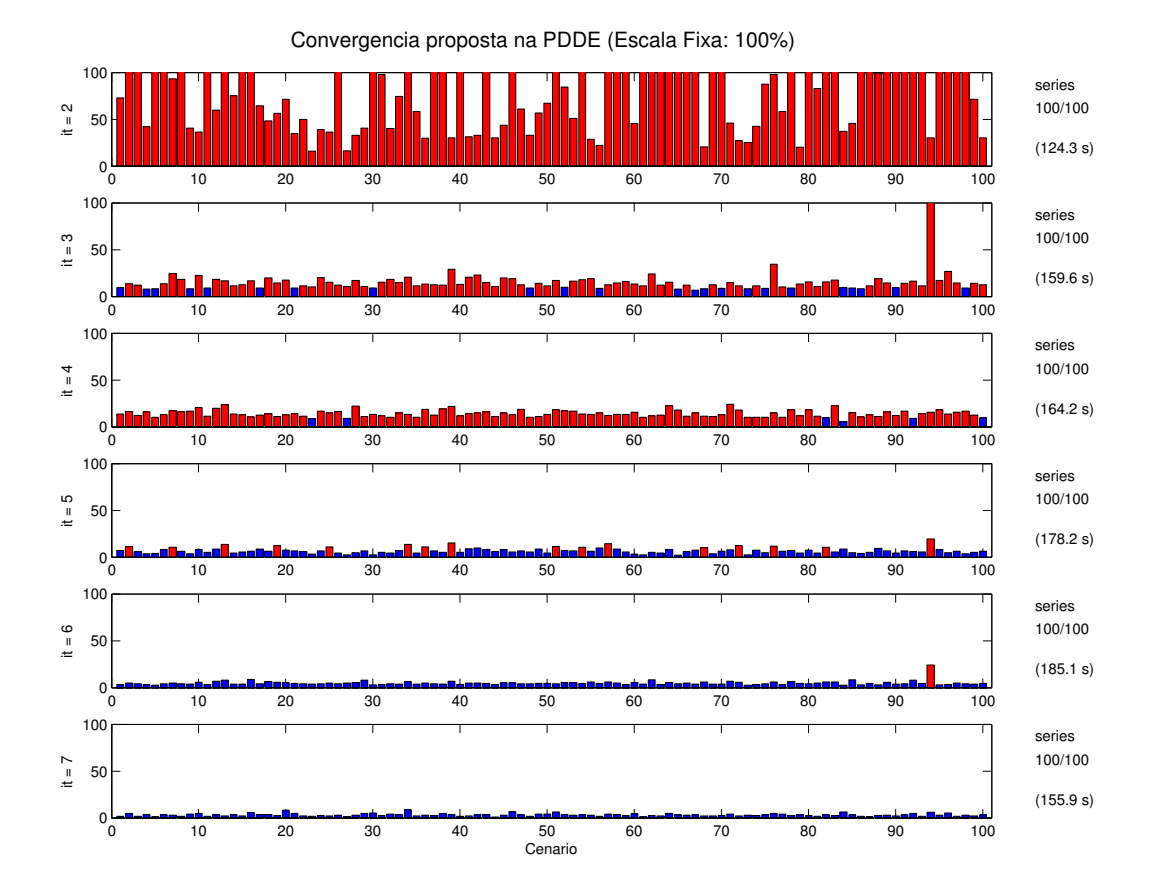

Figura 69 – Caso 3.1: Convergência proposta para PDDE (escala fixa)

Percebe-se uma redução considerável nos valores de  $\mathfrak{B}_t^k$  durante o processo iterativo. Para avaliar de forma mais eficiente estes valores, a Figura [70](#page-159-0) apresenta, em função da mesma simulação anterior, valores percentuais de  $\mathfrak{B}_t^k$  calculados de acordo com metodologia proposta para critério de convergência da PDDE, porém em escalas adequadas ao longo do processo iterativo.

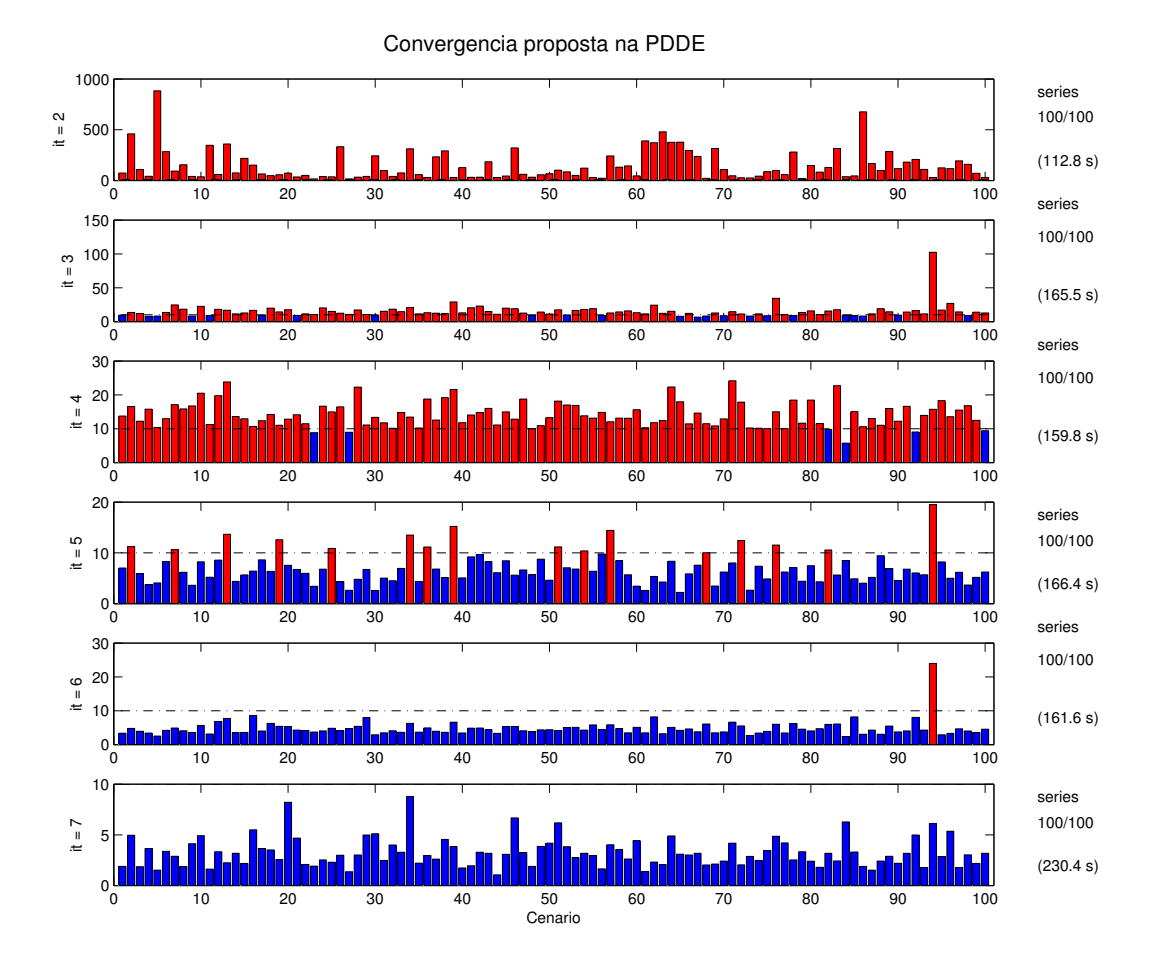

<span id="page-159-0"></span>Figura 70 – Caso 3.1: Convergência proposta para PDDE

Especificamente, os valores percentuais de  $\mathfrak{B}_i^k$  são apresentados para cada sequência da recursão direta ao longo das iterações da PDDE. Observa-se que a convergência na 4ª iteração é representada por valores consideráveis tal que seria razoável uma convergência para um nível de 10% para os valores de benefício, o que ocorre na 7ª iteração do processo. Considerando, então, esta mesma tolerância de 10%, mostra-se de vermelho os valores fora da margem e, em azul, os valores que estão dentro da tolerância estipulada. À direita do gráfico, apresentam-se o número de séries utilizadas e o tempo computacional por iteração.

Por fim, utilizando o método de convergência proposto como critério de parada da PDDE, que automaticamente finaliza o processo de cálculo da PDDE na 7ª iteração, tem-se um custo operacional de R\$ 40.605bi em 1 275s. Ou seja, a solução encontrada possui uma qualidade melhor do que aquela obtida ao utilizar o critério padrão de avaliação da convergência.

Utilizando a seleção de estados a serem avaliados na fase de recursão inversa ou  $\emph{backward}$ , tem-se que a tolerância utilizada para seleção corresponde a  $\frac{10}{60}\%$ , já que o estudo contempla 60 estágios. O valor esperado do custo de operação para esta simulação é de

R\$ 40.683bi em 1 215s. Em relação à simulação anterior, que não reduz a quantidade de estados avaliados, houve um leve aumento no valor esperado do custo de operação e a queda no custo computacional não foi alta, o que pode ser explicado pela convergência obtida, que é mostrada na Figura [71.](#page-160-0)

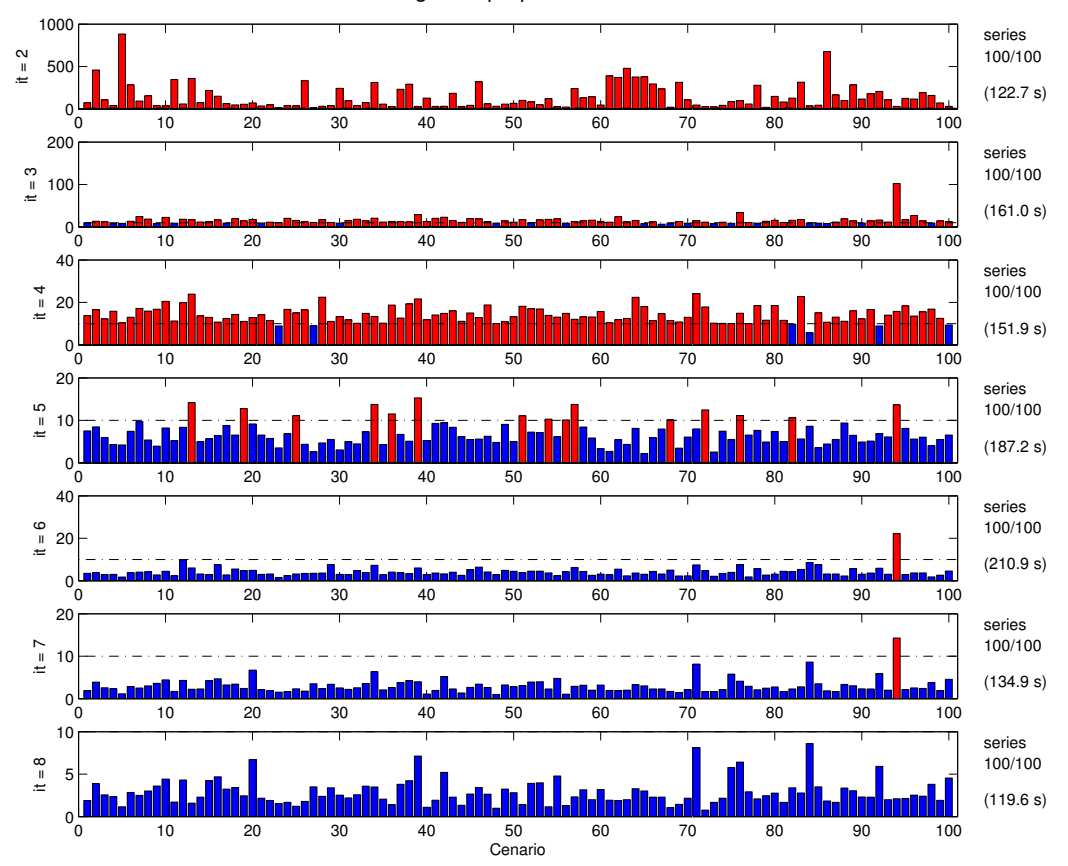

Convergencia proposta na PDDE

<span id="page-160-0"></span>Figura 71 – Caso 3.1: Convergência proposta para PDDE (10%)– Seleção de estados

Pode-se observar que a convergência dentro de uma tolerância de 10% ocorreu, agora, na 8ª iteração, tal que uma iteração adicional foi despendida. Porém, tem-se que os tempos computacionais gastos nas iterações finais são inferiores, pois correspondem à condição em que diversos estados estarão com tolerâncias inferiores ao valor máximo estipulado. Assim, menos estados são avaliados ao final do processo e menos cortes são, por consequência, inseridos, já que somente sequências específicas são avaliadas no final do processo. Isto pode contribuir com reduções no tempo computacional, embora ganhos de ordens muito expressivas possam não ser obtidos. Como mencionado anteriormente, optou-se por uma estratégia mais conservadora para a seleção dos estados a serem avaliados com tolerâncias bastante reduzidas a fim de evitar perdas expressivas na qualidade da solução.

No próximo passo, será testada a convergência para uma tolerância reduzida (5%) considerando a seleção de estados a serem avaliados de acordo com os valores de benefício tais que  $\mathfrak{B}_{i,t}^k > \frac{5}{60}\%$ . As Figuras [72](#page-161-0) e [73](#page-162-0) ilustram o processo de convergência de acordo com a metodologia proposta.

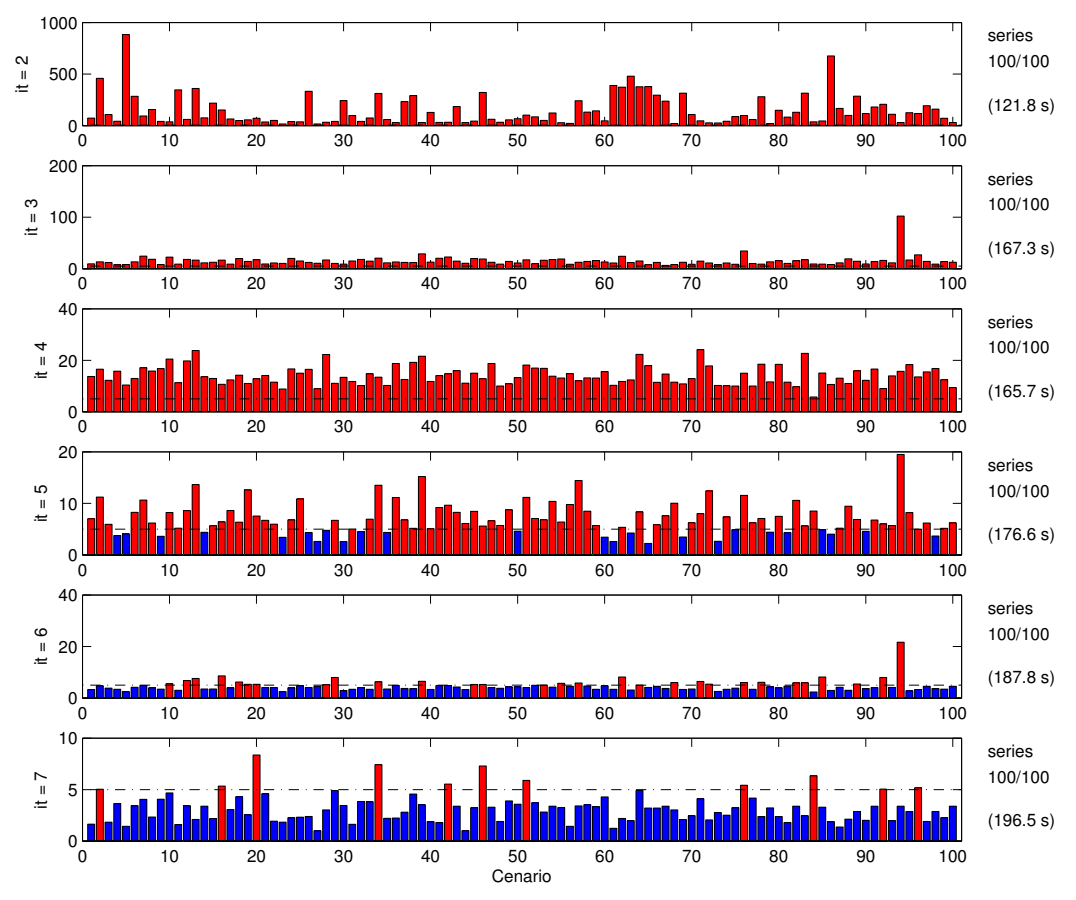

Convergencia proposta na PDDE

<span id="page-161-0"></span>Figura 72 – Caso 3.1: Convergência proposta para PDDE (5%) – Seleção de estados (Parte 1/2)

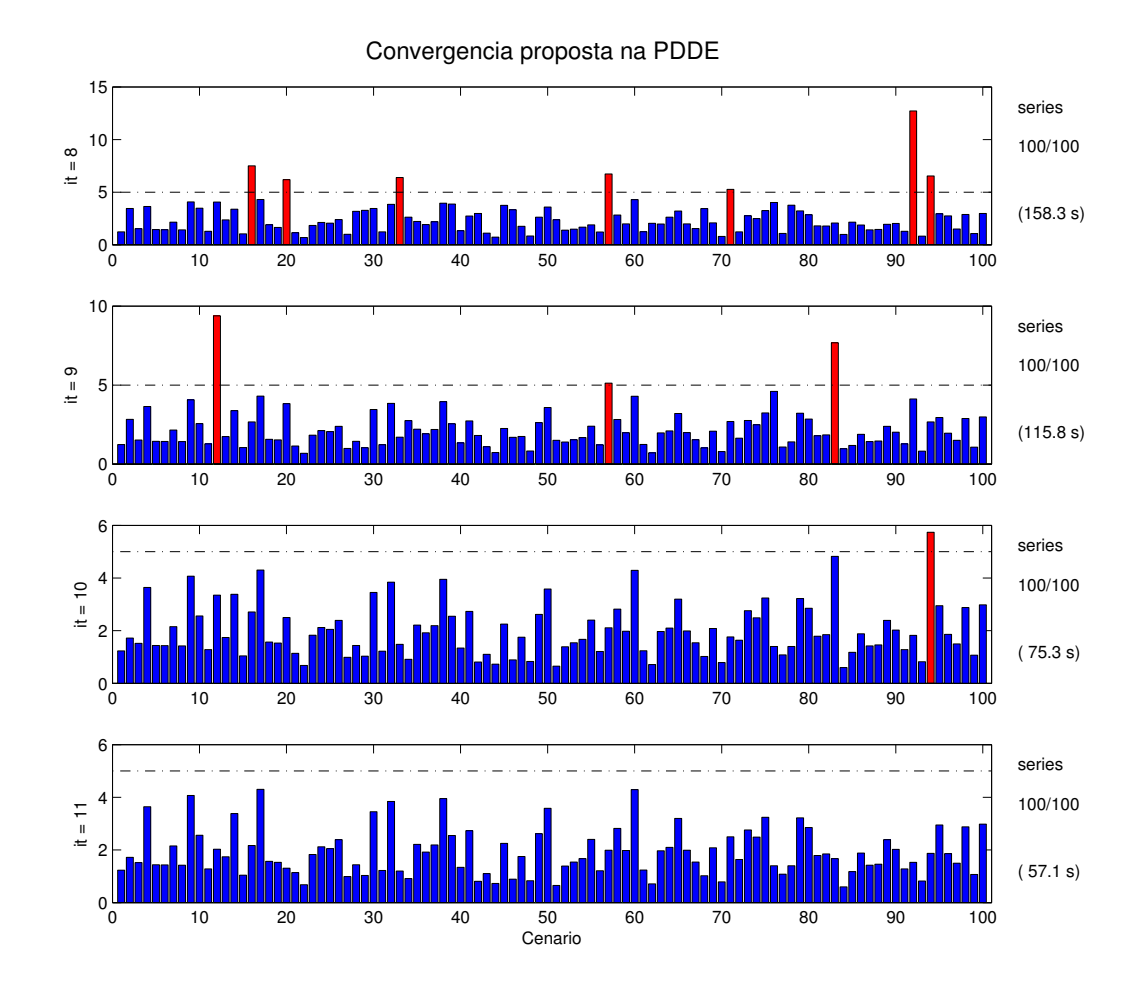

<span id="page-162-0"></span>Figura 73 – Caso 3.1: Convergência proposta para PDDE (5%) – Seleção de estados (Parte 2/2)

Neste último caso, a convergência foi obtida após 11 iterações num total de 1 533s com um valor esperado de custo de R\$ 40.395bi. Observa-se que os valores de  $\mathfrak{B}_i^k$  podem sofrer flutuações sobretudo nas iterações iniciais, porém o comportamento de convergência permanece e a aproximação a valores cada vez mais baixos é marcante. Além disto, verifica-se que o esforço computacional necessário nas últimas iterações é diminuído por conta da seleção de estados tal que o problema convergiu na 11ª iteração. Sendo assim, a tolerância a ser utilizada é um parâmetro interessante para regular a qualidade da solução obtida.

A simulação a seguir visa demonstrar a dinâmica para seleção de séries a serem reamostradas em função dos valores de benefício obtidos. Para isto, necessita-se de definir um número inicial de séries *forward* e o número de séries adicionais a serem reamostradas. No caso, consideram-se 50 séries inicialmente tal que serão consideradas mais 150 para reamostragem totalizando 200 séries ao final do processo. As Figuras [74](#page-163-0) a [76](#page-165-0) ilustram a convergência do processo, em que apresenta-se de verde as séries a serem substituídas para reamostragem de novas séries.

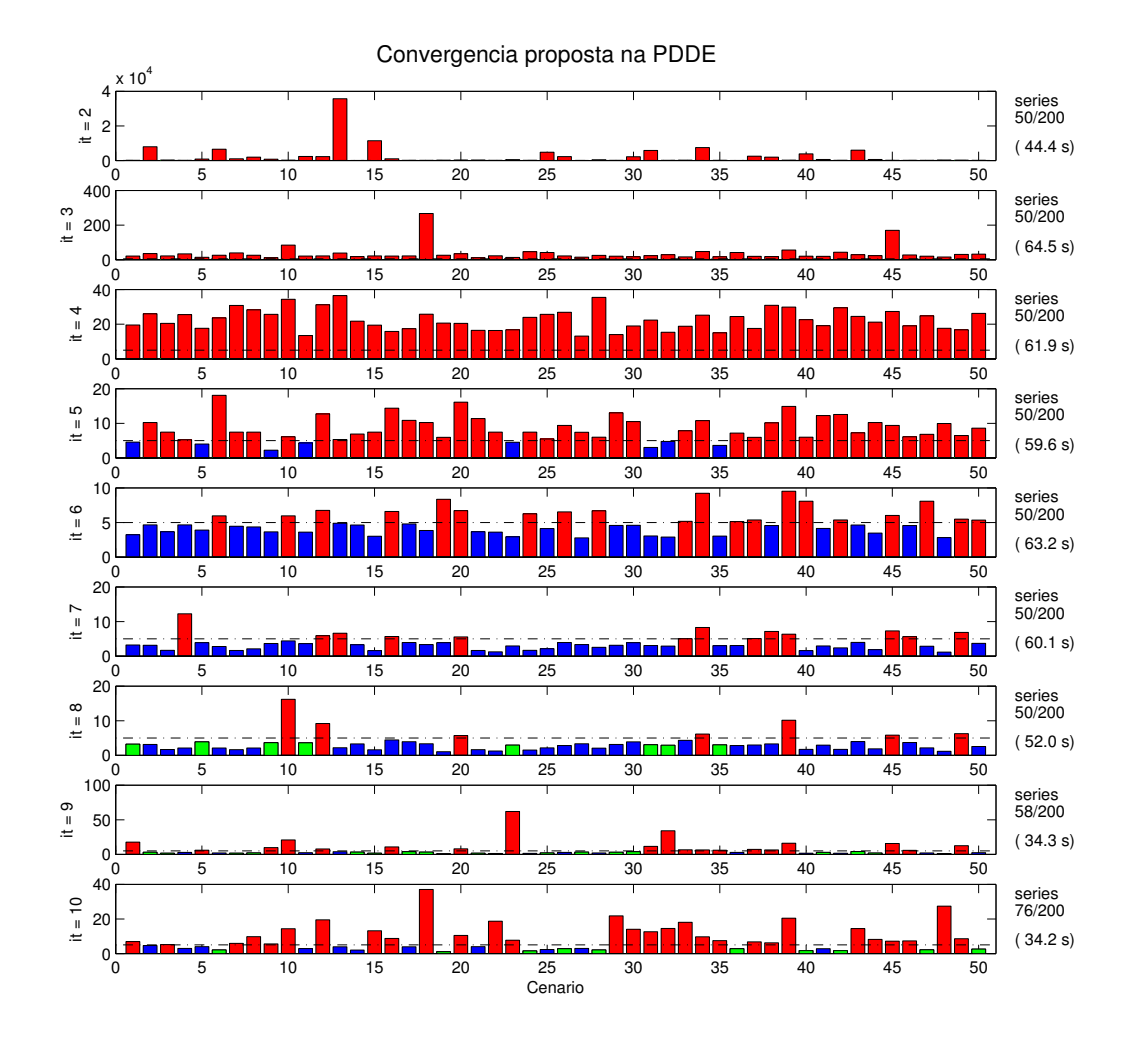

<span id="page-163-0"></span>Figura 74 – Caso 3.1: Convergência proposta para PDDE (5%) – Seleção de estados e reamostragem (Parte 1/3)

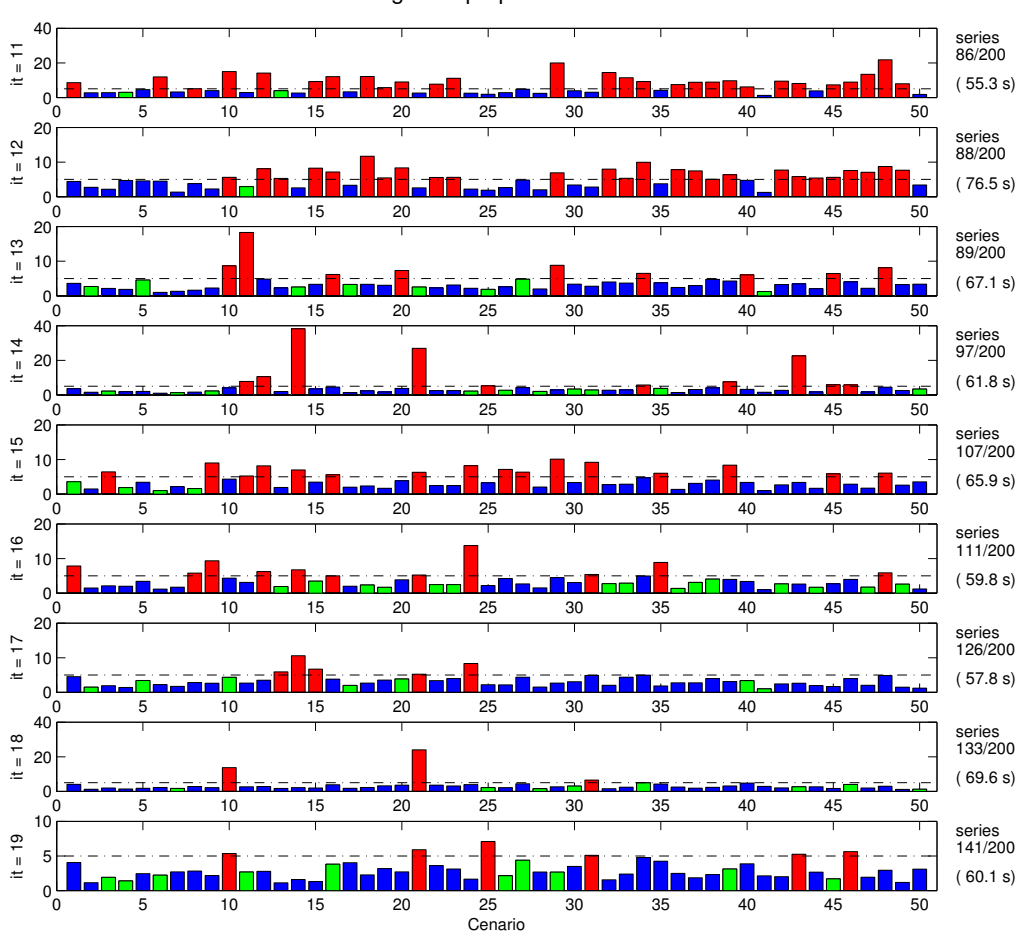

Figura 75 – Caso 3.1: Convergência proposta para PDDE (5%) – Seleção de estados e reamostragem (Parte 2/43

Convergencia proposta na PDDE

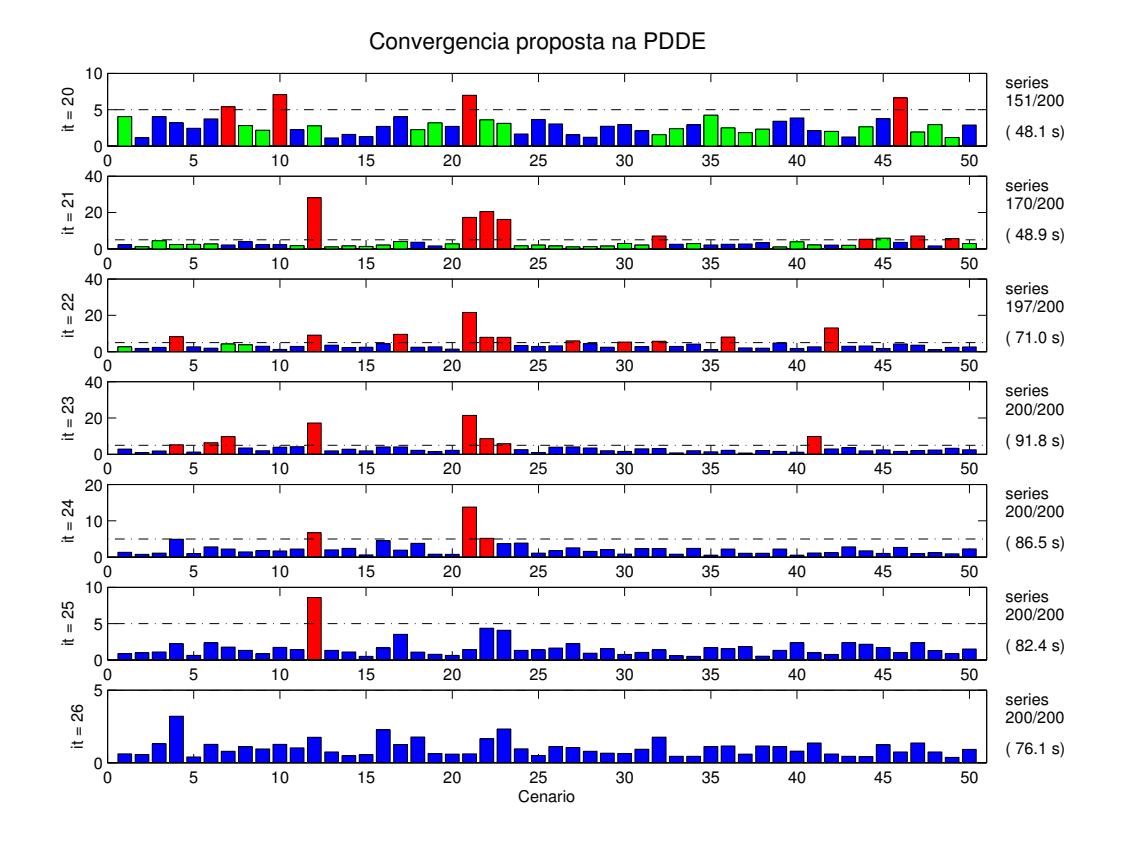

<span id="page-165-0"></span>Figura 76 – Caso 3.1: Convergência proposta para PDDE (5%) – Seleção de estados e reamostragem (Parte 3/3)

Foram reamostradas as séries que possuem  $\mathfrak{B}_i^k$  inferiores a 5%, porém, devem também se apresentar convergidas por um número definido de iterações tal que, por exemplo,  $\mathfrak{C}_i^K \geq 3$ . No total, mais séries foram visitadas e obteve-se um valor médio de custo operacional de R\$ 40.908bi determinados em 1 648s. De fato, não houve melhora em relação ao custo obtido anteriormente, porém, esta abordagem de reamostragem é interessante porque pode-se analisar os valores de benefício para estimar quando as séries sorteadas não fornecem uma informação mais considerável ao problema, podendo gerar uma análise de tão bem a árvore está representada através das sequências *forward*.

Para avaliar o efeito da seleção de estados na simulação anterior, considera-se o mesmo número de 50 séries iniciais tal que são utilizadas mais 150 para reamostragem, porém sem a seleção de estados. Têm-se os resultados mostrados nas Figuras [77](#page-166-0) a [80.](#page-169-0)

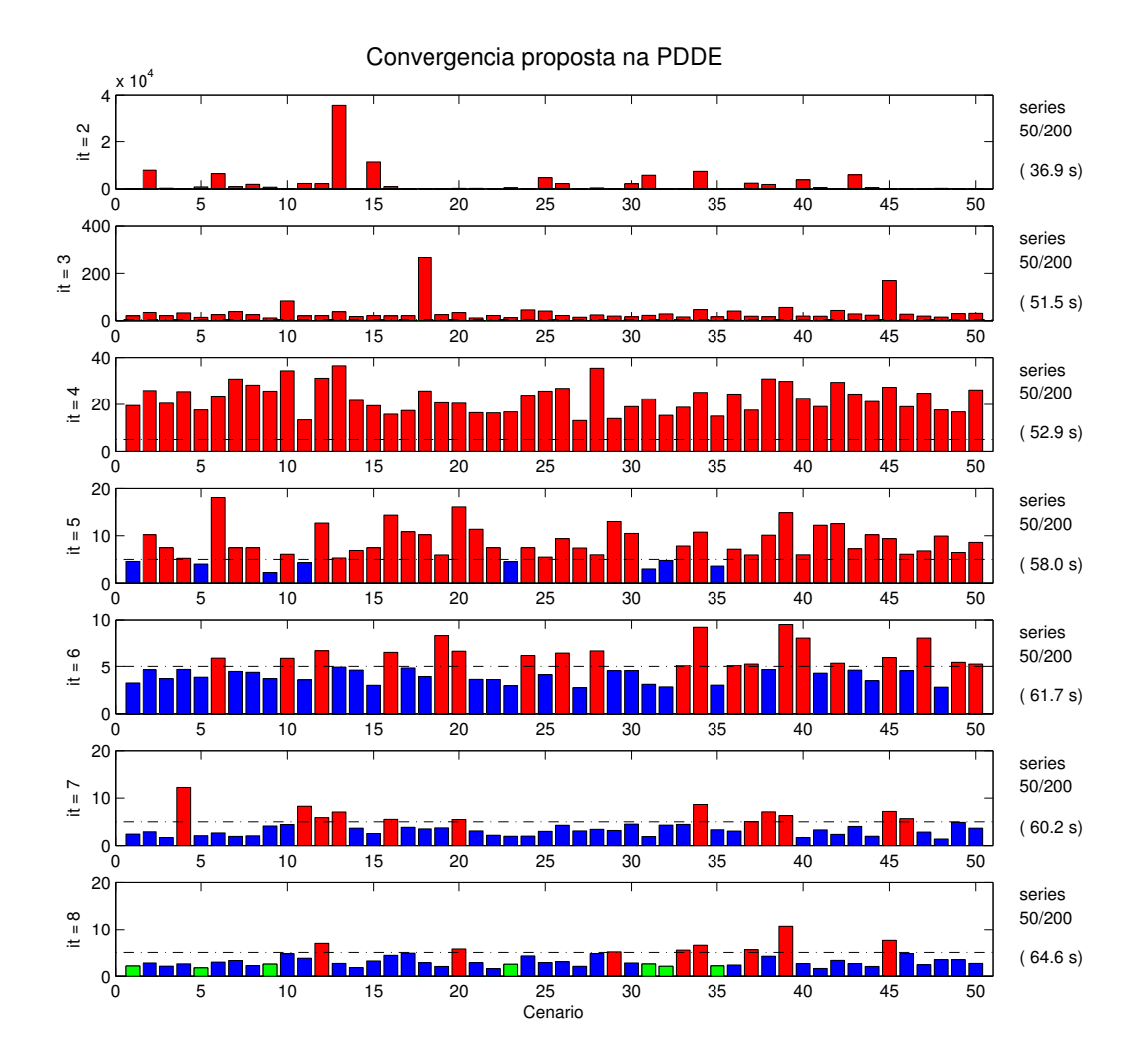

<span id="page-166-0"></span>Figura 77 – Caso 3.1: Convergência proposta para PDDE (5%) – Reamostragem e sem uso de seleção de estados (Parte 1/4)

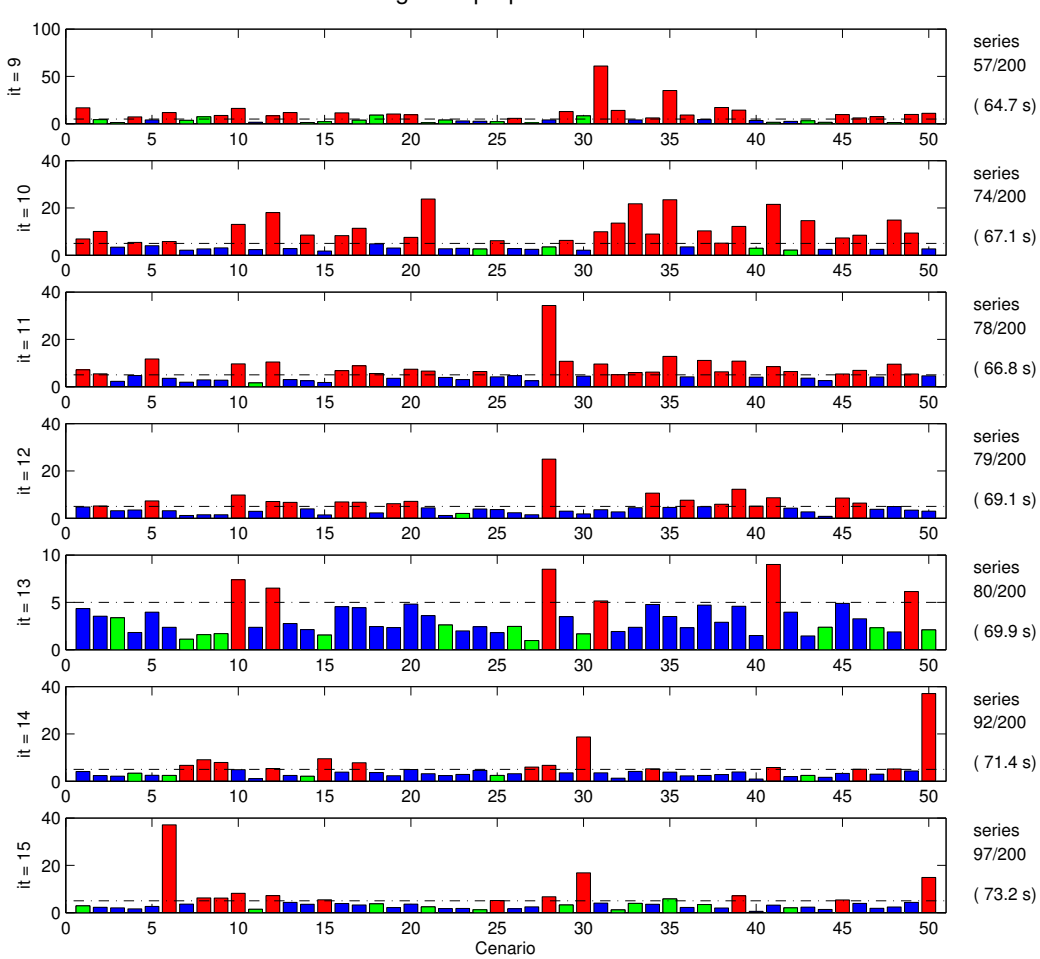

Figura 78 – Caso 3.1: Convergência proposta para PDDE (5%) – Reamostragem e sem uso de seleção de estados (Parte 2/4)

Convergencia proposta na PDDE

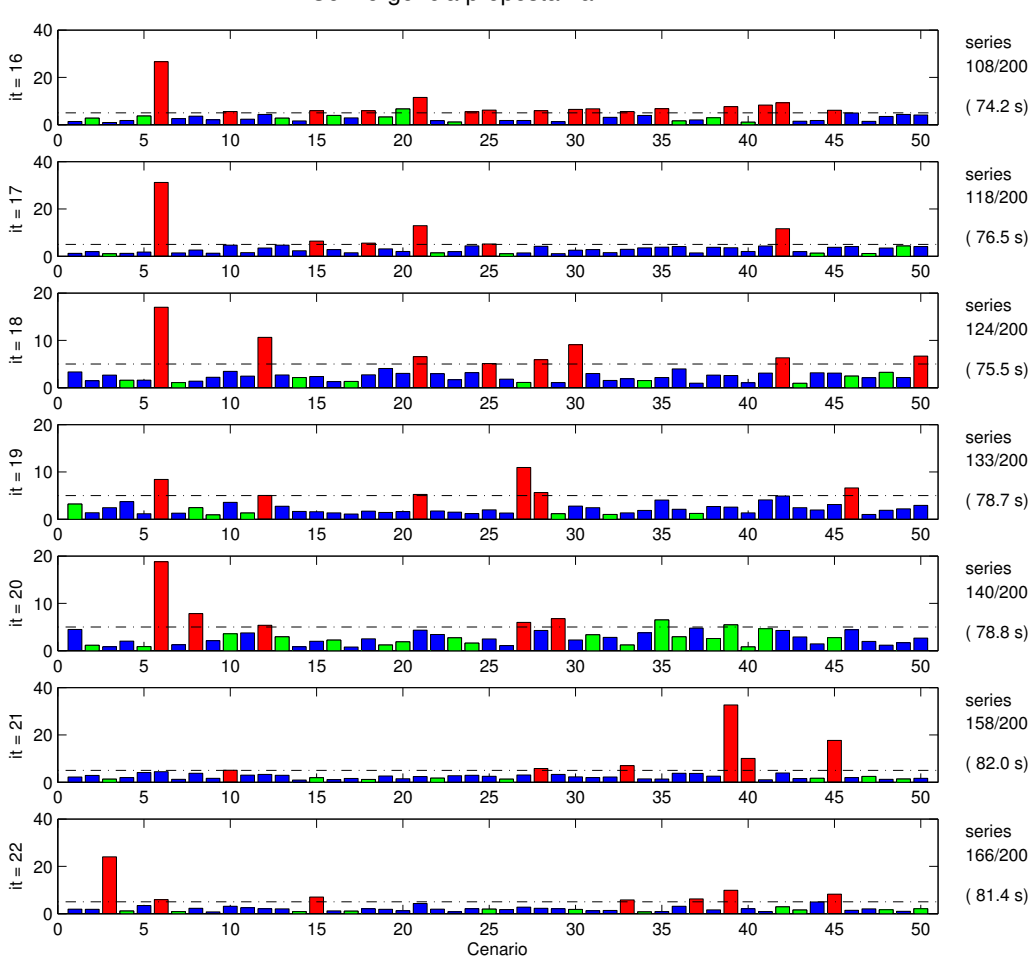

Convergencia proposta na PDDE

Figura 79 – Caso 3.1: Convergência proposta para PDDE (5%) – Reamostragem e sem uso de seleção de estados (Parte 3/4)

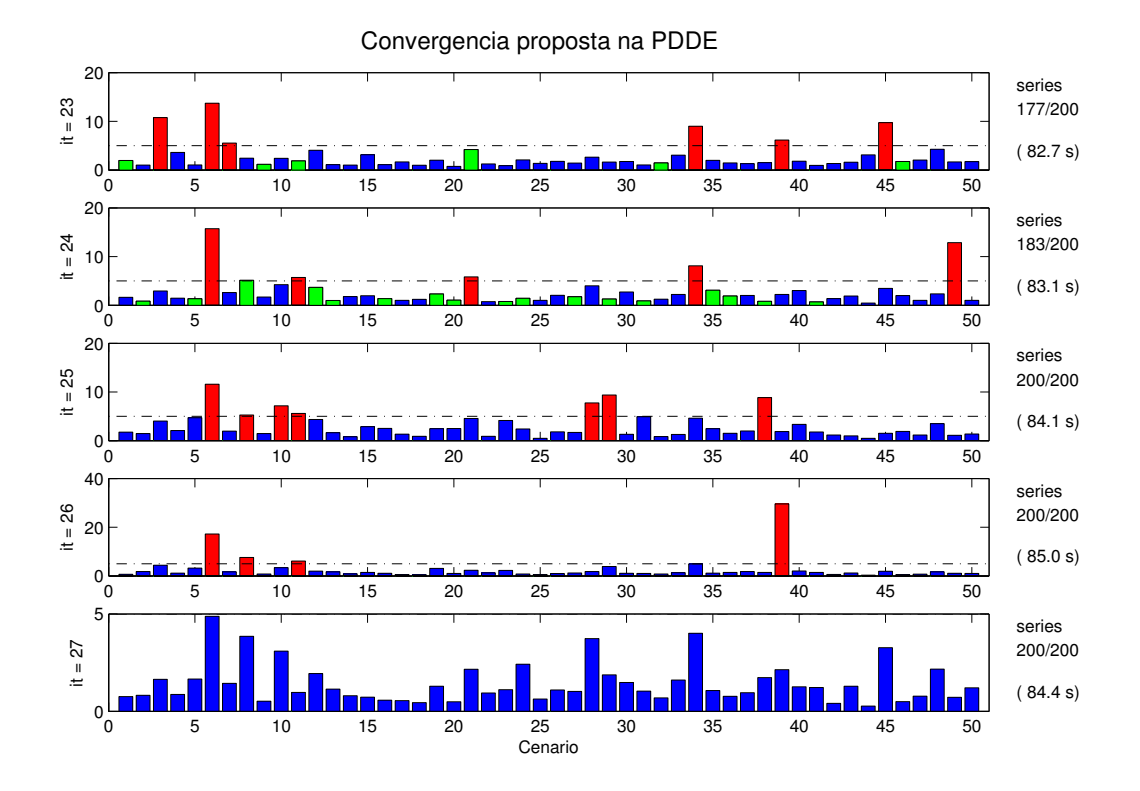

<span id="page-169-0"></span>Figura 80 – Caso 3.1: Convergência proposta para PDDE (5%) – Reamostragem e sem uso de seleção de estados (Parte 4/4)

Com um tempo de 1 938s para o cálculo da política energética, foi obtido um valor médio de custo operacional de R\$ 40.412bi. Observa-se que a seleção de estados realmente leva a tempos computacionais inferiores nas últimas iterações, porém, pode fazer com que o processo necessite de iterações adicionais para a resolução do problema com uma leve redução na qualidade da solução.

Embora o uso da reamostragem possa não melhorar de forma considerável a solução obtida em relação àquela obtida ao utilizar um número fixo de cenários, o emprego da reamostragem pode aderir informações sobre a convergência no sentido de varredura da árvore de cenários. Por exemplo, nas últimas substituições de cenários, somente uma das dezesseis proporcionou um valor de  $\mathfrak{B}_i^k$  superior à tolerância. Com base nestas afirmações é possível, por exemplo, fazer hipóteses estatísticas para definição do quanto é necessária a realização de novas reamostragens.

Para avaliar o efeito de diminuir ainda mais o valor da tolerância, foram consideradas simulações com valor de 3% para a tolerância dos valores  $\mathfrak{B}_i^k$  com e sem a seleção de estados no caso sem reamostragem.

Primeiramente, sem a redução do número de estados avaliados em função dos fatores  $\mathfrak{B}^k_{i,t}$ , obtém-se um custo operacional médio de R\$ 40.188bi em 3 123s de processamento da PDDE, em que a convergência obtida em 16 iterações pode ser descrita através das

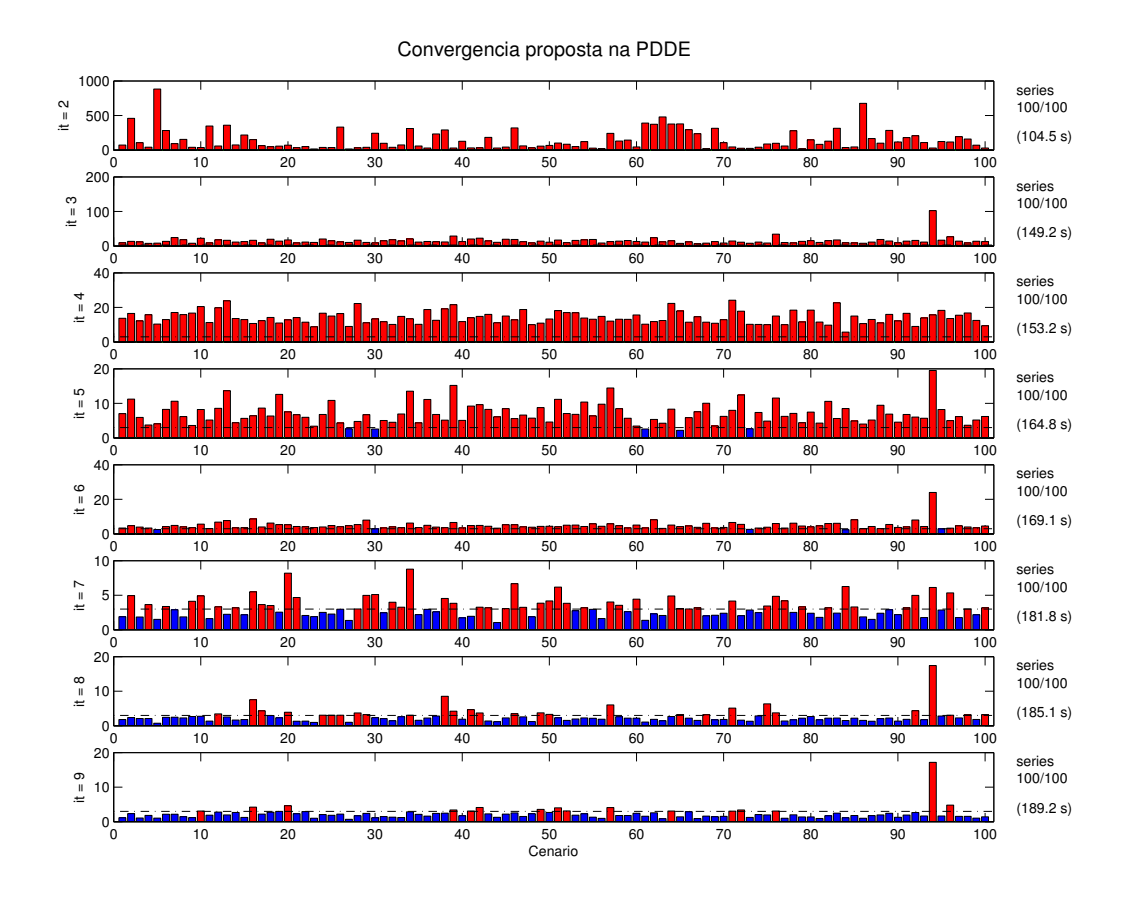

<span id="page-170-0"></span>Figura 81 – Convergência proposta para PDDE – Tolerância 3% sem seleção de estados (Parte 1/2)

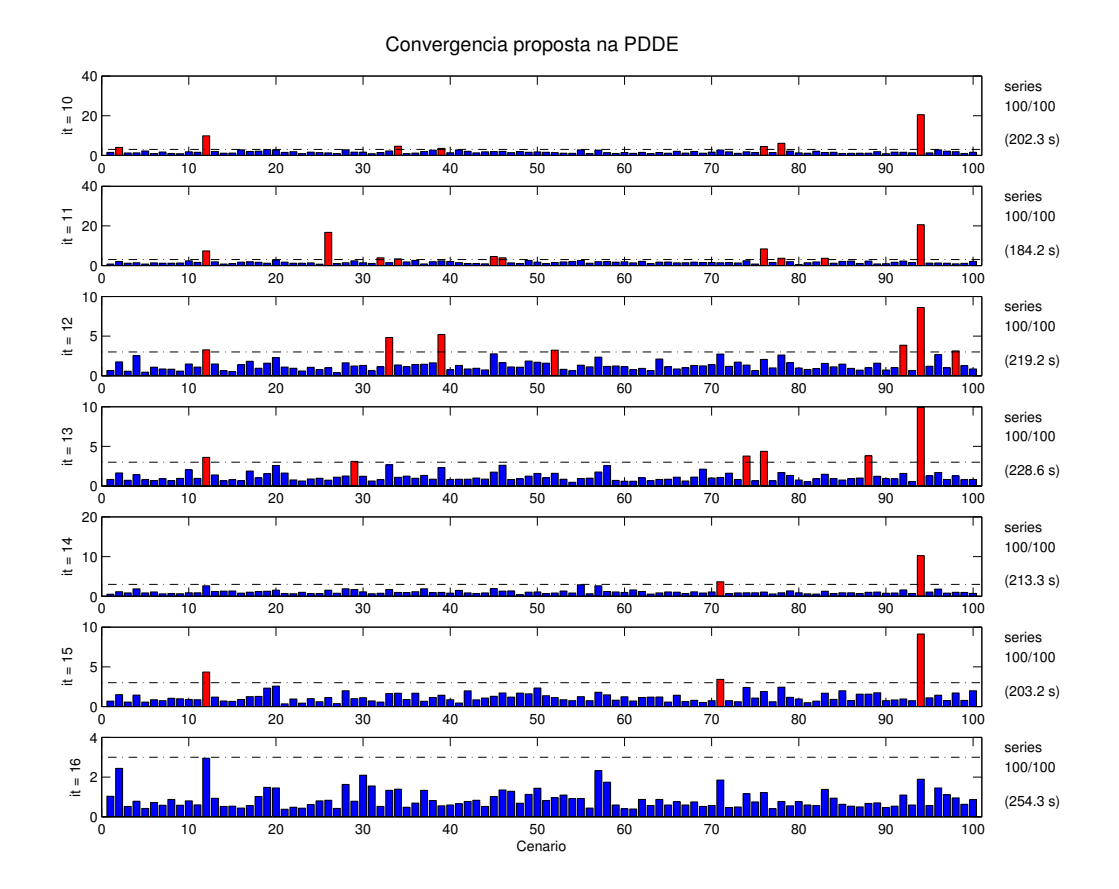

<span id="page-171-0"></span>Figura 82 – Convergência proposta para PDDE – Tolerância 3% sem seleção de estados (Parte 2/2)

Quanto ao critério de convergência convencional, seriam obtidos os valores de *ZSUP* e *ZINF* apresentados na Figura [83,](#page-172-0) em que os limites se aproximam de forma considerável, mostrando a validade da utilização do critério convencional no caso neutro a risco. Adicionalmente, os valores de *ZINF* apresentados apresentam uma variação na ordem de 0.2% nas últimas iterações.

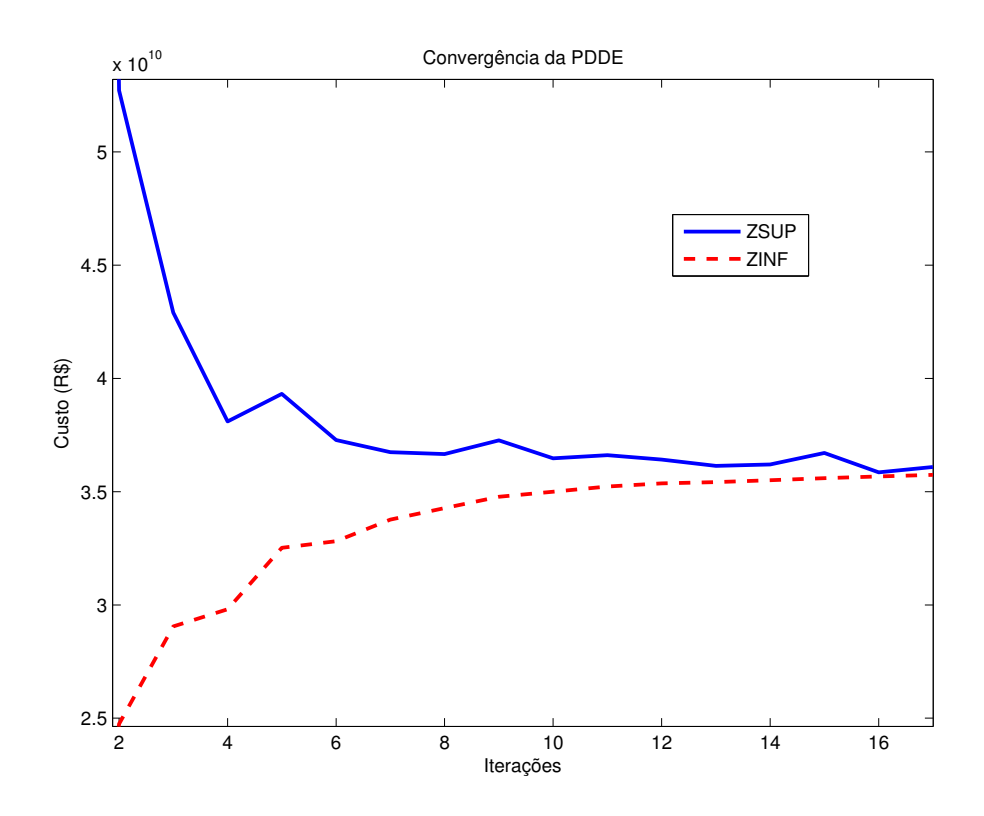

<span id="page-172-0"></span>Figura 83 – Valores dos limites convencionais da PDDE – Tolerância de 3% na metodologia proposta

Ao considerar a redução do número de estados avaliados em função dos fatores  $\mathfrak{B}^k_{i,t}$ , o custo operacional médio obtido foi de R\$ 40.264bi em 1 532s, em que a convergência obtida em 13 iterações. As figuras [81](#page-170-0) e 81 apresentam os valores de  $\mathfrak{B}_i^k$  obtidos ao longo do processo iterativo.

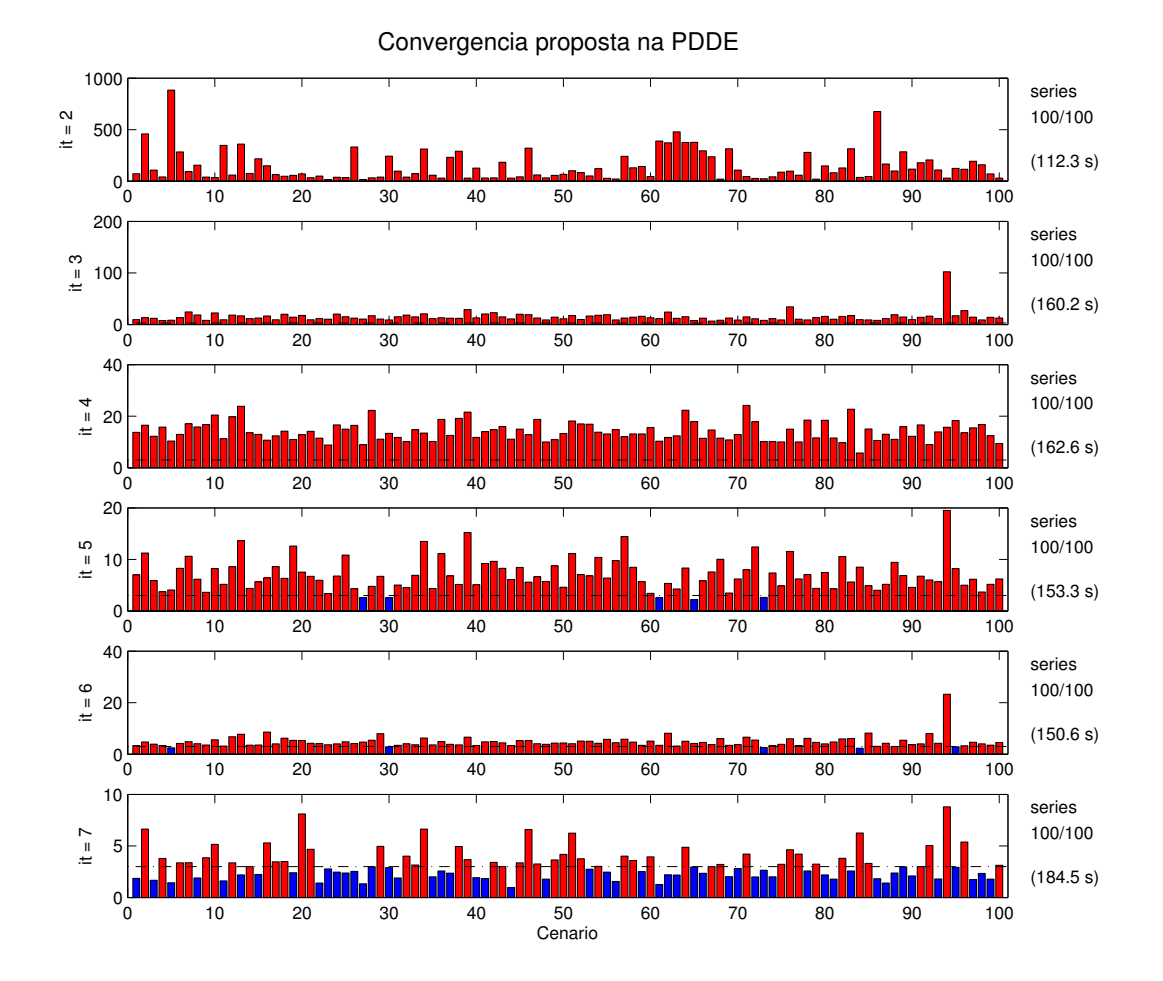

Figura 84 – Convergência proposta para PDDE – Tolerância de 3% e utilização de seleção de estados (Parte 1/2)

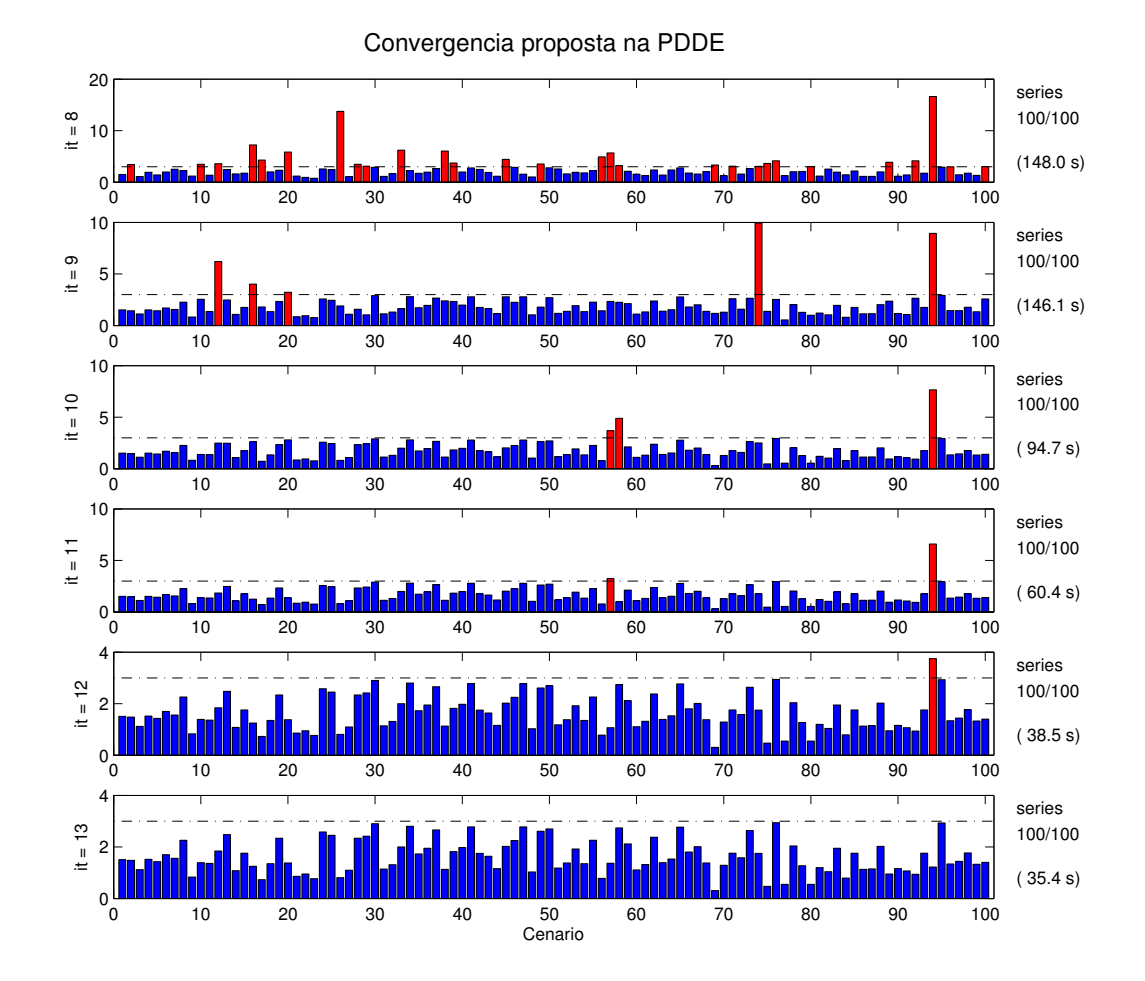

Figura 85 – Convergência proposta para PDDE – Tolerância de 3% e utilização de seleção de estados (Parte 2/2)

Observa-se que o tempo despendido nas últimas iterações foi bastante reduzido em vista de que poucas séries ainda não tinham alcançado o valor mínimo estipulado para os benefícios. Com isto, o tempo computacional resultante diminuiu substancialmente, porém, com um acréscimo no custo computacional e, por consequência, certa perda na qualidade da solução. Entretanto, o aumento no custo equivale a um acréscimo de aproximadamente 0.2% no valor esperado de custo e o tempo computacional foi reduzido aproximadamente pela metade.

Por fim, verifica-se a possibilidade da realização da reamostragem de mais séries, tal que considerando inicialmente 25 séries e uma tolerância de 5%, estas são reamostradas até a varredura de 400 séries com a realização da seleção de estados. A convergência obtida é mostrada nas figuras [86](#page-175-0) a [90.](#page-179-0)

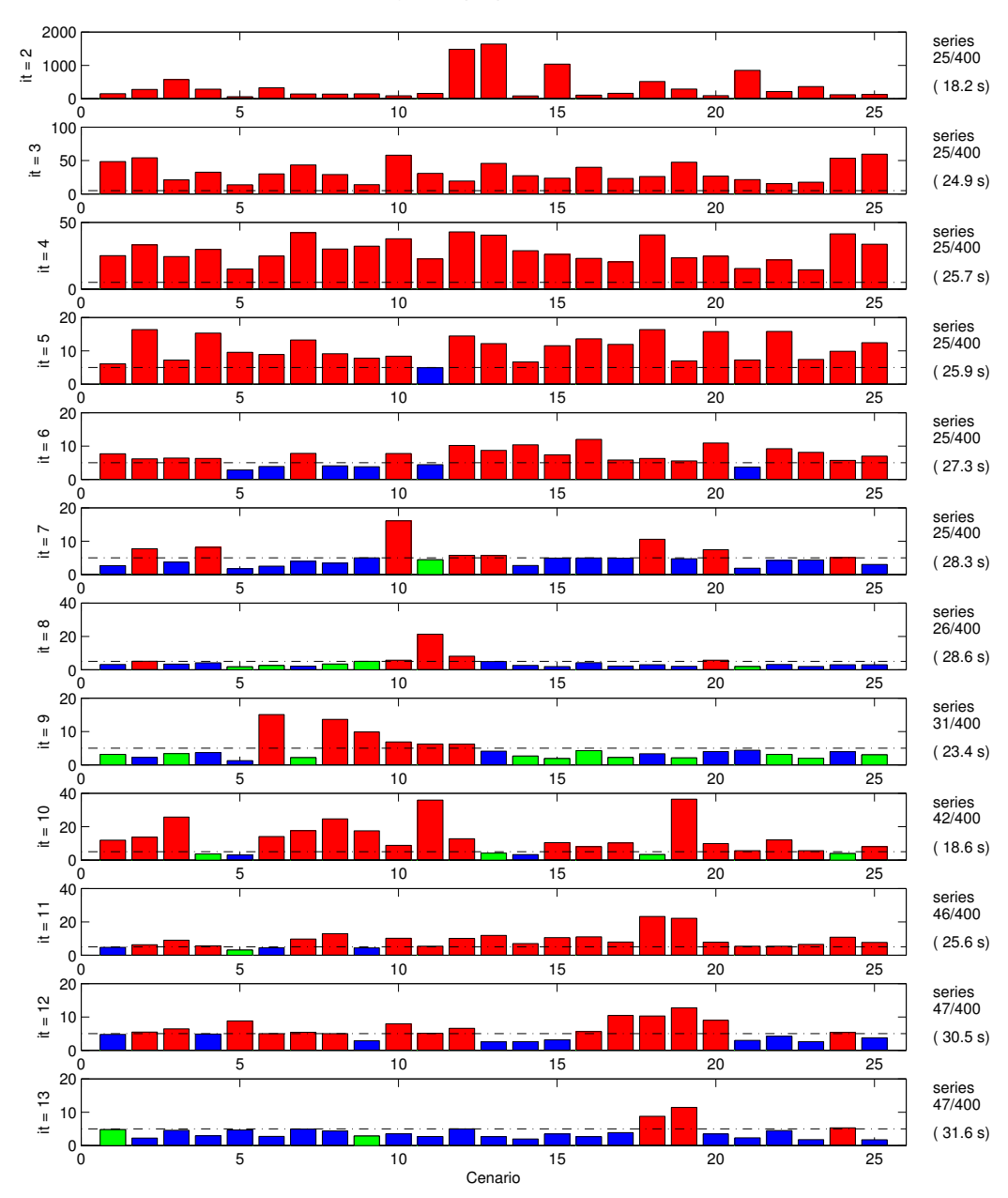

Convergencia proposta na PDDE

<span id="page-175-0"></span>Figura 86 – Convergência proposta para PDDE – Tolerância 5% e 400 séries com reamostragem  $(Parte 1/5)$ 

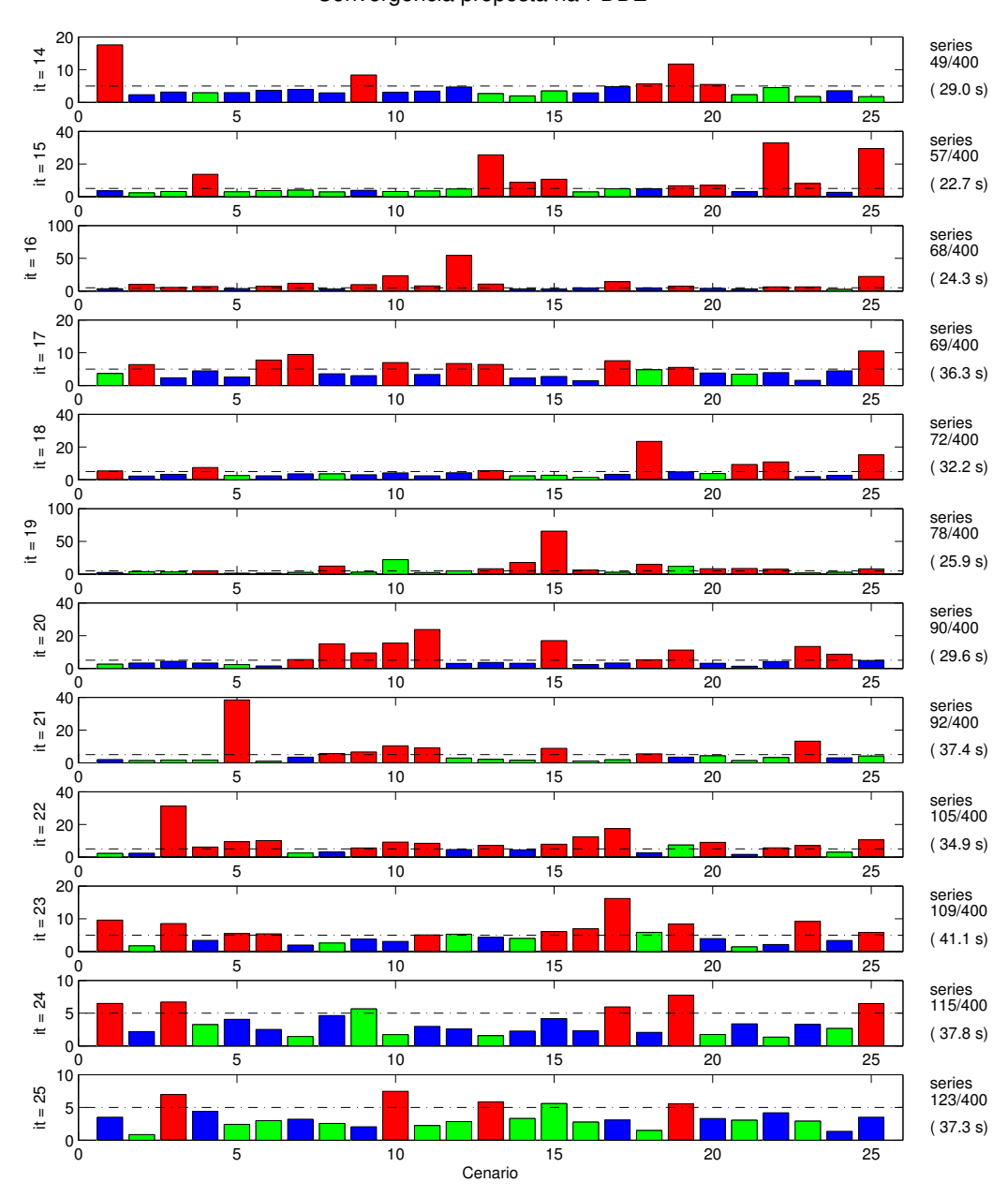

Convergencia proposta na PDDE

Figura 87 – Convergência proposta para PDDE – Tolerância 5% e 400 séries com reamostragem (Parte 2/5)

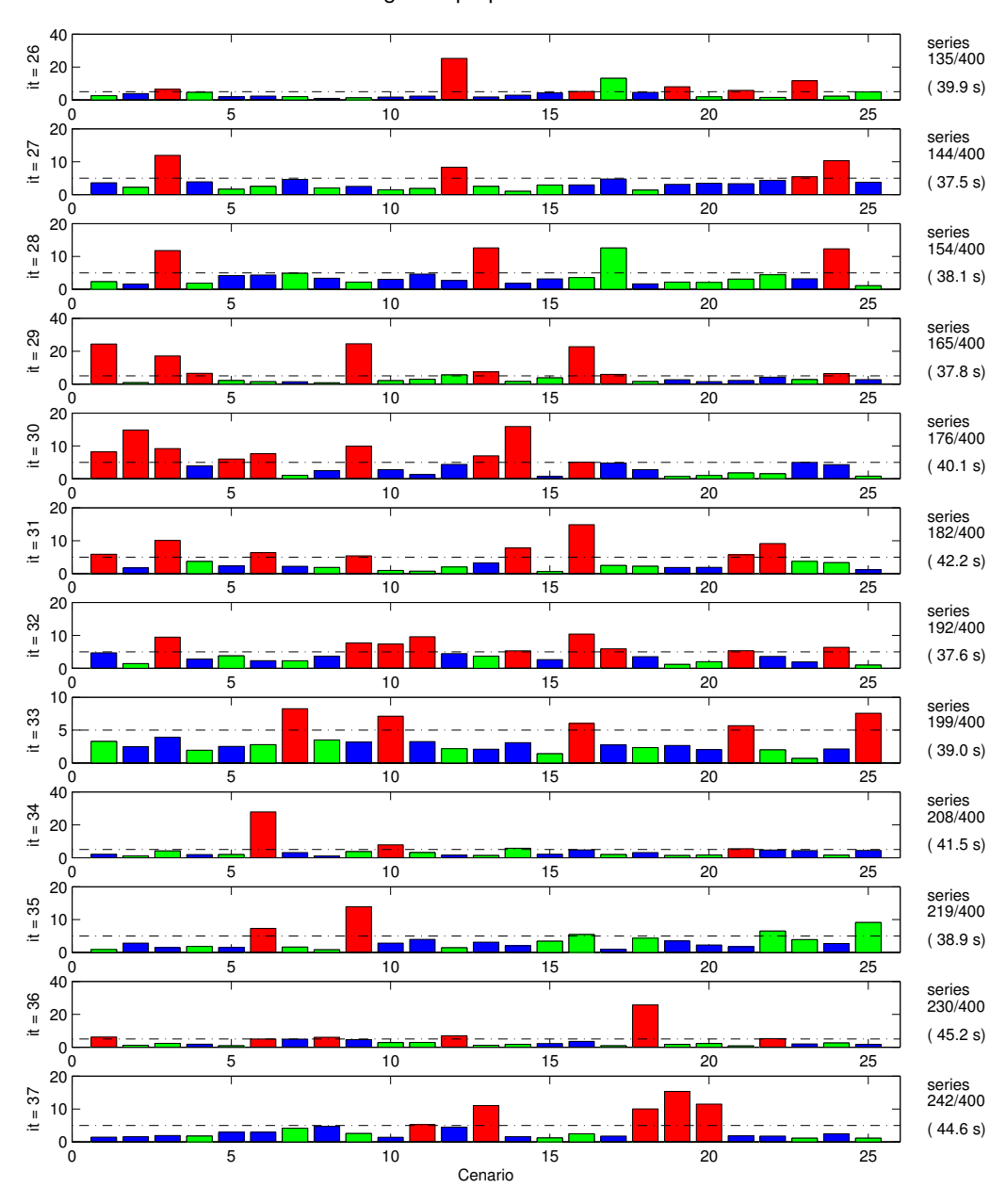

Convergencia proposta na PDDE

Figura 88 – Convergência proposta para PDDE – Tolerância 5% e 400 séries com reamostragem (Parte 3/5)

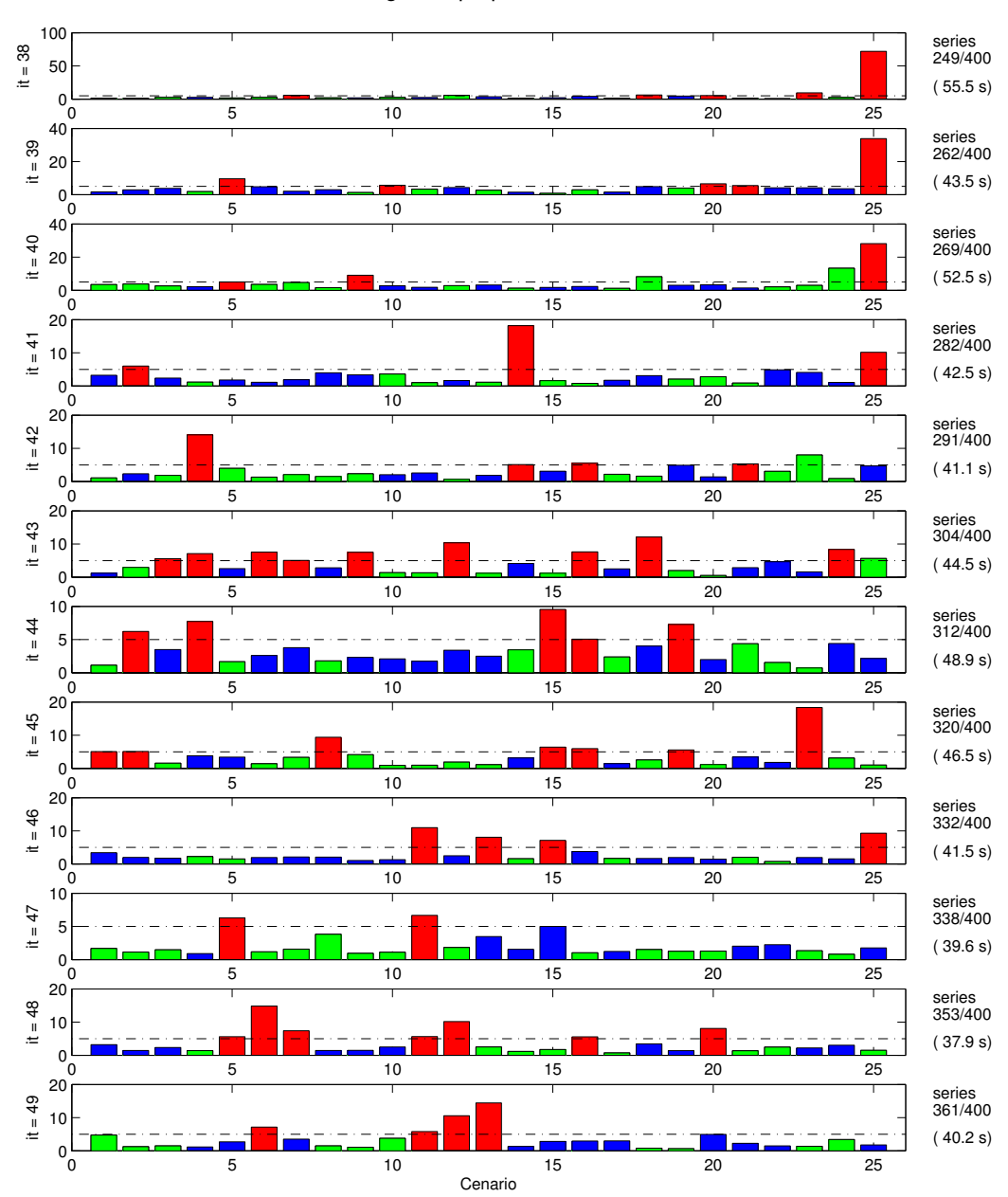

Convergencia proposta na PDDE

Figura 89 – Convergência proposta para PDDE – Tolerância 5% e 400 séries com reamostragem  $(Parte 4/5)$ 

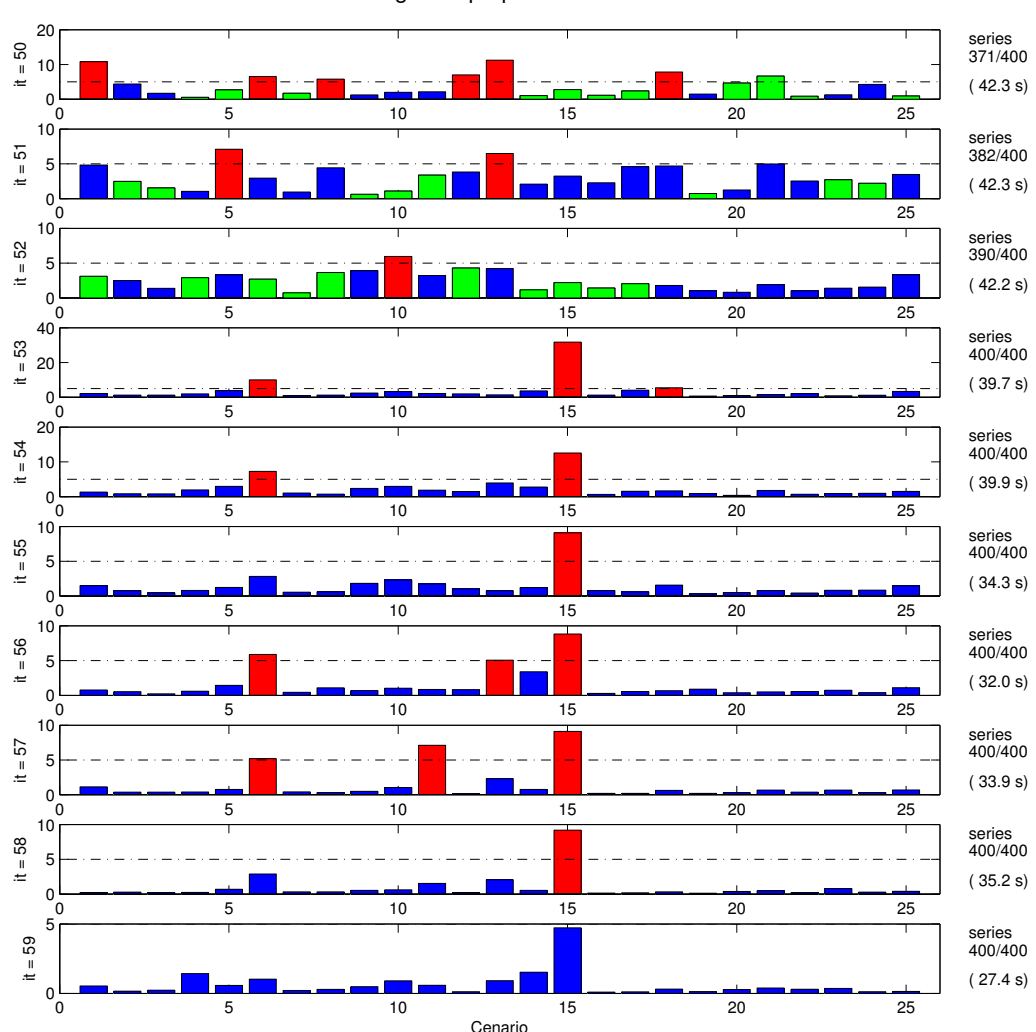

Convergencia proposta na PDDE

<span id="page-179-0"></span>Figura 90 – Convergência proposta para PDDE – Tolerância 5% e 400 séries com reamostragem  $(Parte 5/5)$ 

Devido ao maior número de cenários a serem reamostrados, utilizou-se um critério em que após as substituições iniciais da séries em que  $\mathfrak{B}_i^k$  estão sob a tolerância de 5% e  $\mathfrak{C}_i^K \geq 2$ , o limiar para substituição é trocado tal que após as primeiras séries elas são trocadas quando  $\mathfrak{C}_i^K \geq 1$ , aumentando a dinâmica da reamostragem, como pode ser observado. O valor médio do custo obtido para esta simulação foi de R\$ 40.407bi obtidos em 2 170s, despendidos no cálculo da política. O resultado obtido mostra que, mesmo utilizando a redução ou seleção de estados para avaliação, pode-se obter vantagens da varredura de um número maior de séries.

A Figura [91](#page-180-0) apresenta, para o caso de reamostragem de cenários *forward*, os limites utilizados no critério padrão de convergência da PDDE. Além da definição do limite inferior
definida na equação [8.2](#page-126-0) e considerada no trabalho, apresenta-se também uma definição bastante utilizada por outros autores (equação [8.1\)](#page-126-1). Pode-se observar a evolução do *ZINF* calculado em função das séries *forward* é bastante influenciado pelos sorteios das séries tal que tem-se um limite inferior que oscila consideravelmente em torno do valor dado pela equação [8.2,](#page-126-0) o que explica a preferência da utilização desta definição em detrimento do limite inferior definido pela equação [8.1.](#page-126-1)

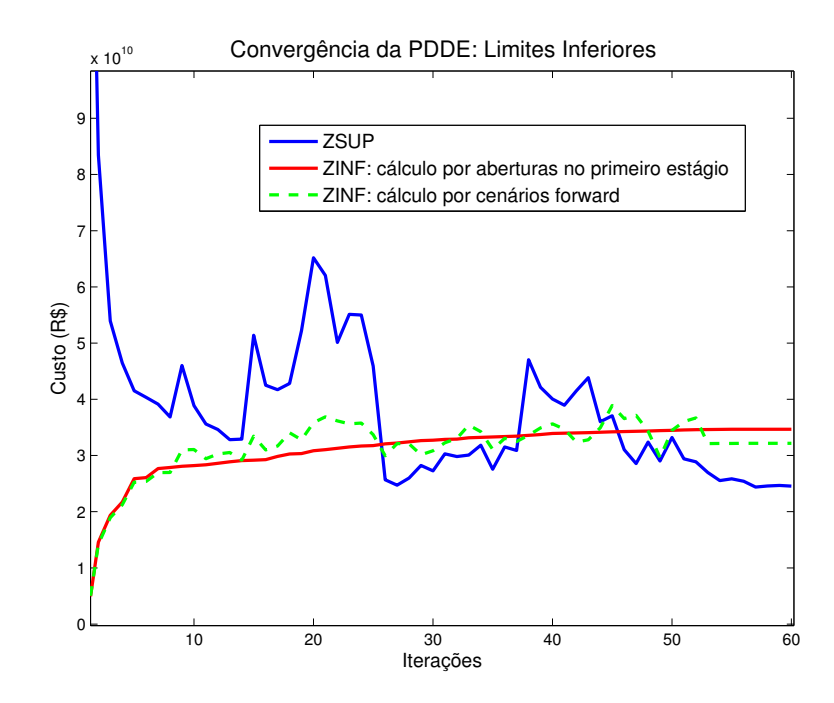

Figura 91 – Limite Inferior: Cálculo por Aberturas e por Sequências *Forward*

Pelo estudo da metodologia proposta de convergência aplicada ao caso neutro a risco, verifica-se que o critério é bastante estável e produz bons resultados, tal que se pode ter certo grau de controle sobre o refinamento da solução. Além disto, os resultados sugerem que a utilização de tolerâncias da ordem de 10% pode ser suficiente para a obtenção de políticas de boa qualidade quando comparados à solução obtida pelo critério de convergência convencional da PDDE.

Segue, através da Tabela [36,](#page-181-0) um resumo dos resultados obtidos na presente seção.

| Simulação       | Tolerância<br>(%) | Número de<br>séries  | Reamostragem | Redução de<br>estados | Custo Médio<br>$(10^9 \text{ R}^3)$ | <b>Tempo</b><br>(s) |
|-----------------|-------------------|----------------------|--------------|-----------------------|-------------------------------------|---------------------|
| 1 <sup>a</sup>  |                   | 100                  | Х            | х                     | 40.228                              | 2060                |
| 2 <sup>b</sup>  |                   | 100                  | X            | Х                     | 42.090                              | 433                 |
| 3               | 10                | 100                  | Х            | Х                     | 40.605                              | 1275                |
| 4               | 10                | 100                  | X            |                       | 40.683                              | 1215                |
| 5               | $\overline{5}$    | 100                  | х            |                       | 40.395                              | 1533                |
| 6               | $\overline{5}$    | $50 \rightarrow 200$ |              |                       | 40.908                              | 1648                |
|                 | $\overline{5}$    | $50 \rightarrow 200$ |              | х                     | 40.412                              | 1938                |
| 8               | 3                 | 100                  | X            | X                     | 40.188                              | 3 1 2 3             |
| 9               | 3                 | 100                  | x            |                       | 40.264                              | 1532                |
| 10 <sup>c</sup> | 5                 | $25 \rightarrow 400$ |              |                       | 40.407                              | 2 1 7 0             |

<span id="page-181-0"></span>Tabela 36 – Resumo dos resultados obtidos para convergência da PDDE no caso neutro a risco

<span id="page-181-1"></span>Utilizado um número fixo de 12 iterações.

<span id="page-181-2"></span>*<sup>b</sup>* Critério convencional de convergência utilizando *<sup>Z</sup>INF* <sup>e</sup> *<sup>Z</sup>SUP* . *<sup>c</sup>* Utilizando um valor de limiar reduzido para reamostragem.

<span id="page-181-3"></span>

Primeiramente, observa-se, em linhas gerais, que a aplicação da metodologia para avaliação da convergência fornece uma política bastante satisfatória com uma tolerância de 10% para os valores de benefício calculados durante o processo. A utilização de um número fixo de séries pode fornecer boas soluções tal que a utilização da redução do número de estados avaliados não compromete a qualidade da solução de forma muito determinante. A utilização de valores mais baixos de tolerância leva a políticas com menores custos operacionais tal que o tempo computacional incremental pode ser diluído com a utilização da seleção ou redução de estados avaliados. Quanto à reamostragem, observa-se a possibilidade da obtenção de boas soluções quando um número elevado de séries é considerado, tal que para números reduzidos de cenários o desempenho é comprometido.

## 9.3.2 **Aplicação ao caso avesso a risco: Problema simplificado**

Após verificadas as características da metodologia proposta para avaliação da convergência na PDDE, o método é aplicado ao problema de planejamento do SIN considerando a medida de risco CVaR e períodos de pós-estudo (problema de 120 estágios). Especificamente, foi utilizado um valor de  $\lambda$  de 0.25 e  $\mathfrak{a} = 0.5$ .

Primeiramente, a fim de verificar os efeitos das variações de possibilidades no critério de convergência proposto, realizam-se simulações considerando ainda 10 aberturas, 100 sequências *forward* sem reamostragem e uma tolerância de 10% para os valores de benefício B*<sup>k</sup> <sup>i</sup>* . Ao utilizar o critério proposto sem seleção de estados, obtemos, de acordo com a análise convencional para convergência, os limites inferiores e superiores mostrados na Figura [92.](#page-182-0)

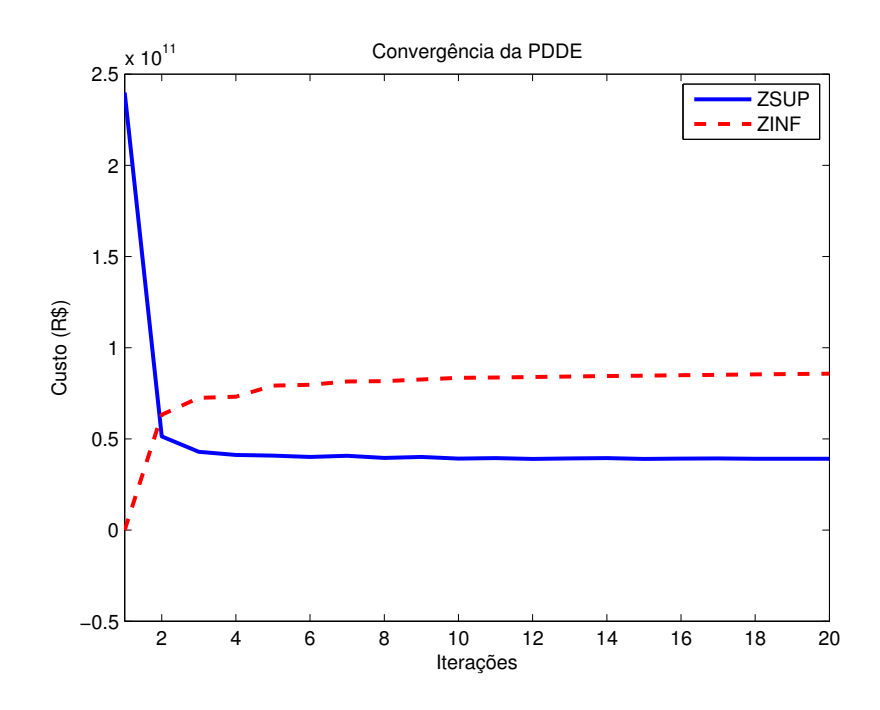

<span id="page-182-0"></span>Figura 92 – Convergência para PDDE – Limites inferiores e superiores convencionais para o caso avesso a risco.

Pode-se observar que, ao utilizar o CVaR, os valores de  $Z_{SUP}$  e  $Z_{INF}$  obtidos são tais que não constroem um critério confiável de convergência para a PDDE, visto que o limite superior encontra-se consideravelmente abaixo do limite inferior tal que o cruzamento das curvas poderia ser erroneamente classificado como um ponto de convergência. De fato, o *ZSUP* apresentado é aquele que seria obtido no modelo neutro a risco e não representa o limite superior para o problema em questão, sendo somente o custo médio de operação. Pelas razões abordadas na Seção [5.3,](#page-91-0) a determinação de um limite superior correto para o problema demandaria um esforço computacional intenso.

Utilizando o critério proposto para análise da convergência, o resultado da convergência é apresentado nas Figuras [93,](#page-183-0) [94](#page-184-0) e [95.](#page-185-0)

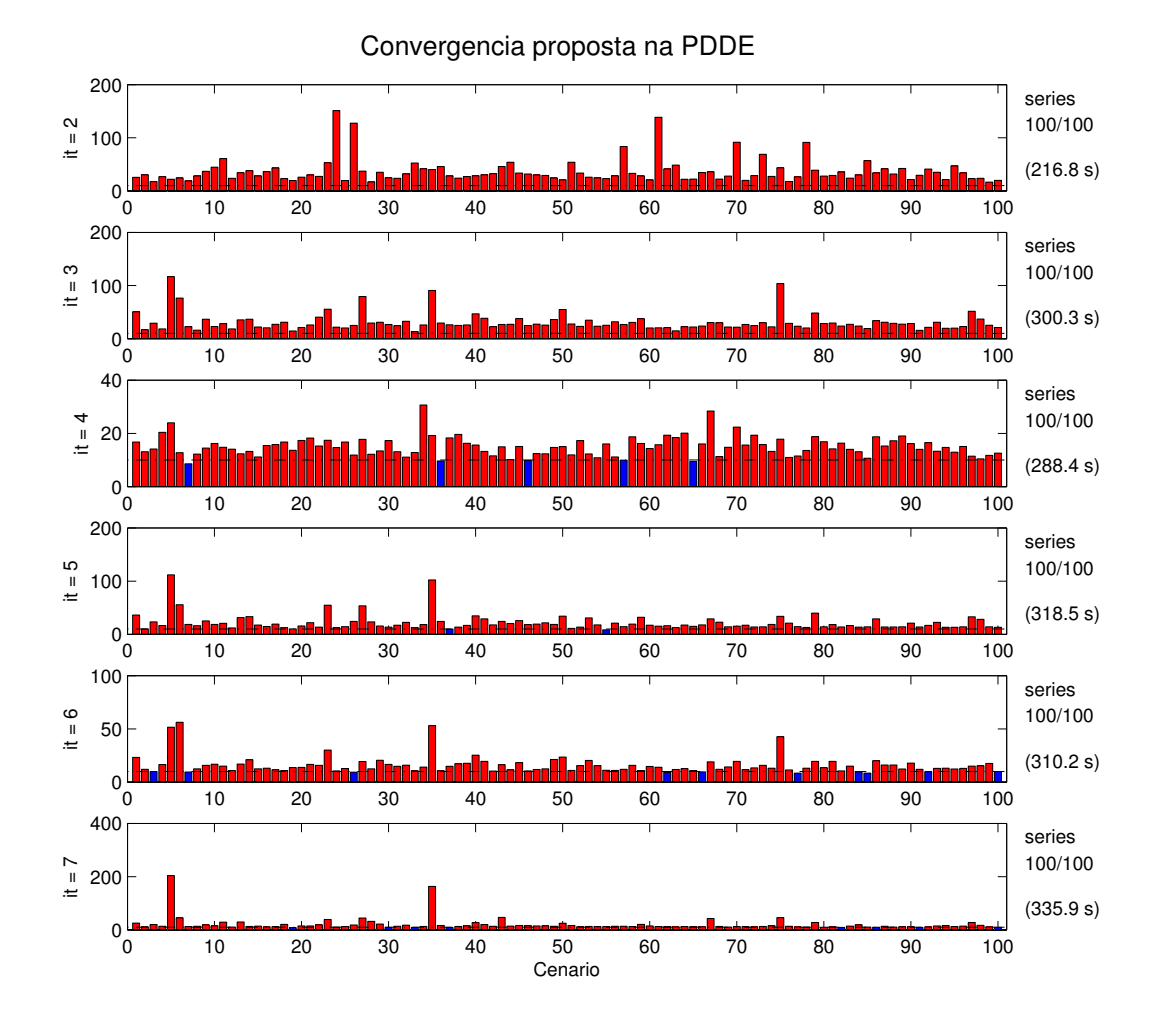

<span id="page-183-0"></span>Figura 93 – Convergência para PDDE – Metodologia proposta (parte 1)

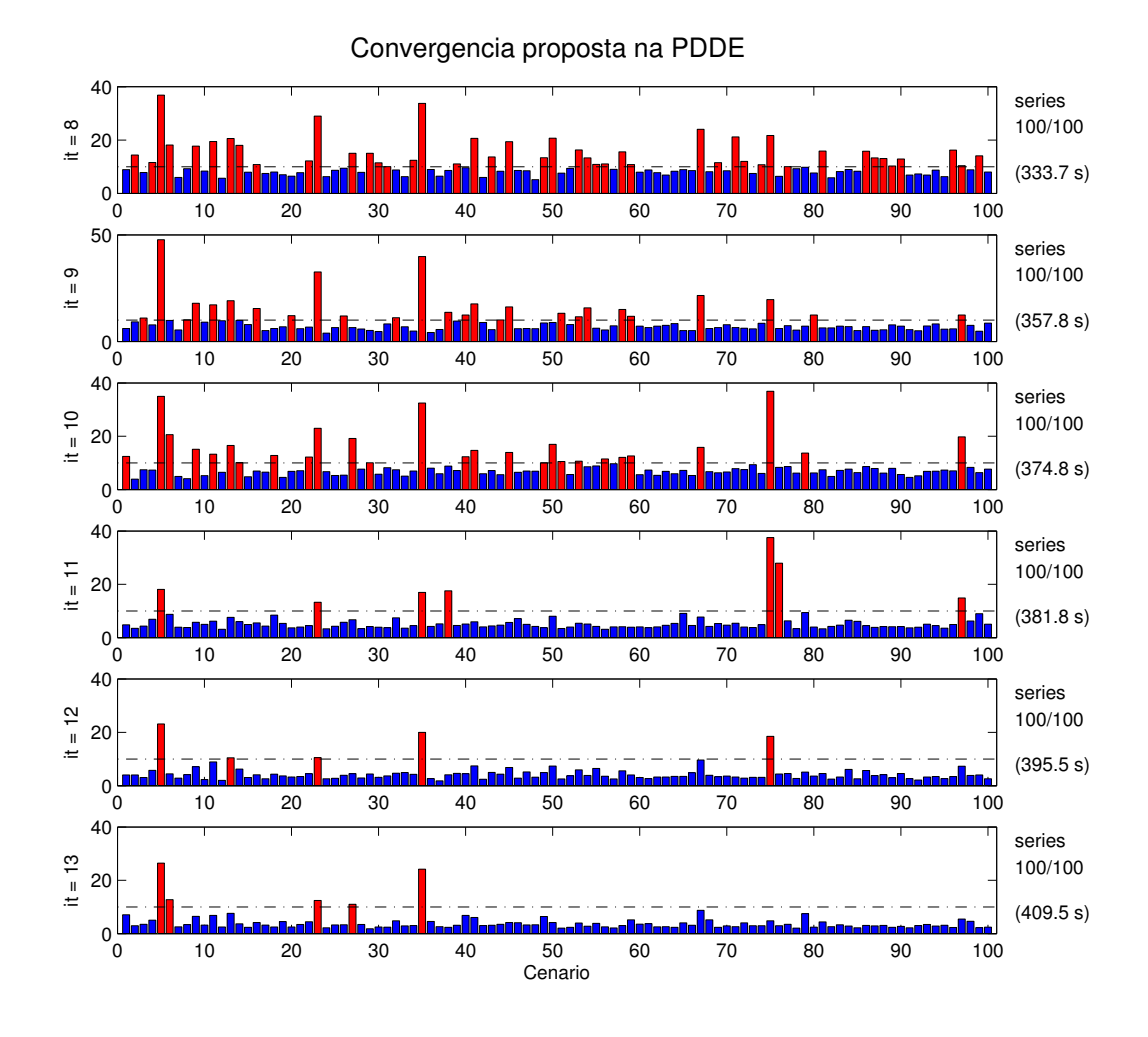

<span id="page-184-0"></span>Figura 94 – Convergência para PDDE – Metodologia proposta (parte 2)

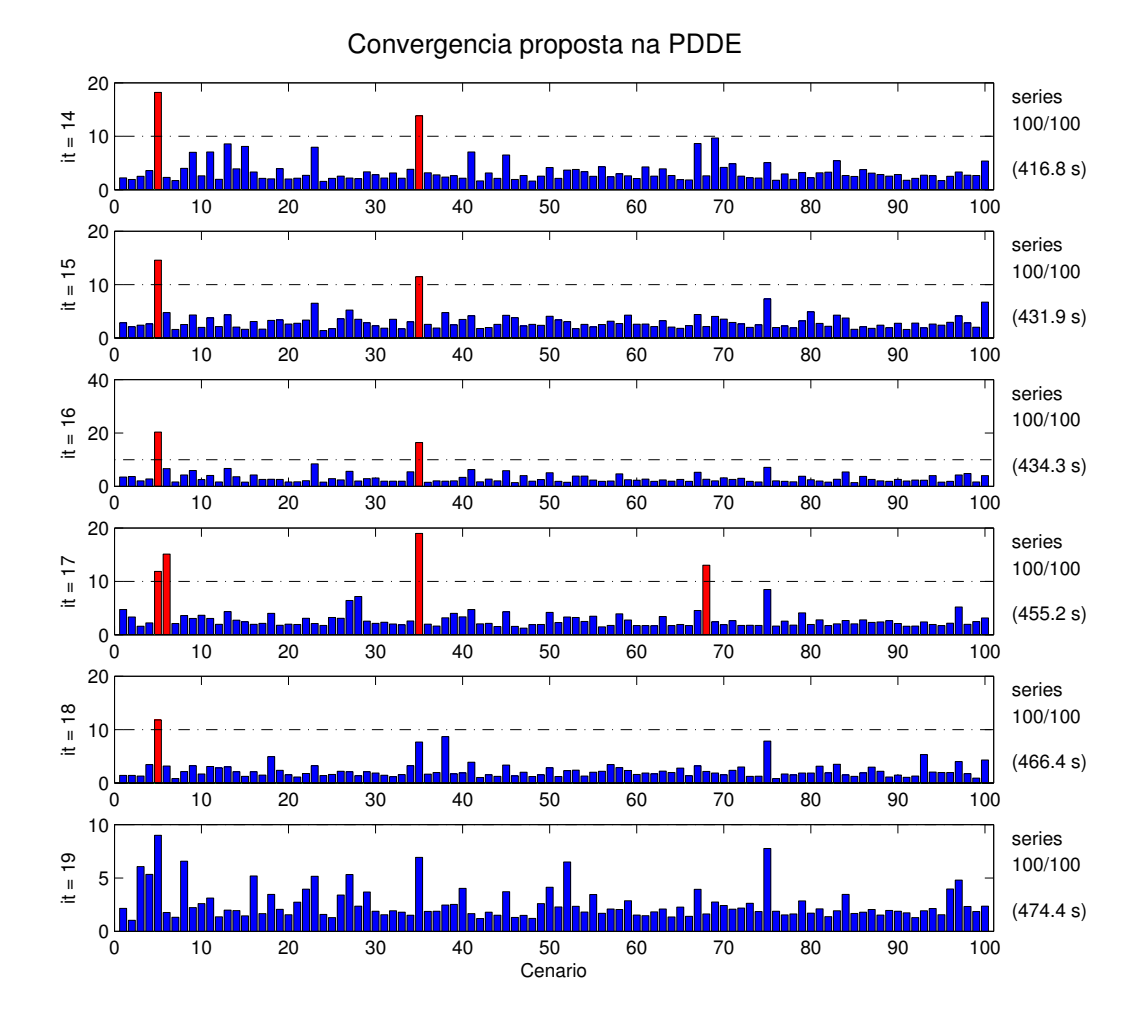

<span id="page-185-0"></span>Figura 95 – Convergência para PDDE – Metodologia proposta (parte 3)

De acordo com a nova metodologia proposta para avaliação da convergência, a inserção do CVaR ao modelo não modifica a estrutura geral e análise da convergência no caso de uma tolerância de 10% mostra que esta aconteceu em 19 iterações após 7 277s de processamento.

Da mesma forma, considerando as séries fixas, porém com seleção ou redução de estados, a convergência foi obtida em menos interações com um tempo de 3 303s. Utilizando a redução de estados dentro da reamostragem seletiva com 100 séries ao final do processo realizado com 25 séries por iteração, alcança-se a convergência em 4 713s.

Por fim, faz-se uma reamostragem mais frequente tal que a substituição das séries considere menores valores para  $\mathfrak{C}_i^k$ , tal que foram utilizados um total de 400 séries até o final do processo avaliando 25 séries por iteração. Esta simulação foi realizada em 4 785s.

Para avaliar a qualidade das soluções, apresentam-se os custos mensais de operação obtidos. Porém, como o objetivo do problema no caso avesso a risco não é minimizar o valor esperado do custo de operação, apresenta-se, na Figura [96,](#page-186-0) valores compostos entre os custos médios a os custos avaliados sob métrica de risco utilizada de acordo com a expressão [5.8](#page-86-0) no intuito de representar possíveis reduções nas parcelas sob o risco considerado.

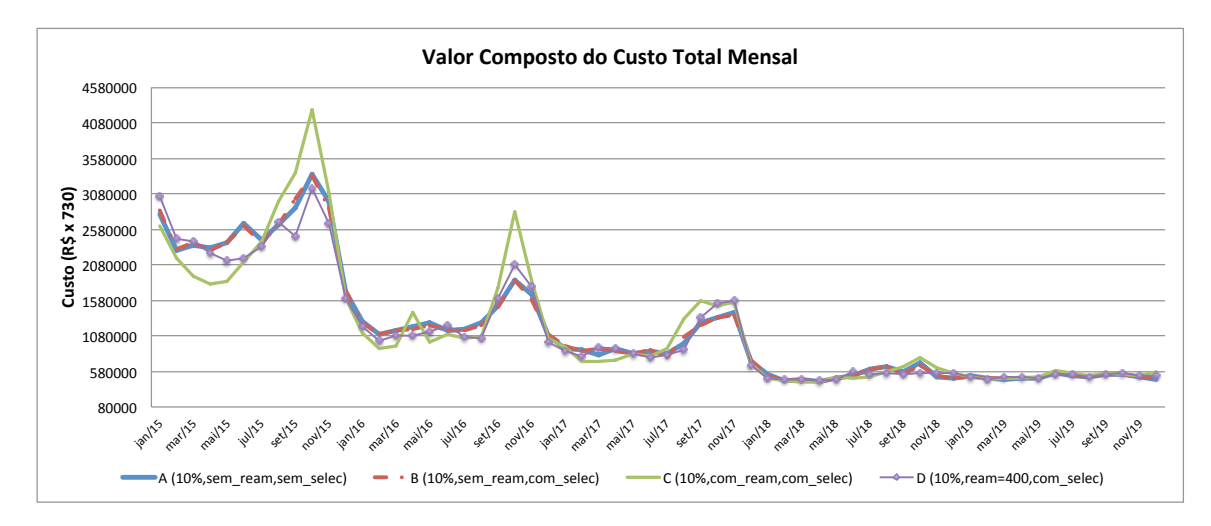

<span id="page-186-0"></span>Figura 96 – Custo composto para simulações com CVaR – Caso simplificado

Primeiramente, observa-se que, para o caso sem reamostragem, a utilização da seleção de estados não alterou a solução de forma muito significante, enquanto reduziu consideravelmente o esforço computacional requerido até a convergência. Além disto, para as simulações considerando até 100 sequências *forward*, melhores desempenhos foram obtidos quando a reamostragem não foi considerada. Entretanto, a reamostragem apresenta boas qualidades de solução quando um número considerável de séries são utilizadas, como no caso D, em que o tempo computacional despendido para a convergência não foi alto.

A Figura [97](#page-187-0) mostra os valores esperados de armazenamento ao longo do período de estudo, mostrando-se, adicionalmente, valores esperados de armazenamento segundo o modelo neutro a risco.

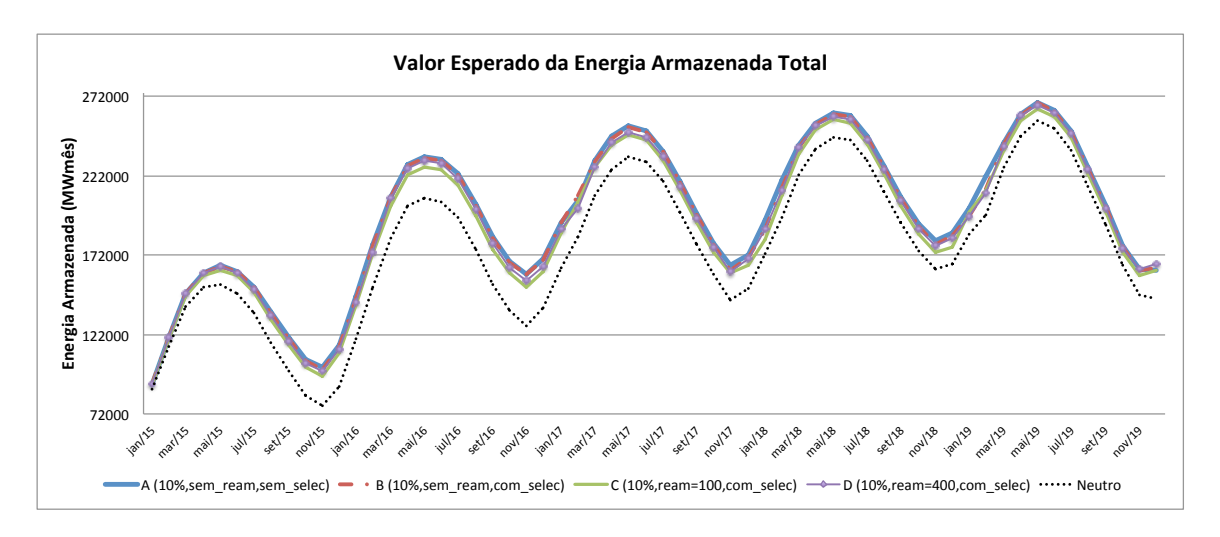

<span id="page-187-0"></span>Figura 97 – Valor esperado da energia armazenada total mensal

Observa-se, então, que os valores de armazenamento sofrem considerável acréscimo ao considerar o CVaR no problema. Além disto, verifica-se novamente a proximidade entre as soluções fornecidas nos casos A e B, mostrando que a seleção de estados pode ser vantajosa na resolução do problema.

Como o objetivo da inserção do CVaR ao modelo é a melhoria da segurança de operação, uma variável importante para o estudo é o déficit de energia, mostrado na Figura [98](#page-187-1) através de seu valor esperado.

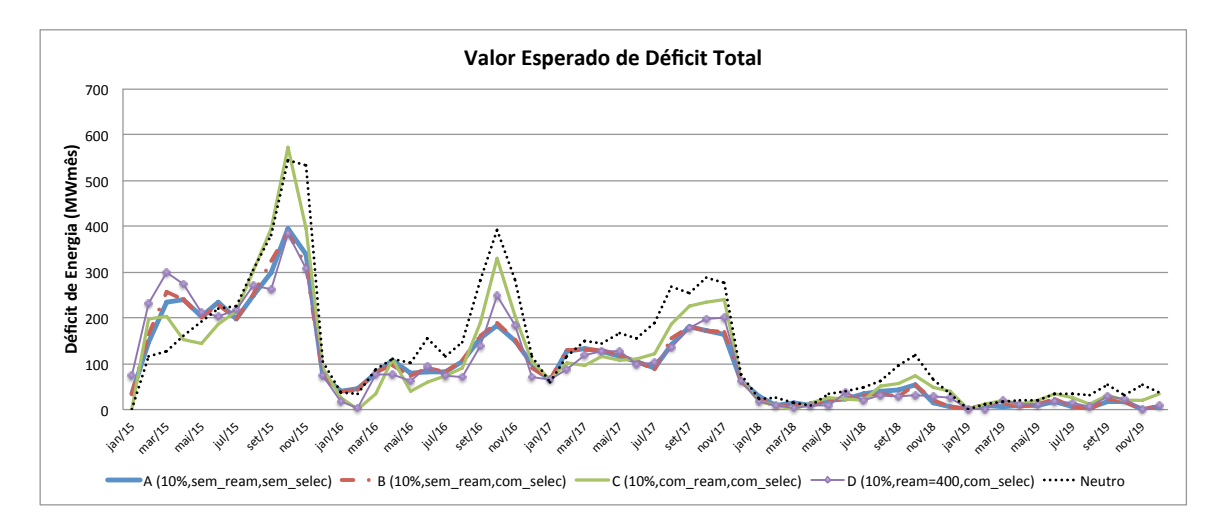

<span id="page-187-1"></span>Figura 98 – Valor esperado de déficit total mensal

Observa-se, novamente, que a seleção de estados nesta simulação não alterou a solução de forma significativa, enquanto que ao realizar a reamostragem para 100 séries *forward* obteve-se valores esperados de déficit com maiores profundidades.

Para mostrar a alteração na solução ao incluir o CVaR, a Figura [99](#page-188-0) apresenta o histograma dos custos de operação nos casos neutro e avesso a risco em (a) e a frequência acumulada dos custos em (b).

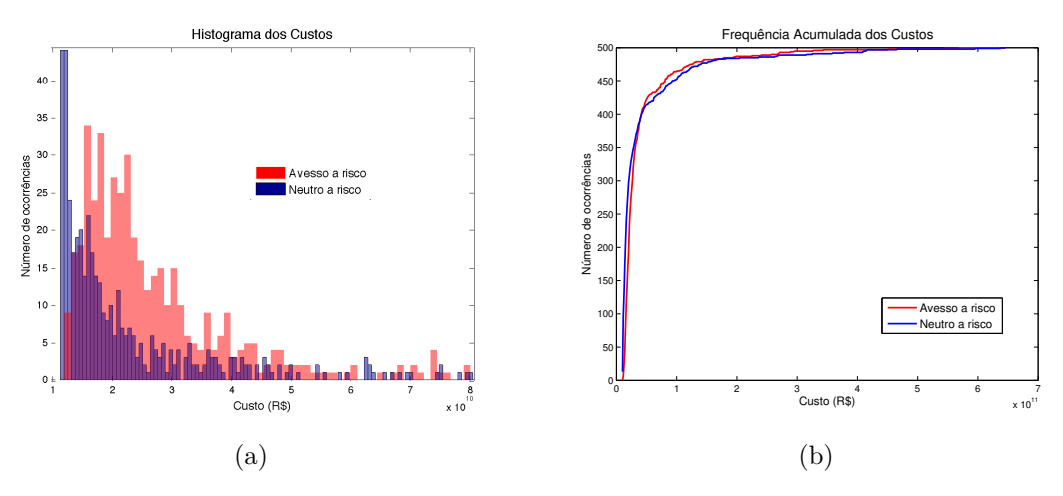

<span id="page-188-0"></span>Figura 99 – Estatísticas dos custos

Observa-se na Figura [99:](#page-188-0)(a) que a distribuição dos custos para o caso avesso a risco é deslocada para a direita, tal que os valores médios de custo aumentam. Quanto a subfigura (b) tem-se que esta está de acordo com a Figura [32,](#page-86-1) em que a consideração do risco leva uma menor frequência de ocorrência de valores extremos ou custos mais elevados.

## 9.3.3 **Aplicação ao caso avesso a risco: Problema completo**

As simulações realizadas na seção anterior mostram ser viável a utilização da metodologia proposta para avaliação da convergência na PDDE quando o CVaR é considerado no problema. Nesta seção, realiza-se uma simulação computacional típica relativa ao cálculo do planejamento do SIN via PDDE utilizando um número fixo de 200 séries *forward*. Como a seleção dos ruídos para montagem do processo aleatório é feita de forma aleatória, sem a realização de procedimentos para seleção de ruídos como, por exemplo, apresentado em [\[110\]](#page-209-0), foram utilizadas 30 aberturas para a definição da árvore da PDDE de forma a obter uma política com maior qualidade. Para simulação final, consideram-se 2 000 séries sintéticas.

Aplica-se, então, a metodologia proposta para avaliação da convergência e calculamse os valores  $\mathfrak{B}_i^k$ , tal a convergência, ao considerar redução de estados e uma tolerância de 5%, se dá na 15ª iteração após 6h50min de processamento.

A Figura [100](#page-189-0) apresenta os limites inferior e superior obtidos no procedimento convencional de convergência da PDDE, em que se observa que os limites não se aproximam e que a utilização do critério de estabilidade do limite inferior pode não ser tão simples, visto que o *ZINF* pode apresentar acréscimos bastante reduzidos ou alguns pequenos saltos ao longo do processo iterativo, mesmo no caso sem a consideração de reamostragem.

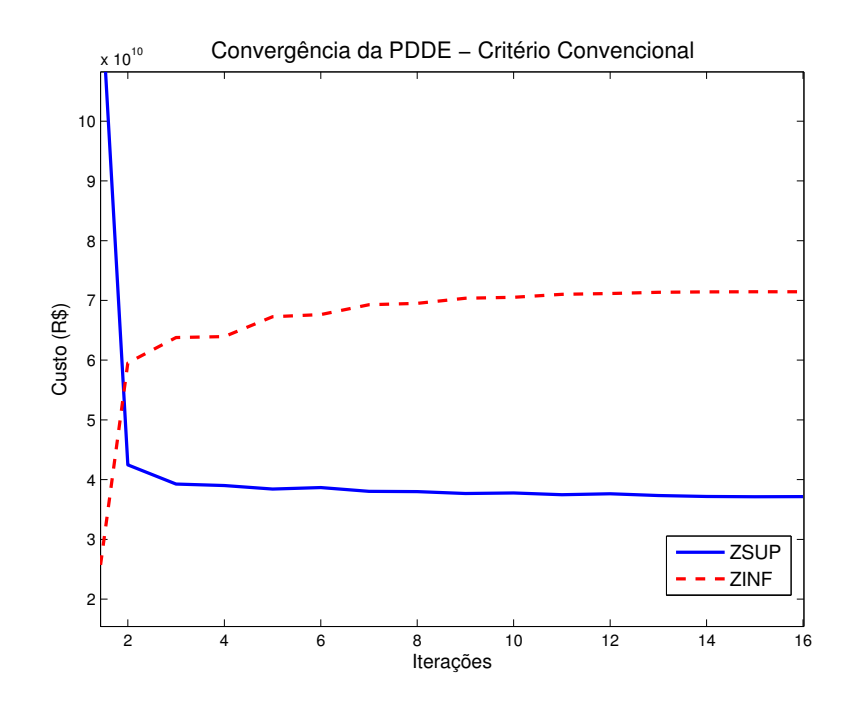

<span id="page-189-0"></span>Figura 100 – Limites superior e inferior no critério convencional de convergência da PDDE – Caso completo

Os valores de benefício tais que definiram a convergência mostrada anteriormente são apresentados nas Figuras [101](#page-190-0) e [102.](#page-191-0)

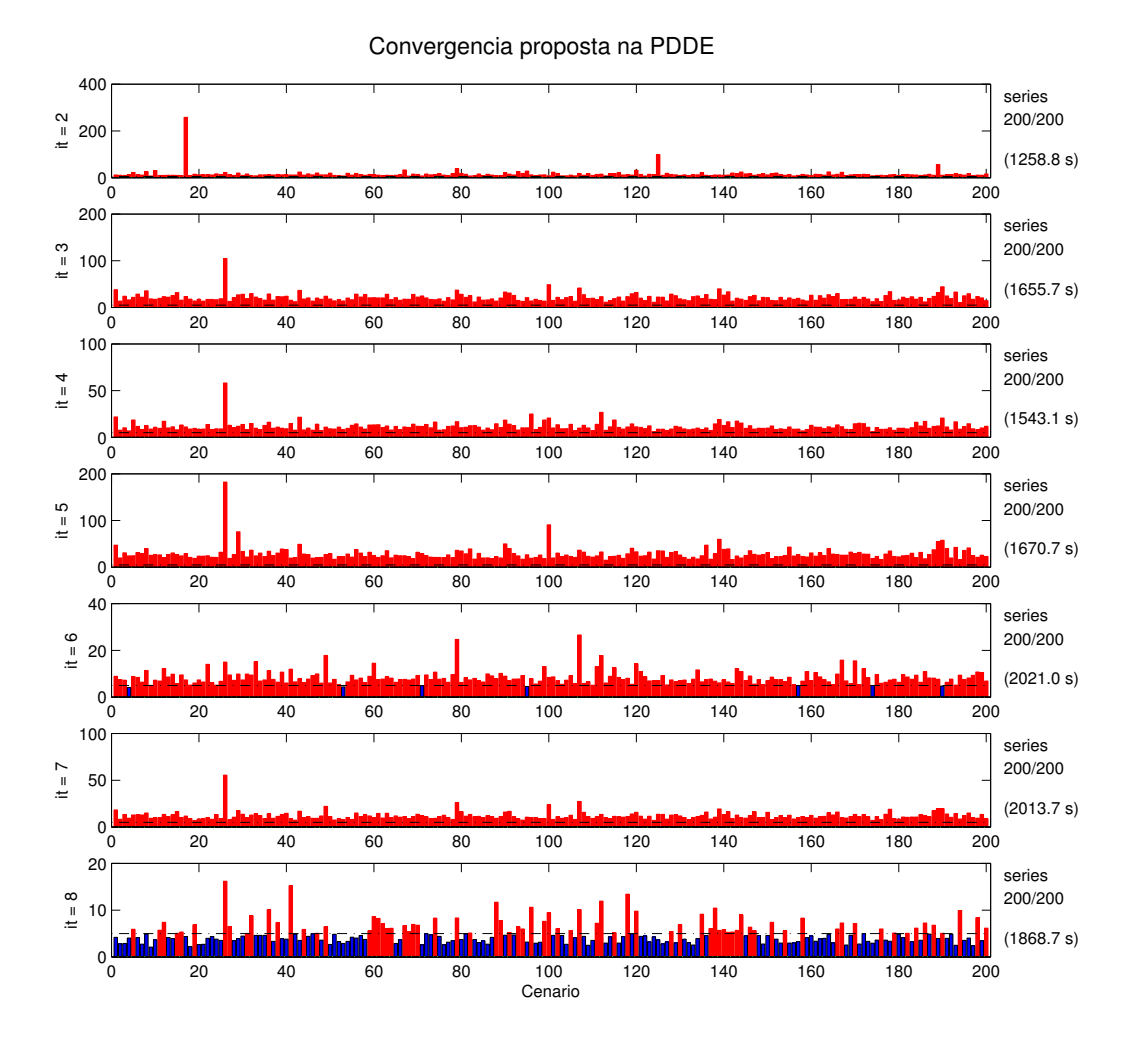

<span id="page-190-0"></span>Figura 101 – Convergência proposta aplicada ao caso completo – tolerância de 5% (1 de 2)

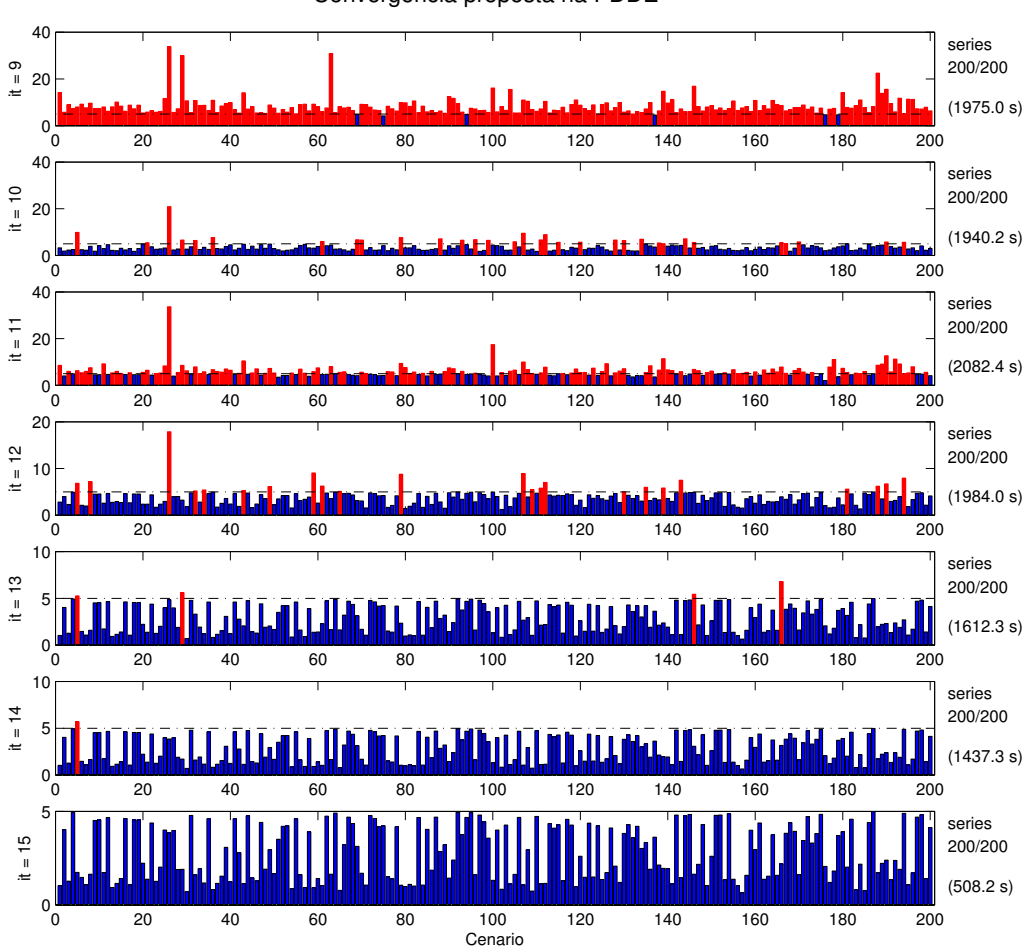

Convergencia proposta na PDDE

<span id="page-191-0"></span>Figura 102 – Convergência proposta aplicada ao caso completo – tolerância de 5% (2 de 2)

Observa-se que os parâmetros  $\mathfrak{B}_i^k$  encontram-se dentro da tolerância de 5% a partir da 15ª iteração.

Utilizando um valor de tolerância de 10% para avaliação da convergência, esta ocorre em 11 iterações com um tempo de 4h16min para o processamento da política, tal que a convergência é apresentada na Figura [103.](#page-192-0)

Convergencia proposta na PDDE

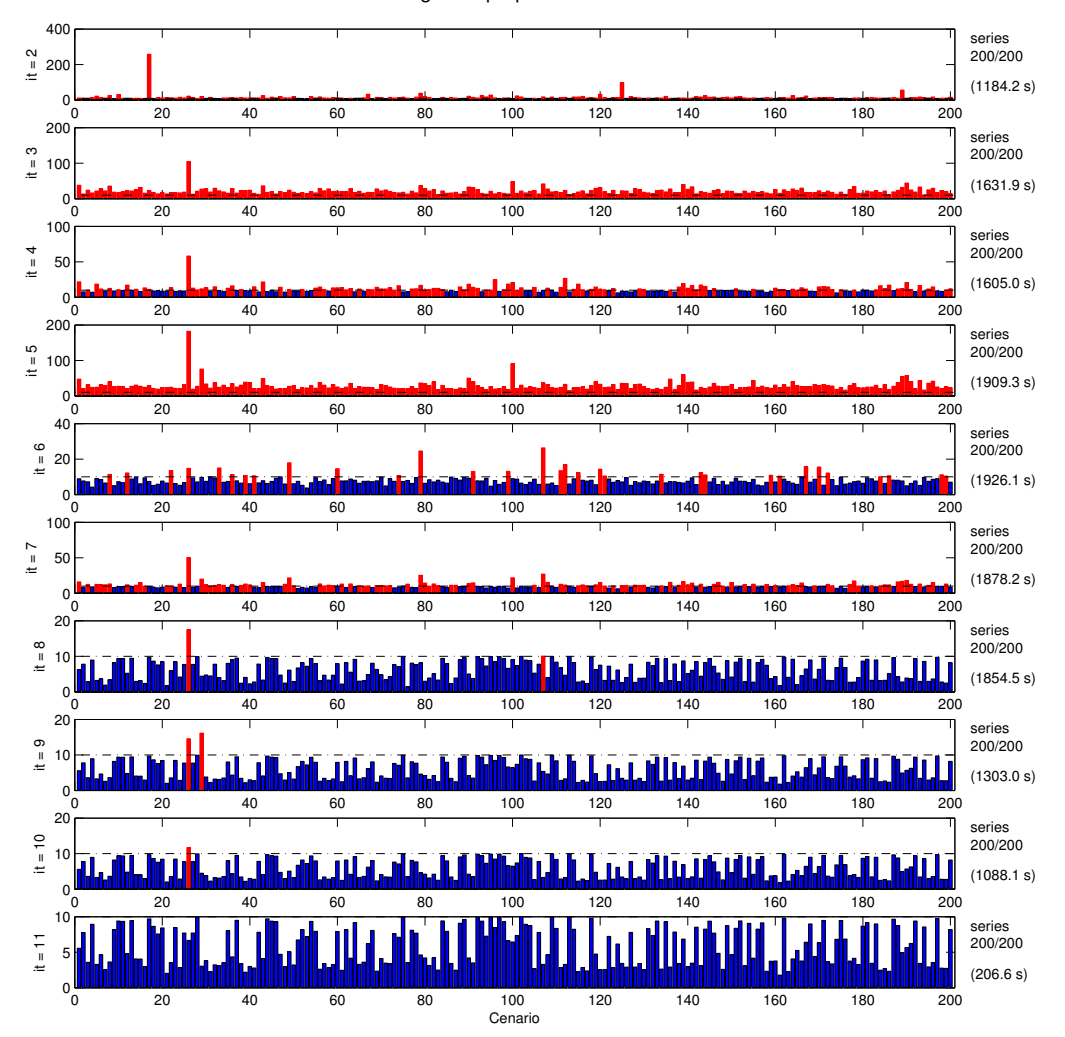

<span id="page-192-0"></span>Figura 103 – Convergência proposta aplicada ao caso completo – tolerância de 10%

A terceira simulação se refere a utilização da reamostragem, porém para um número considerável de séries, tal que serão contabilizadas 600 séries ao final do processo dentro de uma tolerância de 10%. A convergência ocorre em 7h40min.

Para avaliação das soluções obtidas, a Figura [104](#page-193-0) apresenta custo total operacional mensal como uma ponderação entre o valor esperado mensal e o valor de CVaR<sup>0</sup>*.*<sup>5</sup> aplicado aos custos mensais considerando um peso $\lambda=0.25$  para a parcela da medida de risco.

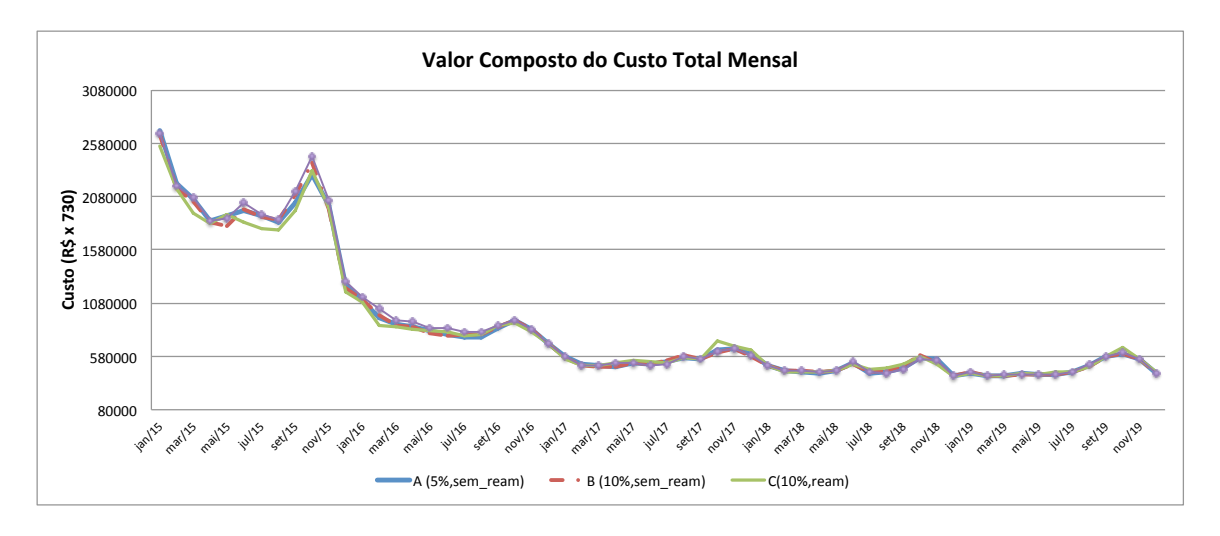

<span id="page-193-0"></span>Figura 104 – Valor do custo considerando a métrica de risco

Observa-se que os custos obtidos ao considerar tolerâncias de 5% e 10% são bastante próximos, indicando que uma boa solução pode ser obtida em custos computacionais reduzidos, visto que a segunda simulação demandou um tempo de processamento bastante reduzido. Já a utilização da reamostragem leva a uma operação, embora também bastante próxima, com custos levemente inferiores.

Demais soluções são apresentadas adiante, em que a Figura [105](#page-193-1) apresenta os valores esperados das energias armazenadas totais do SIN.

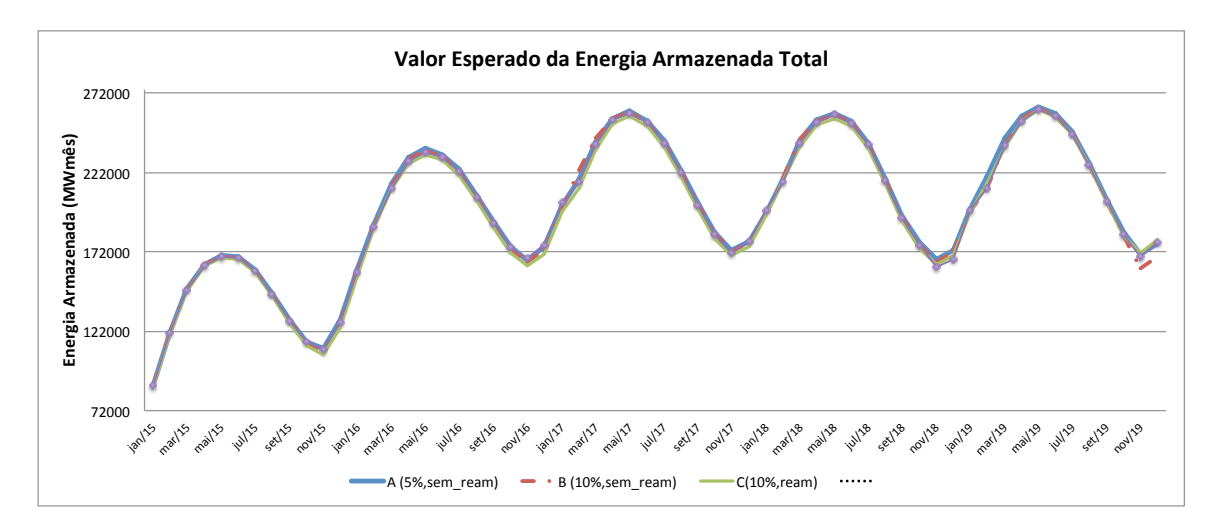

<span id="page-193-1"></span>Figura 105 – Valor esperado do armazenamento total do sistema

Observa-se que os valores de armazenamento são muito próximos entre as metodologias. A Figura [106](#page-194-0) apresenta os valores esperados para os níveis de déficit do sistema e a Figura [107,](#page-194-1) os valores esperados para o CMO do sistema Sudeste.

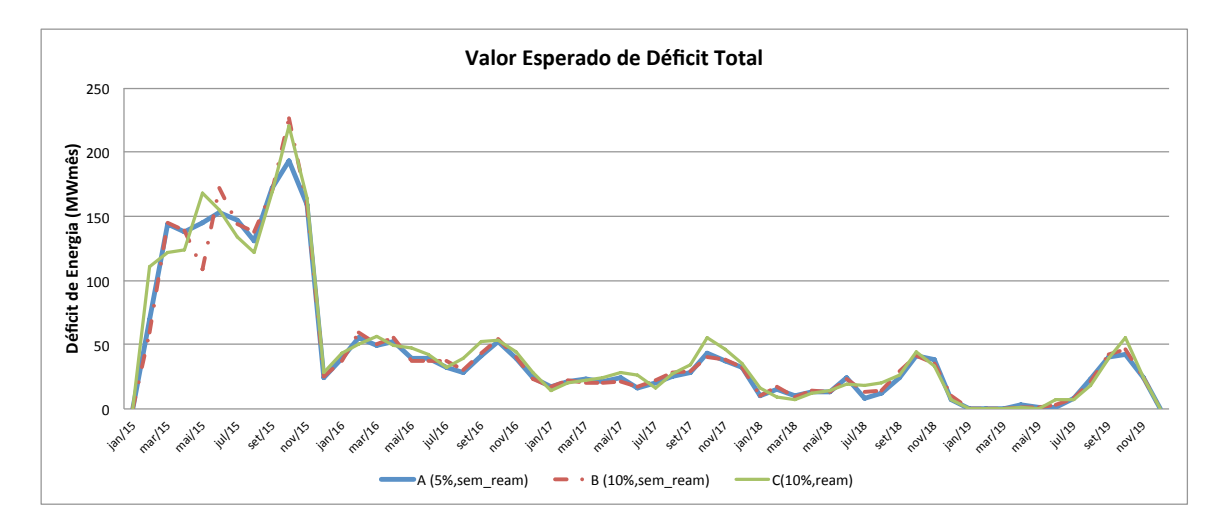

<span id="page-194-0"></span>Figura 106 – Valor esperado dos níveis de déficit totais do sistema

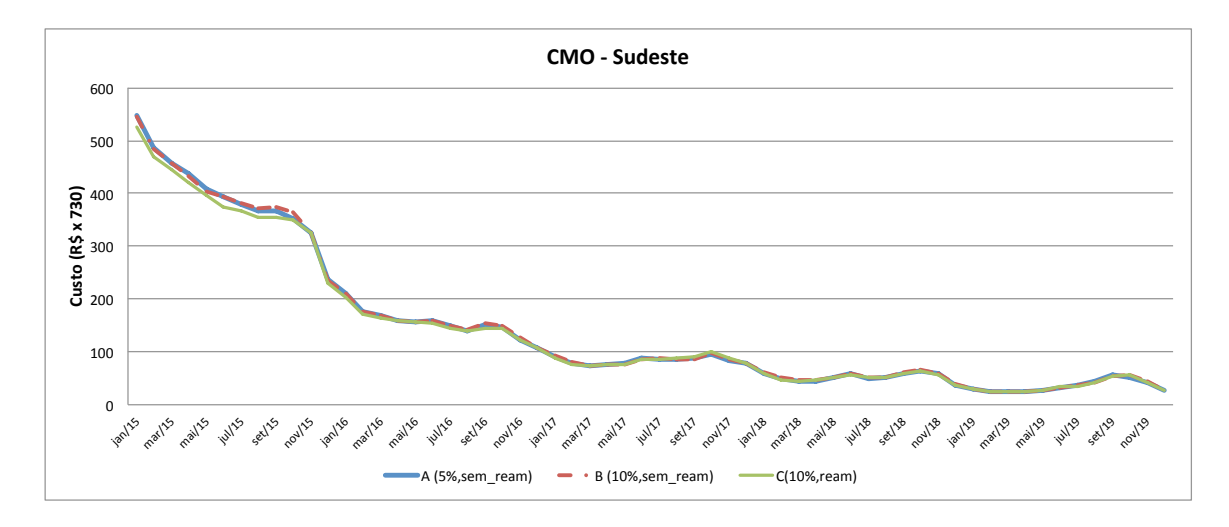

<span id="page-194-1"></span>Figura 107 – Valor esperado do CMO para o sistema Sudeste

As diferenças nos níveis de déficit, embora existentes, são pequenas, tal que os CMO para o sistema Sudeste apresenta, também, bastante proximidade. Entende-se, por esses resultados, que o critério de convergência pode ser utilizado com diversas possibilidades, mas apresenta uma boa estabilidade de resultados. A operação dada pela simulação com reamostragem apresentou custos levemente menores, porém com maior tempo computacional requerido. Já a utilização da seleção para o caso sem reamostragem leva a resultados com boa qualidade na solução e, para a simulação realizada, despendendo um esforço computacional reduzido.

### **10 CONCLUSÕES**

# 10.1 CONSIDERAÇÕES GERAIS E PRINCIPAIS CONTRIBUIÇÕES

O problema de planejamento energético consiste em determinar as estratégias de geração tal que minimizem o custo esperado de operação durante o horizonte de planejamento. Porém, devido à configuração do sistema brasileiro, que possui um elevado número de aproveitamentos hidráulicos interligados por um sistema de transmissão de grandes dimensões, e ao horizonte de estudo considerado, tem-se que a operação coordenada do sistema é um problema de grande porte. Sobretudo, há a necessidade da representação das não linearidades das unidades de geração e das incertezas dos valores de afluências futuras, que dão uma característica de grande porte ao problema, elevando de forma intensa o requerimento computacional para a resolução do mesmo. Isto leva à necessidade da separação do problema em diferenciados horizontes de estudo, em que em um horizonte de curto prazo modela-se mais fielmente os componentes do sistema, diminuindo-se o peso da análise estocástica do problema e no horizonte de médio prazo esforça-se na representação do comportamento estocástico das afluências.

Com foco na resolução do problema de médio prazo, a natureza estocástica das afluências deve ser representada de forma detalhada e os diversos reservatórios do sistema são representados de forma agregada. Técnicas de programação dinâmica estocástica são comumente utilizadas para resolver este problema pois consegue-se tratar conjuntamente as características de não linearidade e estocasticidade existentes no problema.

O presente trabalho apresenta uma nova análise da função de custo futuro baseada em conceitos utilizados para inserção interativa de cortes, que se resume ao desenvolvimento de uma técnica discretização eficiente aplicada à Programação Dinâmica Estocástica (PDEE) e um procedimento para determinação do critério de parada para o algoritmo da PDDE. Além disto, pode-se, alternativamente, utilizar o método proposto de avaliação da PDDE para realizar a seleção de estados a serem utilizados para geração de cortes, com possível redução computacional e selecionar as séries da recursão direta a serem substituídas em um esquema de reamostragem mais seletivo, em que as sequências *forward* que adicionam mais informação podem continuar a serem utilizadas.

Primeiramente, é apresentado o algoritmo de inserção iterativa de cortes, que torna o tempo de execução menos sensível a possível grande quantidade de restrições de cortes presentes no problema.

Na metodologia proposta da PDEE, utilizam-se os vértices produzidos pelas interseções dos cortes de forma a melhorar a aproximação tal que novos cortes gerados representem de forma mais precisa a função de custo futuro em todo o domínio operacional dos reservatórios. Para obtenção dos vértices, propõe-se a utilização de um algoritmo

de *Halfspace Intersection*, que pode ser também substituído por outros métodos de enumeração de vértices, como o *Double Description Method*. O algoritmo deve, então, ser capaz de enumerar os vértices gerados pelas funções de custo futuro para um número considerável de dimensões. Neste aspecto, o algoritmo proposto de PDEE é capaz de tratar problemas com número considerável de dimensões. Entretanto, existirá um excessivo número de vértices a serem enumerados em problemas com dimensões maiores (*i.e.*,mais reservatórios) ou quando tolerâncias muito baixas são utilizadas. Assim, a técnica da PDEE não apresenta, em tese, bom desempenho para problemas com mais do que quatro reservatórios e na utilização de valores de tolerância excessivamente baixos. Contudo, a metodologia da PDEE mostrou ser aplicável a uma gama considerável de problemas de planejamento, como mostrado a seguir.

Comparativamente à PDE-CH, são utilizados, de acordo com a nova técnica, menos pontos ou estados a serem discretizados para representar a função de custo futuro de forma satisfatória, já que regiões que não precisam de maior detalhamento não apresentam tantas discretizações quanto regiões de "joelho", por exemplo. O algoritmo proposto oferece um ganho computacional em relação à PDE-CH convencional, desde que utiliza uma discretização mais eficiente do espaço de estados. Outro fator importante a ser destacado quanto à PDEE é a capacidade do controle no erro cometido na representação da FCF, diferentemente da PDE-CH, que utiliza um número fixo e predeterminado de discretizações uniformemente distribuídas, não tendo controle do detalhamento requerido em tempo de execução. Adicionalmente, o critério de parada da PDEE continua válido na inclusão do CVaR ao problema.

Utilizando a PDEE em problemas de tamanho real, observam-se soluções próximas às obtidas pelo modelo de PDDE a eventos independentes de tal forma que a FCF produzida contemple uma ampla região do espaço de estados. Adicionalmente, verificou-se que a adição da aversão a risco pode aderir informações sobre a probabilidade de ocorrência de valores críticos de afluência de tal forma que o processo estocástico real pode ter uma representação melhorada em modelos a eventos independentes com aversão a risco.

Ressalta-se que a PDEE proposta não contempla informações de correlação temporal entre as afluências, como modelos autorregressivos, o que é uma diferença considerável em relação à PDDE.

Por fim, utiliza-se uma forma da aproximação utilizada para verificação da convergência na PDEE através de um novo método, que é válido em qualquer caso (neutro ou avesso a risco), e é particularmente útil no caso da PDDE com a consideração do CVaR, em que o valor do limite superior calculado da forma usual não representa realmente um parâmetro para análise da convergência.

Em resumo, a metodologia proposta para convergência da PDDE se baseia no cálculo de fatores baseados nas diferenças obtidas nas inserções dos cortes ao longo do processo iterativo. Estes fatores traduzem o benefício trazido por cada corte inserido no problema e podem ser calculados para cada estágio e cenário considerados na fase *forward*.

Observa-se que o critério proposto se apresenta como uma boa ferramenta para avaliação da convergência da PDDE sendo válido em ambos os casos neutro e avesso a risco, além de fornecer informações adicionais para, por exemplo, seleção de estados a serem avaliados e informações sobre séries específicas, podendo-se avaliar as melhores candidatas à substituição por reamostragem ou compor um critério para verificação da qualidade da varredura realizada pelas sequências utilizadas.

Pode-se, então, realizar a aplicação simples da metodologia para indicar quando o processo iterativo pode ser interrompido, sem que haja outras alterações na metodologia padrão da PDDE. Esta aplicação já constitui uma contribuição interessante em vista da dificuldade da definição da convergência da PDDE quando o CVaR é considerado no problema.

Os fatores calculados descrevem, de forma detalhada, os benefícios trazidos pelos cortes tal que pode-se avaliar os fatores obtidos ao longo das iterações. Assim, considerando a tendência de diminuição destes fatores, faz-se a consideração de que, em dado estágio, as sequências *foward* que produzirem cortes com baixo benefício associado podem não ser avaliadas na próxima iteração, com diminuição do esforço computacional resultante. Assim, é possível utilizar um esquema de seleção ou redução de estados na PDDE. Resultados mostraram que, quando utilizadas tolerâncias baixas, é possível obter reduções no tempo computacional sem grande comprometimento na qualidade da solução.

Outra aplicação direta destes fatores se refere à seleção dos cenários a serem reamostrados durante o processo iterativo da PDDE. Considerando todos os estágios, cenários com benefício máximo inferiores a uma dada tolerância são os candidatos a serem substituídos por novas séries. Resultados mostram que boas soluções podem ser encontradas ao considerar número considerável de cenários no esquema modificado de reamostragem. Por outro lado, sem a consideração de números maiores de séries, a utilização do procedimento sem reamostragem é mais indicado e fornece boas soluções.

Ressalta-se que as metodologias propostas podem ser aplicadas em contextos distintos do apresentado no trabalho. A técnica de discretização eficiente é uma metodologia para obtenção de discretizações para aproximar funções convexas através de hiperplanos tangentes e pode, então, ser aplicadas a diversos outros problemas, como para modelar funções de produção convexas.

Da mesma forma, a utilização do critério de convergência proposto à PDDE não é restrita a problemas de planejamento, tal que o uso da metodologia proposta seria aplicável a diversos outros problemas ligados a incertezas, como alocação de ativos no mercado financeiro, em que o uso da PDDE pode ser observado.

#### 10.2 TRABALHOS FUTUROS

Como mencionado no trabalho, não foi considerada a interdependência temporal das afluências nos modelos de PDE, tal que seria importante a realização de estudos de forma a compor um modelo de cálculo de política operativa que considere a tendência hidrológica como variável de estado, tal como é feito para a energia armazenada. A modelagem da tendência hidrológica seria facilitada na PDEE pelo fato de utilizar os multiplicadores de Lagrange para confecção dos cortes da mesma maneira que a PDDE.

Quanto ao processo estocástico, a inclusão de procedimentos específicos para seleção das aberturas ou ruídos utilizados pode trazer melhorias na representação do problema real tal que as soluções obtidas sejam mais confiáveis e mais aderentes, por exemplo, à operação real [\[114\]](#page-209-1) de forma que a seleção de aberturas forneça bons resultados mesmo ao utilizar um número reduzido de aberturas, contribuindo para a estabilidade da solução. Além disso, estudos podem ser realizados sobre utilização de técnicas de *clusterização* dos cenários de afluência [\[110\]](#page-209-0), em que as séries são classificadas e agrupadas em conjuntos com maior representatividade e, consequentemente, seriam agregadas ao processo mais informações a respeito da estocasticidade das afluências. Como as séries *forward* não são utilizadas para estimação de limites para a convergência de forma tão direta, o uso de séries específicas não traria dificuldades para avaliação da convergência na metodologia proposta.

Outra linha de desenvolvimento acerca da metodologia proposta da PDEE é sua utilização como ferramenta auxiliar no planejamento de sistemas hidrotérmicos, como cálculo de garantia física e cronograma de realização de obras. Isto porque há controle no erro cometido na contrução da FCF de acordo com a tolerância utilizada. Assim, poderia-se utilizar, de forma automatizada, valores maiores de tolerância para aproximações iniciais e valores mais baixos para o refinamento do resultado e maior precisão no cálculo de expansões ótimas.

A PDEE poderia também ser aplicada para substituir a metodologia de PDE utilizada para ditar um algoritmo mais eficiente para a discretização dos intercâmbios [\[117\]](#page-209-2) tal que o procedimento resultante possua parâmetros para controle da qualidade da solução. Além disso, como a PDEE utiliza os multiplicadores *simplex* para a determinação dos coeficientes dos cortes tal qual é realizado na PDDE, é possível o desenvolvimento de uma metodologia mista utilizando, por exemplo, a PDEE para a construção de cortes iniciais e a PDDE para o restante do processo.

Quanto ao método utilizado na PDEE, uma possibilidade futura é utilizar os algoritmos de *Halfspace Intersection* para a determinação do conjunto de cortes dominantes, eliminando automaticamente os cortes recessivos dentro de um procedimento matemático bem definido. No caso, após utilizar o algoritmo para determinação dos vértices, tem-se

que as faces ou hiperplanos definirão um conjunto de cortes dominantes para a PDDE. Desta forma, de acordo com um número determinado de iterações da PDDE, aplica-se o algoritmo HI para cada sequência *forward* tais que os cortes recessivos para a série em questão sejam eliminados antes da realização das aberturas. Desta forma, espera-se uma diminuição no tamanho da coleção de cortes a serem avaliados durante a inserção iterativa na PDDE, diminuindo o esforço computacional despendido na resolução do problema utilizando métodos matemáticos que não comprometem a qualidade da solução.

Quanto ao critério de convergência proposto para a PDDE, seria de grande importância estender o critério para a verificação estatística do quão bem os cenários utilizados na etapa *forward* servem como amostra da árvore completa através da verificação dos valores de benefício determinados durante o processo de reamostragem de séries.

Além de procedimentos para o refinamento da solução do problema estocástico (hidráulico) como descrito no trabalho, avanços importantes podem ser realizados na inclusão de novas variáveis estocásticas ao problema. Por exemplo, as expectativas de crescimento da demanda impactam de forma significativa na operação do SIN, tal que modelos que consigam modelar incertezas na demanda energética trariam benefícios consideráveis. Nesta mesma linha, a inclusão crescente de geração eólica à matriz energética do SIN aumenta a importância de estudos para viabilizar a representação da estocasticidade do recurso hidráulico e eólico em um mesmo problema. Sendo assim, a consideração de cenários eólicos e de demanda podem trazer benefícios consideráveis para a operação do sistema.

Não foram utilizadas técnicas de processamento paralelo, embora já implementado nos modelos. A utilização de técnicas eficientes de computação paralela permite reduções importantes do tempo de resolução. Assim, poderia ser utilizado um grande de processadores, através por exemplo de arquitetura *beowulf*, ou mesmo um *cluster* dedicado. Há também metodologias de paralelização conhecida como *cloud computing*, que é a utilização de servidores dedicados disponibilizados através da internet.

Em relação à modelagem utilizada para a resolução do problema, outra funcionalidades que poderia ser incorporadas à plataforma em desenvolvimento é a consideração da superfície de aversão a risco (SAR) como meio de garantir a segurança energética no planejamento.

Uma extensão importante do trabalho se refere a evoluções na modelagem do problema de forma a considerar, por exemplo, a representação híbrida do sistema hidrotérmico [\[2,](#page-201-0) [46\]](#page-204-0). No caso, tem-se uma flexibilização da representação do sistema em que subsistemas específicos podem ser representados na forma individualizada ou equivalente, com eventuais acoplamentos hidráulicos. O aumento no número de variáveis de estado não possui impacto considerável no critério de convergência proposto para a PDDE.

Mantendo a linha do trabalho [\[46\]](#page-204-0), também é possível a aplicação da metodologia proposta de convergência da PDDE ao problema de planejamento da operação de médio prazo na forma de usinas individualizadas.

Por fim, seria interessante a complementação do trabalho com a aplicação das metodologias propostas ao problema de curto prazo através do acoplamento a ser realizado através das funções de custo futuro. Assim, pode-se utilizar as FCFs determinadas pela metodologia proposta no problema de curto prazo com discretização semanal e maior detalhamento dos componentes do sistema de tal forma a determinar preços de liquidação das diferenças (valores de PLD).

# **REFERÊNCIAS**

- [1] MME, *Resenha Energética Brasileira Exercício 2014* , Relatório técnico, Ministério de Minas e Enerigia, 2015.
- <span id="page-201-0"></span>[2] MARCATO, A. L. M., *Representação Híbrida de Sistemas Equivalentes e Individualizados para o Planejamento da Operação de Médio Prazo de Sistemas de Potência de Grande Porte*, Tese (Doutorado), PUC-Rio, Rio de Janeiro, 2002.
- [3] FORTUNATO, L. A. M., NETO, T. A. A., ALBUQUERQUE, J. C. R., PEREIRA, M. V. F., *Introdução ao Planejamento da Expansão e Operação de Sistemas de Produção de Energia Elétrica*. Universidade Federal Fluminense: Niterói, 1990.
- [4] TERRY, L., GOMES, F., PEREIRA, M., *Modelo a Sistema Equivalente Descrição Geral*, Relatório técnico, CEPEL, Rio de Janeiro, RJ, 1980, Relatório Técnico.
- [5] MACEIRA, M. E. P., TERRY, L. A., COSTA, F. S., DAMÁZIO, J. M., MELO, A. C. G., "Chain of optimization models for setting the energy dispatch and spot price in the brazilian system". In: *14th Power Systems Computation Conference (PSCC)*, Sevilla - Spain, June 2002.
- [6] EPE, "Site oficial da Empresa de Pesquisa Energética", http://www.epe.gov.br, 2014, acessado em setembro de 2014.
- [7] ONS, "Plano da Operação Energética PEN 2013", [http://www.ons.org.br/](http://www.ons.org.br/avaliacao_condicao/planejamento_energetico.aspx) avaliacao condicao/planejamento energetico.aspx, 2013, Relatório Executivo.
- [8] SILVA, E. D., *Formação de Preços em Mercados de Energia Elétrica*. Sagra Luzzatto, 2001.
- [9] FERREIRA DA CUNHA, S. H., *Um método para o estudo da confiabilidade de um sistema de geração hidrotermoelétrico*, Tese (Doutorado), COPPE-UFRJ, Rio de Janeiro, 1977.
- [10] ZAMBELLI, M., CICOGNA, M. A., SOARES, S., "Planejamento da operação energética baseado em curvas-guias de armazenamento", *Revista Brasileira de Energia*, v. 12, n. 2, 2006.
- [11] PEREIRA, M. V. F., PINTO, L. M. V. G., "Stochastic Optimization of Multireservoir Hydroelectric System: A Decomposition Approach". In: *Water Resources Research*, 6, June 1985.
- [12] PEREIRA, M. V. F., "Optimal Stochastic Operations Scheduling of Large Hydroelectric Systems". In: *International Journal of Electric Power and Energy Systems*, 5, July 1989.
- [13] MACEIRA, M., PENNA, D., MELO, A., MORAES, L., DUARTE, V., "Ten years of application of stochastic dual dynamic programming in ocial and agent studies in Brazil - description of the newave program". In: *Power Systems Computation Conference (PSCC) 2008* , Sevilla - Spain, June 2008.
- [14] PEREIRA, M. V. F., PINTO, L. M. V. G., "Multi-stage stochastic optimization applied to energy planning", *Mathematical Programming*, v. 52, n. 1-3, pp. 359–375, maio 1991.
- [15] LOUVEAUX, F. V., "A Solution Method for Multistage Stochastic Programs with Recourse with Application to an Energy Investment Problem", *Operations Research*, v. 28, n. 4, pp. 889–902, ago. 1980.
- [16] BIRGE, J. R., "Decomposition and Partitioning Methods for Multistage Stochastic Linear Programs", *Operations Research*, v. 33, n. 5, pp. 989–1007, set. 1985.
- [17] KELMAN, J., PEREIRA, M., "Critérios de Avaliação para Modelos de Séries Hidrológicas", *IV SNPTEE*, 1977.
- [18] MACEIRA, M. E., BEZERRA, C. V., "Stochastic Streamflow model for Hydroelectric Systems". In: *5th Int. Conf. on Probabilistic Methods Applied to Power Systems - PMAPS, Vancouver, Canada*, 1997.
- [19] MACEIRA, M. E. P., DAMÁZIO, J. M., "Use Of The Par(p) Model In The Stochastic Dual Dynamic Programming Optimization Scheme Used In The Operation Planning Of The Brazilian Hydropower System", *Probability in the Engineering and Informational Sciences*, v. 20, pp. 143—156, jan. 2006, ACM ID: 1127617.
- [20] FLACH, B., BARROSO, L., PEREIRA, M., "Long-term optimal allocation of hydro generation for a price-maker company in a competitive market: latest developments and a stochastic dual dynamic programming approach", *Generation, Transmission Distribution, IET*, v. 4, n. 2, pp. 299–314, February 2010.
- [21] VIEIRA FILHO, X., PEREIRA, M. V. F., GORENSTIN, B. G., G., M. A. C., MELLO, J. C. O., GRANVILLE, S., "Playing the Odds: Risk Management in Competitive Generation Contracts", *CIGRÉ Conference, Paris*, September 1998.
- [22] SACCHI, R., MARQUES, R. F., CASTRO, R., "Possíveis Aprimoramentos na Formação do PLD — Preço de Liquidação das Diferenças no Mercado Brasileiro", *Workshop Internacional sobre Formação de Preço de Energia Elétrica no Mercado de Curto Prazo*, 2008.
- [23] ONS, *Curvas Guias de Segurança para 2002 Regiões Sudeste / Centro-Oeste*, Nota Técnica ONS NT 001/2002, ONS, 2002.
- [24] ONS, *Curva Bianual de Segurança e A versão a Risco para a região Nordeste para 2002/2003* , Nota Técnica ONS NT 013/2002, ONS, 2002.
- [25] KLIGERMAN, A. S., BARRETTO, L. A. L., CHIPP, H. J., LIMA, M. C. A., MÉRCIO, C. M. V. D. B., "Incorporação da Curva se Aversão a Risco no Modelo Newave", *IXVIII SNPTEE*, 2005.
- [26] MATOS, V. L., FINARDI, E. C., LAROYD, P. V., "Uma Medida Coerente De Risco Como Métrica Para O Planejamento Anual Da Operação Energética". In: *XII Simpósio de Especialistas em Planejamento da Operação e Expansão Elétrica*, Rio de Janeiro, 2012.
- [27] SHAPIRO, A., "Analysis of stochastic dual dynamic programming method", *European Journal of Operational Research*, v. 209, n. 1, pp. 63–72, fev. 2011.
- [28] DINIZ, A., TCHEOU, M., MACEIRA, M., PENNA, D., "Uma abordagem direta para consideração do cvar no problema de planejamento da operação hidrotérmica". In: *XII SEPOPE - Symposium of Specialists in Electric Operational and Expansion Planning*, Rio de Janeiro, maio 2012.
- [29] SHAPIRO, A., TEKAYA, W., DA COSTA, J. P., SOARES, M. P., "Risk neutral and risk averse Stochastic Dual Dynamic Programming method", *European Journal of Operational Research*, v. 224, n. 2, pp. 375 – 391, 2013.
- [30] BRANDI, R. B. S., RAMOS, T. P., MARCATO, A. L. M., SOUZA, R. C., IUNG, A. M., CHAVES JR, I. S., "Comparação da Incorporação da Medida de Aversão ao Risco CVaR entre as Metodologias PDE e PDDE Aplicadas ao Planejamento de Médio Prazo", *XLV Simpósio Brasileiro de Pesquisa Operacional*, v. 2013, 2013.
- [31] RAMOS, T. P., BRANDI, R. B. S., MARCATO, A. L. M., GUIMARÃES, M. G., "Incorporação da Medida de Risco (CVaR) na Programação Dinâmica Estocástica e Avaliação dos Impactos na Formação do Preço", *XXII Seminário Nacional de Produção e Transmissão de Energia Elétrica*, 2013.
- [32] MACEIRA, M., MARZANO, L., PENNA, D., DINIZ, A., JUSTINO, T., "Application of CVaR risk aversion approach in the expansion and operation planning and for setting the spot price in the Brazilian hydrothermal interconnected system". In: *Power Systems Computation Conference (PSCC), 2014* , pp. 1–7, ago. 2014.
- [33] LARROYD, P. V., *Comparação de Políticas com Aversão a Risco para o Planejamento da Operação Hidrotérmica de Médio Prazo*, Dissertação (Mestrado), Universidade Federal de Santa Catarina – UFSC, Florianópolis, SC, 2012.
- [34] SILVA, H. T. D., *Análise dos Impactos da Utilização das Curvas de Aversão a Risco no Modelo de Planejamento da Operação Energética de Médio Prazo*, Dissertação (Mestrado), Pontifícia Universidade Católica do Rio de Janeiro – PUC/RJ, Rio de Janeiro, RJ, 2012.
- [35] PSR, "Possíveis Aperfeiçoamentos da Curva de Aversão a Risco". In: *Apresentação em 19 de março de 2008, Rio de Janeiro*, 2008.
- [36] CEPEL, "Análise de Proposta e Discussão de Alternativas para Implementação da SAR no NEWAVE". In: *Comitê de Monitoramento do Setor Elétrico – CMSE em 05 de maio de 2008, Brasília*, 2008.
- [37] DINIZ, A., MACEIRA, M., VASCONCELLOS, C., PENNA, D., "Superfície de Aversão a Risco para o Planejamento da Operação de Sistemas Hidrotérmicos". In: *XIII SEPOPE – Simpósio de Especialistas em Planejamento da Operação e Expansão Elétrica. Rio de Janeiro, Maio 2014* , 2014.
- [38] DINIZ, A., MACEIRA, M. E. P., VASCONCELLOS, C. L. V., PENNA, D. D., "A two-level SDDP Solving Strategy with Risk-Averse multivariate reservoir Storage Levels for Long Term power Generation Planning", [http://www.](http://www.optimization-online.org/DB_HTML/2015/11/5186.html) [optimization-online.org/DB\\_HTML/2015/11/5186.html](http://www.optimization-online.org/DB_HTML/2015/11/5186.html), 2015, [Online, acessado em 04/01/16].
- [39] DE SOUZA ZAMBELLI, M., MARTINS, L., SOARES FILHO, S., "Advantages of deterministic optimization in long-term hydrothermal scheduling of large-scale power systems". In: *Power and Energy Society General Meeting (PES), 2013 IEEE*, pp. 1–5, July 2013.
- [40] RAMOS, T. P., SILVA JUNIOR, I. C., DIAS, B. H., BRANDI, R. B. S., MARCATO, A. L., PASSOS FILHO, J. A., OLIVEIRA, E. J. D., IUNG, A. M., "Modelo para o despacho de usinas individualizadas no planejamento hidrotémicos de médio prazo baseado em PNL", *Sba: Controle & Automação*, v. 23, pp. 594 – 607, 10 2012.
- [41] RAMOS, T. P., MARCATO, A. L. M., DA SILVA BRANDI, R. B., DIAS, B. H., DA SILVA JUNIOR, I. C., "Comparison between piecewise linear and non-linear approximations applied to the disaggregation of hydraulic generation in long-term operation planning", *International Journal of Electrical Power & Energy Systems*, v. 71, pp. 364 – 372, 2015.
- [42] CEPEL, *Manual de Referência do Programa SUISHI-O 6.10 Modelo de Simulação a Usinas Individualizadas para Subsistemas Hidrotérmicos Interligados*, Relatório Técnico Rel. Téc. DP/DEA 51566/07, CEPEL, 2007.
- [43] MARZANO, L., BATISTA, F., MACEIRA, M., MELO, A., JUSTINO, T., GINAID, A., "A Multi-Area Approach to Evaluate the Brazilian Power System Capacity to Supply the Peak Load Demand Using Detailed Simulation Model of Power Plants Operation". In: *18th Power Systems Computation Conference (PSCC), Wroclaw, Poland*, 2014.
- [44] MÉRCIO, C. M. V. D. B., *Resolução de Problemas de Planejamento de Sistemas Hidrotérmicos com Representação do Sistema por Modelo Equivalente de Energia Adotando Acoplamento Hidráulico*, Dissertação (Mestrado), COPPE/UFRJ, Rio de Janeiro, RJ, 2000.
- [45] VASCONCELLOS, C. L. V., "Aprimoramento do Sistema Equivalente de Energia com Vínculo Hidráulico em Problemas de Planejamento Energético de Médio Prazo", 2011, Trabalho de Conclusão de Curso, Escola Politécnica, UFRJ, Rio de Janeiro, Brazil.
- <span id="page-204-0"></span>[46] RAMOS, T. P., *Modelagem Híbrida para o Planejamento da Operação de Sistemas Hidrotérmicos Considerando as Não Linearidades das Usinas Hidráulicas*, Tese (Doutorado), Universidade Federal de Juiz de Fora – UFJF, Juiz de Fora, 2015.
- [47] XAVIER, L. N. R., DINIZ, A. L., COSTA, F. S., MACEIRA, M. E. P., "Aprimoramento da modelagem da Função de Produção Energética das usinas hdroelétricas no modelo DECOMP : Metodologia e resultados". In: *XVIII SNPTEE – Seminário Nacional de Produção e Transmissão de Energia Elétrica, Curitiba*, 2005.
- [48] DINIZ, A. L., MACEIRA, M. E. P., "A Four-Dimensional Model of Hydro Generation for the Short-Term Hydrothermal Dispatch Problem Considering Head and Spillage Eects", *IEEE Transactions on Power Systems*, v. 23, n. 3, pp. 1298–1308, 2008.
- [49] DIAS, B. H., *Programação Dinâmica Estocástica e Algoritmo de Fechos Convexos no Planejamento da Operação de Sistemas Hidrotémicos*, Tese (Doutorado), PUC-Rio, Rio de Janeiro, 2010.
- [50] BARBER, C. B., DOBKIN, D. P., HUHDANPAA, H., "The quickhull algorithm for convex hulls", *ACM Transactions on Mathematical Software*, v. 22, n. 4, pp. 469–483, 1996.
- [51] DIAS, B. H., TOMIM, M. A., MARCATO, A. L. M., RAMOS, T. P., BRANDI, R. B. S., DA SILVA JUNIOR, I. C., FILHO, J. A. P., "Parallel computing applied to the stochastic dynamic programming for long term operation planning of hydrothermal power systems", *European Journal of Operational Research*, v. 229, n. 1, pp. 212 – 222, 2013.
- [52] BRANDI, R. B. S., *Processo Iterativo de Construção da Função de Custo Futuro na Metodologia PDE-ConvexHull*, Dissertação (Mestrado), Universidade Federal de Juiz de Fora – UFJF, Juiz de Fora, 2011.
- [53] BRANDI, R. B. S., RAMOS, T. P., DIAS, B. H., MARCATO, A. L. M., DA SILVA JUNIOR, I. C., "Improving stochastic dynamic programming on hydrothermal systems through an iterative process", *Electric Power Systems Research*, v. 123, pp. 147 – 153, 2015.
- [54] NORBIATO DOS SANTOS, T., DINIZ, A., "A Dynamic Piecewise Linear Model for DC Transmission Losses in Optimal Scheduling Problems", *Power Systems, IEEE Transactions on*, v. 26, n. 2, pp. 508–519, May 2011.
- [55] ENNES, M. I., DINIZ, A. L., "An efficient equivalent thermal cost function model for nonlinear mid-term hydrothermal generation planning", *International Journal of Electrical Power & Energy Systems*, v. 63, pp. 705 – 712, 2014.
- [56] DE MATOS, V. L., PHILPOTT, A. B., FINARDI, E. C., "Improving the performance of Stochastic Dual Dynamic Programming", *Journal of Computational and Applied Mathematics*, v. 290, pp. 196 – 208, 2015.
- [57] CERVELLERA, C., CHEN, V., WEN, A., "Optimization of a large-scale water reservoir network by stochastic dynamic programming with efficient state space discretization", *European Journal of Operational Research*, junho 2006.
- [58] DIAS, B. H., MARCATO, A. L. M., SOUZA, R. C., SOARES, M. P., SILVA JR, I. C., OLIVEIRA, E. J., BRANDI, R. B. S., RAMOS, T. P., "Dynamic Programming Applied to Hydrothermal Power Systems Operation Planning Based on the Convex Hull Algorithm", *Mathematical Problems in Engineering*, v. 2010, pp. 1–20, 2010.
- [59] PHILPOTT, A., DE MATOS, V., "Dynamic sampling algorithms for multi-stage stochastic programs with risk aversion", *European Journal of Operational Research*, v. 218, n. 2, pp. 470 – 483, 2012.
- [60] KOZMÍK, V., MORTON, D., "Evaluating policies in risk-averse multi-stage stochastic programming", *Mathematical Programming*, v. 152, n. 1-2, pp. 275–300, 2015.
- [61] DINIZ, A. L., MACEIRA, M. E. P., PENNA, D. D. J., CABRAL, R. C., "Aplicação da medida de risco Cvar no planejamento da operação de médio prazo considerando a representação de cenários críticos". In: *XXII SNPTEE – Seminário Nacional de Produção e Transmissão de Energia Elétrica, Brasília*, 2013.

205

- [62] PHILPOTT, A., DE MATOS, V., FINARDI, E., "On Solving Multistage Stochastic Programs with Coherent Risk Measures", *Operations Research*, v. 61, n. 4, pp. 957– 970, 2013.
- [63] CERISOLA, S., LATORRE, J. M., RAMOS, A., "Stochastic dual dynamic programming applied to nonconvex hydrothermal models", *European Journal of Operational Research*, v. 218, n. 3, pp. 687–697, 2012.
- [64] THOMÉ, F. S., *Representação de Não–Convexidades no Planejamento da Operação Hidrotérmica Utilizando PDDE*, Tese (Doutorado), COPPE – Universidade Federal do Rio de Janeiro, Rio de Janeiro, 2013.
- [65] ABGOTTSPON, H., *Hydro power planning: Multi-horizon modeling and its applications*, Tese (Doutorado), ETH ZURICH, 2015.
- [66] BELLONI, A., DINIZ, A. L., MACEIRA, M. E. P., SAGASTIZABAL, C. A., "Bundle relaxation and primal recovery in unit commitment problems. The Brazilian case." In: *Annals of Operations Research, v.120, n. 1-4, pp. 21-44* , 2003.
- [67] SOARES FILHO, S., "Planejamento da Operação de Sistemas Hidrotémicos", *SBA: Controle e Automação*, v. 1, n. 2, pp. 122—131, 1987.
- [68] CICOGNA, M. A., *Sistema de Suporte a Decisão para o Planejamento e a Programação da Operação de Sistemas de Energia Elétrica*, Tese (Doutorado), Unicamp, Campinas, SP, 2003.
- [69] ANEEL, "Site oficial da Agência Nacional de Energia Elétrica", http://www.aneel.gov.br, 2011, acessado em janeiro de 2011.
- [70] MACEIRA, M., SUANNO, C., *Representação do Sistema Hidroelétrico, Patamares de Mercado e Evolução da Configuração Hidrotérmica no Modelo Newave*, Relatório técnico, CEPEL, Rio de Janeiro, RJ, 1995, Relatório Técnico.
- [71] MARCATO, R., *Redistribuição ótima em patamares de carga da geração mensal de usinas hidrelétricas*, Dissertação (Mestrado), Associação Instituto Nacional de Matemática Pura e Aplicada, IMPA, Rio de Janeiro, 2007.
- [72] NASCENTES, J. C. M., *Influência do Custo do Déficit de Energia nos Preços Spot de Energia Elétrica do Brasil*, Dissertação (Mestrado), UNICAMP, Campinas, 2002.
- [73] GORENSTIN, B. G., CAMPODONICO, N. M., COSTA, J. P., PEREIRA, M. V. F., "Stochastic optimization of a hydro-thermal system including network constraints". In: *Proc. Power Industry Computer Application Conf* , pp. 127–133, 1991.
- [74] FINARDI, E., *Planejamento da Operação de Sistemas Hidrotérmicos Utilizando Computação de Alto Desempenho*, Dissertação (Mestrado), Universidade Federal de Santa Catarina — UFSC, Florianópolis, 1999.
- [75] SIMONE, G., *Centrais e aproveitamentos hidrelétricos: uma introdução ao estudo*. Ed. Érica, 2000.
- [76] KELMAN, J., "Modelos estocásticos no gerenciamento de recursos hídricos", *In: Modelos para Gerenciamento de Recursos Hídricos I. São Paulo: Nobel/ABRH*, pp. p. 325–424, 1987.
- [77] GOMIDE, F. L. S., *Sobre Reservatórios e Segurança Hídrica*, Relatório técnico, 2012.
- [78] ONS, "Site oficial do Operador Nacional do Sistema", http://www.ons.org.br, 2011, acessado em janeiro de 2011.
- [79] SOUZA, R. C., MARCATO, A. L. M., OLIVEIRA, F. L. O., DIAS, B. H., FER-REIRA, P. G. C., BRANDI, R. B. S., RAMOS, T. P., *Planejamento da Operação de Sistemas Hidrotérmicos no Brasil – Geração de Cenários e Otimização*. 1ª ed. Editora PUC-Rio, 2014.
- [80] CEPEL, *Manual de Referência Modelo NEWAVE*, Rio de Janeiro, 2001.
- [81] SOUZA, B. B., *Avaliação do Impacto da Representação Explícita de Bacias Hidrográficas Através do Acoplamento Hidráulico no Planejamento da Operação Energética de Médio Prazo*, Dissertação (Mestrado), COPPE/UFRJ, Rio de Janeiro, 2008.
- [82] CEPEL, *Manual do Usuário Programa NEWAVE,*, Rio de Janeiro, 2009, Versão 15.
- [83] DUARTE, V. S., *Modelagem da Vazão Mínima Obrigatória em Problemas de Planejamento da Operação de Longo Prazo de Sistemas Hidrotérmicos Interligados*, Dissertação (Mestrado), UFJF, Juiz de Fora, 2002.
- [84] MACEIRA, M., SUANNO, C., *Representação da Variação da Produtibilidade no Algoritmo de Programação Dinâmica Dual Estocástica — Projeto Newave*, Relatório técnico, CEPEL, Rio de Janeiro, RJ, Março 1995, Relatório Técnico.
- [85] CEPEL, *Manual de Referência do Programa SUISHI-O 6.10 Modelo de Simulação à Usinas Individualizadas para Subsistemas Hidrotérmicos Interligados*, Rio de Janeiro, 2007, Relatório Técnico DP/DEA 51566/07 e 51572/07.
- [86] CUNHA, S., PRADO, S., COSTA, J., "Modelagem da produtividade variável de usinas hidrelétricas com base na construção de uma função de produção energética", *Simpósio Brasileiro de Recursos Hídricos, ABRH*, pp. 391–397, Nov 1997.
- [87] MATOS, V. L., *Um Modelo para o Planejamento Anual da Operação Energética Considerando Técnicas Avançadas de Otimização Estocástica*, Tese (Doutorado), Univsersidade Federal de Santa Catarina – UFSC, Florianópolis, 2012.
- [88] BELLMAN, R. E., *Dynamic Programming*. Princeton University Press, 1957.
- [89] SIQUEIRA, T. G., *Comparação entre Diferentes Abordagens de Programação Dinâmica no Planejamento da Operação Energética de Sistemas Hidrotémicos de Potência*, Tese (Doutorado), UNICAMP, Campinas, 2009.
- [90] BERTSEKAS, D. P., *Dynamic Programming and Optimal Control*. 3ª ed. Athena Scientific, jan. 2007.
- [91] ARVANITIDIS, N. V., ROSING, J., "Optimal Operation of Multireservoir Systems Using a Composite Representation", *IEEE Transactions on Power Apparatus and SystemsTransactions on Power Apparatus and Systems*, , n. 2, pp. 327–335, 1970.
- [93] SOARES, M., STREET, A., VALLADÃO, D., "Redução da Variabilidade da Solução da Programação Dinâmica Dual Estocástica Aplicada ao Planejamento da Operação de Sistemas Hidrotérmicos". In: *IEEE/IAS INDUSCON 2014* , Juiz de Fora, MG - Brazil, dez. 2014.
- [94] BORWEIN, J., LEWIS, A. S., *Convex Analysis and Nonlinear Optimization: Theory and Examples*. 1ª ed. Springer, maio 2000.
- [95] QHULL, "Qhull", 2011, Biblioteca em C++, disponível em http://www.qhull.org.
- [96] INFANGER, G., MORTON, D., "Cut sharing for multistage stochastic linear programs with interstage dependency", *Mathematical Programming*, v. 75, n. 2, pp. 241– 256, 1996.
- [97] OLIVEIRA, F. L. C., *Nova abordagem para a geração de cenários de afluências no no planejamento da operação energética de médio prazo*, Dissertação (Mestrado), Pontifícia Universidade Católica do Rio de Janeiro – PUC-Rio, Rio de Janeiro, 2010.
- [98] EFRON, B., TIBSHIRANI, R., *An Introduction to the Bootstrap*. *Chapman & Hall/CRC Monographs on Statistics & Applied Probability*, Taylor & Francis, 1994.
- [99] DE CASTRO, C. M., MARCATO, A. L., SOUZA, R. C., JUNIOR, I. C. S., OLIVEIRA, F. L. C., PULINHO, T., "The generation of synthetic inflows via bootstrap to increase the energy efficiency of long-term hydrothermal dispatches", *Electric Power Systems Research*, v. 124, pp. 33 – 46, 2015.
- [100] CYRILLO, Y. M., "Comparação das Abordagens PDE e PDDE Uma Visualização da Função de Custo Futuro", julho 2015, Trabalho de Conclusão de Curso, Faculdade de Engenharia, UFJF, Juiz de Fora, Brazil.
- [101] ARTZNER, P., DELBAEN, F., EBER, J.-M., HEATH, D., "Coherent Measures of Risk", *Mathematical Finance*, v. 9, n. 3, pp. 203–228, 1999.
- [102] ROCKAFELLAR, R. T., URYASEV, S., "Optimization of Conditional Value-at-Risk", *Journal of Risk*, v. 2, pp. 21–41, 2000.
- [103] SHAPIRO, A., "On a Time Consistency Concept in Risk Averse Multistage Stochastic Programming", *Oper. Res. Lett.*, v. 37, n. 3, pp. 143–147, maio 2009.
- [104] DINIZ, A. L., "Processo Iterativo de Construção da Função de Produção das Usinas Hidroelétricas para o Problema de Coordenação Hidrotérmica". In: *XX Seminário Nacional de Produção e Transmissão de Energia Elétrica*, Recife, PE, 2009.
- [105] BOYD, S., VANDENBERGHE, L., *Convex Optimization*. Cambridge University Press: Cambridge, UK ; New York, março 2004.
- [106] BERG, M. D., KREFELD, M. V., OVERMARS, M., SCHWARZKOPF, O., *Computational Geometry: Algorithms and Applications, Second Edition*. 2ª ed. Springer, fev. 2000.
- [107] PREPARATA, F., MULLER, D., "Finding the intersection of n half-spaces in time O(n log n)", *Theoretical Computer Science*, v. 8, n. 1, pp. 45 – 55, 1979.
- [108] FUKUDA, K., PRODON, A., "Double description method revisited", In: DEZA, M., EULER, R., MANOUSSAKIS, I. (eds), *Combinatorics and Computer Science*, v. 1120, pp. 91–111, *Lecture Notes in Computer Science*, Springer Berlin Heidelberg, 1996.
- [109] HOMEM-DE MELLO, T., DE MATOS, V., FINARDI, E., "Sampling strategies and stopping criteria for stochastic dual dynamic programming: a case study in long-term hydrothermal scheduling", *Energy Systems*, v. 2, n. 1, pp. 1–31, 2011.
- <span id="page-209-0"></span>[110] PENNA, D. D. J., *Definição da Árvore de Cenários de Afluências para o Planejamento da Operação Energética de Médio Prazo*, Tese (Doutorado), Pontifícia Universidade Católica do Rio de Janeiro (PUC–Rio), Rio de Janeiro, 2009.
- [111] RÖMISCH, W., "Scenario Reduction Techniques in Stochastic Programming", In: WATANABE, O., ZEUGMANN, T. (eds), *Stochastic Algorithms: Foundations and Applications*, v. 5792, pp. 1–14, *Lecture Notes in Computer Science*, Springer Berlin Heidelberg, 2009.
- [112] BAYRAKSAN, G., MORTON, D. P., "Assessing solution quality in stochastic programs", *Mathematical Programming*, v. 108, n. 2-3, pp. 495–514, 2006.
- [113] BAYRAKSAN, G., MORTON, D. P., "A Sequential Sampling Procedure for Stochastic Programming", *Operations Research*, v. 59, n. 4, pp. 898–913, 2011.
- <span id="page-209-1"></span>[114] DE MATOS, V. L., MORTON, D. P., FINARDI, E. C., "Assessing policy quality in a multistage stochastic program for long-term hydrothermal scheduling", *Annals of Operations Research*, pp. 1–19, 2016.
- [115] MDDH, "Modelo de Despacho HIdrotérmico P&D Estratégico ANEEL", [www.](www.mddh.com.br) [mddh.com.br](www.mddh.com.br), jan. 2016.
- [116] CCEE, "Câmara de Comercialização de Energia Elétrica", <www.ccee.org.br>, jan. 2016, Deck de preços. Acessado em janeiro de 2016.
- <span id="page-209-2"></span>[117] CONCEIÇÃO, W. C., MARCATO, A. L., RAMOS, T. P., FILHO, J. A. P., BRANDI, R. B., DAVID, P. A. M., DA SILVA JÚNIOR, I. C., "Hydrothermal systems operation planning using a discretization of energy interchange between subsystems", *Electric Power Systems Research*, v. 132, pp. 67 – 77, 2016.

# **APÊNDICE A – ANALISANDO A UTILIZAÇÃO DA VARIÁVEL AUXILIAR NA DETERMINAÇÃO DO CVAR**

<span id="page-210-0"></span>Como visto na equação [5.7](#page-85-0) do texto, é comum a determinação do CVaR utilizando uma variável auxiliar *u* no problema de otimização, como na forma:

$$
CVaR_{\mathfrak{a}}[Y] = \min_{u} \left( u + \frac{1}{1 - \mathfrak{a}} \mathbb{E}[Y - u]^{+} \right)
$$
 (A.1)

No caso, temos que  $[\cdot]^+ \equiv \max(\cdot, 0)$  e a solução ótima é obtida quando  $u^* = \text{VaR}_{\mathfrak{a}}(Y)$ . Para demonstrar a relação, devemos considerar algumas relações:

• Probabilidades e Função de Distribuição Acumulada (FDA):

Dada a variável aleatória Y, constrói-se a FDA com relação a y. Neste caso:

$$
F(y) = P(Y \le y)
$$
\n<sup>(A.2)</sup>

Logo,  $1 - F(y) = P(Y > y)$ .

• Valor esperado:

<span id="page-210-1"></span>Sendo *f*(*y*) a função de densidade de probabilidade, tem-se que:

$$
\mathbb{E}(Y) = \int_0^\infty y f(y) dy \tag{A.3}
$$

Por outro lado:

$$
\mathbb{E}(Y) = \int_0^\infty (1 - F(Y)) dy = \int_0^\infty P(Y > y) dy \tag{A.4}
$$

• Variável aleatória com valores positivos:

Considerando que  $y \geq 0$  tem-se que:

$$
\mathbb{E}(Y - u)^{+} = \int_{0}^{\infty} P((Y - u)^{+} > y) dy = \int_{0}^{\infty} P((Y - u) > y) dy \tag{A.5}
$$

Nas demonstrações apresentadas nesta seção é comum considerar que  $P(X < k)$  $P(X \le k)$  para  $k \in \mathbb{R}$  e  $k > 0$ , visto que  $P(X = k)$  corresponde a um valor nulo.

Dada as considerações acima quanto à variável aleatória tem-se que o termo  $\mathbb{E}(Y - u)^+$  da equação [A.1](#page-210-0) é descrito por:

$$
\mathbb{E}(Y - u)^{+} = \int_{u}^{\infty} P(Y > y) dy
$$
\n(A.6)

Desta forma, deseja-se então resolver o problema de otimização:

$$
\min_{u} g(u) \tag{A.7}
$$

<span id="page-211-0"></span>Tal que:

$$
g(u) = u + \frac{1}{1 - \mathfrak{a}} \int_{u}^{\infty} P(Y > y) dy
$$
 (A.8)

Pela relação de otimalidade, a solução  $u^*$  é obtida quando temos o valor nulo da derivada, ou seja, quando  $g'(u^*)=0$ . Assim temos:

$$
g'(u^*) = 1 - \frac{1}{1 - \mathfrak{a}} P(Y > u^*) = 0
$$
 (A.9)

Logo,

$$
\frac{1}{1 - \mathfrak{a}} P(Y > u^*) = 1
$$
\n(A.10)

$$
\frac{1 - F(u^*)}{1 - \mathfrak{a}} = 1\tag{A.11}
$$

$$
F(u^*) = \mathfrak{a} \tag{A.12}
$$

A relação anterior implica que  $u^* = F^{-1}(\mathfrak{a})$ , ou em outra forma, temos que  $u^* = VaR_{\mathfrak{a}}(Y)$  minimiza a expressão [A.1.](#page-210-0) Porém, a última pode ser utilizada para intervalos finitos no domínio da variável aleatória.

Agora, falta mostar que o valor da função objetivo equivale ao valor do CVaR.

A equação apresentada em [A.3](#page-210-1) poderia ser escrita de forma mais completa como:

$$
\mathbb{E}(Y) = \frac{\int_0^\infty y f(y) dy}{\int_0^\infty f(y) dy}
$$
\n(A.13)

O que equivale à equação em [A.3](#page-210-1) desde que a integral  $\int_0^\infty f(y) dy$  da função de densidade de probabilidade é igual a 1.

O CVaR foi definido anteriormente tal que:

$$
CVaR_{\mathfrak{a}}(Y) = \mathbb{E}[Y|Y > VaR_{\mathfrak{a}}(Y)] \tag{A.14}
$$

Podemos, então, reescrever a definição como:

$$
CVaR_{\mathfrak{a}}(Y) = \mathbb{E}[Y|Y > u^*]
$$
\n(A.15)

Pela expressão [A.3,](#page-210-1) pode-se considerar a relação:

$$
\mathbb{E}(Y|Y > u^*) = \frac{\int_{u^*}^{\infty} y f(y) dy}{\int_{u^*}^{\infty} f(y) dy}
$$
\n(A.16)

Pela função de densidade de probabilidade  $\int_{u^*}^{\infty} f(y) dy$ , corresponde a probabilidade da variável aleatória assumir valores maiores do que $u^*$ . Logo:

$$
\mathbb{E}(Y|Y > u^*) = \frac{\int_{u^*}^{\infty} y f(y) dy}{P(Y \ge u^*)}
$$
\n(A.17)

Porém, pela função de distribuição acumulada, pode-se dizer que:

$$
P(Y \ge u^*) = P(Y \ge VaR_{\mathfrak{a}}(Y)) = 1 - \mathfrak{a}
$$
 (A.18)

Assim, temos:

$$
\mathbb{E}(Y|Y > u^*) = \frac{1}{1 - \mathfrak{a}} \int_{u^*}^{\infty} y f(y) dy \tag{A.19}
$$

Fazendo-se a integração por partes, tem-se:

$$
\mathbb{E}(Y|Y > u^*) = \frac{1}{1 - \mathfrak{a}} \left[ yF(y) \Big|_{u^*}^{\infty} - \int_{u^*}^{\infty} F(y) dy \right]
$$
(A.20)

Prosseguindo na resolução da integral, temos:

$$
\mathbb{E}(Y|Y > u^*) = \frac{1}{1 - \mathfrak{a}} \left[ yP(Y \le y) \Big|_{u^*}^{\infty} - \int_{u^*}^{\infty} P(Y \le y) dy \right] =
$$
  
\n
$$
= \frac{1}{1 - \mathfrak{a}} \left[ yP(Y \le y) \Big|_{u^*}^{\infty} - \int_{u^*}^{\infty} (1 - P(Y > y)) dy \right] =
$$
  
\n
$$
= \frac{1}{1 - \mathfrak{a}} \left[ yP(Y \le y) \Big|_{u^*}^{\infty} - y \Big|_{u^*}^{\infty} + \int_{u^*}^{\infty} P(Y > y) dy \right] =
$$
  
\n
$$
= \frac{1}{1 - \mathfrak{a}} \lim_{k \to \infty} \left[ k - u^* \alpha - k + u^* + \int_{u^*}^k P(Y > y) dy \right] =
$$
  
\n
$$
= \frac{1}{1 - \mathfrak{a}} \left[ u^*(1 - \mathfrak{a}) + \int_{u^*}^{\infty} P(Y > y) dy \right]
$$

Finalmente, tem-se que:

$$
\mathbb{E}(Y|Y > u^*) = u^* + \frac{1}{1 - \mathfrak{a}} \int_{u^*}^{\infty} P(Y > y) dy
$$
 (A.21)

O que equivale à expressão [A.8](#page-211-0) para  $g(u^*)$ . Então, demonstra-se que quando  $u = \text{VaR}_{\mathfrak a}$ na condição de otimalidade a expressão de minimização equivale ao CVaR, tal que:

$$
CVaR_{\mathfrak{a}}[Y] = \min_{u} \left( u + \frac{1}{1 - \mathfrak{a}} \mathbb{E}[Y - u]^{+} \right)
$$
 (A.22)

# **APÊNDICE B – ANALISANDO A LINEARIZAÇÃO DA FUNÇÃO DE CUSTO FUTURO SOB A MÉTRICA DO CVAR**

De fato, a utilização do modelo direto para o cálculo do CVaR dentro das técnicas de programação dinâmica é suficiente para a inserção da aversão a risco no problema de planejamento energético. Ou seja, mesmo não utilizando a variável auxiliar *u* no problema, o CVaR pode ser corretamente representado.

Cabem, porém, estudos para verificar se metodologias com e sem a variável auxiliar podem obter resultados distintos. Considere o caso exemplo com um reservatório apresentado na Tabela [37,](#page-214-0) em que se apresentam custos e multiplicadores *simplex* obtidos para 5 realizações estocásticas para uma dada condição inicial. No caso, são apresentados resultados para um volume inicial nulo.

| REALIZAÇÃO                  | CUSTO DE OPERAÇÃO $(R$)$ | $\pi_t$ (R\$/MWH) |
|-----------------------------|--------------------------|-------------------|
|                             | 19721.70                 | $-54.60$          |
| $\mathcal{D}_{\mathcal{L}}$ | 25 052.60                | $-140.00$         |
| 3                           | 20 538.00                | $-54.60$          |
|                             | 17247.57                 | $-54.60$          |
| 5                           | 15922.13                 | $-54.60$          |

<span id="page-214-0"></span>Tabela 37 – Aproximação da medida CVaR através de linearização

Considerando um valor a de 0.8, realiza-se o cálculo do valor do CVaR para o ponto discretizado e do coeficiente do corte para representação do CVaR. No caso, este valor de a sugere que seja utilizado a pior realização para contabilização do CVaR, já que  $N(1 - \mathfrak{a}) = 1.$ 

Desta forma, o corte a ser inserido é tal que é tangente ao valor de CVaR = 25 052*.*6 obtido na realização de número 2. O coeficiente angular do corte é dado pelo multiplicador correspondente tal que  $\mathfrak{g} = -140$ , logo, podemos descrever o corte como:

$$
CVaR \ge 25052.6 - 140x \tag{B.1}
$$

Este corte pode ser visualizado na Figura [108](#page-215-0) como aquele tangente ao ponto A avaliado.

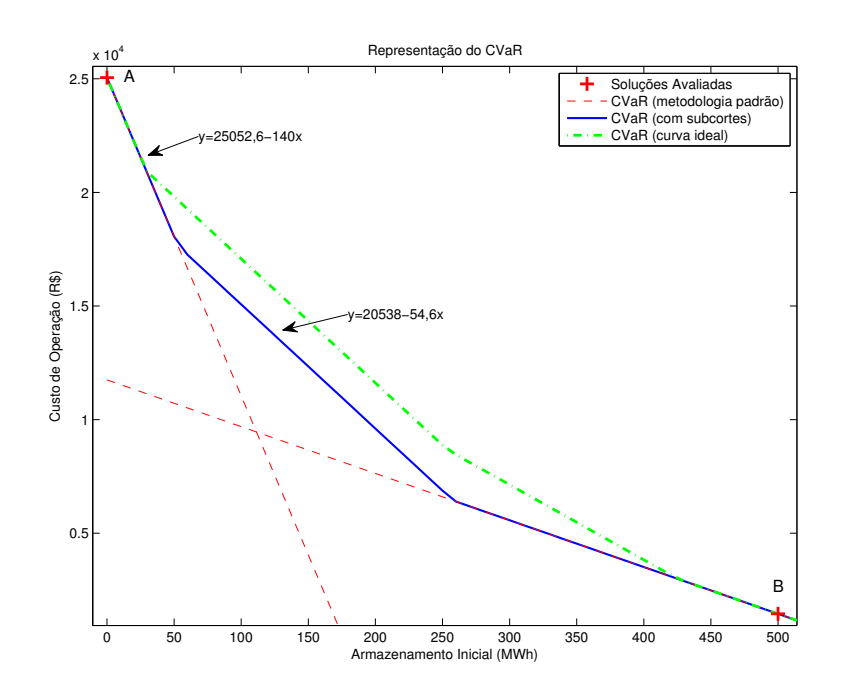

<span id="page-215-0"></span>Figura 108 – Representação do CVaR como linearização

Observe que ao avaliar em outra condição de armazenamento no ponto B um outro corte é criado, porém ambos realmente são tangentes à curva ideal para o CVaR obtida para todo o domínio do problema. As cortes apresentados pelos tracejados vermelhos contemplam aqueles gerados pela representação direta do CVaR e realmente representam o CVaR nos pontos relacionados de tal forma que o erro cometido aumenta de acordo com que se afasta dos pontos discretizados, tal como na representação da função de custo futuro em problemas neutros a risco.

Contudo, devemos notar que diferentemente de quando utilizamos o valor esperado de algumas realizações, a linearização realizada como sugerido pela metodologia padrão de representação do CVaR pode levar a diferenças um pouco maiores do que no caso neutro a risco.

Isto ocorre porque o CVaR carrega informações adicionais da amostra tal que alguns subcortes podem ser válidos para limitar a região convexa para a representação da função. Como exemplo, temos na Figura [108](#page-215-0) que para determinada região, as aproximações dadas pela Tabela [37](#page-214-0) fazem com que o maior valor de custo seja dado pela linearização da terceira realização em vez da segunda. Assim, pode-se gerar subcortes que não serão necessariamente tangentes à curva ideal, porém carregam informações tal que podem ser utilizados como cortes válidos.

No caso, o subcorte gerado por  $CVaR > 20538 - 54.6x$  apresentado na Figura [108](#page-215-0) é válido para representar o CVaR no problema proposto e é produzido pela 3ª realização estocástica.
De forma geral, obtêm-se para composição do CVaR diversos valores de custo e multiplicadores tal que os maiores custos que entram na contabilização do CVaR possuem também os maiores coeficientes angulares em módulo. Porém, pelo fato destes coeficientes serem negativos, tem-se que para regiões do domínio com armazenamentos menores do que ao avaliado a diferença nos custos tende a aumentar tal que as linearizações das realizações de maior custo apresentarão custos ainda maiores. Por outro lado, quando utilizam-se as linearizações em regiões do domínio com armazenamentos maiores, pode haver inversões nas ordenações dos custos, fazendo com que a linearização de determinada realização estocástica forneça um custo maior, como aconteceu no estudo presente.

Desta forma, apresenta-se uma evidência de que pode ser criado mais de um único corte por discretização quando o CVaR é utilizado no problema. Esta proposta se apoia principalmente nas condições de convexidade do problema.

• Convexidade

Considere duas funções  $f_1$  e  $f_2$  tal que  $f_1(x) \ge f_2(x)$   $\forall x \in \mathfrak{D}$  e que apresentem epigrafo convexo para todo o domínio D. Então, para todo *x***<sup>0</sup>** também pertence a D pode-se dizer que:

$$
f_1(\boldsymbol{x}) \ge f_2(\boldsymbol{x_0}) + \frac{d}{dx} f_2(\boldsymbol{x_0}) (\boldsymbol{x} - \boldsymbol{x_0})
$$
 (B.2)

Então, considerando um domínio específico em que  $f_1(\mathbf{x}) \geq f_2(\mathbf{x})$ , tem-se que qualquer linearização *g*<sup>2</sup> construída para *f*<sup>2</sup> pode ser utilizada como inequação tal que  $f_1(\mathbf{x}) \ge g_2(\mathbf{x}) \ \forall \mathbf{x} \in \mathfrak{D}$ .

Para evidenciar o exposto de uma forma mais simples, considere um problema qualquer tal que temos  $N(1 - \mathfrak{a}) = 1$ , fazendo com que a representação do CVaR recaia em um problema de *maximin*. Isto porque o CVaR será determinado pelo maior custo obtido entre diversos obtidos em problemas de minimização.

Considere que cada função *fi*(*x*) equivale ao *i*-ésimo problema de minimização resolvido em função de *x*. Para as *N* realizações, considere que CVaR<sup>a</sup> para um dada condição inicial  $x \in \mathcal{X}$  é descrito por  $q(x)$ . No caso, o problema exposto pose ser escrito como:

$$
g(x) = max(f_1(\boldsymbol{x}), f_2(\boldsymbol{x}), \cdots, f_n(\boldsymbol{x}))
$$
 (B.3)

Considerando que os problemas resolvidos possuem epigrafos convexos, pode-se

<span id="page-217-0"></span>considerar a linearização das funções tal que:

$$
g(x) \geq f_1(\boldsymbol{x}_0) + (\nabla f_1)_{\boldsymbol{x}_0} \cdot (\boldsymbol{x} - \boldsymbol{x}_0)
$$
  
\n
$$
g(x) \geq f_2(\boldsymbol{x}_0) + (\nabla f_2)_{\boldsymbol{x}_0} \cdot (\boldsymbol{x} - \boldsymbol{x}_0)
$$
  
\n
$$
\vdots
$$
  
\n
$$
g(x) \geq f_N(\boldsymbol{x}_0) + (\nabla f_N)_{\boldsymbol{x}_0} \cdot (\boldsymbol{x} - \boldsymbol{x}_0)
$$
\n(B.4)

Por isso, pode-se entender que as realizações individuais podem ser utilizadas para a representação do CVaR no problema para o caso em que  $N(1 - \mathfrak{a}) = 1$ , diferentemente do caso neutro a risco.

Isto explica os resultados obtidos na Figura [108](#page-215-0) em que o subcorte obtido em  $CVaR > 20538 - 54.6x$  pode ser considerado no problema. Ressalta-se que outros subcortes possíveis podem não ter utilidade no problema, como no caso mostrado em que pode-se montar mais três subcortes para a discretização utilizada, porém não seriam representativos.

Considerando as restrições em [B.4](#page-217-0) no contexto do planejamento, a restrição ativa quando  $x = x_0$  pode variar se  $x > x_0$ .

Então, de acordo com os valores encontrados na Tabela [37,](#page-214-0) faz-se uma aproximação dos custos através da linearização em torno do ponto *x*<sup>0</sup> utilizado na obtenção dos parâmetros apresentados. A Tabela [38](#page-217-1) apresenta os custos aproximados para  $x_0+\Delta$ em função das realizações utilizando a relação Custo $i(x_0 + \Delta) = \text{Custo}_i(x_0) + \pi_i \Delta$ .

| REALIZAÇÃO            | $\Delta = 0$ | $\Delta = -100$ | $\Delta = 100$ | $\Delta = 200$ | $\Delta = 300$ |
|-----------------------|--------------|-----------------|----------------|----------------|----------------|
|                       | 19721.70     | 25 181.70       | 14 261.70      | 8801.70        | 3341.70        |
| $\mathcal{D}_{\cdot}$ | 25 052.60    | 39 052.60       | 11052.60       | $-2947.40$     | $-16947.40$    |
| 3                     | 20538.00     | 25 998.00       | 15078.00       | 9618.00        | 4 1 5 8 .00    |
| $\overline{4}$        | 17247.57     | 22 707.57       | 11787.57       | 6327.57        | 867.57         |
| 5                     | 15922.13     | 21 382.13       | 10462.13       | 5 002.13       | $-457.87$      |

<span id="page-217-1"></span>Tabela 38 – Alteração dos custos obtidos pela aproximação por linearização

A partir dos dados da Tabela [38,](#page-217-1) ordenam-se os custos obtidos em ordem decrescente e constrói-se a Tabela [39](#page-218-0) com as ordenações obtidas.

| $\Delta = 0$ | $\Delta = -100$ $\Delta = 100$ $\Delta = 200$ $\Delta = 300$ |                             |               |   |
|--------------|--------------------------------------------------------------|-----------------------------|---------------|---|
| 2            |                                                              |                             | 3             |   |
|              |                                                              |                             |               |   |
|              |                                                              |                             |               |   |
|              |                                                              | $\mathcal{D}_{\mathcal{A}}$ | $\mathcal{L}$ | 5 |
|              |                                                              | h.                          | ٠,            |   |

<span id="page-218-0"></span>Tabela 39 – Ordenação decrescente dos custos obtidos

Como esperado, a utilização de valores negativos para  $\Delta$  não implica em diferenças na ordenação. Contudo, valores positivos de  $\Delta$  podem alterar as ordenações originais em *x*0. Isto, em tese, pode afetar o CVaR inclusive para valores variados de a tal que  $N(1 - \mathfrak{a}) > 1$ . Ou seja, a linearização ideal do CVaR em  $x_0$  pode utilizar subcortes adicionais para refinar a representação do mesmo de acordo com as alterações de ordenação sugeridas pelas linearizações consideradas.

O questionamento quanto à linearização utilizada na representação do CVaR consiste na comparação do caso neutro a risco e do caso avesso a risco. Para o caso neutro, temos que:

$$
\mathbb{E}\left[\text{Custo}_i(x_0) + \boldsymbol{\pi}_i^{\mathsf{T}} \Delta\right] = \mathbb{E}\left[\text{Custo}_i(x_0)\right] + \mathbb{E}\left[\boldsymbol{\pi}_i^{\mathsf{T}}\right] \Delta \tag{B.5}
$$

Logo, a aproximação para o caso neutro a risco pode ser realizada pois existe um vetor único  $\mathfrak{v}_N = \mathbb{E} [\pi_i]$  tal que para qualquer valor de  $\Delta$  tem-se que:

$$
\mathbb{E}\left[\text{Custo}_{i}(x_{0})+\boldsymbol{\pi}_{i}^{\mathsf{T}}\boldsymbol{\Delta}\right]=\mathbb{E}\left[\text{Custo}_{i}(x_{0})\right]+\mathfrak{v}_{N}^{\mathsf{T}}\boldsymbol{\Delta}\tag{B.6}
$$

<span id="page-218-1"></span>De forma análoga, deseja-se, para o caso avesso a risco, determinar o CVaR tal que possamos determinar um vetor v*<sup>A</sup>* tal que:

$$
\text{CVaR}_{\mathfrak{a}}\left[\text{Custo}_{i}(x_{0})+\boldsymbol{\pi}_{i}^{\mathsf{T}}\Delta\right]=\text{CVaR}_{\mathfrak{a}}\left[\text{Custo}_{i}(x_{0})\right]+\mathfrak{v}_{A}^{\mathsf{T}}\Delta
$$
\n(B.7)

Uma aproximação inicial a ser utilizada é dizer que existe um vetor  $\mathfrak{v}_A = \text{CVaR}_{\mathfrak{a}}[\pi_i]$ que aproxima a expressão do  $CVaR_{\mathfrak{a}}$  para qualquer  $\Delta$ . Contudo a expressão [B.7](#page-218-1) não pode ser satisfeita para um  $\mathfrak{v}_A$  fixo que funcione para qualquer  $\Delta$ . Isto porque, como mostrado anteriormente, as diferenças de ordenações podem fazer com que a relação proposta não seja atingida na abordagem avessa a risco.

Com relação à obtenção dos subcortes há uma dificuldade trazida pela questão combinatorial. De fato, quaisquer subconjuntos de realizações de tamanho  $\lceil N(1 - \mathfrak{a}) \rceil$  são válidos e podem ser utilizados para gerar subcortes, porém somente algumas destas combinações podem vir a gerar subcortes não recessivos.

Por isto, o procedimento realizado na montagem das Tabelas [38](#page-217-1) e [39](#page-218-0) pode ser utilizado para a montagem de alguns subcortes dominantes, como o corte  $CVaR \geq 20538 - 54.6x$ apresentado na Figura [108.](#page-215-0)

Surge, então, outra dificuldade relacionada à determinação dos intervalos para verificação das ordenações. Não foi apresentado na Tabela [39,](#page-218-0) mas um valor de  $\Delta = 80$ fornece a ordenação *{*3*,* 1*,* 2*,* 4*,* 5*}*, que não foi testada na mesma tabela. Sendo assim, é difícil garantir que todos os subcortes dominantes são criados. No caso, temos  $N(1-\mathfrak{a})=1$ e somente a posição do maior custo tem importância na determinação dos subcortes apresentados.

A Figura [109](#page-219-0) exemplifica de forma gráfica a determinação do CVaR quando  $N(1 - \mathfrak{a}) = 2$ . Ou seja, o CVaR neste caso é dado pela média entre os dois maiores custos obtidos.

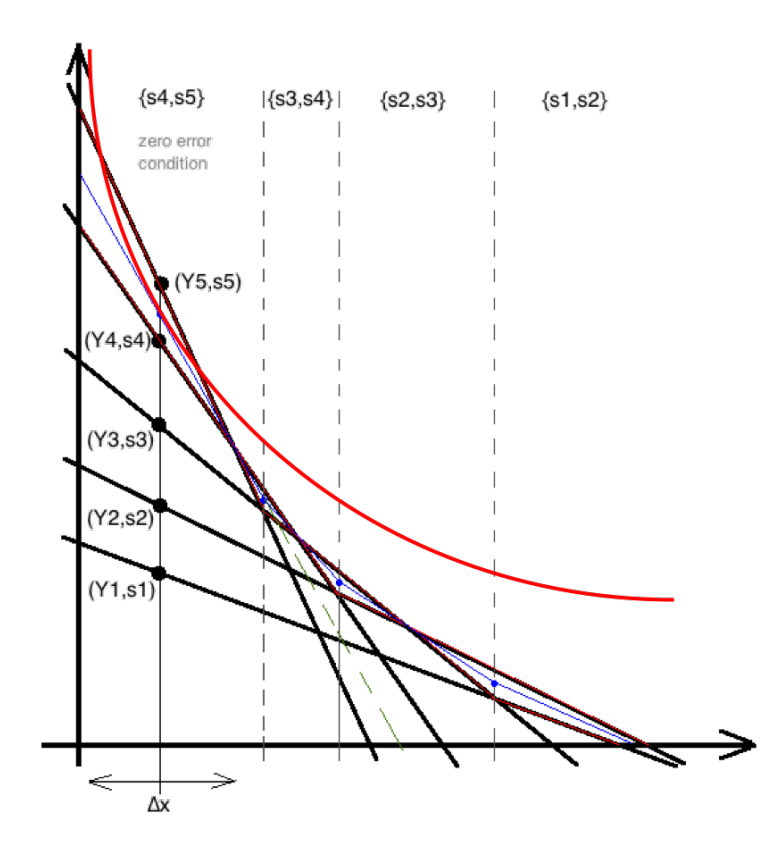

<span id="page-219-0"></span>Figura 109 – Determinação do CVaR: 2 maiores custos

De acordo com a metodologia padrão de representação do CVaR de forma direta, o CVaR é, então, representado através dos dois maiores custos obtidos do ponto em análise tal que se utilizam os custos (Y4 e Y5) e os multiplicadores associados (s4 e s5) para a construção do corte, que é tangente à função ideal na transição  $t \to t + 1$  como pode ser

observado no tracejado em verde.

Entretanto, quando *{*(Y5,s5)*,*(Y4,s4)*}* não mais correspondem aos maiores valores, temos que outros pares podem ser formados. Desta forma a Figura [109](#page-219-0) apresenta os cortes obtidos para avaliação de *x*<sup>0</sup> dentro da abordagem direta de representação do CVaR e do modelo estendido de representação da medida de risco através de subcortes ou cortes auxiliares.

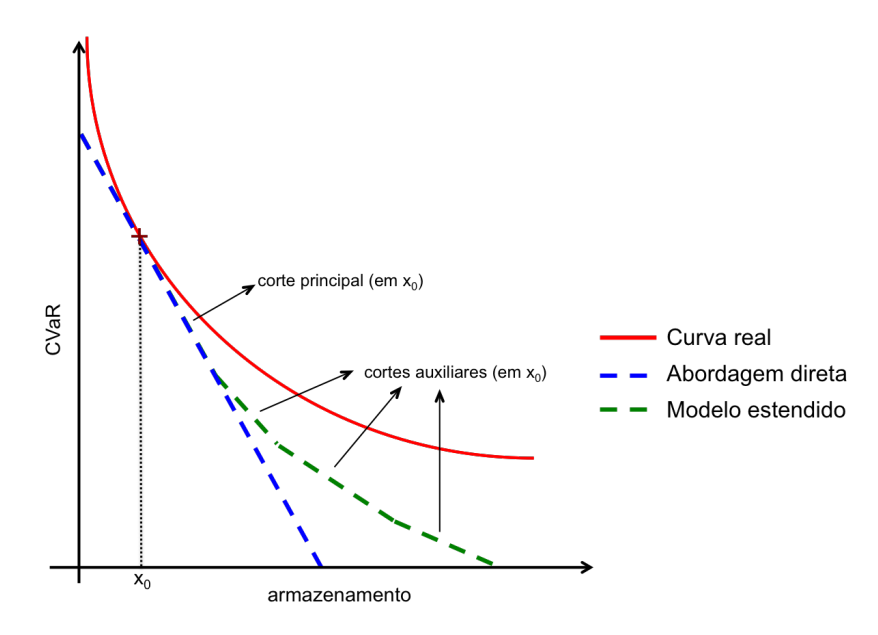

Figura 110 – Abordagens para representação do CVaR

Observe que os subcortes podem não ser tangentes à função real CVaR, porém podem adicionar informações ao problema de tal forma que o CVaR é representado de uma forma pouco mais ampla.

A Figura [111](#page-221-0) apresenta partes distintas de uma mesma função de custo futuro. Os pontos em verde representam valores reais da função de custo futuro, as retas tracejadas em vermelho se referem à FCF obtida pela representação clássica do CVaR e em azul, a aproximação resultante da representação estendida do CVaR.

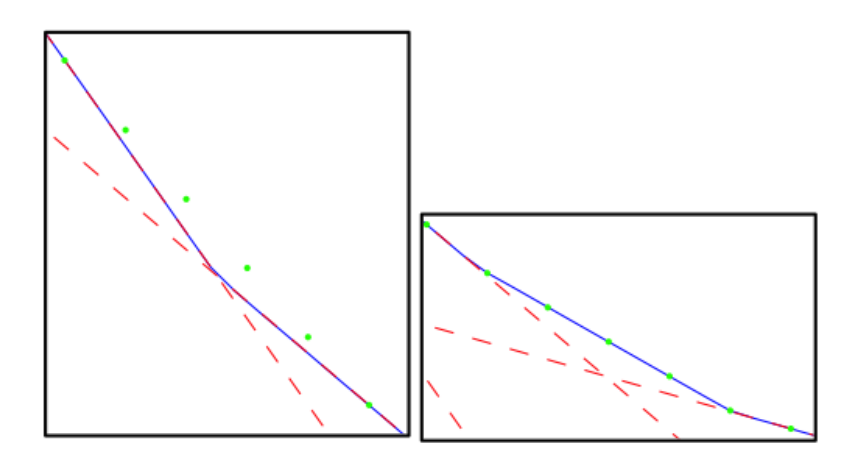

<span id="page-221-0"></span>Figura 111 – Representação estendida do CVaR

Em alguns casos, a representação estendida pode não aderir informação ao problema, como vemos na primeira região em que as diferenças entre os pontos verdes e as aproximações ocorrem devido a falta de avaliação de mais estados do problema. Já na segunda região apresentada na Figura [111,](#page-221-0) pode-se observar que a representação estendida foi suficiente para representar valores da função de custo de forma correta. Ou seja, a representação estendida do CVaR pode, em alguns casos, ser suficiente para representação de regiões da FCF em que seria necessário realizar avaliações adicionais do espaço de estados.

A possibilidade de utilização de um modelo estendido, porém, não inviabiliza o uso da representação direta, desde que ele sempre será capaz de representar o CVaR de forma correta no ponto no qual é realizada a avaliação. No caso, pode ser necessária a resolução de problemas adicionais, mas garante-se que o CVaR pode ser bem descrito pela representação direta.

O modelo estendido para o CVaR trata-se de uma observação teórica e a utilização e o estudo do modelo para problemas maiores devem ser realizados desde que não há garantia de que a melhora na representação do CVaR acarretará em ganhos muito expressivos na modelagem do problema.

## **ANEXO A – PROGRAMAÇÃO DINÂMICA DUAL ESTOCÁSTICA CONSIDERANDO O PAR(P) E PARÁBOLAS DE CORREÇÃO**

De acordo com o exposto na seção [2.3.3,](#page-53-0) a derivada do parâmetro genérico XXX em função do armazenamento fica:

$$
\frac{\partial XXX_{i,t}}{\partial EA_{i,t}} = 2 a_{XXX} EA_{i,t} + b_{XXX}
$$
\n(A.1)

Em que *EAi,t* corresponde à Energia armazenada no início do estágio t.

Como foi visto anteriormente, o parâmetro deve ser corrigido em função do armazenamento no início do mês. Contudo, a derivada será aplicada ao valor de armazenamento no final do mês (que é obtido pela otimização do subproblema em questão). Desta forma, surge o termo da correção da energia armazenada em função da mudança de configuração e, pela regra da cadeia, tem-se:

$$
\frac{\partial XXX_{i,t}}{\partial E A f_{i,t-1}} = FCEA_{i,t} \ (2 \, a_{XXX} \, EA_{i,t} + b_{XXX}) \tag{A.2}
$$

Em que  $E A f_{i,t-1}$  corresponde à energia armazenada no final do período anterior a  $t$ e *FCEAi,t*, ao fator de correção da energia armazenada devido à mudança de configuração.

Da forma como é concebido o problema, o armazenamento inicial influenciará não somente no balanço energético (ou hidráulico), mas também afetará a geração compulsória, através da vazão mínima na equação de demanda e também a geração hidráulica máxima, devido à parábola da geração hidráulica máxima. Assim, a expressão geral da derivada do custo de operação em função do armazenamento se modifica em relação ao apresentado no relatório anterior e, ao invés de utilizar somente os multiplicadores de Lagrange, utilizam-se também as derivadas das parábolas na elaboração dos coeficientes dos cortes de Benders, como mostrado a seguir:

$$
\frac{\partial z_t}{\partial E A f_{i,t-1}} = \left(\mu_t(i) \times FCEA_{i,t} \times \left(1 + \frac{\partial FC_{i,t}}{\partial E A f_{i,t-1}} EC_{i,t}\right)\right.\n-\frac{\partial EVP_{i,t}}{\partial E A f_{i,t-1}} - \frac{\partial EVMIN_{i,t}}{\partial E A f_{i,t-1}} - \frac{\partial EDSVC_{i,t}}{\partial E A f_{i,t-1}}\right) \n-\beta_t(i) \times FCEA_{i,t} \times \frac{\partial EVMIN_{i,t}}{\partial E A f_{i,t-1}} \n+\gamma_t(i) \times FCEA_{i,t} \times \left(\frac{\partial GHMAX_{i,t}}{\partial E A f_{i,t-1}} - \frac{\partial EVMIN_{i,t}}{\partial E A f_{i,t-1}}\right)
$$
\n(A.3)

Em que:

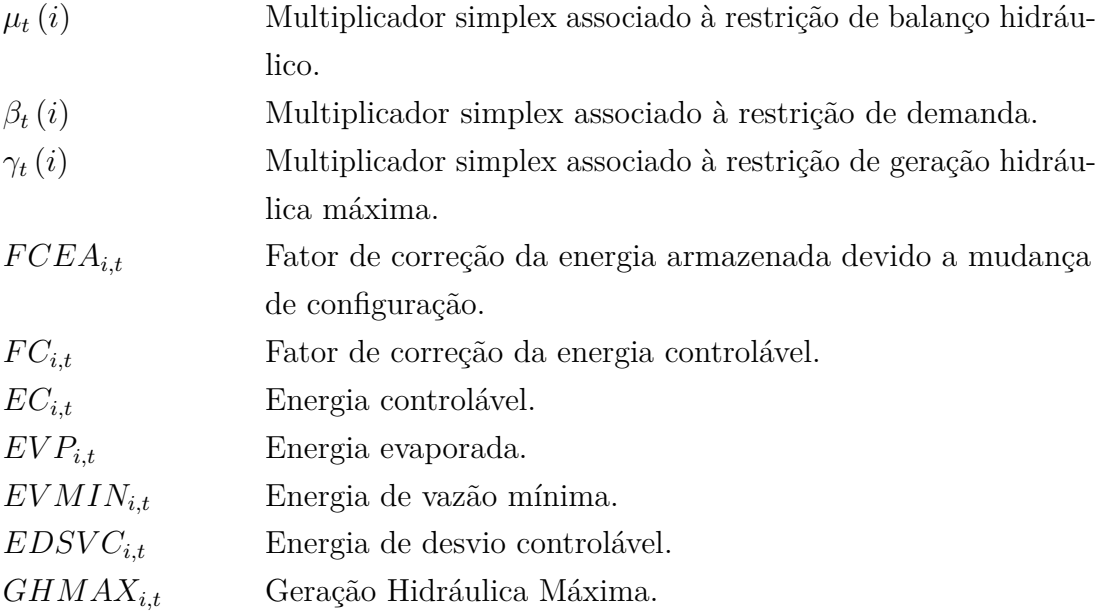

Para a consideração da correlação temporal no modelo, assume-se que as afluências podem ser estimadas através do modelo autorregressivo periódico PAR(p). Esta consideração, embora aumente a complexidade do problema, não altera de forma significativa a estrutura geral da PDDE tal como apresentada anteriormente.

A hipótese de representação da estocasticidade das afluências através de eventos independentes, em que se despreza a correlação entre as afluências de estágios distintos, pode não representar de forma adequada o processo estocástico das afluências. Este fenômeno ocorre porque os períodos críticos podem não ser representados com a probabilidade adequada, já que não há a preservação da tendência hidrológica de períodos secos ou úmidos. Assim, quando a tendência hidrológica não é considerada, as sequências positivas e negativas não são bem representadas, tendendo a aparecerem períodos com intensidade e duração inferiores aos períodos secos ou úmidos observados no histórico de afluências.

Assim, quando a afluência no estágio t é função das afluências em vários estágios anteriores (t-1, t-2, ..., t-pt ) as secas de longa duração são melhor modeladas, mas em contrapartida ocorre um aumento do número de variáveis de estado, que passam a ser o armazenamento no início do estágio t e as afluências anteriores ao estágio t, (t-1, t-2, ..., t-pt). Isto agrava o esforço computacional necessário para a execução do algoritmo PDE que requer a discretização das variáveis de estado. Em contrapartida, este aumento no número de variáveis de estado não impacta severamente o esforço computacional na execução do algoritmo PDDE, o qual não requer a discretização do espaço de estados.

As séries hidrológicas mensais apresentam comportamento periódico das suas propriedades probabilísticas, como, por exemplo, a média, a variância e a estrutura de autocorrelação. Este tipo de processo estocástico pode ser modelado através de formulações autorregressivas cujos parâmetros apresentam um comportamento periódico. Os modelos mais utilizados são os denominados auto-regressivos periódicos, PAR(p), onde p é um vetor, p = (p1, p2, ..., ps), que indica a ordem ou número de termos auto-regressivos para cada período. Com isto a ordem do modelo é determinada de forma que ao mesmo tempo em que os períodos secos sejam bem reproduzidos, a parcimônia seja conservada.

Neste modelo, a representação do processo estocástico de afluências no estágio t a um determinado sistema i, representada por AFLi,t, é dada por:

$$
AFL_{i,t} = \phi_{1,i,t} \cdot AFL_{i,t-1} + \phi_{2,i,t} \cdot AFL_{i,t-2} + \dots + \phi_{p,i,t} \cdot AFL_{i,t-p} + \xi_t \tag{A.4}
$$

Onde k,i,t é o k-ésimo coeficiente auto-regressivo do sistema i no período t e t é retirado de uma série de ruídos aleatórios independentes para o sistema i. Na modelagem proposta, os ruídos t são obtidos via reamostragem bootstrap dos ruídos obtidos pelo ajuste do modelo PAR(p) às séries de energias afluentes dos subsistemas. Estes ruídos são, então, utilizados para a geração de séries sintéticas de energia afluente para as simulações Forward da PDDE, simulação final e realizações de afluência (aberturas) na fase Backward. Adicionalmente, a reamostragem bootstrap mantém a correlação espacial existente entre os subsistemas. A consideração explícita do processo estocástico PAR(p) no modelo de otimização reflete diretamente no construção dos cortes de Benders. Isto porque as afluências passadas influenciam na determinação dos parâmetros dos cortes de Benders através de derivadas do custo operacional esperado em relação às afluências passadas. A forma da equação linear por partes, que representa a aproximação do valor esperado da função de custo futuro no problema, depende das afluências passadas, dada a hipótese assumida sobre a estocasticidade das afluências ao sistema de reservatórios. Desta forma, o corte de Benders pode ser representado da seguinte maneira:

$$
\alpha_{t+1} - \sum_{i=1}^{NSIS} \pi_V^j e a_{t+1}^i \ge W + \sum_{i=1}^{NSIS} (\pi_{A1,i}^j E A F_t^i + \pi_{A2,i}^j E A F_{t-1}^i + \dots + \pi_{Ap,i}^j E A F_{t-p-1}^i)
$$
\n(A.5)

Como exposto, as afluências são obtidas por um modelo de geração de séries sintéticas e, sendo assim, tem-se que:

$$
AFL_{i,t} = \phi_{1,i,t} \cdot AFL_{i,t-1} + \phi_{2,i,t} \cdot AFL_{i,t-2} + \dots + \phi_{p,i,t} \cdot AFL_{i,t-p} + \xi_t \tag{A.6}
$$

Com isso, a modelagem do problema hidrotérmico via sistemas equivalente pode ser definida sucintamente como:

$$
z_{t} = \min \left[ \sum_{i=1}^{NSIS} \sum_{j=1}^{NPMC} \left[ \sum_{k=1}^{TCLSIS_{i}} \psi_{i,k} \cdot g_{T_{i,k,j,t}} + \sum_{l=1}^{NPDF} \psi_{D_{l}} \cdot def_{i,l,j,t} \right] + \frac{1}{1+\beta} \alpha_{t+1} \right]
$$
(A.7)

*s.a.*

(Balanço hídrico por sistema i = 1,..., NSIS)

$$
ea_{t+1}^{i} + \sum_{j=1}^{NPMC} ghidrs_{i,j,t} + event_{i,t} = FDIN_{i,t} \cdot EA_{t}^{i} + FC_{i,t} (EA_{t}^{i}) \cdot \lambda_{i} \cdot (\phi_{1,i,t} \cdot EAF_{i,t-1} + \cdots + \phi_{p,i,t} \cdot EAF_{i,t-p}) - EVMIN_{i,t} (EA_{t}^{i}) - EVP_{i,t} (EA_{t}^{i}) - EVM_{i,t} \qquad (A.8)
$$

(Atendimento à demanda por sistema i e patamar k,  $i = 1,...$ NSIS;  $k = 1,...,NPMC$ )  $ghidrs_{i,k,t} +$  $\sum_{i}^{TCLSIS_i}$ *j*=1  $g_{Ti,j,k,t} +$ *NPDF* ÿ  $\sum_{j=1}^{\ } \ def_{i,j,k,t} -$ *NSIS* ÿ  $\sum_{j=1}^{n} int_{i,j;k; i \neq j,t} +$ *NSIS* ÿ  $\sum_{i=1}$  int<sub>j,i</sub>;<sub>k</sub>;<sub>*i*</sub> $\neq$ *k*,*t*</sub>  $-$  *exc*<sub>*i*,k,t</sub> = (*DEMLIQ*<sub>*i*,k,t</sub> - (1 -  $\gamma_i$ )  $\cdot$  ( $\phi_{1,i,t} \cdot EAF_{i,t-1} + \cdots + \phi_{p,i,t} \cdot EAF_{i,t-p}$ )  $-EVMIN_{i,t}\left(EA_i^i\right)\right) \cdot FPENG_{k,t}$ (A.9)

(Geração Hidráulica Máxima por sistema i e patamar k, i=1,...,NSIS; k = 1...NPCM)  $ghidrs_{i,k,t} \leq \left[ GHMAX_{i,t} \left( EA_{t}^{i} \right) \right]$  $\left(1 - \gamma_i\right) \cdot (\phi_{1,i,t} \cdot EAF_{i,t-1} + \cdots + \phi_{p,i,t} \cdot EAF_{i,t-p})$  $-EVMIN_{i,t}\left( EA_{t}^{i}\right) \right] \cdot FPENG_{i,t}$ (A.10)

(Função de Custo Futuro, por corte j=1,...,NCOR)

$$
\alpha_{t+1} - \sum_{i=1}^{NSIS} \pi_V^j e a_{t+1}^i \ge W + \sum_{i=1}^{NSIS} \left( \pi_{A1,i}^j \left( \phi_{1,i,t} \cdot E A F_{t-1}^i + \dots + \phi_{p,i,t} \cdot E A F_{i,t-p} \right) + \pi_{A2,i}^j E A F_{t-1,i}^i + \dots + \pi_{A p,i}^j E A F_{t-p-1}^i \right)
$$
(A.11)

Para obter a influência dos valores de afluência passada no problema descrito é necessária a determinação das derivadas do custo de operação em função dos valores de afluências passadas. Para isso, serão utilizados os fatores de sensibilidade (ou multiplicadores simplex) associados às restrições do problema. Chama-se o multiplicador  $simplex$  associado à equação de balanço hídrico de  $\nu_{i,t}$ , o multiplicador simplex associado à equação de atendimento à demanda de  $\beta_{i,k,t}$ , o multiplicador simplex associado à equação de geração hidráulica máxima de *'i,k,t* e o multiplicador simplex associado à restrição da função de custo futuro de *⁄j,t*, em que *i* é o índice do sistema, *k* o índice do patamar e *j* o índice de corte. Para a determinação dos valores  $\pi_V^j$  precede-se da mesma forma como apresentado em relatórios anteriores (nas metodologias PDDD e PDDE com eventos independentes). Desta forma, dada a formulação do problema a derivada de *z<sup>t</sup>* com relação

à variável de estado energia afluente no estágio anterior, *EAFi,t*≠<sup>1</sup>, pode ser obtida pela regra da cadeia:

$$
\frac{\partial z}{\partial EAF_{i,t-1}} = \left(\pi_{EAF1}^{j,i}\right)_t = \eta_{i,t} \cdot \left(FC_{i,t}\left(EA_t^i\right) \cdot \gamma_i \cdot \phi_{1,i,t}\right) -
$$
\n
$$
\beta_{i,t} \cdot (1 - \gamma_i) \cdot \phi_{1,i,t} -
$$
\n
$$
v_{i,t} \cdot (1 - \gamma_i) \cdot \phi_{1,i,t} +
$$
\n
$$
\sum_{j=1}^{NCOR} \lambda_{j,t} \cdot \left[ \left(\pi_{EAF1}^{j,i}\right)_{t+1} \cdot \phi_{1,i,t} + \left(\pi_{EAF2}^{j,i}\right)_{t+1} \right]
$$
\n(A.12)

De forma análoga, a derivada de *z<sup>t</sup>* em função de *EAFi,t*≠<sup>2</sup>, pode ser obtida pela seguinte regra da cadeia:

$$
\frac{\partial z}{\partial EAF_{i,t-2}} = \left(\pi_{EAF2}^{j,i}\right)_t = \eta_{i,t} \cdot \left(FC_{i,t}\left(EA_t^i\right) \cdot \gamma_i \cdot \phi_{2,i,t}\right) -
$$
\n
$$
\beta_{i,t} \cdot (1 - \gamma_i) \cdot \phi_{2,i,t} -
$$
\n
$$
v_{i,t} \cdot (1 - \gamma_i) \cdot \phi_{2,i,t} +
$$
\n
$$
\sum_{j=1}^{NCOR} \lambda_{j,t} \cdot \left[ \left(\pi_{EAF1}^{j,i}\right)_{t+1} \cdot \phi_{2,i,t} + \left(\pi_{EAF3}^{j,i}\right)_{t+1} \right]
$$
\n(A.13)

Por último, a derivada de *z<sup>t</sup>* com relação à variável de estado energia afluente no estágio  $t - p$ , ou  $EAF_{i,t-p}$ , pode ser obtida pela regra da cadeia:

$$
\frac{\partial z}{\partial EAF_{i,t-p}} = (\pi_{EAFp}^{j,i})_t = \eta_{i,t} \cdot (FC_{i,t} (EA_t^i) \cdot \gamma_i \cdot \phi_{p,i,t}) -
$$
\n
$$
\beta_{i,t} \cdot (1 - \gamma_i) \cdot \phi_{p,i,t} -
$$
\n
$$
v_{i,t} \cdot (1 - \gamma_i) \cdot \phi_{p,i,t} +
$$
\n
$$
\sum_{j=1}^{NCOR} \lambda_{j,t} \cdot \left[ (\pi_{EAF1}^{j,i})_{t+1} \cdot \phi_{p,i,t} \right]
$$
\n(A.14)

Para cada corte *j* ou estado de armazenamento determinado na etapa *forward*, calculam-se as derivadas  $\left(\pi_{EAF1}^{j,i}\right)$  $\lambda$  $\mathbf{f}_t, \cdots, \left(\pi_{EAFp}^{j,i}\right)_t$  para cada cenário e os valores esperados para cada estado serão utilizados como coeficientes dos cortes de Benders na composição da função de custo futuro do estágio anterior, *t*-1.

Porém, considerando a estrutura da árvore de cenários no problema deve ser lembrado que a geração é realizada utilizando-se a energia afluente bruta, que não desconta as perdas de geração devido ao engolimento máximo das usinas. De acordo com a modelagem de sistemas equivalentes, há uma parábola de perdas de geração fio d'água devido ao engolimento máximo e a utilização dessa parábola afetará os coeficientes dos cortes de Benders na PDDE.

Dado o que foi apresentado anteriormente, a presença da energia fio d'água no problema resulta em um termo  $(1 - \gamma_i)$  nas derivadas relativas à tendência hidrológica, em que  $\gamma_i$  é a participação média da energia controlável na energia afluente bruta  $(EAF_{i,t})$ . Desta forma, para a obtenção da energia fio d'água líquida (*EFIOi,t*) em função da energia fio d'água bruta (*EFIOBi,t*) utiliza-se a parábola de perdas de geração fio d'agua, com fatores  $\left(a_{i,t}^{pf}, b_{i,t}^{pf} \in c_{i,t}^{pf}\right)$ . Tem-se a seguinte relação:

$$
EFIOB_{i,t} = (1 - \gamma_i) \times EAF_{i,t} \tag{A.15}
$$

Em posse da Energia Fio d'Água Bruta, calcula-se a Energia Fio d'Água Líquida como:

$$
EFIO_{i,t} = EFIOB_{i,t} - a_{i,t}^{pf} \times EFIOB_{i,t}^{2} - b_{i,t}^{pf} \times EFIOB_{i,t} - c_{i,t}^{pf}
$$
 (A.16)

Desta forma, sabendo-se que o PAR(p) representa as afluências na forma:

$$
EAF_{i,t} = \phi_1 \cdot EAF_{i,t-1} + \phi_2 \cdot EAF_{i,t-2} + \dots + \phi_{p_t} \cdot EAF_{i,t-p_t} + \xi_t \tag{A.17}
$$

A derivada é alterada devido à função de perda de geração fio d'água e, para uma dada ordem *k* do PAR(p), tem-se:

$$
\frac{dEFIO_{i,t}}{dEAF_{i,t-k}} = ((1 - \gamma_i) - 2 \cdot a_{i,t}^{pf} \cdot (1 - \gamma_i)^2 \cdot EAF_{i,t} - b_{i,t}^{pf} \cdot (1 - \gamma_i)) \cdot \phi_{k,i,t} \tag{A.18}
$$

Esta condição deve ser adicionada ao cálculo dos coeficientes dos cortes de Benders na para uma melhor convergência. Uma observação a ser feita é que para um sistema *i* em um dado estágio *t* cujo modelo autorregressivo possui ordem *p*, é possível que existam coeficientes de ordens maiores do que *p* na determinação dos cortes de Benders.

## **ANEXO B – REPRESENTAÇÃO DO SIN DENTRO DA MODELAGEM DE SISTEMAS EQUIVALENTES DE ENERGIA**

Até o final de 2015, a representação oficial utilizada para o SIN era composta de quatro subsistemas ou reservatórios equivalentes, representando as regiões Sudeste/Centro-Oeste, Sul, Nordeste e Norte, como mostrado na Figura [112.](#page-228-0)

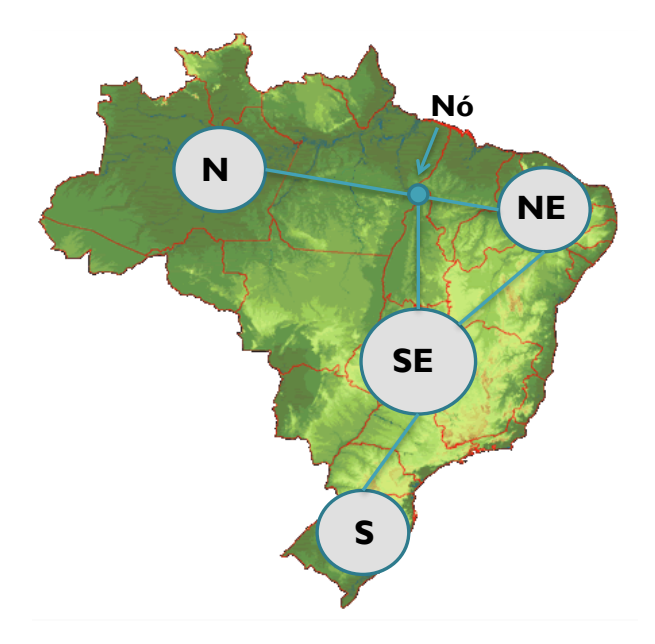

<span id="page-228-0"></span>Figura 112 – Topologia para o SIN (até dezembro de 2015)

O SIN usualmente era, então, compreendido por quatro reservatórios equivalentes de energia, cada qual com seus dados relativos de demanda. A representação apresentada no trabalho contempla esta topologia clássica, assim como as simulações computacionais realizadas sobre os dados do SIN.

Houve, a partir de janeiro de 2016, uma alteração na representação oficial do SIN em problemas de planejamento para fins de cálculo de preço ao considerar um número maior de reservatórios equivalentes considerando bacias hidrográficas distintas para a agregação das usinas. Por razões comerciais, uma mudança importante é a diferenciação entre submercados e subsistemas ou reservatórios equivalentes de energia (REE's). Assim, os quatro sistemas da modelagem original formam quatro grandes submercados que definem os preços de energia elétrica. Porém, cada submercado pode conter bacias distintas e ser representado por números variados de reservatórios equivalentes. A Figura [113](#page-229-0) apresenta a nova configuração da topologia para o SIN em estudos de planejamento da operação de médio prazo.

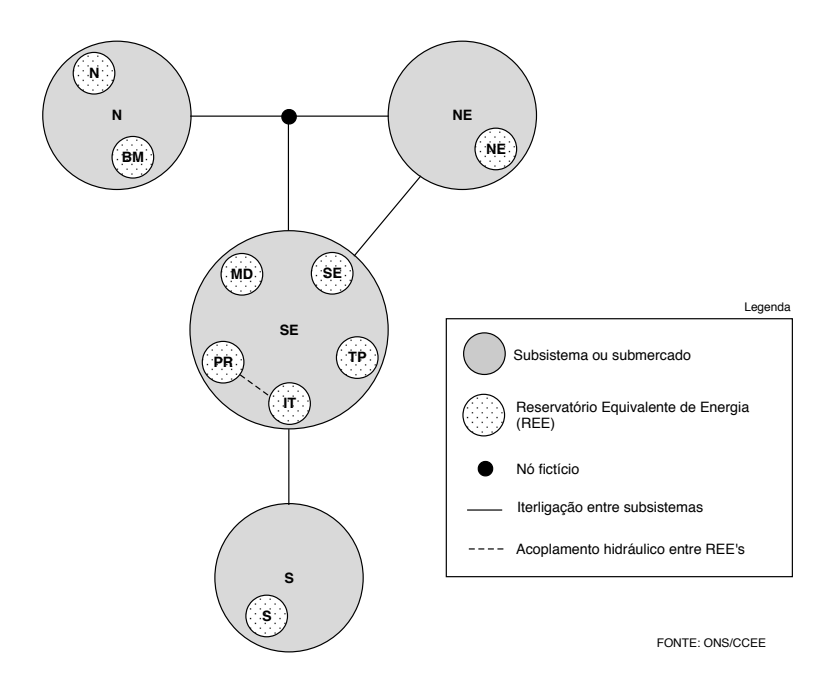

<span id="page-229-0"></span>Figura 113 – Nova topologia de REE's para o SIN – topologia D3

Os reservatórios equivalentes apresentados acima são descritos na Tabela [40,](#page-229-1) que apresenta o submercado ou subsistema ao qual pertence cada REE do sistema.

<span id="page-229-1"></span>

| Nome do REE      | Subs/Subm |  |
|------------------|-----------|--|
| SE (Sudeste)     | SЕ        |  |
| MD (Madeira)     | <b>SE</b> |  |
| TP (Teles Pires) | SЕ        |  |
| IT (Itaipu)      | <b>SE</b> |  |
| PR (Paraná)      | <b>SE</b> |  |
| S(Sul)           | S         |  |
| NE (Nordeste)    | ΝE        |  |
| N (Norte)        | N         |  |
| BM (Belo Monte)  | N         |  |

Tabela 40 – Descrição dos REE's na topologia D3

Como exemplo, resultados das simulações tornam-se mais aderentes à realidade física da operação quando faz-se a separação em subsistemas específicos para a representação das grandes usinas da Amazônia, como o Complexo do Rio Madeira (Jirau e Santo Antônio), a UHE Belo Monte e as usinas do rio Teles Pires, todas a fio d´água e com acentuada contribuição de energia na estação chuvosa e baixa produção na estação seca. Outra alteração em relação aos dados oficiais é a inserção de restrições elétricas relacionadas a atrasos de linhas de transmissão e distribuição.

Por outro lado, tem-se um aumento no número de reservatórios a serem considerados no cálculo da política de planejamento da operação. Contudo, a evoluções recentes na **2**  PDDE, como utilização de inserção iterativa de cortes, possibilita a representação de um **Estrutura de Classes**  número maior de reservatórios no problema, como no caso da topologia nova ou mesmo a utilização de representações híbridas, em que parte do sistema pode ser representada de forma individualizada. A utilização de sistemas com número de reservatórios aumentado torna a utilização da PDE ainda mais complexa.

Novamente, cabe ressaltar que o aumento no número de reservatórios analisados na PDDE não inviabiliza a utilização do critério de convergência proposto no trabalho.

Um resumo da estrutura de classes utilizada no MDDH é apresentado na Figura [114,](#page-230-0) em que define-se uma classe base denominada Elemento (Classe *Elemento*) que contempla a representação tanto de uma usina hidro ou termelétrica (Classe *Usina*) como também de um sistema equivalente de energia (Classe *SubSistema*).

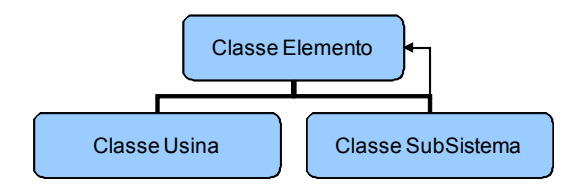

<span id="page-230-0"></span>**Figura 1 – Estrutura de Classes**  Figura 114 – Estrutura de classes utilizada no MDDH — Representação dos sistemas equivalente de energia

Uma breve descrição das classes é dada abaixo:

- $\alpha$  classes  $\alpha$  as classes  $\alpha$  as classes  $\alpha$  as classes  $\alpha$  $\frac{1}{2}$  contém as variáveis comuns e representa o tipo análogo entre entre entre entre entre entre entre entre entre entre entre entre entre entre entre entre entre entre entre entre entre entre entre entre entre entre pode se referir tanto a um subsistema quanto a uma usina. • Classe *Elemento*: Classe abstrata, base para as classes *SubSistema* e *Usina*, contém as variáveis comuns e representa o tipo análogo tal que o objeto da classe *Elemento*
- Classe *Usina*: Classe derivada da classe *Elemento*, contém, por exemplo, dados de registro e topologia das usinas, além de funções para cálculo dos parâmetros individuais da usinas.
- 9 Classe derivada da classe Elemento Classe *SubSistema*: Classe derivada da classe *Elemento*, permite o cálculo dos parâmetros dos sistemas equivalentes e contém uma lista de objetos *Elemento* que pode, então, se referir a usinas contidas em um subsistema ou mesmo outro subsistema dentro do referido subsistema (relação recursiva).

da representação do sistema hidrotérmico, a consideração dos demais REE's ainda é possível Dada, então, a possibilidade da recursividade na utilização das classes para definição ao considerar subsistemas (REE's) pertencentes a outros subsistemas (submercados). A

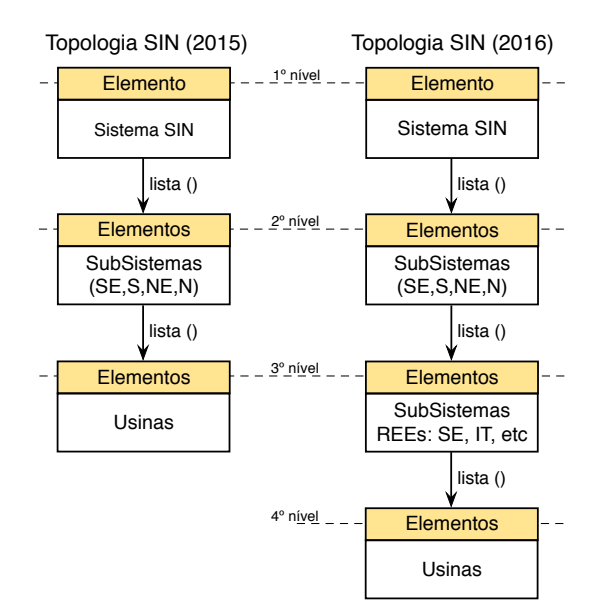

Figura [115](#page-231-0) apresenta a relação dos níveis necessários tal que, em termos de estruturação de classes, poderia haver ainda mais níveis se necessário.

<span id="page-231-0"></span>Figura 115 – Relação entre as listas e níveis de recursão utilizados para representação do SIN